# WILL "BEASTIE CABLES" IMPROVE YOUR AUDIO?

# FIRACIO — FEBRUARY 1991 — FEBRUARY 1991 — FEBR

TECHNOLOGY - VIDEO - STEREO - COMPUTERS - SERVICE

# TURN YOUR PC INTO A UNIVERSAL FREQUENCY COUNTER

Build this plug-in card for your lab computer

# BUILD A NEGATIVE-ION GENERATOR

Experiment with high-voltage electronics and the effects of negative ions

**BUILD A SWEEP/MARKER GENERATOR** 

Test your audio amplifier and filter circuits

## **HOT TROUBLESHOOTING TIPS**

How to use the horizontal output transistor pulse to diagnose TV troubles

#### **ELECTRONICS STANDARDS**

A refresher course looks at the basis of our measurements

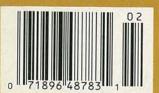

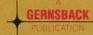

\$2.95 U.S. \$3.75 CAN

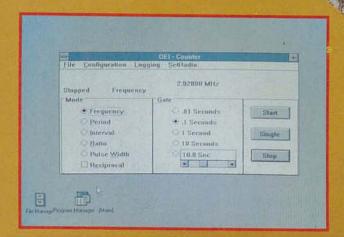

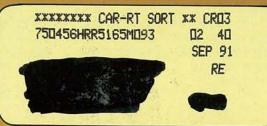

FLUKE

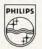

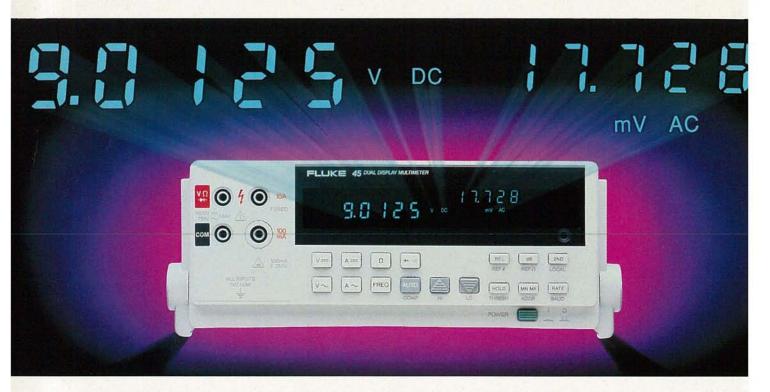

# Two displays. One great meter.

Dual displays provide two accurate measurements. Combined with 16 different measurement capabilities. The Fluke 45 is making people take a second look.

The Fluke 45 has the specs to get the job done right. 0.02% basic dc voltage accuracy and 100,000 count resolution on both displays. Basic dc current accuracy is 0.05%, making the 45 ideal for servicing 4-20 mA current loops. The Fluke 45 measures true-rms voltage and current, including ac + dc. Closed-case calibration simplifies the calibration process and increases uptime.

#### Twice as much information.

The 5-digit, 100,000 count dual displays give you more information in less time—and with less effort. For example, measure the VDC output of a power supply while measuring the VAC ripple. Or check the amplitude and frequency of an AC signal. From a single test connection!

#### More measurement combinations.

With the Fluke 45 complex measurements become simple, with standard features like a 1 MHz frequency counter, Min Max, limits testing (Hi/Lo/Pass), Touch Hold® and Relative modes. There are 21 different reference impedances for dB measurements; in the  $2\Omega$  to  $16\Omega$  ranges, audio power can be automatically displayed in watts. The variety of electrical parameters, measurement functions and display combinations is incredible.

#### Even an RS-232 interface is standard.

Connecting the Fluke 45 to PCs, RS-232 printers and modems is as easy as attaching the cable. An IEEE-488.2 interface and internal, rechargeable lead-acid batteries are available as options.

#### Get a great value.

Contact your local distributor today for complete information on the new Fluke 45. Or call toll-free 1-800-44-FLUKE, ext 33.

CIRCLE 121 ON FREE INFORMATION CARD

#### **FLUKE 45 DUAL DISPLAY MULTIMETER**

| 20 | 33  |      |  |
|----|-----|------|--|
| -  | - m | 10.7 |  |

**Dual Display** 

True-rms voltage and current, including ac + dc

0.02% basic dc voltage accuracy

0.05% basic dc current accuracy

1 MHz frequency counter

RS-232 interface standard

\*Suggested U.S. List Price

dB, with 21 reference impedances, and audio power calculations

Compare and Relative functions

Min Max and Touch Hold® functions

Optional PC software for RS-232 applications

Optional IEEE-488.2 interface,

One year warranty

John Fluke Mfg. Co., Inc. P.O. Box 9090 M/S 250C Everett, WA 98206 U.S.: 206-356-5400 Canada: 416-890-7500 Other Countries: 206-356-5500 © Copyright 1989, 1990 John Fluke Mfg. Co., Inc. All rights reserved. Ad no. 00015. IBM PC is a registered trademark of International Business Machines Corporation

FROM THE WORLD LEADER IN DIGITAL MULTIMETERS

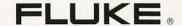

# February 1991 Electronics

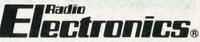

Vol. 62 No. 2

# RUILD THIS

#### 37 TURN YOUR PC INTO A UNIVERSAL FREQUENCY COUNTER

Build a frequency-counter/timer board that works with Windows. Joe Grasty and Bill Schulz

#### 43 AUDIO SWEEP/MARKER GENERATOR

Determine the frequency response of your amplifier or filter design. John Wannamaker

#### 55 NEGATIVE ION GENERATOR

Experiment with high-voltage electronics and the effects of negative

Anthony J. Caristi

# TECHNOLOGY

#### 50 WILL "BEASTIE" SPEAKER CABLES IMPROVE YOUR **AUDIO?**

Find out if expensive speaker cables are really worth the money. Richard A. Honeycutt

#### 61 HOT TROUBLESHOOTING TIPS

A look at the horizontal output transistor and how to use it to speed your troubleshooting.

**Brian Phelps** 

63 1 VOLT += ?

A refresher course on standard electric quantities.

**Dale Nassar** 

#### 6 VIDEO NEWS

What's new in this fastchanging field.

**David Lachenbruch** 

#### **20 EQUIPMENT REPORTS**

Data Controls Analyst 2.

#### 71 HARDWARE HACKER

Inexpensive visible lasers, and more.

**Don Lancaster** 

#### **78 COMPUTER** CONNECTIONS

Windows pains (and pleasures). Jeff Holtzman

#### **81 AUDIO UPDATE**

The Boston sound: Part II. Larry Klein

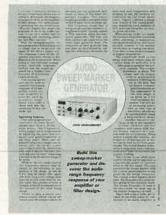

PAGE 43

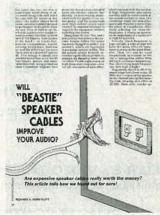

PAGE 50

- 96 Advertising and Sales Offices
- 96 Advertising Index
- 12 Ask R-E
- 17 Letters
- 87 Market Center
- 31 New Lit
- 22 New Products
  - 4 What's News

FEBRUARY 1991

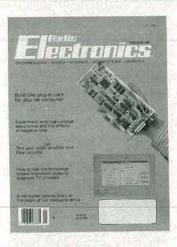

PC's have become an essential part of any electronics test bench. Until recently, however, PC-based instrumentation was considered to be little more than toys with their limited use and features. That's not true any longer. Take, for example, our PC10 frequency counter. It's a card that fits in an expansion slot in your PC and operates in a Windows environment. It can perform direct counts over 200 MHz, it has a 10digit display, and a 2.4-GHz range. Because it operates in a computer, additional features such as data logging are available. Turn to page 37 for details.

# COMING NEXT MONTH

## THE MARCH ISSUE GOES ON SALE FEBRUARY 1.

#### **BUILD R-E's VIDEO TELEPHONE**

Transmit and receive high-resolution images over standard phone lines!

#### **BUILD A REMOTE-CONTROL ANALYZER**

Examine the output of your IR remote control with this handy device.

#### **MICROWAVES: PART 4**

An in-depth look at solid-state microwave devices.

#### SEMICONDUCTOR MEMORIES

Take a look at the advantages and disadvantages of CMOS, TTL, and EEPROM's.

As a service to readers, RADIO-ELECTRONICS publishes available plans or information relating to newsworthy products, techniques and scientific and technological developments. Because of possible variances in the quality and condition of materials and workmanship used by readers, RADIO-ELECTRONICS disclaims any responsibility for the safe and proper functioning of reader-built projects based upon or from plans or information published in this magazine.

Since some of the equipment and circuitry described in RADIO-ELECTRONICS may relate to or be covered by U.S. patents, RADIO-ELECTRONICS disclaims any liability for the infringement of such patents by the making, using, or selling of any such equipment or circuitry, and suggests that anyone interested in such projects consult a patent attorney.

RADIO-ELECTRONICS, (ISSN 0033-7862) February 1991. Published monthly by Gernsback Publications, Inc., 500-B Bi-County Boulevard, Farmingdale, NY 11735 Second-Class Postage paid at Farmingdale, NY and additional mailing offices. Second-Class mail registration No. 9242 authorized at Toronto, Canada. One-year subscription rate U.S.A. and possessions \$17.97, Canada \$23.97, all other countries \$26.97. All subscription orders payable in U.S.A. funds only, via international postal money order or check drawn on a U.S.A. bank. Single copies \$2.95. © 1991 by Gernsback Publications, Inc. All rights reserved. Printed in U.S.A.

POSTMASTER: Please send address changes to RADIO-ELECTRONICS, Subscription Dept., Box 55115, Boulder, CO 80321-5115.

A stamped self-addressed envelope must accompany all submitted manuscripts and/or artwork or photographs if their return is desired should they be rejected. We disclaim any responsibility for the loss or damage of manuscripts and/or artwork or photographs while in our possession or otherwise.

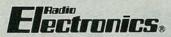

Hugo Gernsback (1884-1967) founder

Larry Steckler, EHF, CET, editor-in-chief and publisher

#### EDITORIAL DEPARTMENT

Brian C. Fenton, editor

Marc Spiwak, associate editor

Daniel Goodman, technical editor

Kim Dunleavy,

assistant technical editor

Teri Scaduto, assistant editor

Jeffrey K. Holtzman computer editor

Robert Grossblatt, circuits editor

Larry Klein, audio editor

David Lachenbruch contributing editor

Don Lancaster contributing editor

Richard D. Fitch

contributing editor

Kathy Terenzi, editorial assistant

#### ART DEPARTMENT

Andre Duzant, art director

Injae Lee, illustrator

Russell C. Truelson, illustrator

#### PRODUCTION DEPARTMENT

Ruby M. Yee, production director Janice Box,

editorial production

Karen S. Tucker

advertising production

Marcella Amoroso

production assistant

#### CIRCULATION DEPARTMENT

Jacqueline P. Cheeseboro circulation director

Wendy Alanko

circulation analyst

Theresa Lombardo circulation assistant

Michele Torrillo, reprint bookstore

Typography by Mates Graphics Cover photo by Diversified Photo Services

Radio-Electronics is indexed in Applied Science & Technology Index and Readers Guide to Periodical Liter-

Microfilm & Microfiche editions are available. Contact circulation department for details.

# Advertising Sales Offices listed on page 96.

Radio-Electronics Executive and Administrative Offices

1-516-293-3000.

Subscriber Customer Service: 1-800-288-0652.

Order Entry for New Subscribers: 1-800-999-7139.

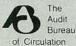

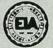

# Cable TV

## Descrambler Article Parts

We stock the exact Parts for several articles published in Radio-Electronics magazine on building your own Cable TV Descrambler.

# February 1984 SB-3 Type

701 Parts Pkg.....\$19.00 Includes all original parts.

702 PC Board......7.95 Original 3X4 etched, drilled and Silk-Screen pc board.

704 AC Adaptor.....7.95 12 to 18 Volt DC @ 200ma.

701, 702 & 704....29.00 All three for special saving.

# February 1987 Tri-Mode

301 Parts Pkg.....29.00 Includes all original parts.

302 PC Board......7.95 Original 5X8 etched, drilled and Silk-Screen pc board.

304 AC Adaptor.....7.95 12 to 18 Volt DC @ 200ma.

301, 302 & 304....39.00 All three for special savings.

Tri-Mode Tutorial..7.95 26 pages of in-depth info.

# May 1990 Universal

901 Parts Pkg.....\$49.00 Includes all

902 PC Board......9.95 Improved 4X7 etched, drilled and Silk-Screened pc board.

904 AC Adaptor.....8.95 12 to 18 Volts AC @ 350ma.

901. 902 & 904.....59.00 All three for special savings.

# Snooper Stopper...\$39.00

Prevent Descrambler detection with snooper stopper/data blocker and protect your privacy. Includes free article on Cable Snooping.

#### Macrovision Kit...\$29.00

Macrovision....now you see it, now you don't with our macro-scrubber kit. Originally Published in Radio-Electronics.

### Signal Eliminator (tunable notch filters).....

Model number & channel; #713 (channel 7 to 13)

#23 (channel 2 & 3) #1417 (channel 14 to 17)

#46FM (channel 4 to 6 & FM) #1822 (channel 18 to 22)

## 1 remote replaces 3...

The MAC 20 wireless remotes replaces any three combinations; TV, VCR, Cable Converter, Stereo, CD or other entertainment system.

MAC 20.....\$59.95

# A VCR in every room...

with the first FCC approved wireless home broadcast system. 120 ft. range.

VC2000.....\$99.95

## 70 Channel Cable TV Converter.....

- \* 6 Function Infra-Red remote.
- \* Memory & Recall.

\* Fine Tuning.

- \* Compatible with all External Descramblers.
- \* Channel 3 or 4 switchable output.
- \* STD, HRC & IRC compatible.

# TOLL FREE 1-800-332-3557

Outside USA Call 1-508-699-6935 Visa, MasterCard and COD. Add \$4.00 S&H, \$6.50 Outside USA. D & D Electronics, Inc. PO Box 3310,

VISA

MC

\$89.95

N. Attleboro, Ma. 02761

# **WHAT'S NEWS**

A review of the latest happenings in electronics.

Telephone-Booth Replacement?

Advanced Cordless Technologies (Montville, NJ) began public testing of its CT-2 technology in New York City last fall. Based on two pieces of equipment—a pocket-sized portable phone and a 'telepoint,' low-powered radio transmitter—the technology offers an alternative to public telephone booths.

The cordless phones use very little power, getting 20 hours or more from the rechargeable or disposable batteries, and are more private and less expensive than cellular phones. The CT-2 phones must be used within 100

yards of a telepoint.

Each telepoint, which is about the size of the Manhattan phone book, connects callers to the land-line telephone network. From there, calls are forwarded to any location worldwide, and are recorded for billing purposes.

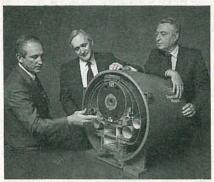

A SCALE MODEL SECTION of the superconducting super collider (SSC), the world's largest and most powerful particle accelerator that is planned for operation in Texas in 1998, is examined by executives from Westinghouse Electric Corporation. Westinghouse is competing for the contract to manufacture and test more than 8000 16.5-ton superconducting magnets that will guide thin beams of protons around the SSC's 54-mile underground tunnel at close to the speed of light. The corporation, a leader in producing superconducting magnets, developed the niobium-titanium alloy wire that will be used in the magnets. Pictured from left to right are Bruce Boswell, general manager of the collider dipole magnet division; Chairman and Chief Executive Officer Paul Lego; and Dr. John Hulm, chief scientist emeritus and director of superconductivity technology.

An experimental license granted by the FCC provides two channels, one of them for transmitting calls from handsets and the other for paging the handsets, allowing two-way communications.

Approximately 150 test telepoints are planned for public areas in Manhattan. Each telepoint is capable of handling up to eight calls simultaneously, reducing the usual wait for public phones. In addition, 50 private branch exchanges will be placed in offices participating in the trial, where the CT-2 will function as a cordless extension phone. The private telepoints will be equipped with adapters that automatically transmit calls to each extension on the exchange, so that, with paging, workers will be able to be reached anywhere in the building.

Advanced Cordless Technologies hopes the CT-2 system eventually will change the way public phone calls are made, eliminating the need for coins, and reducing the long waits and incidence of damaged equipment that plague phone booths in urban areas. The trial was the first step in the company's long-term plan to offer the CT-2 telepoint service on a national scale.

#### Long-life power source

A patented power-source technology developed by the E.F. Johnson Company, a division of Diversified Energies, Inc. (Minneapolis, MN), couples a unique light-emitting polymer with solar-type cells to generate continuous, low-power electrical energy for more than 25 years. Because the power is not generated by a chemical process, it is not adversely affected by extremely cold temperatures. It has been successfully tested at temperatures ranging from -196°C (the temperature of liquid nitrogen) to +100°C (the boiling point of water).

Electricity is generated when a photovoltaic cell is optically coupled to a light-emitting polymer. The light, generated when a phosphor mole-

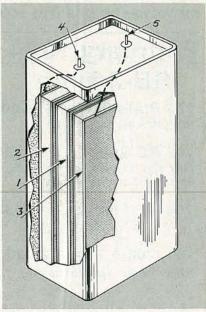

FIG. 1—E.F. JOHNSON COMPANY'S longlife, low-power electrical-energy source is created by combining a light-emitting polymer material (1) and a photovoltaic cell (2, 3) that has a light-collecting surface and a pair of electrical contacts (4, 5). When the polymer and the photovoltaic cell are coupled, an open-circuit voltage is generated between the two electrical contacts.

cule is closely coupled to a hydrogen isotope (H-3 or tritium) within the polymer. Tritium is a radioactive material that is currently used in a gaseous form as the basis of light sources in watches and exit lights in theaters, and that will require licensing by the Nuclear Regulatory Commission. In the new power source, the tritium is chemically bound into a solid plastic matrix.

E.F. Johnson has achieved power outputs in the microwatt range—enough to power a pocket calculator or watch, or to charge a capacitor that would supply periodic surge requirements and then recharge—and expects to significantly increase the power output. While no end products have been created, and commercial usage is several years away, potential future applications for the long-life, low-temperature power source could be in medical implants, space, computers, and superconductivity. **R-E** 

# A Shocking Offer!

Now for the first time in CIE's 56 year history you do not have to be enrolled at CIE to receive our introductory Electronic and Electricity Lesson Modules. Available for a limited time to non-students for the shockingly low price of only \$99.50.

With CIE's patented AUTO-PROGRAMMED method of learning you'll quickly learn and then master the basics of electronics and electricity and

then move on to... DC/AC circuit theories, fundamentals of bi-polar junction transistors (BJT), field effect transistors (FET), wiring, diagram and schematic readings, component identification, soldering techniques... and much, much, more.

Your commitment to CIE ends with your payment, but CIE's commitment to your success just begins when you receive your

39 lessons, exams, binders and equipment. This special introductory price includes all the benefits and assistance CIE normally extends to its students and graduates. You'll be entitled to unlimited access to CIE's faculty and staff to assist you in your studies via a toll free 800 number six days a week, 24-hour turnaround on grading your submitted exams, CIE Bookstore privileges, a patented learning method,

reference library, a student, faculty and alumni electronic bulletin board and a free issue of CIE's school newspaper The Electron.

newspaper The Electron.
All this knowledge and support will put you on the road to understanding digital electronics, microprocessing principles, computer systems, telecommunications, and much, much,

more.

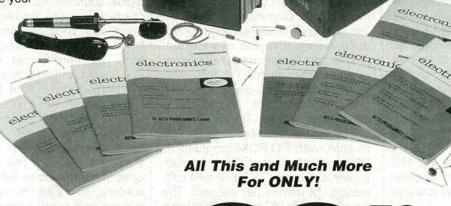

- · Free Issue of The Electron
- · Build your personal burglar alarm
- · Instructors available 6 days a week
- 20 lesson books containing 39 theory and hands-on training lessons and exams.

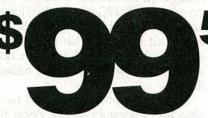

Bookstore Privileges

- · Patented Learning Method
- · Electronic Bulletin Board
- · 24-Hour Grading

| ☐ Yes, send me CIE's 39 Introductory Elec | tronic |
|-------------------------------------------|--------|
| and Electricity Lessons and Equipment.    |        |

Name

Address:

City:

City.

State:

Phone (

CIR

#### **BOOKSTORE**

1776 East 17th Street Cleveland, Ohio 44114 (216) 781-9400

BK03

17th Street I, Ohio 44114

Apt. #:

Total Merchandise: \$99.50

Ohio Residents add 7% Sales Tax:
California Residents add 6-1/2% Sales Tax:
Total this order:

Method of Payment: Amount Enclosed . . \$

Personal Check or Money Order

Master Card Visa

Card Expiration Date:

Signature

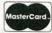

#### **CHARGE BY PHONE!**

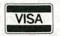

9 AM to 4:30 PM Eastern Time; from Ohio 1-800-523-9109 from all other states 1-800-321-2155

European HDTV setback.

Europe's plan for an orderly transition to HDTV suffered a severe blow with the announcement that two British direct-satellite broadcasters planned to merge. Sky Channel has been broadcasting in standard PAL, while British Satellite Broadcasting was beaming a signal in the expandeddefinition MAC (multiple analog component) system, which separates the chrominance and luminance signals to provide a better picture. Under the merger agreement, the combined satellite system will transmit in PAL only, after a transitional period.

BSB's MAC transmissions were part of a plan to create a new standard for direct-satellite transmission. which would eventually lead to a "compatible" HDTV system-compatible with MAC transmissions, that is. MAC and PAL are incompatible. MAC has already lost favor in Germany, where broadcasters are using Luxembourg's Astra satellite and transmitting in PAL. At this time, only France is still committed to MAC. Under the European Eureka project, the new all-European HDTV service, HD-MAC, was to be phased in about 1992. Now everything is up in the air, so to speak.

Japan's HDTV receivers.

While the European HDTV system was to have some measure of compatibility (even if only to MAC transmissions), Japan's Hi-Vision HDTV is compatible with nothing, and will require all-new TV sets, VCR's, videodisc players, and so forth. Hi-Vision is being broadcast by NHK, the government-chartered broadcaster, by satellites. Japanese TV set makers have now introduced the first consumer model Hi-Vision receivers, priced generally in the \$17,000-\$35,000 range, promising prices could be cut in half in about a

Newspaper and magazine reports bemoan how far "behind" the United States is as compared to Europe and Japan in instituting HDTV broadcasting, but they neglect to mention that

the American project is far more ambitious than the others. The U.S. plans to integrate HDTV broadcasting with conventional transmissions, broadcasting from terrestrial TV stations rather than instituting a completely new incompatible satellitetransmitted service. Official testing of proposed American HDTV systems is scheduled to start in March.

 Multimedia. That's one of today's magic words, and no one knows how it's going to affect the future of television, video, or computing. At least three systems designed to combine video motion, audio, and interactivity are scheduled for major introductions this year. CDTV, which stands for "Commodore Dynamic Total Vision," is scheduled for introduction early this year, as an extension of the Amiga computer system in an attachment for TV sets, with such programs as encyclopedias, cookbooks, atlases, and sophisticated video games. The hardware is scheduled to cost less than \$1,000 to start, with CD-ROM programs at \$25 to \$100 each. CDTV has halfscreen full-motion or full-screen halfmotion (15 frames per second). The competing CD-I (Compact Disc Interactive), backed by Philips and Sony, will debut in the second half of this year, probably without full motion, but a full-motion adapter will be added later.

Meanwhile, Intel introduced a twochip set to bring its Digital Video Interactive (DVI) system to personal computers at a premium of less than \$1,000 at the start. The DVI chips permit interaction with full-motion video, as well as storage of digital video on PC's. Thus it seems that the TV set moves closer to the computer. and the computer closer to the TV

• Digital VHS sound. You can't buy it now, but perhaps in a few months there will be another feature for VHS video recorders. At the recent Japan Audio Fair, both JVC and Hitachi demonstrated VCR's with digital audio, and Matsushita (Panasonic) has a similar system. The new digital sound is for Super VHS recorders, whose expanded video bandwidth provides enough additional space for its 16-bit PCM system. The 8mm format already has PCM audio with an 8-bit system. The VHS group is reluctant to commercialize digital audio because of the dispute over digital-audio recorders and copyright protection, but there is anticipation that it will be offered starting this spring. The PCM audio system, standardized for S-VHS recorders, uses a 48-kHz sampling frequency, and depth-multiplex recording to place the video and audio signals on different layers of the tape's magnetic coating. The two other soundtracks (linear and helical FM) of the VHS recording standard will be unchanged to maintain compatibility. R-E

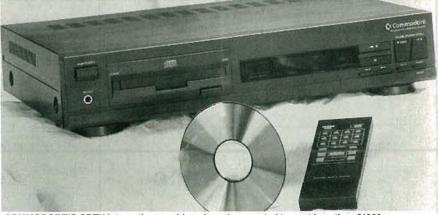

COMMODORE'S CDTV interactive graphics player is expected to cost less than \$1000.

# ADIO SHACK PARTS PL

YOUR SOURCE FOR PROJECT AND REPAIR ESSENTIALS

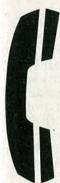

# PARTS HOTLINE

Your nearby Radio Shack store has a huge selection of popular electronic components. Plus, we can special-order 10,000 items from our warehouse—ICs, tubes, semiconductors, phono cartridges and styli, even SAMS® manuals. Service is fast and there's no minimum order or postage charge.

In addition to our large in-store stock, Radio Shack can now supply almost any currently manufactured consumer-type battery—for cordless phones, computer memory, camcorders, transceivers, pagers and more. No postage charge!

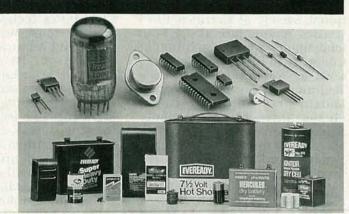

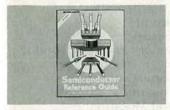

1991 Semiconductor Reference Guide, A "must" for electronics build-ing and repair. This new edition gives you a 95,000-item semiconductor sub-stitution guide plus detailed data on Radio Shack ICs, SCRs, LEDs, diodes, transistors and optoelectronics. #276-4014

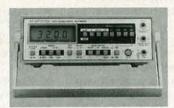

Bench/Portable LCD Digital VOM.
Our best multitester! Displays transistor gain directly and has diode-check, memory and continuity functions. Autoranging or manual modes. Measures to 1000VDC, 750VAC, 10 amps AC/DC and resistance.

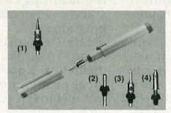

4-in-1 Soldering Tool. Operates anywhere on standard butane lighter fuel. Refills in seconds. #64-2161 . 29.95 (1) 1.0 mm Tip. #64-2163 . . . 9.95 (2) Blow Torch Tip., #64-2168, (3) Heat Blower, #64-2169, (4) Hot Knife, #64-2170 available on special order ..... Each 9.95

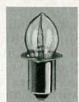

Bright Krypton Bayonet-Style Lamps for Flash-lights. Use in place of standard lamps for super brightness. For ex-ample, K4 re-places standard PR4. Each 79¢

| Type | Volts | mA  | Cat. No. |
|------|-------|-----|----------|
| K4   | 2.33  | 480 | 272-1169 |
| K1   | 2.4   | 600 | 272-1156 |
| K2   | 2.4   | 830 | 272-1157 |
| K3   | 3.6   | 800 | 272-1158 |
| K15  | 4.8   | 700 | 272-1162 |
| K12  | 6.0   | 650 | 272-1163 |
| K18  | 7.2   | 700 | 272-1164 |

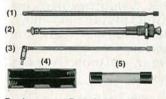

Replacement Rod Antennas. For cordless phones, radios, portable stereos, walkie-talkies and your own custom projects. 16 styles in stock!
(1) 301/2". #270-1401 2.99
(2) 13". #270-1407 2.79
(3) 235/8". #270-1417 3.49

Battery Holders. Ideal for projects, for replacement or for building exter-nal power packs. Our store near you has 15 different styles in stock!
(4) Holder for 8 "AA" Cells. 9V-type snap connector. #270-407, 1.29 Replacement Fuses. For appliances and vehicles. Over 60 values in stock! (5) 10-Amp Fuse for Microwave Ov-ens. #276-1256 . . . . Pkg. of 2/1.29

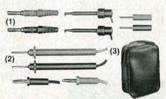

(1) Mini-Clip Test Leads. 48" long. Mini test clip at one end, banana plug at the other. Includes pin-type plug adapters. #278-1160 ... Pair/3.99 (2) Test Probes With Coiled 6-Ft. Leads. #278-750 .... Pair/4.99 (3) Deluxe Soft Carrying Case. Perfect for multitesters. #22-149 . . . 7.95

| (1) | (2) |
|-----|-----|
| (3) | (4) |

(1) Dual Mike Cable. For balanced hookups. 30 ft. #278-1281 . . . 19.95 (2) Super-Flex Mike Cable. Extrasupple. 30 ft. #278-1282 ....
(3) 4-Conductor Double-Sh (3) 4-Conductor Double-Shielded Cable. 30 feet. #278-777 . . . 7,95 (4) Magnet Wire Assortment. 22, 26, 30 gauge. #278-1345 . . . . 4.99

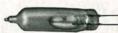

Mercury Bulb Switch. Just the thing for experiments and alarms. tacts rated 5 amps at 125VAC. Style may vary. #275-027 ...... 1.29

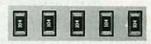

Surface-Mount Resistors. 200piece assortment! Popular values, rated 1/8 watt, 5%. #271-313, Set 4.99

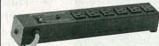

Six-Outlet Power Strip With Spike Protector. Noise filter, breaker. Rated 15A. #61-2780 ..... 29.95

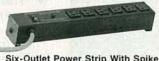

Piezo Speaker. Only 131/32"-dia. by 5/64" thin. This igh-efficiency device can be driven by ICs. 500 Hz to 20 kHz. 1200

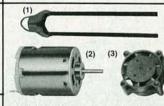

(1) Precision Thermistor. Range: -50 to +110°C. #271-110 .... 1.99 (2) High-Speed 12VDC Motor. Up to 15,200 RPM at no load. About 2" long (with shaft). #273-255 ... 2.99 (3) 1400 RPM at no load. (with shaft). #273-255 ... 2.99
(3) 12VDC Brushless Micro Fan. Ideal for cooling mobile equipment and hum-sensitive circuits. 4.6 CFM. 150 mA. #273-244 150 mA. #273-244

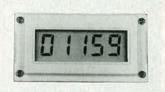

Electronic Counter Module. Prewired! Great for a traffic or event counter. Counts up to 99,999. Advanced (or reset) by external switch closure or digital circuit. Accepts count rate up to 7 Hz. Has ½" liquid crystal display. Requires "AA" battery. Low current drain—only 4 µA. With data #277-302 With data. #277-302 .....

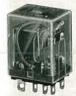

10-Amp Plug-In DPDT Relays. With 12VDC Coil. #275-218, 5.99 With 125VAC Coil. #275-217, 5.99 Relay Socket. #275-220, 1.79

. Pkg. of 2/1.29

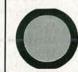

ohms #273-091 ... 2.49

Since 1921 Radio Shack has been the place to obtain up-to-date electronic parts as well as quality tools, test equipment and accessories at low prices. Over 7000 locations to serve you—NOBODY COMPARES

Prices apply at participating Radio Shack stores and dealers. Radio Shack is a division of Tandy Corporation

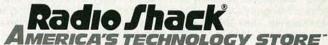

EBRUARY

# SADIO-FI ECTRONICS

# The country honors its technicians with the celebration of National Electronics Technicians Day.

IN RECOGNITION OF ITS NEARLY 28,000 members, the International Society of Certified Electronics Technicians (ISCET) is lobbying for a joint resolution of Congress to designate March 5, 1991 as National Electronics Technicians Day. Congressmen Martin Frost and Pete Geren (Texas) have whole-heartedly agreed to serve as the original cosponsors of this bill in the House. Senate approval is also required for this special legislation, and ISCET is seeking an original Senate sponsor for this bill.

ISCET's chairman, Leonard Bowdre, hopes that by officially declaring March 5, 1991 as National Electronics Technicians Day, nationwide recognition will be focused on the high standards of performance and excellence maintained by professional technicians. Most people underestimate our country's need for highly skilled and specially trained electronics technicians, who play a vital role in the electronics manufacturing, testing, and servicing industry.

#### What is ISCET?

As the proud offspring of the National Electronic Association

(NEA), ISCET was founded in 1970 by a committee of Certified Electronics Technicians, whose main purpose was to foster respect and admiration for their profession. By maintaining rigorous standards in its certification program, ISCET is able to separate the highly skilled and knowledgeable technicians from those with less experience. IS-CET's main functions include direction and administration of the CET program, the national apprentice and training program, the technical information training and upgrading programs, and the serviceability inspection programs.

The CET program was designed to measure the degree of theoretical knowledge and technical proficiency of practicing technicians. A technician with a CET certificate is thought of in the industry as one who possesses the training and expertise necessary to perform their job with professional competence. Since its inception in 1965, the CET program has become more widely accepted by technicians, manufacturers, and consumers. Many organizations encourage, and sometimes require, their technical employees to be certified by ISCET.

#### The CET exam

To become certified by ISCET, one must pass both a 75-question Associate-level CET test, and a 75-question Journeyman-level test. Each multiple-choice exam must be passed with a grade of 75% or better. An electronics technician or student with less than four years of experience may apply for the Associate-level exam, covering the following subjects:

- · Basic Mathematics
- DC Circuits
- AC Circuits
- Transistors and Semiconductors
- Electronic Components
- Instruments
- Test and Measurements
- Troubleshooting and Network Analysis

A fully certified technician must also pass one or more of the several Journeyman options available in specialized fields of electronics. A Journeyman certified technician must also have four or more years of education or experience in electronics. The Journeyman options that are available are:

- Consumer—Subjects covered include antennas and transmission lines, digital and linear circuits in consumer products, TV and VCR servicing problems and use of test equipment.
- Industrial—Subjects include transducers, switches, power factor, differential amps, closed-loop feedback, basic logic circuits and functions, elements of numeric control, thyratrons, and SCR controls.
- **Communications**—This test covers two-way transceiver theory and servicing, receivers, transmitters, basic communications theory, deviation sensitivity, quieting, and troubleshooting.
- FCC Legal—This is a 25-question optional exam covering FCC regulations. Applicants must take the Associate exam, the

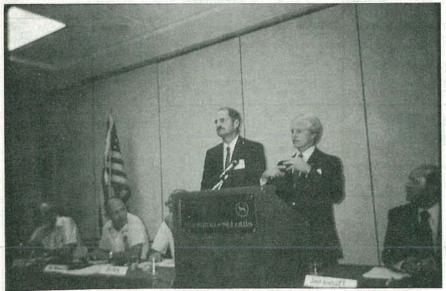

ISCET AWARDED MISSION SPECIALISTS George D. Nelson and James D. Van Hoften titles of Honorary Certified Electronics Technicians for servicing and repairing the Solar Max satellite. Their 305-mile high 5-day service call cost \$45 million, but saved the cost of replacing the 5,000 pound, \$300 million satellite.

Communications option, and the FCC Legal exam to receive a general radio-telephone license.

operation of computer systems with basic emphasis on hardware. Subjects covered include basic arithmetic and logic operations, computer organization, input and output equipment, and memory and storage. Some knowledge of software and programming is required, and the ability to explain troubleshooting procedures is required.

• Audio—Products covered in this option include turntables, tape decks, compact discs, and radios. The exam consists of both digital and analog sections,

amplifiers and sound quality, system set-up, speaker installation, and troubleshooting audio

systems.

• Medical—The priorities of this option are electrical safety and accuracy of calibration for electromedical instruments. The technician must be familiar with basic vocabulary of medical instrumentation, telemetry, measurements, differential and operational amplifier applications.

• Radar—A general knowledge of both pulse radar and continuous radar is necessary to take this Journeyman option. The test covers transmitters and receivers, CRT display systems and their power supplies, antennas, transmission lines and their

characteristics.

• Video—The rapidly growing field of video is covered by this exam. The technician needs to know NTSC standards, video basics, test signals, and the operations of both the electronics and mechanical systems in VCR's. Also covered are 8mm video, camcorders, cameras and monitors, and the microprocessors used in video products.

The fee for the CET exam is \$25.00, which includes both the Associate exam and any one Journeyman option, if taken in one sitting. If the Journeyman option is taken separately from the Associate exam, each test is \$25.00. Each additional Journeyman option is \$25.00. If you fail any portion, the first retake is free, after a 60-day waiting period. The fee for any additional retake is \$12.50. If you choose to take the FCC Legal exam after

you have successfully completed the Communications option, an additional fee of \$10.00 is also required.

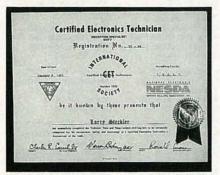

LARRY STECKLER, editor-in-chief and publisher of Radio-Electronics magazine, received this CET certificate back in 1975.

Don't underestimate the difficulty of the CET exam. Every year over 6,000 exams are taken by hopeful technicians, but only 30% of those taken pass—it's not an easy test. The best way to prepare for this exam is to study diligently. Tab Books, Inc. publishes *The CET Study Guide*, by Sam Wilson, which will help you prepare for both tests. ISCET also has additional study guides available for a nominal fee.

If you're interested in taking the CET exam, you can contact any one of ISCET's volunteer test administrators listed in this article for details. The exams are scheduled to be given the week of March 5, 1991. There are many more test administrators throughout the country than we have provided. Those listed in this article are just the ones who will be giving the exams during the week of March 5. For any additional information you may need, you can contact ISCET at 2708 West Berry St., Forth Worth, TX 76109; phone (817) 921-9101.

Now that we have all of the formalities out of the way, let's take a look at how ISCET honored two technicians who have gone above and beyond their call of duty.

#### The world's farthest service call

ISCET not only acknowledges those who have successfully completed their certification exam, but those who have exhibited outstanding technical achievement. Such is the case of Mission Specialists George D. Nelson (Phd, Astronomy) and James D. Van Hoften (Phd, Hydraulic Engi-

neering) who were awarded the titles of Honorary Certified Electronics Technicians. Figure 1 shows these astronauts being honored by ISCET.

The astronauts were recognized by the ISCET Board of Governors for their exemplary performance in space during the period of April 8–12, 1984, when the Solar Max satellite was serviced, repaired, and returned to Earth's orbit. They were cited for the extremely difficult and delicate work required to repair the electronics box for the coronagraph-polarimeter, an instrument that was not designed to be repaired in space.

While working outside the space shuttle Challenger, where the 5,000 pound Solar Max was berthed, the astronauts used special power tools designed for weightless conditions to repair electronic instruments. The satellite was restored to operational health for the first time in three years, and added years to its useful lifetime.

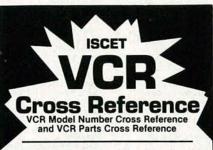

UPDATED - Feb. 1990. 272page reference guide. \$35
plus \$3 shipping.

DISC - IBM-compatible disc with expandable data base. \$99 plus \$1 shipping.

COMBO OFFER: Book and disc for only \$125 plus \$3 shipping.

MORE INFO? Contact ISCET, 2708 West Berry St. Fort Worth TX 76109 (817) 921-9101

| processed immedia<br>Amount | VISA [        | MasterCard [     |
|-----------------------------|---------------|------------------|
| Card No.                    |               | Exp              |
| Name                        |               |                  |
| Business                    | Valid Section |                  |
| Address                     |               |                  |
| City                        | State         | Zip              |
| Phone                       | Member        | I ISCET: I NESDA |

### ISCET CERTIFIED ADMINISTRATORS FOR THE CET EXAM

Southwest State Tech College 925 Dauphin Island Pkwy Mobile, AL 36605 (205) 947-4441

Jim Gorman Eastern AZ College 600 Church St. Thatcher, AZ 85552 (602) 428-1133

Frank Grabiec, CET Dyna-tronics 1704 E. Claremont Phoenix, AZ 85016 (602) 279-4176

4631 E. 8th St. Tucson, AZ 85711 (602) 881-6784

Silvino Alonso CA Business Inst. 3550 Johnson Ave El Monte, CA 91731 (818) 444-7779

Howard Bardach, CET The Audio Specialist 4381 Tujunga Ave. Studio City, CA 91604 (818) 763-3009

C.S.E.A. Tambra Oberlander 13666 S. Hawthorne #3 Hawthorne, CA 90250 (213) 679-9186

John V. Craig, CET Oxnard College 4000 S. Rose Ave Oxnard, CA 93033 (805) 986-5807

Anthony J. Haag PO Box 27264 Concord, CA 94527-0264 (415) 682-9010

David Marson, CET Golden State School 3916 S. Chester Bakersfield, CA 93307 (805) 833-0123

Fred Potter, CET Ameritech College 6843 Lennox Ave Van Nuys, CA 91405-4043 (818) 901-7311

Kevin J. Price, CET N.E.C. 825 E. Hospitality Ln. San Bernardino, CA 92408 (714) 885-3896

Lynn Reynolds Woodruff Region Occup. Cntr. 302 W. Weber Stockton, CA 95203 (209) 944-4612

Frederick J. Smith, CET Ed. Dept/CA Mens Colony PO Box 8101 San Luis Obispo, CA 93409 (805) 772-2009

Jon R. Sturtz, CET 10840 Alandale Way Rancho Cordova, CA 95670 (916) 635-6000

Donald Surette, CET 2728 Panay Ct. Carmichael, CA 95608 (916) 487-6959

Charles Fetters, CET Mesa State College PO Box 2647 Grand Junction, CO 81502 (303) 242-9307

Rick Page Technical Trades Inst. 2315 E. Pikes Peak Ave Colorado Springs, CO 80909 (719) 632-7626

1416 N. Lincoln Ave. Loveland, CO 80538 (303) 669-0883

John F. Stackhouse, CET 2121 South Blackhawk Aurora, CO 80014 (303) 695-1913

Anthony R. Valdez, CET 1919 Rolling Hills Rd. Cortex, CO 81321 (303) 565-8457

John E. DePalma, CET CT School of Electronics 586 Ella Grasso Blvd. New Haven, CT 06519 (203) 624-2121

Dennis P. Abell, CET 3433 Royal Oak Dr Titusville, FL 32780 (305) 269-4208

Edward Guary Jr., CET Eddy's Radio & TV Service 1110 NE 4th Ave Ft. Lauderdale, FL 33304 (305) 463-2998

James D. Hite, CET Pinellas Vo-Tech 6100 154th Ave. N Clearwater, FL 34620 (813) 531-3531

Karl A. Hunter, CET FL Comm. College 2007 Catlin Dr. Jacksonville, FL 32211 (904) 744-8480

Perry "Jim" Parks, CET/CA Nu-Pro Service 1055 Hwy 434 Winter Springs, FL 32708 (305) 699-8811

Noel Shevack New England Inst of Tech. 1126 53rd Ct. Palm Beach, FL 33407 (305) 842-8324

Daniel B. Mundy CET Norman's Electronics 3653 Clairmonnt Rd. NE Atlanta, GA 30341 (404) 451-5057

James Peek, CET 4245 E. International Blvd. Norcross GA 30093 (404) 717-6858

Joe T. Reese, CET Reese Elect. Inc. Box 499 129 South Green St. Swainsboro, GA 30401 (912) 237-7010

W.R. Rooks, CET Shiloh Rd. Rt 6 Americus, GA 31709 (912) 928-0283

James P. Van Sant, CET Pickens Tech. 240 Burnt Mt. Rd. Jasper, GA 30143 (404) 692-3411

William J. Neilsen 404 S. Main Moscow, ID 83843 (208) 882-2123

Douglas E. Minter, CET Amer. College of Tech. 102 N. Center Bloomington, IL 61701 (309) 828-5151

F.A. Schwarzkopf, CET/CA Triton College Rm T-201 2000 Fifth Ave. River Grove, IL 60171 (312) 767-4126

Paul K. Tan, CET 915 Augusta St. Oak Park, IL 60302-1678 (312) 848-6327

Paul R. Towbridge Inst. of New Cinema Artists 407 E. 25th St., 6th Floor (312) 225-3400

Frank Teskey, CET F. J. Teskey Enterprises 3094 Lafayette Rd. Indianapolis, IN 46222 (317) 926-2639

Leonard E. Bowdre, CET 125 SE Thornton Ave. De Moines, IA 50315 (515) 964-6484

Gerald P. Breitbach, CET KDTH Radio Station 8th & Bluff St Dubuque, IA 52001 (319) 588-5694

Michael L. Baughman, CET KS City Area Vo Tech 2220 N. 59th St. Kansas City, KS 66104 (913) 334-1000

Stanley Creitz, CET NCK Area Vo Tech PO Box 507, West Campus Dr. Beloit, KS 67420 (913) 738-2279

Keith E. Knos, CET Knos Electronics 1206 Elm Blvd. Liberal, KS 67901 (316) 624-5908

Edward J. Kimmel, CET 2061 Eastern Parkway Louisville, KY 40204 (502) 451-3457 Test Day Feb. 24th

Lamarr W. Ritchie, CET Hazard State Vo-Tech School 101 Vo-Tech Hazard, KY 41702 (606) 436-3101

W.H. Hartzfeldt, CET Delta-Quachita Vo Tech. 609 Vocational Pkwy W. Monroe, LA 71291 (318) 396-7431

Steven B. Lumpkin, CET 164 Acadian Dr. Lafayette, LA 70503 (318) 233-6942

M.G. McCann Jr., CET McCann Electronics 100 Division St. Metairie, LA 70001 (504) 837-7272

James R. Sorrels, CET/CSM 110 Oakridge Dr. Shreveport, LA 71106-7113 (318) 686-4637

Gordon L. Burgess, CET Great Northern Paper Co. E. Millinocket, ME 04430 (207) 769-9912 Ext. 1300

Earl Tickler, CET Rets Tech. Trarn Center 1520 S. Caton Ave. Baltimore, MD 21227 (301) 644-6400

Robert A. Ciufetti 444 Fairmont St. Fitchburg, MA 01420 (508) 674-1000 Ext. 250

Frank Serra, CET Serra's TV Video 1686 Mass. Ave. Cambridge, MA 02138 (617) 492-2661

Bob Bellers, CET Washtenaw Comm, College 4800 E. Huron River Dr. Ann Arbor, MI 48106 (313) 973-3316

Dr. Joel Goldberg, CET 6762 Red Cedar Lane Union Lake, MI 48085 (313) 360-2092

E. Eugene Ranta, CET Macomb Comm. College 14500 Twelve Mile Rd. Warren, MI 48093 (313) 445-7455

Walter E. Reilly III, CET Lansing Comm. College 901 Cleveland St. Lansing, MI 48906-5431 (517) 485-9551

Willard Rush, CET Oakland College 3361 Aspen-6304 Lake Orion, MI 48359 (313) 391-2152

John H. Spurlin, CET Wayne County Comm. College 8551 Greenfield Detroit, MI 48228 (313) 496-2691

David Lewicki, CET 9830-26th Ave. Plymouth, MN 55441 (612) 627-2778 Ext. 5210

R.J. Chenoweth, CET Chillicothe Area Vo Tech 1200 Fair St. Chillicothe, MO 64601 (816) 646-3414

James D. Everett, CET Platte Cnty. Avt. School PO Box 1700 Platte City, MO 64079 (816) 329-4646

James Blanger, CET Beltronics, Inc. 19 Proctor Hill Rd., Box 330 Hollis, NH 03049 (603) 465-2422

Carl Meyer, CET 11 Hemlock Dr. West Seneca, NY 14224 (716) 674-7113

Gregory J. Reiber, CET Bryant & Stratton 5775 South Bay Rd. Clay, NY 13041 (315) 452-1105

Larry Steckler, EHF/CET Radio Electronics Magazine 500 B Bi-County Blvd Farmingdale, NY 11735 (516) 293-3000

Hubert West, CET Adirondack, Comm. College Bay Road Glens Falls, NY 12801 (518) 793-4491 Ext. 626

Linda Dickinson Craven Community College PO Box 952 Havelock, NC 28532 (919) 447-5559

Ralph V. Pollmiller, CET Ralph's Electronics PO Box 633 Jacksonville, NC 28540 (919) 455-2828

Wayne Smith, CET 224 St. John St. Arden, NC 28704 (704) 255-7671

Melvin E. Talbert, CET Heilig Meyer Service Co. Temple Jr. College PO Box 64189-2858, Owen Dr. 2600 South First Fayetteville, NC 28306-0189 (919) 483-0801

Joseph Carney III, CET Radio Meter America 6365 Mills Creek Lane N. Ridgeville, OH 44039 (216) 871-8900 Ext. 241

A.C. Falcione, CET Falcon Electronics, Inc. 3266 Kent Rd. Stow, OH 44224 (216) 688-2451

Andrew M. Flock, CET Hickok Tech. Inst. 5100 Pearl Rd. Cleveland, OH 44129-1240 (216) 351-4600

David J. Garwacki, CET 4846 Oak Glen Dr. Toledo, OH 43613-3048 (419) 475-9221

Robert D. Jerig, CET 697 Villa Ave Akron, OH 44310 (216) 762-5816

J.R. Manchester, CET University of Akron PO Box 61 Akron, OH 44309 (216) 745-0053

J.S. Glosemeyer, CET East OK Cnty Vo Tech. 4701 N. Choctaw Rd. Choctaw, OK 73020 (405) 390-9591

Roy W. Yonce Oklahoma Jr. College PO Box 470992 Tulsa, OK 74147 (918) 663-9500

Larry Broschart, CET 14124 NE Knott St. Portland, OR 97230 (503) 255-6713

Gene Hedgepeth, CET/CA RD 4-639 E. Alberdeen Rd. Mountaintop, PA 18707 (717) 868-6566

L.A. Leibensperger, CET Lincoln Tech. Inst. 5151 Tilghman St. Allentown, PA 18104 (215)398-5300

Thomas Plant, CET 29 Dean St. Pawtucket, RI 02861 (401) 723-3500 Ext. 333

Donald Haag, CET RR 3 Box 92 Watertown, SD 57201 (605) 886-8932

William S. Warren, CET/CSM 2540 Sutherland Ave. Knoxville, TN 37919 (615) 546-1121

Joseph H. Hudson Jr., CET 1500 Yarborough Dr. Sherman, TX 75090-5545 (214) 892-9356

Rodger W. Minatra Collin County Comm. College 2200 W. University McKinney, TX 75070 (214) 548-6830

J.W. (Dub) Newson, CET 1310 19th St. Lubbock, TX 79401 (806) 763-8246

Arthur J. Ruppert, CET 30217 St. Andrews Georgetown, TX 78628 (512) 495-1679

Charles R. Schlieper, CET Temple, TX 76504 (817) 773-9961 Ext. 255

F. Gilbert Smith, CET 822 Creekridge Dr. Dallas, TX 75218 (214) 348-7734

Frank Sosolik Jr., CET T.S.T.I. Servicing Dept. Box 4454 Waco, TX 76705 (817) 799-3611

Thomas C. Underwood, CET Sony Service Company 3201 Premier #100 Dallas, TX 75063 (214) 550-5270

Preston Wallace, CET 1757 Triple Crown Dr. Corpus Christi, TX 78417 (512) 852-8022

Leonard M. Cowherd, CET Peidmont Tech. Ed. Center PO Box 999 Culpeper, VA 22701 (703) 825-0476

Jim Teeters, CET 2937 E. Malden Ave. Norfolk, VA 23518 (804) 428-5772

Del Dressel, CET Oakland TV PO Box 110970 Tacoma, WA 98411-0970 (206) 840-4975

Leonard Laabs, CET Walla Walla College 204 S. College Ave. College Place, WA 99324 (509) 527-2712

Cecil C. Poe, CET 1012 McClain Dr. Sunnyville, WA 98944-1270 (509) 839-3995

James C. Shambow, CET ITT Tech. Inst. 12720 Tech. Inst. 12720 Gateway Dr. Suite 100 Seattle, WA 98168 (206) 244-3300

Michael Szymkewicz, CET Olymic College 16th & Chester Bremerton, WA 98310 (206) 478-4802

Richard K. Evans, CET PO Box 217 Wilkenson, W. VA 25653 (304) 752-7267

David E. Nida National Education Center 5514 Big Tylor Rd. Cross Lanes, W. VA 25313 (304) 776-6290 Ext. 24

Duane Busby, CET 2027 Sherman Ave. Madison, WI 53704 (608) 244-0339

Larry Geissler, CET Indianhead Tech. College 600 N 21st St Superior, WI 54880 (715) 394-6677 Ext. 275

Jacob Klein, CET Northcentral Tech College 1000 Campus Ave. Wausau, WI 54401 (715) 675-3331 Ext. 263

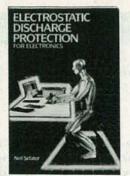

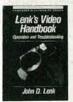

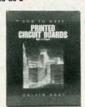

2898P \$15.95

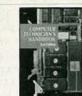

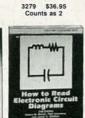

3031P \$17.95

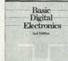

2880P \$14.95

804P \$21.95 Counts as 2

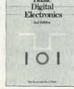

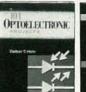

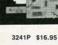

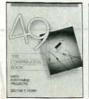

State

All books are hardcover unless number is followed by a "P" for paperback

# SELECT 5 BOOKS

for only \$495

(values to \$127.70) and get a FREE Gift!

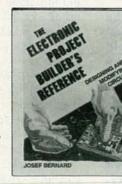

3260 \$22.95

#### For over 25 years, your most complete source for electronics books.

Membership Benefits • Big Savings. In addition to this introductory offer, you keep saving substantially with members' prices of up to 50% off the publishers' prices. . Bonus Books. Starting immediately, you will be eligible for our Bonus Book Plan, with savings of up to 80% off publishers' prices. • Club News Bulletins. 15 times per year you will receive the Book Club News, describing all the current selections-mains, alternates, extras-plus bonus offers and special sales, with scores of titles to choose from. . Automatic Order. If you want the Main Selection, do nothing and it will be sent to you automatically. If you prefer another selection, or no book at all, simply indicate your choice on the reply form provided. You will have at least 10 days to decide. As a member, you agree to purchase at least 3 books within the next 12 months and may resign at any time thereafter. . Ironclad No-Risk Guarantee. If not satisfied with your books, return them within 10 days without obligation! • Exceptional Quality. All books are quality publishers' editions especially selected by our Editorial Board

# FREE when you join

ELECTRONICS BOOK CLUBS Blue Ridge Summit, PA 17294-0810

Please accept my membership in the Electronics Book Club and send the 5 volumes listed below, plus my FREE copy of Delton T. Horn's All-Time Favorite Electronic Projects (3105P), billing me \$4.95. If not satisfied, I may return the books within ten days without obligation and have my membership cancelled. I agree to purchase at least 3 books at regular Club prices during the next 12 months and may resign any time thereafter. A shipping/handling charge

Phone

Valid for new members only. Foreign applicants will receive special ordering instructions. Canada *must* remit in U.S. currency. This order subject to acceptance by the Electronics Book Club.

RPIE291

#### 15 Easy Electronic Projects From Delton T. Horn

Projects you can build-some unique, some old favoritesfrom the author's vast treasury of electronics know-how.

and sales tax will be added to all orders.

Zip

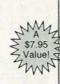

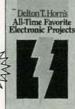

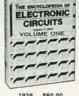

1938 \$60.00 Counts as 3

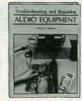

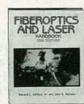

2981P \$16.95

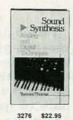

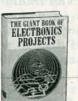

1367P \$24.95

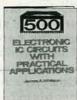

2920 \$29.95 Counts as 2

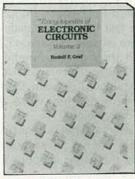

3138 \$60.00

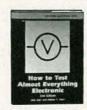

2925P \$9.95

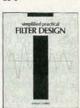

3355 \$26.95 Counts as 2

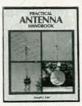

3270 \$32.95 Counts as 2

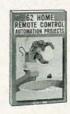

2735P \$16.95

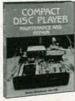

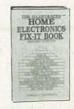

2883P \$17.95

(Publishers' Prices Shown ©1991 ELECTRONICS BOOK CLUB FEBRUARY

# ASK R-E

Write to Ask R-E, Radio-Electronics, 500-B Bi-County Blvd., Farmingdale, NY 11735

#### APPLE DISK

I have an Apple IIe and was recently given a hard-disk system to use with it. I was told that the disk had already been formatted but I haven't been able to get it to work in my computer. Even though I have the interface card plugged into one of the slots, I can't seem to get the hard disk to respond. The manufacturer of the drive is the First Class Company. Can you help me with this problem?—B. Fischer, Indianapolis, IN

The company you're looking for is called First Class Peripherals and, the last time I dealt with them, they were located in Carson City, Nevada and their phone number was 800 538-1307. It's been a while since I had anything to do with them but, as I remember, they were always extremely helpful.

Your best bet is to get in touch with them and get the software and manuals that were supposed to accompany the drive. If you can't do that, check with a local Apple user's group and see if anyone can help you there. The Sider (the name for their drives), was one of the first hard disks available for the Apple II series of computers and I have no doubt that they sold a lot of them.

There are a few things you can try to make sure the drive is still working. You said that you had the card plugged into the computer, but there's a good chance you're not issuing the proper commands to access it. When the Apple is first turned on, it checks the slots to try and find a disk controller card. Each slot has 256 bytes of memory in the main Apple memory map, and each card is designed to work in a slot that has a particular signature that indicates its function. By examining these signature bytes, the Apple is able to identify the cards connected to it.

At powerup, the Apple wants to find a disk controller card and it scans through the slots looking for one. The scan starts at slot #7 (the one nearest the video connector), and winds up at slot #1 (the one nearest the power supply). As soon as the Apple finds a disk controller card, it turns control over to the firmware located on the card. What's important to realize is that the computer will recognize the first controller card it finds. If you have one in slot #6, it won't pay any attention (at bootup) to any others in lower numbered slots.

If you want to boot off the Sider, you have to put its controller card in a higher numbered slot than the one used for the regular disk drives. Since the disk controller is usually located in slot #6, the Sider's controller card should be in slot #7. As an alternative, you can access the Sider by typing PR#X' at the Apple prompt (the "X" is the number of the slot in which you've put the Sider's controller card).

Whichever method you choose, accessing the Sider should turn on its activity light and whatever boot program is on the disk should show up on your screen. Both DOS and ProDOS (the two main operating systems for the Apple series of computers) have to be patched to work with the Sider and the only way to do that is by using the software that was originally supplied with the drive.

#### VIDEO SYNC

I'm building a video circuit and want to get the sync signals from a standard composite video input. My ultimate goal is to be able to mix video signals together and, even though I have a good design for the mixer and sync gener-

ator, I have to be able to identify the sync on the incoming video. Any ideas?—C. Baldwin, Bangcock, Thailand

Fortunately for you, what you're trying to do is fairly common. While it's possible to design your own sync separator, it would be a lot of unnecessary work because there are chips around that can do the job for you.

Remember that stripping sync is something that's done in every TV set on the market and, as a result, semi-conductor manufacturers have jumped into the market with single-chip solutions to the problem. Several companies make them, but the one I usually use is the LM1881 made by National Semiconductor. I've found it very easy to put in a circuit and fairly tolerant of variations in sync levels and signal voltages.

The pinouts of the chip are shown in Fig. 1 and I've also drawn in the components needed to make it work. As you can see, all it takes is two capacitors and one resistor. Nothing could be simpler but you still should write to National Semiconductor to get a data sheet for the IC (National Semiconductor Corporation, 2900 Semiconductor Drive, Santa Clara, CA 95052-8090).

When you contact them, you should ask where you can get the part since I don't know what the availability is like in your part of the world. You might find it easier to deal with a supplier in the United States but, no matter what you do, it's not a common IC so you're going to have to do some investigating if you want to buy only one or two of them. Minimum orders can be murder.

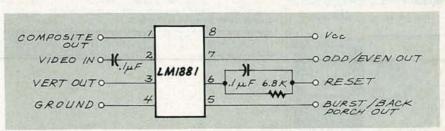

FIG. 1—THE LM1881 SYNC SEPARATOR, made by National Semiconductor, requires very few components to make it work.

#### NOW! AT-compatible computer, 20 meg hard drive, and new diagnostic hardware and software!

Learn to troubleshoot and service today's computer systems as you build a fully AT-compatible micro

Train the NRI way — and learn to service all computers as you build your own fully AT-compatible micro, now with 1 meg RAM, 20 meg hard drive, and exciting new diagnostic hardware and software!

Jobs for computer service technicians will almost double in the next 10 years according to Department of Labor statistics, making computer service one of the top 10 growth fields in the nation.

Now you can cash in on this exciting opportunity—either as a full-time industry technician or in a computer service business of your own—once you've mastered electronics and computers the NRI way.

NRI's practical combination of "reason-why" theory and hands-on building skills starts you out with the fundamentals of electronics, then guides you through more sophisticated circuitry all the way up to the latest advances in computer technology. You even learn to program in BASIC and machine language, the essential language for troubleshooting and repair.

Get real-world skills as you train with and keep a powerful AT-compatible computer system plus popular Microsoft® Works software

Only NRI gives you hands-on training with the finest example of state-of-the-art technology: the powerful new West Coast 1010ES computer. As you assemble this fully IBM PC/AT-compatible computer from the keyboard up, you actually see for yourself how each section of your computer works.

You assemble and test your computer's "intelligent" keyboard, install the power supply and 5-1/4" floppy disk drive, then interface the high-resolution monitor.

Your hands-on training continues as you install a powerful 20 megabyte hard disk drive—today's most-wanted computer peripheral—now included in your course to dramatically increase the data storage

dramatically increase the data storage capacity of your computer while giving you lightning-quick data access.

Plus you now work with today's most popular integrated software package,
Microsoft Works, learning to use its word processing spreadsheet database and processing, spreadsheet, database, and communications utilities for your own personal and professional applications. But that's not all.

NEW! Training now includes Ultra-X diagnostic hardware and software for quick, accurate troubleshooting

Now you train with and keep the latest in diagnostic hardware and software: the extraordinary R.A.C.E.R. plug-in diagnostic card and QuickTech diagnostic software, both from Ultra-X. Using these state-of-the-

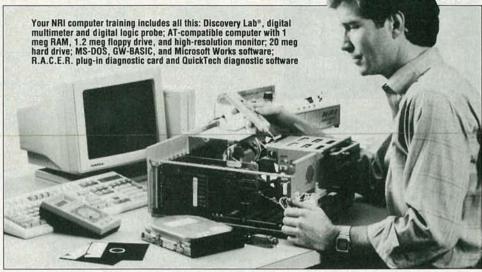

art tools, you learn to quickly identify and service virtually any computer problem on XT, AT 80286/80386, and compatible

You discover how to use the R.A.C.E.R. diagnostic card to identify individual defective RAM chips, locate interfacing problems, and pinpoint defective support chips. Plus you learn to use your QuickTech software to test the system RAM and such peripheral adapters as parallel printer ports, serial communica-tions ports, video display memory, floppy drives, and hard disk drives.

Only NRI gives you such confidencebuilding, real-world experience. Only NRI gives you both the knowledge and the professional tools to succeed as today's in-demand computer service technician.

#### No experience needed, NRI builds it in

With NRI training, you learn at your own convenience in your own home. No classroom pressures, no night school, no need to quit your present job until you're

ready to make your move. NRI starts you with the basics, building on that foundation step by step until you have the knowledge and skills you need for success.

And all throughout your training you've got the full support of your personal NRI instructor and the entire NRI technical staff, always ready to answer your questions and help you achieve your training goals.

#### FREE catalog tells more

Send today for NRI's big, free catalog that describes every aspect of NRI's innovative computer training, as well as hands-on training in other growing high-tech career

If the coupon is missing, write to: NRI School of Electronics, McGraw-Hill Continuing Education Center, 4401 Connecticut Avenue, NW, Washington, DC

IBM and AT are registered trademarks of International Business Machines Corporation R.A.C.E.R. and QuickTech are registered trademarks of Ultra-X, Inc.

| SEND | CARD | <b>TODAY</b> | FOR | FREE | NRI | CATALOG |
|------|------|--------------|-----|------|-----|---------|
|      |      | Maria Carlo  |     |      |     |         |

| Name                                                                                                    | (please print)       | Age                                                                                                    |
|----------------------------------------------------------------------------------------------------|----------------------|----------------------------------------------------------------------------------------------------|
| Schools McGraw-Hill Continuing Educat 4401 Connecticut Avenue, NW, CHECK ONE FREE CATAI Microcomputer Servicing TV/Video/Audio Servicing Automotive Servicing Telecommunications Security Electronics Electronic Music Technology Basic Electronics | Washington, DC 20008 | For career courses approved under GI Bill check for details.  PC Software Engineering Using C Industrial Electronics & Robotics Building Construction Small Engine Repair Word Processing Home Business Paralegal Air Conditioning, Heating & Refrigered |

# RADIO-ELECTRONICS

# Safety, Security, Convenience, Entertainment and Energy Management

# Home Automation from Heath, the catalog that has it all...

Enter the world of
Home Automation. Remote
lighting and appliance controls.
Security alarms and lighting.
Automated thermostats.
Video monitoring systems.
Whole-house security systems.
They're all yours in the Heath
Home Automation Catalog. To
receive your FREE copy,
call today toll-free.

#### 1-800-44-HEATH (1-800-444-3284)

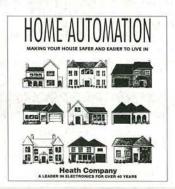

#### **Heath Company**

Marketing Dept. 020-024 Benton Harbor, MI 49022

CL-807

CIRCLE 86 ON FREE INFORMATION CARD

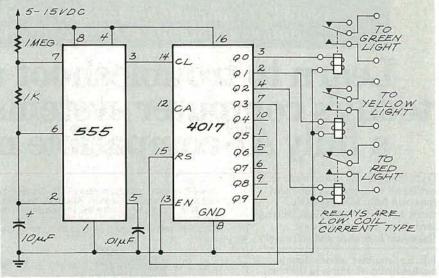

FIG. 2—YOU CAN CONTROL a traffic light, or any other similar device, using this circuit. An AC-powered battery eliminator can be installed right inside the light, along with the circuit itself.

#### TRAFFIC LIGHT

I have an old traffic light and want to get it working and use it as a yard light in my driveway. What I need is some way to control the AC and make it work like a real traffic light. There must be some simple way to do this.—A. Haycock, Corvallis, MT

Before we get started on your problem, let me tell you that I think it's a great idea. As a matter of fact, if there are any of those lights left, I'd like to find out where I can get one for myself.

I'm not sure how you want the thing to operate and you haven't told me how many lights you have to control. Traffic lights can have one, two, three, or more individual lights. Whatever the case, there are several ways you can get the thing working.

I'm guessing that you want the lights to cycle back and forth and, since I can't imagine that there's that much traffic in your driveway, absolute accuracy in timing isn't really all that critical.

One simple way to control the light is shown in Fig. 2. All you need is a handful of parts and the layout isn't at all critical. You can build the circuit on a piece of perforated construction board and put it inside the light itself. You'll have to put a power supply in there as well but the circuit draws so little power that you can use an AC-powered battery eliminator.

The 555 is set up as a timer with an output frequency of about 10 sec-

onds. That is the rate at which the light will change and, even though it's a bit fast for a real traffic light, it should make for a more interesting display in your driveway.

The clock pulses from the 555 drive a 4017 whose outputs control relays that turn on each of the traffic lights in turn. The reason I'm using a 4017 here is that it can control 10 relays and I don't know how many you have in your traffic light. All you have to do to add more lights is add more relays and move the reset connection on the 4017.

I think your idea is great and I would have done exactly the same thing if I had managed to get my hands on one of those traffic lights.

#### WORD/HOME PROCESSOR

At a recent garage sale, I purchased a word processor made by an outfit in Sunnyvale, California called Systel. Although the only I/O port is the keyboard connector, I intend to use it as the basis for a home monitor/control system. The system is based around a Z-80A but I don't have any DOS software that will work with it. Do you have any suggestions?—G. Farr Jr., Garden City, KS

I have several suggestions, but they all add up to the same thing, and I'm afraid that none of them are what you're looking for. Trying to build or convert a computer to a home con-

continued on page 80

# LETTERS

Write to Letters, Radio-Electronics, 500-B Bi-County Blvd., Farmingdale, NY 11735

#### STILL MORE ON AM RADIO

I read with interest the letter from Matthew Bailey ("More on AM Radio") that appeared in the December issue of Radio-Electronics. He stated that in the beginning many AM stations used standard telephone lines with 5-kHz upper limits for studio-to-transmitter links. I can't comment on that, but his next sentence said that AM radios were built with narrow bandwidth IF filters to minimize interference.

What interference? In the beginning, there were not many commercial power lines or much electrical equipment to generate interference. There certainly weren't enough stations on the air to interfere with each other.

In fact, radios did not have narrow IF's. Many sounded great-once technology produced better speakers, of course. Some units had selectable bandwidth that used a switch labeled "Voice-Music." I believe the main reason for that was to allow for more intelligible speech.

In the sixties, some radio programmer decided that the loudest station in a market would have the most listeners. That started a new trend that caused stations to use greater amounts of audio processing (compression, limiting, and clipping). Before that, most stations used modest amounts of compression (AGC) to counteract operator gain-riding errors. Limiting was used to prevent overmodulation by loud peaks.

When stations used more processing, the average program-material level increased greatly. That caused the occupied bandwidth of stations to increase in density as well. Now there was real interference.

Manufacturers gradually began to reduce the bandwidth of receivers to reduce the interference. The programmers noticed that treble was lacking and began to use pre-emphasis to get the sparkle back in their sound.

The more that receiver bandwidth was cut, the more treble boost was necessary, which caused more interference, which required further bandwidth reductions. That's what happened to the sound of AM radio. Throughout that time, of course. man-made interference was also on

Many people suspect that the radios in their old cars sounded betterand they did. Today it's hard to find AM radios with decent bandwidth. I possess a few, and have amazed many friends who thought they were listening to FM. The sound of many AM stations is very good, if you can find something suitable on which to listen.

**GEORGE THOMAS** Chief Engineer, WJDX/WMSI Jackson, MS

#### SATELLITE TV PROGRAMMING

In his article "The Changing Face of Satellite TV" (Radio-Electronics, November 1990), Robert Angus did a good job of describing the tip of the iceberg, but he either ignored or was unaware of the most important part—what you cannot see. He also short-changed the existing home reception of satellite retransmitted signals that include network television, cable programming, audio data, narrowcasts, and a variety of excellent educational programming. Existing satellite capacity makes available more than 500, not 200, channels. Less than 20% of those channels carry "cable programming to viewers.

Mr. Angus and others hype the potential for smaller reflectors. Phasedarray panels have been used for years by the military. The size of reflectors and phased arrays that are capable of supplying sufficient signal levels is shrinking because of advances in HEMT technology. Size is also influenced by geographic location, sources of interference, obstacles, weather, equipment used—and, ves, TWT (Traveling Wave Tube) output power. With every reduction in size comes other trade-offs. The problem of non-compatible encryption-decryption technologies, which Mr. Angus so correctly addressed, is

# Data Acquisition and Control the Easy Way

What is the A-Bus?

A·Bus is a system for connecting devices to your computer. Whatever your computer. use A-Bus for:

Sensing. Detecting or reading a switch closure or voltage presence.

Measuring. Determining a force, frequency, temperature, weight, or any other quantity. Control. Open or close a circuit. Switch any type of electrical device. Adjust level or position.

Why should you choose A·Bus? It's affordable. From a \$65 Digital Input Card to a \$299 Motor Controller, you get much more than your money's worth.

It's simple. Easy to connect to your computer and to your application. Designed to adapt to your software easily.

It's versatile. You mix and match low cost boards to fit your project.

It's proven. Thousands of applications installed around the world.

#### Call for a Catalog (800) 221-0916

A Sampling of our Products Relay Card: 8 individually controlled relays. 3A at 120VAC, SPST. RE-140: \$142 High-Speed 12-bit A/D converter: 8 10µs analog inputs. 0-5V, amp. FA-154: \$179 8 Bit A/D: 8 inputs, 0-5.1V in 20mV steps. 7500 conversions/second. AD-142: \$142 12 Bit A/D: ±4V. On-board amp. 7 readings/sec. 1 input, expandable AN-146: \$153 Temperature Sensor:0-200° TS-111: \$12 Digital Input: 8 opto-isolated. Read voltage presence or switch closures. IN-141: \$65 Latched Input: Each of 8 inputs is latched to catch switch closures LI-157: \$85 Digital Output Driver: 8 outputs: 250mA at 12V. For relays, solenoids... ST-143: \$78 Smart Quad Stepper Controller: On board processor controls 4 motors simultaneously. Simple English commands to set position, speed, units, read limits, etc. SC-149: \$299 D/A: 4 Channel, 8 Bit Output DA-147: \$149 24 line TTL I/O: Connect TTL 0/5V levels or switches. (8255A) DG-148: \$72 32 Channel Multiplexer: Switches up to 32 channels to a single common. MX-155: \$83 Touch Tone Decoder: PH-145: \$87 Counter Timer: 3 16-bit counters. Count pulses, measure frequency CT-150: \$132 A-Bus Prototyping card: PR-152: \$16 Odin Software: For PC's Control relays from inputs or time schedulesOS-189: \$129 Motherboard: For 5 cards. MB-120: \$108 A-Bus Adapters:

IBM XT/AT & compatibles: AR-133: \$69 MicroChannel Adapter: AR-170: \$93 Parallel Adapters also available for Apple II, Commodore 64,128, TRS-80

Serial Adapter: RS-232 SA-129: \$149 Serial Processor: Built in BASIC for offline monitoring, logging. SP-127: \$189

New! C·Net: Connect thousands of RS-232 serial devices to one computer port. Printers, modems, data acquisition devices, etc.

#### **ALPHA** Products

242-RE West Avenue, Darien, CT 06820 Call (203) 656-1806 or Fax 203 656 0756 CIRCLE 180 ON FREE INFORMATION CARD

# **JAN CRYSTALS**

your reliable source for a world of crystal clear communication

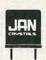

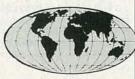

- Commercial Two-Way
- MicroProcessors
- Amateur/Experimental
- Scanners/Monitors/Pagers
- Satellite-Telemetry
- Plus custom applications

EXPEDITED ORDER SERVICE!
FOR FREE CATALOG,
CALL OR WRITE:

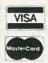

#### **JAN CRYSTALS**

P.O. Box 06017 Ft. Myers, FL 33906 (813) 936-2397

TOLL FREE 1-800-526-9825 FAX ORDERS: 1-813-936-3750

**CIRCLE 104 ON FREE INFORMATION CARD** 

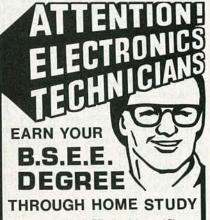

Our New and Highly Effective Advanced-Placement Program for experienced Electronic Technicians grants credit for previous Schooling and Professional Experience, and can greatly reduce the time required to complete Program and reach graduation. No residence schooling required for qualified Electronic Technicians. Through this Special Program you can pull all of the loose ends of your electronics background together and earn your B.S.E.E. Degree. Upgrade your status and pay to the Engineering Level. Advance Rapidly! Many finish in 12 months or less. Students and graduates in all 50 States and throughout the World. Established Over 40 Years! Write for free Descriptive Literature

# COOK'S INSTITUTE

4251 CYPRESS DRIVE JACKSON, MISSISSIPPI 39212 a hurdle, not an impasse. VLSI circuits will soon permit multiple digitaland analog-signal-processing and decryption equipment all within the same receiver and/or the television itself. But all of this technical information is just the tip of the iceberg!

The article stated, "Since the same pool of feature films should be available to all the PPV hopefuls, and the majors promise to offer basic programming comparable to current basic cable ..." That's where the rest of the story begins. Most existing "cable" programming is controlled by very few MSO's or Multiple System Operators (giant cable companies), and/or by production companies that either own or are owned by MSO's. Those giants control programming and, more important, the major sources of programming. Since the networks want to be carried on cable in favorable channel spots (2-13), they are not a source of competitive programming.

Without programming, the assertion "Satellite television received on small, flat antenna panels, promises to give cable TV a run for the money" ignores reality. Congress and many of us in the industry have wrestled with program-access problems for more than four years. Without programming, any technology that is not owned or at least controlled by cable interests will wither and die on the vine!

ROBIN ADAIR Columbia, KY

#### SPICE VARIETY

I just finished reading T.J. Byers' article about SPICE in the November issue of Radio-Electronics. in which he mentioned PSpice and Is-Spice. I'd like to mention another product, called Micro-CAP II, which is a student version of the original Micro-CAP. It has all the capabilities of the original except that it is set up for only 25 nodes instead of 150 nodes. The student version has a vast built-in library for such components as op-amps, transformers, NPN and PNP transistors, MOS transistors, diodes, and more. It also includes a schematic editor, netlist, bode plots, time-domain plots, Fourier analysis, and more. The student version costs less than \$50.00 and comes with a manual written for the non-professional. I found that to be much better than the sample versions mailed out by PSpice or IsSpice. There is also a student version for digital circuits called Micro-Logic II. It also costs about \$50.

I just graduated from an electrical engineering program and I used both of those software packages extensively, with excellent results. Both book/software packages are available from Addison-Wesley Publishing Company (ISBN 0-201-50552-5: Micro-Logic II; ISBN 0-201-50542-8: Micro-CAP II).

DONALD HAROOTUNIAN Webster, TX

#### NTSC-TO-RGB CONVERTER

Several incorrect statements appeared in Jim Harrigfeld's article "Build an NTSC-to-RGB Converter" (Radio-Electronics, October 1990). The subheading says, "Put a TV in your VGA monitor," and the text says that standard NTSC video rate requirements eliminate "most fixed-frequency (digital) monitors—i.e., most CGA and EGA types."

Both statements are false. As a reference, I cite the *Ask R-E* column on page 12 of the same issue. To display a standard NTSC signal, a 15.75-kHz horizontal scanning rate is required. The table on page 12 shows that VGA does not use that rate, while CGA uses exactly that rate. In fact, CGA video was originally designed so that PC users could use their color TV sets as monitors. Please take care to make your articles technically correct!

I also agree with Mr. Burton ("Throwing Caution to the Wind," Letters, October 1990) that cautions about handling CMOS seem overdone. The first CMOS chips were indeed static sensitive, but manufacturers quickly added input-protection diodes.

EARL MORRIS Midland, MI

Both of the statements in which Mr. Morris finds fault appeared as a result of editing errors. The subhead, of course, should have read "Put a TV in your Multisync Monitor." The text that Mr. Morris quotes is not as clear as it should be. The point we tried to make is that there are two requirements for a monitor: (1) that it accept analog inputs, and (2) that it be capable of scanning at 60 Hz vertical and 15.75 kHz horizontal. Although a CGA monitor scans adequately, it generally has only dig-

ital inputs and thus will not work. An EGA not only scans at the wrong frequency but it also has digital inputs. And a VGA monitor, although it has analog inputs, will not scan at the correct rate. That's the reason for our recommendation for multi-frequency-type monitors.—JIM HARRIGFELD

#### **BRAIN POWER**

While I was not surprised that there were objections to Don Lancaster's claim of a four-billion-bit human brain capacity (Hardware Hacker, Radio-Electronics, January 1990), I was disappointed in the nature of the objections (Letters, May and November 1990), given the recent popularity of neural network research. While it is true that the brain compresses data. it is also true that the compression algorithms are part of the brain and (theoretically) could be mimicked by a computer. The real issue is that the "program" of the human brain is not totally contained in its four-billion neurons. It is the ten thousand (rough average) interconnections to each neuron that determine the "program." I'm not sure how much resolution the analog connection strengths have, but I'll guess about 3-bits worth. Therefore, to mimic the brain, you would need and associative memory structure with a capacity of about

 $(2^3)(4 \times 10^9)(1 \times 10^4) = 3.2 \times 10^{14}$  bits. Keep in mind that many of the brain's functions have been efficiently "hard-wired" over a billion years of evolutions to avoid the waste of connections during trial-and-error programming. We are still a long way from constructing anything with the complexity and power of the human brain.

GEORGE LEGTERS Melbourne Beach, FL

#### CONSUMER ELECTRONICS FOR THE BLIND

In response to David Plumlee's letter regarding electronic appliances for the blind (**Radio-Electronics**, November 1990), unless products with such features find widespread acceptance among the sighted, it's not very likely that they'll appear on the market. However, I would think that he could retrofit some appliances himself, or have it done for very little cost. "Dymo" label-making machines include a model that produces Braille-character labels that can be

placed over many touch controls. When used over a touch-control panel on a unit that has an audible signal when buttons are pressed, the beep and the Braille might be enough to provide reliable operation by the sightless.

As for a clock radio, perhaps he could use a separate clock that chimes at the hour and each quarter hour. He could interface it with a radio to turn the radio on at the appropriate time. If that didn't work, maybe a talking clock would be easier to use.

Mark V Electronics (8019 E. Slauson Ave., Montebello, CA 90640) offers two such models

One other possible source of information is an organization called Christian Record Braille (P.O. Box 6097, Lincoln, NE 68506). They make audio/visual products for the blind. Most of their products are Christian study and information materials, but they might offer guidance in other areas as well.

ROGER DOERING Camp Verde, CA 86322

R-E

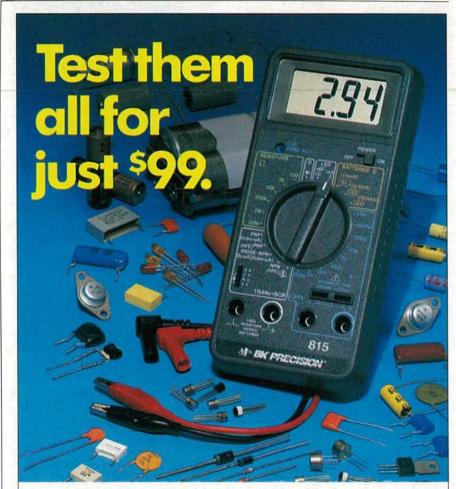

# New B&K-PRECISION Parts Tester checks capacitors, resistors, transistors, diodes, SCRs, LEDs and more.

There's no need to guess about components with B&K-PRECISION's 815 Parts Tester. It accurately measures the most-used components and displays their values on a large 0.8" LCD readout. Rugged design and tilt stand make it well suited for field or bench.

One look at this quality instrument will convince you the B&K-PRECISION 815 is the best buy. For detailed specifications or immediate delivery, contact your local distributor.

- Tests capacitance from 0.1pF to 20mF in capacitors, cables, switches; other components.
- Tests resistance from 0.1 ohm to 20 megohms.
- Tests SCRs, diodes and LEDs.
- Tests transistor gain and leakage.
- Tests batteries under true load conditions.
- 26 measurement ranges.
- = 5 foot drop-resistant case.
- Tilt stand for bench use.
- Includes test leads

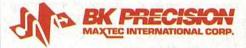

Domestic and International Sales 6470 W. Cortland St., Chicago, IL 60635 312-889-1448 • FAX: 312-794-9740 Canadian Sales, Atlas Electronics, Ontario

# **EQUIPMENT REPORTS**

#### **Data Controls Analyst 2 Data Line Monitor**

e've all had the experience of trying to troubleshoot a PC's serial data line to establish reliable communications between a PC and external device such as a modem, printer, or serial-to-parallel converter. It's usually a difficult job because you can't see what's going on. Sure, you can use breakout boxes with LED indicators to try to get the lines matched up correctly, but if the communications problem is caused by an incorrect transmission rate, glitches on signal lines, or an unreliable data-communications channel, simple tools just won't do the job. That's when you need a device like the Analyst 2 data-line monitor and digital test set from Data Controls (2183 Buckingham Road, Suite 217, Richardson, TX 75081).

The Analyst 2 is a handheld unit, but with a size of about  $4\frac{1}{4} \times 8\frac{1}{4} \times 1\frac{3}{4}$  inches, you'll probably prefer to leave it on your benchtop. A wall transformer provides power to the bottom of the unit through a detachable cable. The front panel features 8 function keys, a 2-line by 32-character backlit LCD readout, and eight tri-color LED's across the top of the unit.

On power-up the Analyst 2 performs a self test, after which it's ready to test data lines. The main menu of the unit contains twelve choices for the appropriate mode of operation. Each mode is displayed one at a time, and the list is scrolled through using up or down cursor keys.

#### Operating modes

In the Data Monitor mode, the Analyst 2 can capture and display RS-232 serial data streams. Asynchronous, synchronous, or a user-defined bit-oriented protocol are supported, and the display can be in a character-oriented format or in hexadecimal. To aid in troubleshooting, the Analyst 2 can be triggered to start recording when it sees a specific group of characters. Sub menus let you select the proper signal clocking, data format, how the data is stored in

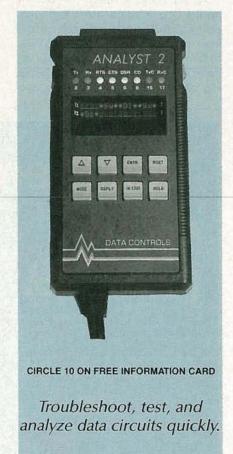

the capture buffer, whether specific signal transitions are captured, and how the display should show the captured data.

The Review Data mode provides a way to examine and manipulate the data stored in the non-volatile capture buffer. As in the monitor mode, various sub menus are used to select data formats.

The Distortion mode is used to detect the deviation of a signal's actual timing parameters from what it should theoretically be. Three types of distortion, gross, isochronous, and bias, can be measured.

In the Time Delay mode, the Analyst 2 measures a device's response delay. It sends out control signals, and waits for responses. For example, the length of time between a request-to-send (RTS) and the corresponding clear-to-send (CTS) can be measured.

The Analyst 2 can also act as a source of data in its Simulate mode, where it outputs data to verify that a data channel is working properly. It can also be used to test printers, modems, terminals, and the like. When requested the unit will output, in either ASCII or EBCDIC coding a QBF or quick-brown-fox message, which contains every letter of the alphabet, the numbers 0 through 9, a carriage return, and a line feed. As you might expect, data-framing and format modes are selectable.

To simulate a loopback device, the *Analyst 2* can be run in its Echo mode. When running, the unit digitally loops back all data presented on pin 3 (receive data) onto pin 2 (transmit data).

A bit-error rate test or BERT is provided to determine the performance level of a data-communications line. and whether it can support communications with an acceptable number of bit errors. Excessive line noise, crosstalk, and random burst errors on the line can be detected. A blockerror rate test or BLERT is similar to a BERT, except that it specifically tests the capability of a data-communications line to handle blocks of messages of specific length. Another test mode—CERT or character-error rate test-is very similar to the BLERT mode, except that the block size is determined by the bits-per-character selection. A final rate-test modeerror seconds test-is used to determine the performance of a data line over time.

We found that putting the Analyst 2 to work was not too difficult-once we got the hang of it. Unfortunately, the operating manual supplied with the unit was difficult to decipher in many cases. For example, we were at first confused about the proper way to select the right choices from the menu. We did figure it out, but without help from the manual. All things considered, that's a minor complaint. We think that the \$965. Analyst 2 data-line monitor is certainly worth a look from data-communications professionals. R-E frequency asymbol Reinvolves and asymbol implements and asymbol implements and asymbol furnitions. All large a high-frequency asymbol colors asymbol data country asymbol for the colors and asymbol for the colors and asymbol for the colors and asymbol present and asymbol present and asymbol and asymbol and a

ers, and heagt multiplexed light-display stricts.

There are loar esoleles the 721-th are 721-th are statement, 721-th are statement, reasoning input by queenty, frequency reason, and time interval, and the form that meaning. The frequency course theories of theories of here took

the 72 isC with a consum-anise display the 72 lifth similar. It is become use of the special sensitive pieces of the optioperature poor bench, an simply furth once. Not can built it for about 560.

BUILD THIS BENCHTOP FREQUENCY COUNTER

Add frequency-measurement capabilities to your workbonch with this inexpensive counter.

ries The TELECOD at

decisional point in a level service inquisipria 1.25, and service price 2. FEDORARIO conference in 2. The frequency concrete solar mater is shown in Fig. 2, 8.2 do cade course the impair frequency atoms the result in Machine, diservan its digit multiplessed LEC display, and blombs all insiding across. While the intervised secpage paid come (EG as the aggred for a seasonate of the reading of 10 SPER EL. a T-40 Secretary of 10 SPER EL. a T-40 Secretary of 10 SPER EL. a T-40 Secretary of 10 SPER EL and 10 SPER EL and 10 SPER EL AND 10 SPER EL AND 10 SPER

As manifered earlier, here are four tanger, and operation is possible with or without KD. When Si is set to cert. ECI hard tased, and the display reads 11, showing the air tool undiscated frequency of the display on the CD. Yes of the input goes below the sensitiant environmen possible for any given range, the dis-(Au will seed beth).

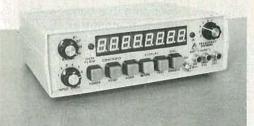

In "Build This Benchtop Frequency Counter," (December 1990) we were unable to provide the PC-board foil patterns. They are reproduced here.

We greatly exaggerated the capabilities of the counter. Because of the components used, the counter cannot perform at frequencies above 25 MHz. We're sorry for any confusion our misstatements caused.

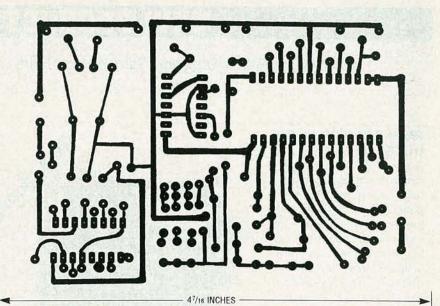

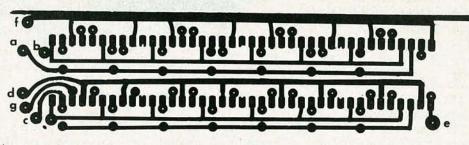

- 415/16 INCHES

# Train at Home to be an Electronics Technician!

Professional training and equipment can help you qualify for a dynamic, high-paying career in your spare time.

As the demand for computers and microprocessors in business and manufacturing continues to grow, so does the need for qualified technicians. It's not unusual for experienced technicians to earn from \$35,000 to more than \$40,000 a year.\* Now there's a way you can train for this exciting field without interrupting your job or home life.

#### Choose From These Programs of Study

- Electronics & Microprocessor Technology
- Industrial Electronics & Microprocessor Technology
- Computer Servicing & Electronics Technology
- Specialized Associate Degree In Electronics Technology

#### You Get Professional Equipment For Professional Training

Depending on the program you select, you'll perfect your skills using this advanced equipment, included in the price of tuition:

(\* Source: U.S. Bureau of Labor Statistics)

- IBM-Compatible
   Personal Computer
- Digital Multimeter
- Digital Logic Probe
- Elenco Oscilloscope

# Exclusive Extras That Enhance Your Training

Peoples College introduces some training firsts to make your learning experience more complete:

- Accelerated Learning System a scientifically proven study system that lets you learn faster and easier than ever before.
- Optional One-Week Seminar available with our advanced programs. Conducted on our campus near Orlando, Fla. Not required for graduation, but a valuable opportunity to fine tune your skills with personal guidance.
- Video Tutor Training Tapes give you a permanent, visual record of informative lectures and close-up demonstrations.
- Experience Labs professionally designed experiments that give you hands on "bench" experience.
- Industry Certification Training Guide provided with three of our programs.
   Gives you first-hand insight into the examination you may take for your professional license.

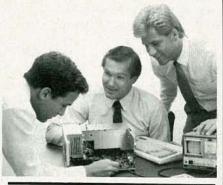

#### For COLOR CATALOG Mail Coupon or Call TOLL FREE 1-800-765-7247

Programs offered only in United States, Canada, Puerto Rico and Virgin Islands. No Obligation. No sales person will call.

Our programs are accredited by the Accrediting Commission of the National Home Study Council

------

| YES! I would like<br>training program | to know more about your<br>ns. Send a catalog to: |
|---------------------------------------|---------------------------------------------------|
| Name                                  |                                                   |
| Address                               |                                                   |
| City                                  | MAN STATES                                        |

State\_\_\_\_Zip\_\_\_\_

| 1 | ` | P    | EC  | P  | L   |   | 5   |     | C  | L  | L | Ł | (  | 5 | E  |  |
|---|---|------|-----|----|-----|---|-----|-----|----|----|---|---|----|---|----|--|
| 4 |   | OF   | IN  | DE | PE  | N | DI  | E N | T  | S  | T | U | D  | 1 | ES |  |
| 3 | A | cade | emy | Dr | ive |   | • P | .0  | ). | Bo | x | 4 | 21 | 7 | 68 |  |

Kissimmee, FL 34742-1768
Member, D.L. Peoples Group R0291

FEBRUARY

1991

# **NEW PRODUCTS**

Use the Free Information Card for more details on these products.

PALM-SIZED CPU MOD-ULES. Measuring only  $3.6 \times 3.8 \times 0.6$  inches, Ampro's CoreModules are fully configured PC-compatible CPU modules with memory, solid-state disk, serial and parallel I/O ports, real-time clock, and keyboard and speaker interfaces. The CoreModule/XT (pictured) was introduced in late 1990; the CoreModule/286 and CoreModule/386 should be available in 1991. Designed for embedded applications, each module can be used alone as a component-like, PC-compatible engine, or can be combined with Ampro's MiniModule expansion peripherals to build complete systems.

The CoreModule/XT is equipped with a CMOSenhanced 8088-compatible microprocessor that operates at 9.82 MHz, and a full complement of PCcompatible DMA controllers, interrupt controllers, and timers. It comes with two byte-wide sockets for EPROM, flash EPROM, static RAM, or NOVRAM memory that can be used as bootable, DOS-compatible solid-state disk (SSD), eliminating the need for floppy drives. Op-

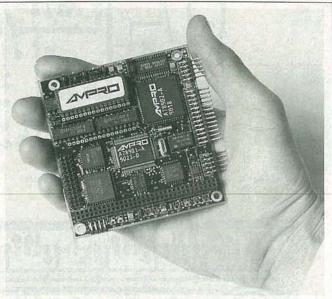

CIRCLE 16 ON FREE INFORMATION CARD

tional utility programs automatically converts any disk-based PC software to SSD operation.

The MiniModule expansion boards, which stack over or under the CoreModule, add configuration flexibility, allowing the addition of CGA, EGA, VGA, LCD, and electroluminescent flat-panel controllers; a 2400-bps modem; a LAN interface; and other capabilities. The MiniModule/FSS provides floppy drive, SCSI, and serial port controllers in one extremely compact package.

The CoreModule/XT ranges in price (to OEM's) from below \$100 in quantities of 10,000 and up to \$130 for quantities of 1000. A CoreModule/XT Development Kit that includes the CoreModule/XT. MiniModule/FSS, Mini-Module/VGA, all cables, mounting hardware, manuals, and DR DOS costs \$100 in quantities of 100. The MiniModule/SSD costs \$90 in 100's .-Ampro Computers,

Inc., 990 Almanor Avenue, Sunnyvale, CA 94086; Tel: 408-522-2100; Fax: 408-720-1305.

OVERHEAD IONIZER. To neutralize static charges on the workbench without taking up bench space, Desco's model A60420 ionizer mounts overhead and plugs into a standard AC outlet. The ionizer offers an automatic shutdown feature that turns the unit off if proper ionizing conditions cannot be main-

tained. A built-in alarm circuit continuously monitors

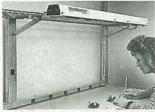

CIRCLE 17 ON FREE INFORMATION CARD

ion production and ensures proper balance. A variable speed control adjusts three fans that move the ions toward the work surface.

The A60420 overhead ionizer costs \$630.—Desco Industries, Inc., 761 Penarth Avenue, Walnut, CA 91789; Tel: 714-598-2753; Fax: 714-595-7028.

#### HF SWR ANALYZER.

Providing a complete picture of an antenna SWR over an entire band-without a transmitter, SWR meter, or any other equipment-the MFJ-207 HF SWR analyzer makes it easy to set up and precisely trim an antenna. It is used by plugging the antenna into the coax connector, setting the analyzer to the desired frequency, and reading the SWR. The battery-operated, handheld unit can be brought to the antenna to directly measure its SWR without the distorting effects of the coax. SWR changes can be monitored while adjustments are being made, and the user can immediately

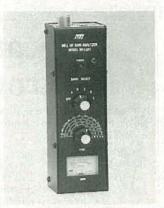

CIRCLE 18 ON FREE INFORMATION CARD

see the effects of shortening or lengthening the dipole. The user can instantly check multi-band dipoles and trap verticals to see if the low SWR points are positioned correctly, and adjust the antenna until they are right. The *MFJ-207* helps locate the best place on a car to mount a mobile antenna. In addition, it can be used to observe the effects of rain or snow on the beam or dipole, tune up

# Discover Your Career Potential In The Fast Growing Field Of High-Tech Electronics!

CIE Gives You The Training You Need to Succeed...
At Your Own Pace...& In Your Own Home!

f you're anxious to get ahead ...and build a *real* career...you owe it to yourself to find out about the Cleveland Institute of Electronics!

CIE can help you discover your career potential in the fast growing field of high-tech electronics. A career that will challenge and excite you every day...reward you with a powerful feeling of personal accomplishment... and deliver a level of financial security you may have only dreamed of before!

As the leading school in home-study electronics, CIE has helped over 150,000 students in the U.S.A. and over 70 foreign countries get started in this exciting field. To find out how CIE could be helping you...read on...then send for a CIE catalog TODAY!

#### A Growing Need For Trained Professionals!

The career opportunities shown here are only a few of the challenging, high-paying careers you could enjoy as an electronics technician.

You could be the "brains" behind the scenes of an exciting TV broadcast... trouble-shoot life-saving medical equipment...design exotic new aeronautics systems...CIE's job-oriented programs offer you the quickest possible path to

the career of your dreams! And CIE also features military and union re-training, to build on what you already know.

#### Dozens Of Fascinating Careers To Choose From!

Even if you aren't sure which career is best for you, CIE can get you started with core lessons applicable to all areas of electronics. As you advance, CIE makes job opportunities available to you through the bimonthly school paper, The Electron.

HOLIO STANDARDON SONOS

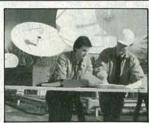

Data Communications

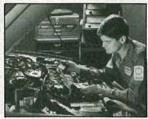

Automotive Electronics

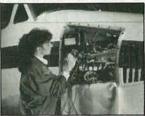

Avionics

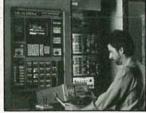

Computer-Assisted Manufacturing

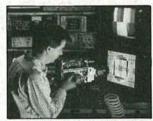

Consumer Electronics

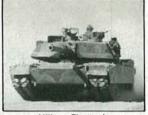

Military Electronics

#### Personal Training From A Renowned Faculty.

Unlike the impersonal approach of large classroom study, CIE offers you one-on-one instructional help 6 days a week, toll-free. Each CIE lesson is authored by an independent specialist, backed by CIE instructors who work directly with you to answer your questions and provide technical assistance when you need it.

#### Practical Training... At Your Own Pace.

Through CIE, you can train for your new career while you keep your present job. Each course allows a generous completion time, and there are no limitations on how fast you can study. Should you already have some electronics experience, CIE offers several courses which start at the intermediate level.

#### "State-Of-The-Art" Facilities & Equipment.

In 1969, CIE pioneered the first electronics laboratory course, and in 1984, the first Microprocessor Laboratory. Today, no other home study school can match CIE's state-of-the-art equipment. And all your laboratory equipment is included in your tuition cost. There is no extra charge—it's yours to use while you study at home and on the job after you complete your course!

#### Earn Your Degree To Become A Professional In Electronics!

Every CIE course you take earns you credit towards the completion of your Associate in Applied Science Degree, so you can work towards your degree in

stages. And CIE is the only school that awards you for fast study, which can save you thousands of dollars in obtaining the same electronics education found in four-year Bachelor's Degree programs! Write for details today!

# Send For Your Catalog Today!

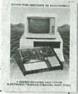

| CIE | World        | Heado | uarters                                                                                                    |
|-----|--------------|-------|----------------------------------------------------------------------------------------------------|
| OL  | A CONTRACTOR |       | (Contract to the Contract to the Contract to t |

Cleveland Institute of Electronics, Inc. 1776 East 17th St., Cleveland, Ohio 44114

□ **YES!** Please send me your independent study catalog (For your convenience, CIE will have a representative contact you—there is no obligation.)

| Aller          |                                                                                                    |       |
|----------------|----------------------------------------------------------------------------------------------------|-------|
| Address        | E STATE OF THE STATE OF THE STA | Apt # |
| City/State/Zip |                                                                                                    |       |
| Age            | Area Code/Phone No                                                                                                    |       |

**Mail This Coupon Today!** 

AF03

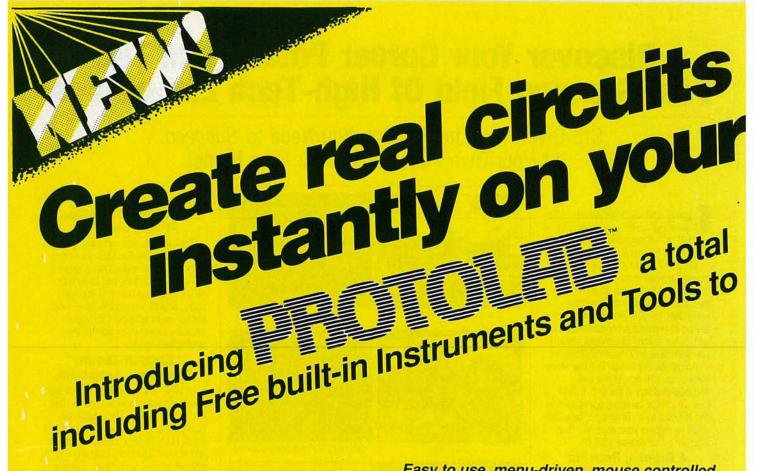

Phase Shift Circuit using built-in oscilloscope

Easy to use, menu-driven, mouse controlled circuits come alive on your terminal!

- DC Series Circuits
  Ohms's Law Kirchhoff's
  Voltage Law
  - Temperature Effects

    Voltage sources Resistances in series
- Voltage Dividers
  Internal source resistance
  Voltage regulation
- DC Parallel Circuits
  Networks Current dividers
- DC Series-Parallel Circuits DC Circuit analysis by reduction
- DC Circuit Analysis

  Mesh circuit and branch current analysis
- Superposition Theory
  Circuit analysis using superposition
- Bridge Circuits
  Delta Wye conversions
- Phasor Mathematics
  Phasor theory
- Series AC Circuits
  RC, RL and RLC circuits
  Power and power factors
  Resonance
- Tuned series circuits
  Parallel resonance
  Parallel Resonance
- Tank circuits
- Polyphase Systems
  Power in polyphase systems

# computer simulated electronics laboratory build and test actual circuits.

New PROTOLAB™, a state of the art electronics lab for the hobbyist's, student's or engineer's pc. Now, you can build and experiment with actual circuits, choosing from an unlimited number of components, including resistors, capacitors, inductors, general impedence, AC voltage sources, batteries, AC/DC current sources. Then, analyze

your circuits with built-in high tech instruments voltmeter, ammeter, ohmmeter, oscilloscope, wattmeter, sweep generator, breadboard, temperature adjustment and frequency control. This complete electronics lab, simulates thousands of dollars worth of parts and instruments . . . all built-in with easy to use, menu driven, mouse controlled PROTOWARE™ software. Plus, you get a unique experiment book, featuring over 75 experiments and circuits. Enjoy countless hours of fun, while learning. And, you won't blow up your "lab", because it's fool proof and safe on your pc.

### Here are some typical circuits you can build and test...

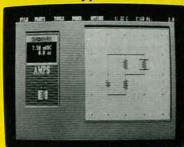

Resistor Series/Parallel Circuit demonstrates current division in a parallel circuit

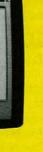

ammeter/voltmeter

Thevenin Equivalent Circuit

calculating voltage drop and current flow using built-in

VOLTS

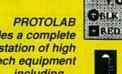

Adjustment

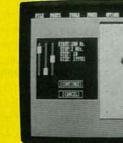

Parallel Resonance LC Tank Circuit using sweep generator to vary voltage across tank, monitoring circuit response

1

Frequency Generator

[CONTINUE]

TCHHCEL I

[G]

[1]

[2]

Oscilloscope

[DC]

IDC1

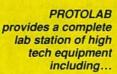

Temperature

BLK

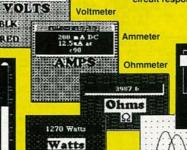

Wattmeter

Order today ... start building and testing circuits today...

Frequency Compensated Bridge using

oscilloscope to measure AC signal offset by DC voltage

Complete, for IBM/compatibles\*...ONLY \$9995

For Macintosh with high resolution, enhanced graphics\*\*...\$12995

\*IBM/compatibles require 384K RAM, CGA [640x200] video display and mouse "Macintosh requires Macintosh 512E, MAC XL, MAC PLUS, MAC SE, MAC II

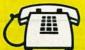

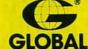

Call toll-free for details

Global Specialties 70 Fulton Terrace. New Haven, CT 06512. 1-800-572-1028 SPECIALTIES Telephone: [203] 624-3103. Interplex: Electronics, 1990. Telephone: [203] 624-3103. © Interplex Electronics, 1990.

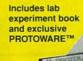

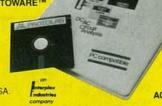

50 U

50 U

an antenna tuner without transmitting, or check the SWR of a linear amplifier's input.

The SWR analyzer has a low-distortion RF generator that covers 10–160 meters, an SWR bridge that gives forward and reflected components, and it automatically computes and displays the SWR. A frequency-counter output allows a counter to be connected for precise digital readout. Operation is completely automatic.

The MFJ-207 HF SWR analyzer costs \$99.—
MFJ Enterprises, Inc., P.O. Box 494, Mississippi State, MS 39762; Tel: 601-323-5869; Fax: 601-323-6551.

HANDHELD LOGIC ANALYZER. Targeted for use by design engineers and field service technicians, *Trace-Tek's Logic Boy* is a full-featured, 16-channel, 50-MHz logic analyzer. The handheld diagnostic and development

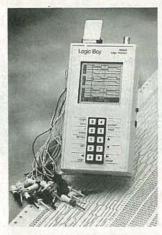

CIRCLE 19 ON FREE INFORMATION CARD

tool is easy to use, with extensive menus for user prompting and system setup. All state information, timing data, and menus are displayed on the LCD readout. The Logic Boy weighs only 21 ounces with NiCd batteries installed, and is designed to be held and operated with one hand—a

convenience when troubleshooting digital circuits at remote locations lacking AC power. It can be coupled with a battery-operated printer to form a complete portable diagnostic and troubleshooting system.

The Logic Boy offers 50-MHz operation on all 16 channels, non-volatile system setups and reference memory, a built-in IBMcompatible printer port, and a BNC trigger output terminal that lets the logic analyzer be used as a fourlevel word recognizer when connected to the external trigger input of most oscilloscopes. The Logic Boy is compatible with both TTL and CMOS logic levels, and features 1K×16 capture-and-reference memory, synchronous or asynchronous clocking, a clock qualifier, and programmable trigger delay.

The Logic Boy, complete with probes, AC wall adapter, IBM printer-cable adapter, NiCd batteries, and a one-year warranty, costs \$1795.—Trace-Tek Instruments, 1301 North Denton Drive, Suite 204, Carrollton, TX 75006.

GRAPHIC POWER MONITOR. To help electronics technicians and hobbyists find and solve power problems, the PowerVisa power monitor detects all power disturbances that can affect electronic equipment. By simply plugging it into an outlet, a complete power analysis can be made. When any type of power disturbance—including

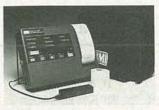

CIRCLE 20 ON FREE INFORMATION CARD

sags, surges, impulses, failures, waveshape faults, frequency errors, high-frequency noise, wiring errors, and total harmonic distortion-is detected, an LED lights. A disturbance graph can be printed immediately or, at the users' convenience, a text report of the ten worst events of each disturbance type can be generated. The PowerVisa also prints daily and weekly summaries. It monitors true RMS AC voltage, AC current, and temperature. An RS-232 port is included for remote operation. The instrument automatically selects appropriate thresholds depending on the voltage being monitored, or the user can choose to manually set the desired thresholds.

"Help" messages that explain its operation can be printed, and a push of the Advice button generates a printout of the types of disturbances that have been recorded and the times they occurred.

The PowerVisa power monitor has a suggested price of \$3,295.—Basic Measuring Instruments, 355 Lakeside Drive, Foster City, CA 94404; Tel: 415-570-5355; Fax: 415-574-2176.

**BI-POLAR POWER SUP-**PLIES. The POW series of single-output, bi-polar power supplies can sink"-absorb current from external sources-or "source"—supply power to external loads-current. They can be used for applications involving servo systems and precision drives, as variable output power supplies, or as power amplifiers with frequency characteristics ranging from 0 ± 30 kHz. The power supplies are available with three different operating ranges: +35 to -35 VDC at 1A;

+35 to -35 VDC at 5A; and +70 to -70 VDC at 2A. Without switching polarity, both gain and positive/negative voltage can be varied continuously by adjusting panel-mounted, 10-turn potentiometers. Constant-current crossover overload protection is provided.

The power supplies are

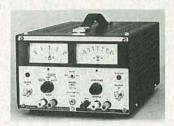

CIRCLE 21 ON FREE INFORMATION CARD

available with either a top luggage strap for portability, or a built-in rackmounting frame.

The POW series of single-output, bi-polar power supplies are priced starting at \$925.—**Kikusui International Corporation**, 19601 Mariner Avenue, Torrance, CA 90503; Tel: 800-KIK-8784.

SURFACE-MOUNT SOL-DER KITS. Two SMT solder cream kits, for evaluation of component soldering using different types of flux systems, each contain 250-grams of stencil-grade solder cream packed in five

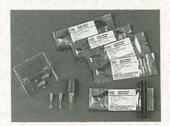

CIRCLE 22 ON FREE INFORMATION CARD

50-gram "Flexpaks." The five different types of mildly activated fluxing systems included are standard, fine pitch, water washable, and two with no-clean residues. The latter leave clear, hard,

non-corrosive residues; one is off-fillet residue and the other is on-fillet residue. Kit 7 provides the flux systems with an Sn62 alloy, while Kit 8 is supplied with an Sn63 alloy. Each kit comes with a "Vac-Tweezer" set that includes a vacuum pickup and five tips with various sizes of clear pads.

Surface-mount solder Kit 7 and Kit 8 are priced at \$89 each.—**ESP Solder Plus**, 14 Blackstone Valley Place, Lincoln, RI 02865; Tel: 800-338-4353.

DIGITAL CLAMP-ON METER. The model ACD-10 clamp-on meter directly measures AC current, voltage, and resis-

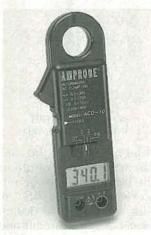

CIRCLE 23 ON FREE INFORMATION CARD

tance. The drop-proof instrument weighs eight ounces and is 6¾ inches long. Its half-inch display provides over-range and low-battery indicators. The autoranging meter provides circuit protection up to 550 volts. The ACD-10 comes with a wrist strap and a removable belt clip. A 9-volt battery, safety test leads, a carrying case, and instructions are included.

The model ACD-10 digital volt/amp/ohm meter has a list price of \$89.95.—
Amprobe Instrument,
630 Merrick Boad, P.O.

Amprobe Instrument, 630 Merrick Road, P.O. Box 329, Lynbrook, NY 11563; Tel: 516-593-5600. HARD-DRIVE SECURITY SYSTEM. Providing password access security for IBM PC, XT, AT, 386, and compatible computers, PC Access version 2.1 consists of an easily-installed plug-in card and a

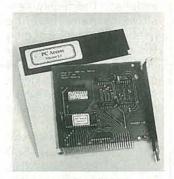

CIRCLE 24 ON FREE INFORMATION CARD

diskette of programs. Either a valid password or, optionally, a user-ID and a password must be entered each time the computer is booted before DOS will be loaded or executed. One master password and as many as 15 user passwords are allowed. The master password must be used to access the user password list and to select the security system's functions. Version 2.1 features menu-driven selections for establishing the passwords and other security settings, DIP switch selections of the security board's address, and a halfsize card with a bracket for easy installation. PC Access does not modify COMMAND.COM or any system files, and does not interfere with the operation of any other software.

PC Access version 2.1 has a suggested list price of \$79; distributor and quantity discounts are available.—**Renton Products**, P.O. Box 16271, Seattle, WA 98116; Tel: 206-682-7341.

RADIO-FREQUENCY FINDER/COUNTER. The model 1500A RF finder/ counter from Startek runs

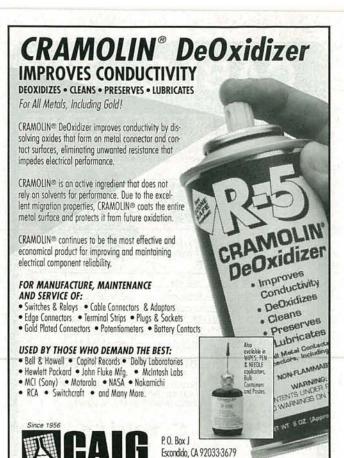

CIRCLE 50 ON FREE INFORMATION CARD

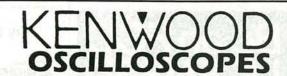

(619) 743-7143

FAX:(619) 743-2460

ANALOG OSCILLOSCOPES W/O READOUT

MODEL CS-5135 40 MHz, Dual Channel, Delayed Sweep. REG. \$895.00 SALE \$719.95

MODEL CS-5155 50 MHz, 3 Channel, 6-Trace, Delayed Sweep. REG. \$995.00 SALE \$819.95

MODEL CS-5165 60 MHz, 3 Channel, 6-Trace, Delayed Sweep. REG. \$1095.00 SALE \$899.95

MODEL CS-2150 150 MHz, 4 Channel, 8-Trace, Delayed Sweep. REG. \$2395.00 SALE \$1495.95 MODEL CS-4025 20 MHz, Dual Channel Oscilloscope. REG. \$495.00

SALE \$349.95

ANALOG OSCILLOSCOPES W/READOUT/CURSORS

MODEL CS-5130 40 MHz, Dual Channel, 4-Trace, Delayed Sweep. REG. \$1095.00 SALE \$899.95

MODEL CS-5170 100 MHz, Dual Channel, 4-Trace, Delayed Sweep. REG. \$1695.00 SALE \$1399.95

MODEL CS-6010 100 MHz, 4 Channel, 10-Trace, Delayed Sweep. REG. \$1995.00 SALE \$1699.95

MODEL CS-6020 150 MHz, 4 Channel, 10-Trace, Delayed Sweep. REG. \$2395.00 SALE \$1999.95

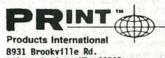

8931 Brooky Tie Rd. Silver Spring, MD 20910 (800)638-2020 (301)587-7824 FAX# 301-585-5402 EASY ORDER FAX LINE (800)545-0058

800-638-2020

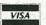

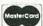

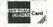

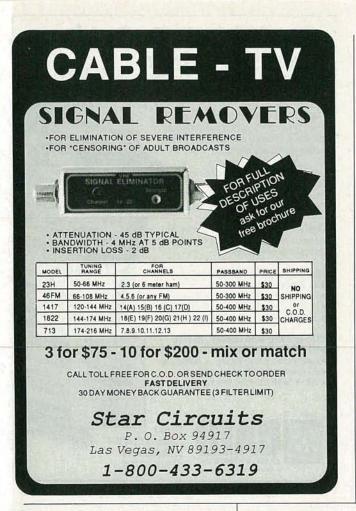

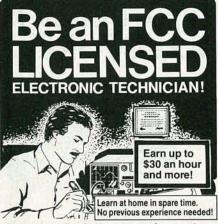

No costly school. No commuting to class. The Original Home-Study course prepares you for the "FCC Commercial Radio-telephone License."This valuable license is your professional "ticket" to thousands of exciting jobs in Communications, Radio-TV, Microwave, Maritime, Radar, Avionics and more...even start your own business! You don't need a college degree to qualify, but you do need an FCC License.

O No Need to Quit Your Job or Go To School
This proven course is easy, fast and low cost! GUARANTEED PASS—You get your FCC License or money refunded. Send for FREE facts now. MAIL COUPON TODAY!

#### COMMAND PRODUCTIONS

回

RADIO

FCC LICENSE TRAINING, Dept. 90 P.O. Box 2824, San Francisco, CA 94126 Please rush FREE details immediately!

ADDRESS \_\_\_\_\_\_ STATE \_\_\_\_ ZIP \_\_\_

Try the

Electronics.

bulletin board system

(RE-BBS) 516-293-2283

The more you use it the more useful it becomes.

We support 300 and 1200 baud operation.

Parameters: 8N1 (8 data bits, no parity, 1 stop bit) or 7E1 (7 data bits, even parity, 1 stop bit).

Add yourself to our user files to increase your access.

Communicate with other R-E readers.

Leave your comments on R-E with the SYSOP.

> RE-BBS 516-293-2283

on 110 VAC, 12 VDC, or rechargeable NiCd batteries, and is small enough to fit in a shirt pocket. It is housed in a rugged anodized-aluminum case and weighs less than 9 ounces with the batteries installed. The highly sensitive instrument can be used with its telescoping RF antenna to accurately and easily identify and measure transmit frequencies from handheld. mobile, or stationary radio transmitters.

The 1500A has two overlapping ranges—1–500 MHz and 200–1500 MHz. Two "gate" or "sample" times are switch selectable. A fast gate time of

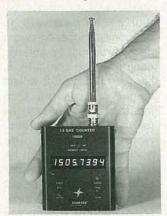

CIRCLE 25 ON FREE INFORMATION CARD

0.25-seconds yields a 1-kHz resolution, and a slow gate time of 2.5 seconds yields a 100-Hz resolution. A TXCO timebase provides accuracy of ±1 ppm.

The unit can be operated and charged simultaneously with a 9 ± 12 VDC, AC adaptor. The input signal of the device is coupled via a BNC connector on the top, and various types of probes and antennas can be used to optimize performance for specific uses and frequency ranges.

The model 1500A radiofrequency finder/counter costs \$99.95, the factory installed NiCd batteries cost \$20.00, and an AC adapter/battery charger costs \$9.00—**Startek International, Inc.**, 398 NE 38th Street, Fort Lauderdale, FL 33334; Tel: 800-638-8050 or 305-561-2211; Fax: 305-561-9133.

ANTENNA STATIC DIS-CHARGER. Precipitation static and corona discharge noise, which can raise the noise level 20 to 30 dB above ambient, are bled off by the model AS-1 antenna static discharger,

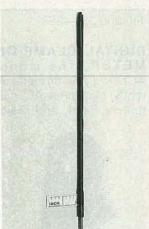

CIRCLE 26 ON FREE INFORMATION CARD

which reduces the undesired electrical noise that causes receiver desensitization. The AS-1 is the same type of device that's used on aircraft and in ground stations to minimize electrostatic interference. It has been modified for use on antennas to prevent any detuning, even if it is element mounted. The antenna static discharger mounts easily to any antenna, boom, or tower and weighs only one ounce. It offers increased range during noisy conditions, minimized receiver desensitization, and lower antenna noise on long wires, dipoles, yagis for HF through UHF, verticals, TV, and TVRO antennas.

The AS-1 antenna static discharger costs \$12.95.
—Static Buster Inc., 3535 Shepherdsville Road, Elizabethtown, KY 42701; Tel: 502-769-2244. R-E

## **NEW LIT**

Use The Free Information Card for fast response.

PASSPORT TO WORLD BAND RADIO; from International Broadcasting Services, Ltd., Box 300, Penn's Park, PA 18943; \$16.95.

This magazine in book format could be described as the TV Guide for radio, National Geographic, Consumer Reports, and

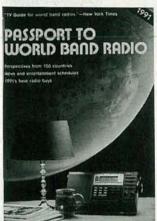

CIRCLE 27 ON FREE INFORMATION CARD

Time rolled into one. Its 384 pages are filled with articles on topics ranging from music behind the Iron Curtain to how to write to radio stations for free goods, from international politics and current events to how to get started in world-band listening, from Alistair Cooke's long-running Letter From America show to the Salt Lake City world-band station that broadcasted rock-n-roll used by American troops in Panama to drive Noriega nuts. In-depth consumer reports provide comparative ratings of portable and table-top radios, as well as a review of a worldband receiver for cars. Comprehensive program guides are listed by time, country, and channel. Newcomers to the hobby will appreciate tips on what features to look for in a world-band receiver, a glossary of terms, and informational articles. Interspersed throughout the book are helpful hints, definitions, and pointers, along with intriguing photographs from around the world and dozens of advertisements for radio stations and equipment.

1991 ELECTRONIC COMPONENTS/COMPUTER PRODUCTS CATALOG; from Jameco, 1355 Shoreway Road, Belmont, CA 94002; Tel: 415-592-8097; Fax: 415-592-2503; free.

Featuring just about everything the electronics enthusiast or computer buff

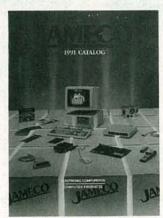

CIRCLE 28 ON FREE INFORMATION CARD

could need, the new Jameco catalog offers tools, test equipment, cables, connectors, IC's, motherboards, computer kits, floppy- and hard-disk drives, computer accessories, and more. New to this edition of the catalog are two 386 computer kits, 386 motherboards, a 2400-baud mini external modem, and a 9600-baud fax board.

The Jameco catalog features full product descriptions, photographs, and pricing information.

TONER CARTRIDGE RECHARGE: Kits-Supplies-Service; from Chenesko Products Inc., 62 North Coleman Road, Centereach, NY 11720; Tel: 800-221-3516 or 516-736-7977; Fax: 516-732-4650; free.

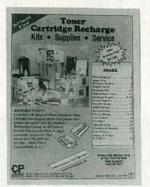

CIRCLE 29 ON FREE INFORMATION CARD

With the high price of new toner cartridges for laser printers, many people prefer to use cartridges that have been cleaned out, modified, and recharged. This catalog offers toner-cartridge recharge products and services, and explains how to recharge cartridges used with laser printers including the HP LaserJets, Apple LaserWriters, and many others. Six do-it-yourself kits include full instructions for recharging. For those who want to start a recharge business, the catalog offers a complete selection of products-including generic toner, graphic toner, fixing rods, sealing strips, plugs, bags, tools, and vacuums-at bulk prices. For those who aren't handy with toner cartridge recharging, or are short on time, the catalog offers a mail-in recharging service.

SOLDER CREAMS: A COMPLETE GUIDE TO THE SELECTION AND USE OF SOLDER CREAM; from Multicore Solders, Cantiague Rock Road, Westbury, NY 11590; Fax: 516-334-7098; free with request on company letterhead.

This comprehensive 24page brochure explains and describes the formulation, application methods, and uses of solder creams. It covers the various alloys, fluxes, properties, and rheology of solder creams for surface-mount applications, as well as techniques for deposition, reflow soldering, and cleaning. A chart that illustrates good

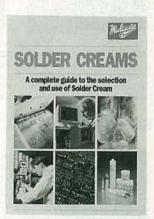

CIRCLE 30 ON FREE INFORMATION CARD

working practices is followed by explanations of how to apply solder creams for various purposes. A three-page glossary of commonly used technical terms is also included in the booklet.

# Electronics Engineers & Designers!

# Take any 3 books for only \$4\frac{95}{\text{Values to \$119.40}}

SHARPEN YOUR SKILLS—With Quality, Affordable Professional Books

#### COMPUTER SCIENCE -

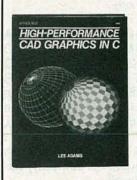

3059 \$34.95
Master the art of modeling, rendering, and animating on your IBM® PC.
524 pp. Counts as 2.

GATY C. RESSION

ISDN

10015 \$42.95 The most up-to-date introduction available on the many facets of ISDN. 320 pp. Counts as 2

#### - ENGINEERING MATH -

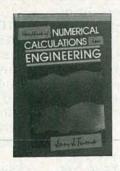

9321 \$49.50 This time-saving handbook provides problem-solving calculations for engineering design, production and research. 416 pp.

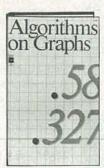

3429 \$29.95 Your source for well-developed, ready-to-use computer algorithm codes. 180 pp.

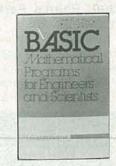

8225P \$19.95 Tested programs for most mathematical computing needs. 233 pp.

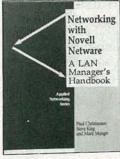

3283 \$28.95 Covers all aspects of LAN planning, installation, and operation, including standard and nonstandard arrangements. 240 pp.

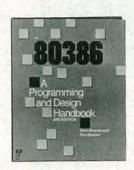

3237P \$24.95 This handy guide demonstrates such advanced features as debugging applications and Virtusl 8086 Mode. 432 pp.

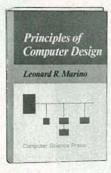

9813 \$39.95 Covers logic design, register transfer design, architecture, programming and more. 578 pp.

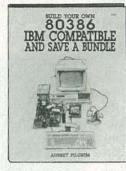

3131 \$26.95 Assemble your own powerful microcomputer system . . . it's easy and inexpensive. 224 pp.

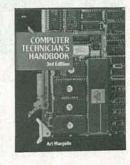

3279 \$36.95 Master the proven repair techniques of an expert electronic technician. 570 pp. *Counts as 2* 

#### **ELECTRONIC CIRCUITS & COMPONENTS** .

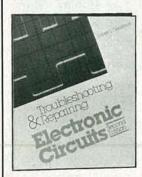

3258 \$27.95 Step-by-step instructions for troubleshooting and repairing the latest in electrical equipment. 310 pp.

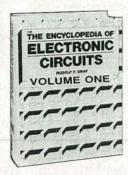

1938 \$60.00 Over 1,300 useful and versatile electronic circuit designs. 768 pp. *Counts as 2* 

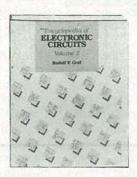

3138 \$60.00 More than 700 state-of-the-art electronic circuit designs for on-the-job use. 738 pp. Counts as 2

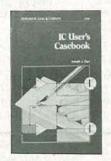

9243P \$12.95
This book will eliminate the guesswork in choosing the best circuit or tracking down malfunctions in a completed circuit.
282 pp.

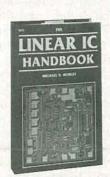

2672 \$49.50 Linear integrated circuits specifications, prices & data. 614 pp.

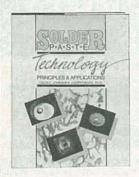

\$44.50 An indispensible guide to technology from composition to applications and testing. 400 pp. Counts as 2

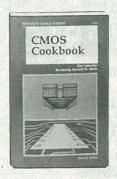

This revised and updated edition is both a comprehensive, industry-wide reference, and a valuable collection of project ideas. 512 pp.

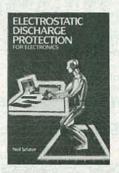

A practical introduction to the latest devices, techniques, and shielding methods. 239 pp.

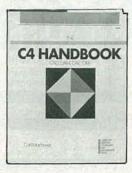

\$44.50 A comprehensive overview of CAD/CAM, CAE, and CIM concepts, capabilities and applications. 438 pp. Counts as 2

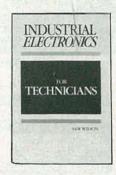

3321 \$24.95 A valuable workbench companion covering industrial hardware theory and application.

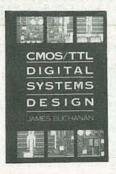

High-performance design techniques for today's high-speed logic devices. 272 pp. Counts as 2

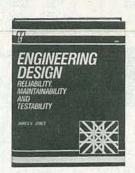

\$39.95 Provides detailed insight into every aspect of the engineering design process-from the pre-concept phase through the life-cycle costs and commercial applications. 334 pp. Counts as 2

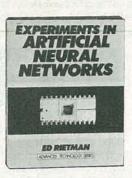

\$24.95 Build your own neural networking breadboards-systems that can store and retrieve like the brain! 160 pp.

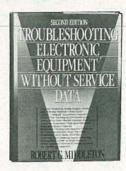

Provides many never-beforepublished troubleshooting techniques and case histories. 315 pp. Counts as 2

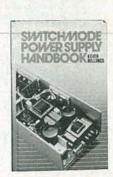

The solution-oriented handbook for practicing engineers at all levels. Contains hundreds of informative illustrations and diagrams demonstrating key principles. 600 pp. Counts as 3

# How the Club Works:

YOUR BENEFITS: You get 3 books for \$4.95 plus shipping & handling when you join. You keep on saving with discounts of up to 50% as a member.

YOUR PROFESSIONAL BOOKSTORE BY MAIL: Every 3-4 weeks, you will receive the EE&D Book Club News describing the Main Selection and Alternates, as well as bonus offers and special sales, with scores of titles to choose from.

AUTOMATIC ORDER: If you want the Main selection, do nothing and it will be sent to you automatically. If you prefer another selection, or no selection at all, simply indicate your choice on the reply form provided. You will have at least 10 days to decide. As a member, you agree to purchase at least 3 books within the next 2 years and may resign at any time thereafter.

BONUS BOOKS: Starting immediately you will be eligible for our Bonus Book Plan with savings of up to 80% off publishers' prices.

IRONCLAD NO-RISK GUARANTEE: If not satisfied with your books, return them within 10 days without obligation!

EXCEPTIONAL QUALITY: All books are quality publishers' editions especially selected by our Editorial Board.

All books are hardcover unless number is followed by a "P" for paperback (Publishers' Prices Shown)

©1991 EE&D BC. Blue Ridge Summit. PA 17294-0860

## SEND NO MONEY NO

INTRODUCTORY 10-DAY FREE EXAMINATION

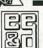

#### **ELECTRONICS ENGINEERS** & DESIGNERS BOOK CLUB<sup>SM</sup>

Blue Ridge Summit, PA 17294-0860

■YES! Please accept my membership in the ELECTRONICS ENGINEERS & DESIGNERS BOOK CLUB and send my 3 volumes listed below billing me \$4.95. If not satisfied, I may return the books within 10 days and have my membership cancelled. I agree to purchase 3 or more books at regular Club Prices during the next 2 years, and may resign any time thereafter. A shipping/handling charge and sales tax will be added to all orders.

| 1 N. 90   |                 |                                                                  | Service and |
|-----------|-----------------|------------------------------------------------------------------|-------------|
|           |                 |                                                                  |             |
| Name      | Maria Carallana |                                                                  |             |
| Address   |                 | 1 1 1 1 1 1                                                      |             |
| City      | The section     |                                                                  |             |
| State     | Zip             | Phone _                                                          |             |
| Signature | de California   |                                                                  |             |
|           |                 | ants will receive special order<br>to acceptance by the Electron |             |

# T DISCOUNT PRICES RSOs (Real-Time & Storage Oscilloscopes) From HITACHI

View, Acquire, Test, Transfer and Document Your Waveform Data

4-Channel, 100MS/s Model

Introductory Price

Compact, Full Feature Models

40MS/s, 100MHz, 4kw x 1ch., 2kw x 2ch.

20MS/s, 50MHz, 2kw x 2ch.

VC-6045 \$3,049.00 VC-6025 \$ 2,295.00

Low Cost/High Value Models

20MS/s, 50MHz, 2kw x 2ch. 20MS/s, 20MHz, 2kw x 2ch.

VC-6024 \$ 2.049.00 VC-6023 \$1,749.00

RSOs from Hitachi feature such functions as roll mode, averaging, save memory, smoothing, interpolation, pretriggering, cursor measurements, plotter interface, and RS-232C interface. With the comfort of analog and the power of digital. V-212

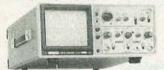

\$435

DC to 20MHz

Hitachi Portable Scopes DC to 50MHz, 2-Channel, DC offset function, Alternate magnifier function Dual Channel V-525 CRT Readout, Cursor Meas. \$1,025

**ELENCO & HITACHI PRODUCTS** 

V-523 Delayed Sweep V-522 Basic Model

\$895

#### **Compact Series Scopes**

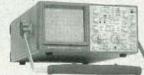

Delayed Sweep Lightweight (13lbs) 2mV Sens 3 Yr Warranty

Model V-1065

This series provides many new functions such as CRT Readout, Cursor measurements (V-1085/1065/665), Frequency Ctr (V-1085), Sweeptime Autoranging and Trigger Lock using a 6-inch CRT. You don't feel the compactness in terms of performance and operation.

| V-660   | 60MHz Dual Trace           | \$1,195 |   |
|---------|----------------------------|---------|---|
| V-665   | 60MHz Dual Trace w/Cursor  | \$1,345 |   |
| V-1060  | 100MHz Dual Trace          | \$1,425 |   |
| V-1065  | 100MHz Dual Trace w/Cursor | \$1,695 |   |
| V-1085  | 100MHz Quad Trace w/Cursor | \$2,045 |   |
| V-1100A | 100MHz Quad Trace w/Cursor | \$2,295 |   |
| V-1150  | 150MHz Quad Trace w/Cursor | \$2 775 | i |

#### V-422 40MHz Dual Trace \$795 20MHz Elenco Oscilloscope

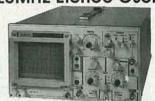

- MO-1251 Dual Trace
- · Component Tester
- 6" CRT X-Y Operation
- TV Sync • 2 p-1 Probes

#### FREE DMM with purchase of ANY SCOPE

### SCOPE PROBES

P-1 65MHz, 1x, 10x \$19.95 P-2 100MHz, 1x, 10x \$23.95 Elenco 35MHz Dual Trace Good to 50MHz

\$495

MO-1252

- · High luminance 6° CRT
- 1mV Sensitivity
- . 6KV Acceleration Voltage • 10ns Rise Time
- X-Y Operation Z Axis
- Delayed Triggering Sweep
- Includes 2 P-1 Probes

All scopes include probes, schematics, operators manual, and 3 year (2 yrs for Elenco scopes) world wide warranty on parts & labor. Many accessories available for all Hitachi scopes. Call or write for complete specifications on these and many other fine oscilloscopes.

#### **WE NOW** CARRY COMPLETE LINE OF FLUKE MULTIMETERS

Models 21F 83 23F 85 25F 87 27F 8050A 8060A 73 8062A 75 + More 77F **CALL FOR** SPECIAL PRICING

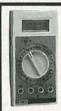

True RMS 4 1/2 Digit Multimeter M-7000

\$135 .05% DC Accuracy .1% Resistance with Freq. Counter and deluxe case

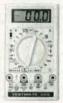

10 Function Multimeter CM-365

\$65 AC + DC Voltage & Amps Resistance to 2000MΩ Diode, Logic, & Trans test Capacitance to 200uF

#### Digital Capacitance Meter

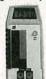

CM-1550 \$58.95 9 Ranges

1pf-20,000ufd .5% basic accy Zero control with case

#### **Digital LCR Meter**

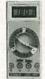

LC-1801 \$125

Measures: Coils 1uH-200H Caps .1pf-200uf Res .01-20M

#### Function Generator Blox

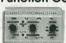

#9600 \$28.95

Provides sine, triangle, square wave from 1Hz to 1MHz AM or FM capability

#### Triple Power Supply XP-620 Assembled \$65

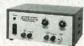

Kit \$45 2 to 15V at 1A -2 to -15V at 1A (or 4 to 30V at 1A)

and 5V at 3A

Contains all the desired features for doing experiments Features short circuit protection, all supplies

#### **Wide Band Signal Generators**

SG-9000 \$129

RF Freq 100K-450MHz Modulation of 1KHz Variable RF output

SG-9500 w Digital Display and 150MHz built-in Counter \$249

#### **AC Current Meter** ST-1010 \$69.95

1000 Amps Data & Peak hold 8 Functions Deluxe Case

#### **Decade Blox**

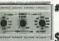

XP-765

0-20V at 1A

5V at 5A

#9610 or #9620 \$18.95

#9610 Resistor Blog 47 ohm to 1M & 100K pot #9620 Capacitor Blox 47of to 10MFD

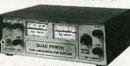

\$59.95 2-20V at 2A 12V at 1A 5V at 3A -5V at .5A

Fully regulated and short circuit protected

#### Quad Power Supply XP-580

XP-575 without meters \$39.95

### **GF-8016 Function Generator**

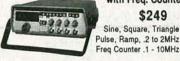

with Freq. Counter \$249 Sine, Square, Triangle

GF-8015 without Freq. Meter \$179

#### LEARN TO BUILD AND PROGRAM COMPUTERS WITH THIS KIT!

INCLUDES: All Parts, Assembly and Lesson Manual

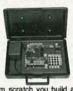

Model MM-8000 \$129.00

Starting from scratch you build a complete system. Our Micro-Master trainer teaches you to write into RAMs, ROMs and run a 8085 microprocessor, which uses similar machine language as IBM PC. You will write the initial instructions to tell the 8085 processor to get started and store these instructions in permanent memory in a 2816 E° PROM. Teaches you all about input and output ports, computer timers. Build your own keyboard and learn how to scan keyboard and display. No previous computer knowledge required. Simple easy to understand instruction teaches you write in machine language

ROBOTICS KIT FOR ABOVE (MM-8010) \$71.95

#### \$249 0-20V at 1A

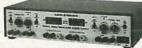

Digital Triple Power Supply

Fuly regulated. Short circuit protected with 2 limit control, 3 separate supplies

XP-660 with Analog Meters \$175

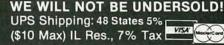

1245 Rosewood, Deerfield, (800) 292-7711 (708) 541-0710 15 Day Money Back Guarantee 2 Year Warranty Prices subject to change WRITE FOR FREE CATALOG

# **TURN YOUR** PC INTO A UNIVERSAL FREQUENC COUNTER

Build a frequency-counter board that operates in a Windows environment in your personal computer

JOEY GRASTY and BILL SCHULZ

FREQUENCY COUNTERS HAVE COME A long way since Hewlett Packard introduced the 524A back in 1952. It was a huge instrument, containing more than 70 vacuum tubes, but it could measure frequencies up to 10 megahertz, and time intervals as small as 100 nanoseconds. In late 1988, a project began to reduce the major parts of a universal frequency counter into a single integrated circuit, which greatly increased the performance and measurement capability of frequency counters built with this new IC. The project culminated with the OE10, an IC that could directly measure frequency up to 240 MHz and measure time intervals with resolution to 0.1 nanoseconds. The OE10 was then incorporated into the PC10, a highperformance universal frequency-counter board for IBM PC/XT/ AT and compatibles-and now you can build it yourself.

The combination of a PC and a frequency counter produces a powerful tool useful for a wide range of measurements. Not only does the PC10 contain most of the features of more expensive laboratory benchtop frequency counters at a fraction of the cost. it also has many functions that no bench counter can match. The PC10 operates in Microsoft Windows, which allow the user to take measurements while performing other tasks. The Windows environment also allows data to be shared with other programs. Data logging and automatic software calibration of the timebase are also provided. Finally, the PC10 can directly tune a receiver to the measured frequency using the computer's serial port.

However, before we discuss how the PC10 operates and how you can build one for yourself. let's first talk about how universal frequency counters work.

#### Frequency measurements

A frequency measurement is defined as a number of cycles of an incoming signal occurring during a given time period. The unit of frequency is Hertz (Hz), or cycles per second (cps). A frequency measurement is performed by counting the number of cycles occurring within a specific gate time, which typically ranges from 0.01-10 seconds, or more. The OE10 has four built-in gates-0.01, 0.1, 1.0 and 10 seconds—as well as programmable gate times than can be set from less than a microsecond to more than 28 seconds. The gate time. along with the timebase oscillator frequency (10.000 MHz). determines the resolution of the frequency measurement, or the number of significant digits that

can be displayed.

A frequency measurement may also be prescaled-that is, before the signal to be measured enters the frequency counter, it is divided by an integer number. Prescaling allows signals to be measured that are higher in frequency than the counter is normally capable of measuring. The OE10 supports three prescaler values: 4, 16, and 64. However, prescaling requires that the gate time must be multiplied by the prescale to

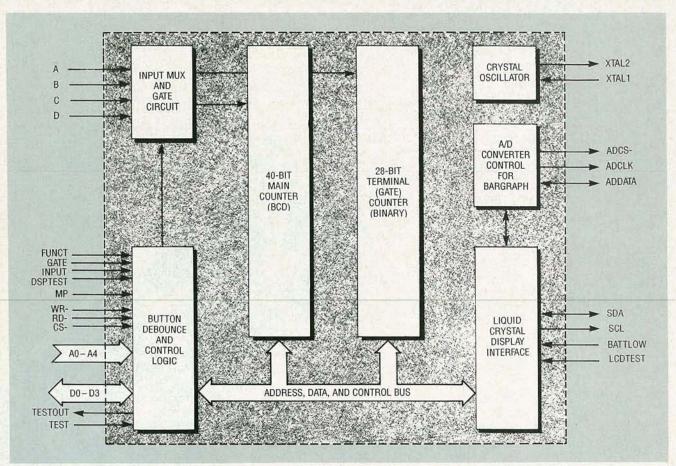

FIG. 1—BLOCK DIAGRAM of the OE10 gate array. The device is packaged in a 44-pin plastic leaded chip carrier.

retain the same resolution. For example, with a divide-by-4 prescaler, the gate times for the same number of significant digits become 0.04, 0.4 and 4 seconds. The final gate time of 40 seconds, is not supported by the OE10. The PC10 board contains two cascaded divide-by-4 prescalers, allowing prescales by 4 and 16. That feature raises the PC10's maximum measurable frequency to 3 GHz.

A period measurement, the inverse of a frequency measurement, is the length of time of one cycle of a signal. A period measurement counts the number of clocks of the time base oscillator between two consecutive rising edges of the input signal. A period average function is also built-in, allowing 10, 100, or 1000 periods to be measured and averaged to give a final value. Programmable averages are also available.

One difficulty with frequency measurements is getting good resolution at low frequencies. For example, with a gate time of 1 second, a 10-Hz signal will be displayed as 0.0000010 MHz, with only one hertz resolution. To counter that problem, the OE10 can be programmed to perform a reciprocal, or inverse frequency measurement, which is a period measurement with the measurement converted to frequency. A 10-Hz signal has a period of 0.1 seconds, or 1,000,000 counts with a 10-MHz timebase. That yields a frequency measurement of 10.00000 Hz, with six digits of resolution. Better yet, the reciprocal frequency measurement required only 0.1 seconds to give 6 digits of resolution, compared to the 1-second frequency measurement that gave a paltry 1 digit of resolution! The disadvantage of this measurement technique is that the gate time is no longer fixed; it is the same length as one period of the signal that is being measured.

Short period measurements have the same resolution problem as low-frequency measurements. A signal with a 1microsecond period, for example, gives a count of 10 with a 10-MHz timebase; a resolution of only 1 digit. If that measurement is performed as a reciprocal period measurement (a frequency measurement), the same signal would be measured as 1.000000 MHz with a 1-second gate, which gives a period measurement of 1.000000 microseconds, or 6 digits of resolution. The main disadvantage of reciprocal period measurements is that the length of the measurement is greatly increased, and single-shot events cannot be measured.

A time-interval measurement determines the time between two events. A time-interval measurement starts when the OE10 detects a rising edge on the A input. The measurement ends when a rising edge is detected on the B input. Any additional edges detected on the A input are ignored until a rising edge is detected on the B input. The number of counts of the time base oscillator

| Address      | D3      | D2      | D1    | D0    |
|--------------|---------|---------|-------|-------|
| 00000 MC0    | MC0D    | MCOC    | мсов  | MC0A  |
| 00001 MC1    | MC1D    | MC1C    | MC1B  | MC1A  |
| 00010 MC2    | MC2D    | MC2C    | MC2B  | MC2A  |
| 00011 MC3    | MC3D    | MC3C    | мсзв  | МСЗА  |
| 00100 MC4    | MC4D    | MC4C    | MC4B  | MC4A  |
| 00101 MC5    | MC5D    | MC5C    | MC5B  | MC5A  |
| 00110 MC6    | MC6D    | MC6C    | MC6B  | MC6A  |
| 00111 MC7    | MC7D    | MC7C    | МС7В  | MC7A  |
| 01000 MC8    | MC8D    | MC8C    | MC8B  | MC8A  |
| 01001 MC9    | MC9D    | MC9C    | MC9B  | MC9A  |
| 01010 TC0    | TC0D    | TCOC    | TC0B  | TC0A  |
| 01011 TC1    | TC1D    | TC1C    | TC1B  | TC1A  |
| 01100 TC2    | TC2D    | TC2C    | TC2B  | TC2A  |
| 01101 TC3    | TC3D    | TC3C    | TC3B  | TC2A  |
| 01110 TC4    | TC4D    | TC4C    | TC4B  | TC4A  |
| 01111 TC5    | TC5D    | TC5C    | TC5B  | TC5A  |
| 10000 TC6    | TC6D    | TC6C    | TC6B  | TC6A  |
| 10001 CREG 1 | GATE1   | GATE0   | MSEL1 | MSEL0 |
| 10010 CREG2  | EXTGATE | TSOURCE | DT    | INSEL |
| 10011 CLRCNT |         |         |       |       |

| GATE1/GATE0 | MSEL1/MSEL0    |             |               |             |  |
|-------------|----------------|-------------|---------------|-------------|--|
|             | Frequency (00) | Period (01) | Interval (10) | Ratio (11)  |  |
| 00          | 0.01s          | 1           | 1 27          | 100,000     |  |
| 01          | 0.1s           | 10          | 10            | 1,000,000   |  |
| 10          | 1.0s           | 100         | 100           | 10,000,000  |  |
| 11          | 10.0s          | 1000        | 1000          | 100,000,000 |  |
| INSEL       | Frequency (00) | Period (01) | Interval (10) | Ratio (11)  |  |
| 0           | Α              | Α           | A/B           | A/B         |  |
| 1           | В              | В           | C/D           | C/D         |  |

between the two events is then displayed as the measured value in seconds. A time interval average function is also available, with built-in averages of 10, 100, and 1000 time intervals. Programmable time-interval averages are also present.

A ratio measurement is a frequency measurement with an external signal replacing the timebase oscillator. Therefore, instead of giving a measurement in Hz, the OE10 measures the ratio between the input signal and the reference signal. If the two signals have identical frequency, the

display will read 1.000000. Ratio measurements are especially useful for tuning radio receivers and transmitters to a reference frequency. Resolution of a ratio measurement is determined by setting the number of counts that the reference signal must make before displaying the ratio measurement

Another useful feature is a pulse-width measurement. This measurement is performed by measuring the number of counts of the time-base oscillator between a rising edge and a falling edge (a positive-going pulse) or between a negative edge and a positive edge (a negative-going pulse). The OE10 does not support pulse-width measurements directly, but using a simple external circuit and the time-interval capability, pulse-width measurements are easy to accomplish.

Theory of operation

Figure 1 is a block diagram of the OE10 gate array. The device is packaged in a 44-pin plastic leaded chip carrier. The OE10 typically draws about 25 mA from a 5-volt supply. The OE10 can be configured for two modes of operation by setting the MP pin to logic 0 or logic 1. Logic 0 configures the device for stand-alone operation, used for building handheld or benchtop universal counters (which will not be discussed in this article); logic 1 configures the device for microprocessorcontrolled operation, the mode used for this project. When configured in microprocessor-controlled mode, the microprocessor bus interface becomes active and controls all chip operations.

Table 1 shows the internal register map of the OE10. The OE10 has a 5-bit address bus and a 4bit data bus that allow access to the internal registers. The first ten locations, MC0-MC9, are the 10 BCD digits of the main counter, where the results of the measurement are stored. The most significant digit is MC9. Since the digits are BCD, only binary values 0000 through 1001 are valid. The least significant digit, MCO, can only be read, not written, and any write clears MCO. The 28-bit binary terminal counter occupies the next seven locations, TC0 through TC6. The terminal counter controls the length of the measurement.

The next two locations are control register 1 (CREG1) and control register 2 (CREG2). The MSEL1 and MSEL0 bits control the type of measurement to be performed. The GATE1 and GATEO bits control the gate times for a frequency measurement, the number of averages for period or time-interval measurements, or the number of counts for ratio measurements. Bit IN-SEL controls which input (for frequency or period measurements) or input pair (for time interval or ratio measurements) is

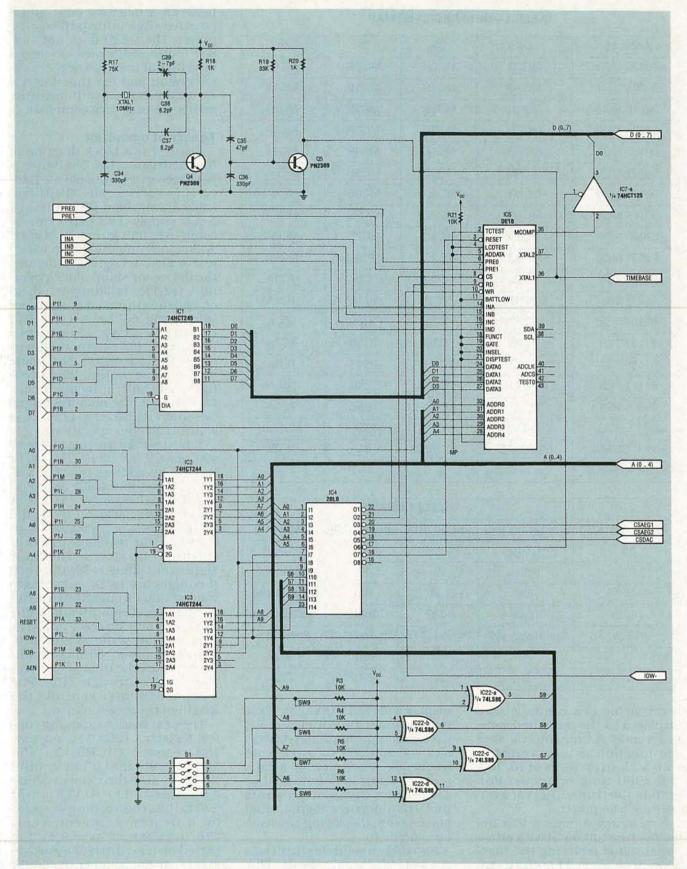

 $FIG.\,2 — THE\,PC10\,INTERFACE\,is\,an\,8-bit\,industry\,standard\,architecture\,(ISA)\,bus\,used\,in\,IBM\,personal\,computers\,and\,compatibles.$ 

used for the measurement. Bit DISPTEST controls the display test, which is not used in the miTSOURCE determines whether built in or programmable gates

are used. Bit EXTGATE is used only for manufacturing test.

Register CLRCNT provides a simple way to clear both the main counter and the terminal counter. A write of any value to this

location clears both counters. Likewise, writing any value to location STARTM starts a measurement cycle.

To perform a measurement, clear both counters by writing to location CLRCNT. Next, program CREG1 and CREG2 for the proper type of measurement, gate time, and input source. If programmable gate times are required, program the terminal counter to the required value. Finally, start the measurement by writing to location STARTM. The end of the measurement cycle can be monitored by polling MCOMP, the measurement complete pin.

The OE10 has four signal inputs: A, B, C, and D. A and B can be used for all types of measurements, with the exception that input A is the only input that can be used for prescaled frequency measurements; frequency and period measurements require only one input, and use inputs A and B only. Time-interval and ratio measurements require two inputs, A/B or C/D. Inputs C and D are used only for time-interval and ratio measurements.

The OE10 has two counters. the main counter and the terminal (or gate) counter. The main counter, which is a 36-bit binarycoded decimal (BCD) counter, is used to collect the measurement data. It is driven by a 5-bit Johnson counter that divides the incoming signal by 10. The terminal counter is a 28-bit binary counter that generates gate signals for a frequency or ratio measurement, or provides an average count for period or time interval measurements.

The PC10 interface, shown in Fig. 2, is an 8-bit industry standard architecture (ISA) bus used in IBM personal computers and compatibles (but not PS/2 computers). The PC10 is controlled by the PC through 32 input/output (I/O) ports. Since the PC decodes only the bottom 10 bits of the I/O address, the base address of the board is set by the four DIP switches (S1). The PC10 decode logic consists of a programmable array logic (PAL) device, IC4, a 74LS86 quad xor gate, IC22, four pull-up resistors R3-R6, and a 4-position DIP switch, S1. The 20L8 PAL decodes the I/O addresses into signals that enable

# PC10 PARTS LIST

All resistors are 1/4-watt, 5%, unless otherwise noted

R1-2200 ohms R2-not used R3-R6, R21-10,000 ohms, 1/8 watt R7, R10-4990 ohms, 1% R8, R9-10,000 ohms, 1% R11-R14-20,000 ohms, 1% R15, R16, R21-10,000 ohms, 1/8 watt R17, R30-75,000 ohms, 1/8 watt R18, R20-1000 ohms, 1/8 watt R19-33,000 ohms, 1/8 watt R22, R23-75 ohms, chip resistor R24-91 ohms, chip resistor R25-R28-1000 ohms, chip resistor R29-47 ohms, chip resistor

Capacitors C1, C3, C4—10 μF, 25 volts, radial electrolytic

R31—100,000-ohm potentiometer

C2-22 µF, 25 volts, radial electrolytic

C5–C33—0.1 μF, 50 volts, monolithic C34, C36—330 pF, NPO C35—47 pF, NPO C37, C38—8.2 pF, NPO C39—2–7 pF NPO trimmer C40–C53, C67—0.001 μF, 1206 chip

capacitor

C54-C56, C58-C64, C68-0.1 µF, 1206 chip capacitor C57—330 μF, 16 volts, radial elec-

trolytic

C65—not used Semiconductors

IC1-74HCT245 octal tristate

transceiver IC2, IC3-74HCT244 octal tristate buffer

IC4-20L8 programmable array

logic (PAL) IC5—OE10 application-specific integrated circuit (ASIC)

IC6, IC8, IC14, Ic15—not used

IC7-74HCT125 tristate guad buffer IC9, IC10-74HC374 tristate octal Dtype flip-flop

IC11—AD7528 dual 8-bit multiplying digital-to-analog converter (DAC) IC12—TL074 quad op-amp IC13—AD580 voltage reference

IC16-IC18-74AC11151 eight-to-one

multiplexer IC19-74HCT74 D-type flip-flop IC20-74HC00 quad NAND gate IC21-74HC157 quad two-input

multiplexer

different devices on the PC10 board. The address bus and various control signals from the PC are buffered by two 74LS244 buffers, IC2 and IC3. Data buffer-

ing is performed by IC1, a 74LS245 octal transceiver.

Although the OE10 contains a crystal oscillator, much better performance can be obtained by using a temperature-compensated crystal oscillator as the timebase clock. The 10-MHz crysIC22—74LS86 quad XOR gate IC23—74ALS12 triple 3-input NAND

IC24-LM339 quad voltage

comparator IC25, IC26, IC29—MAR6 MMIC IC27—UPB582C high-performance

divide-by-four prescaler IC28—CA3199E general-purpose divide-by-four prescaler

D1, D2-HSMP3800 surface-mount pin diode

Q1-Q3—2N2907 PNP transistor Q4, Q5—PN2369 NPN transistor Other components

J1-BNC bulkhead (R141-306) J2—SMB right-angle PC board

connector (R114-665) RY1-RY3—SPDT DIP reed relay, 5volt coil, form 1C

L1-L3-100 μH choke

P2—female DB25 connector (ITT DBU-25S-AA)

P3—SMB plug, cable (R114-082) S1—4-position DIP switch XTAL1-10-MHz crystal

Miscellaneous: seven 14-pin IC sockets, four 16-pin IC sockets, six 20-pin IC sockets, one 24-pin IC socket (0.3-inches), one PLCC 44pin IC socket, one G57 modified stamped PC bracket (Globe Mfg.), one lug (Zierick #334), 6-inch 50ohm coaxial cable RG187 (0.1-inch diameter), PC board, solder, etc.

Note: The following items are available from Optoelectronics Inc., 5821 N.E. 14th Ave., Ft. Lauderdale, FL 33334 (800) 327-5912, in Florida (305) 771-2050, FAX (305) 771-2052: Complete Kit of all parts to build the PC10, including software, \$299; OE10 ASIC, \$49; PC10 PC board, \$59; software, \$5; programmed PAL, \$19; assembled and tested PC10, \$339; complete kit of all parts to build the AP10H, \$179; AP10H PC board, \$39; machined and painted cabinet, \$49; 6-foot 25-conductor straightthrough cable, \$20; assembled and tested AP10H, \$229. Send SASE for priced out parts list. Include 5% shipping and 6% sales tax when shipped to Florida address.

tal, XTAL1, controls the frequency of oscillation; the frequency may be set precisely using trimcapacitor C39.

That's all we have room for, so we'll have to finish up this story next month. We will then finish up the discussion on the PC10 circuitry, we'll talk about the optional external amplifier board, the AP10H, and we'll show you what is involved in building both of them. R-E

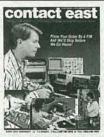

FREE CATALOG OF TEST INSTRUMENTS & TOOLS is packed with thousands of products for testing, repairing, and assembling electronic equipment. Featured are brand name instruments such as Fluke, Tektronix, Leader, Weller, 3M plus many more. Also included are DMM's, hand tools, power supplies, tool kits, test equipment, static supplies plus many other new products. Orders placed by 4 PM are shipped before we go home! CONTACT EAST, 335 Willow St., No. Andover, MA 01845. (508) 682-2000, FAX: (508) 688-7829.

CIRCLE 55 ON FREE INFORMATION CARD

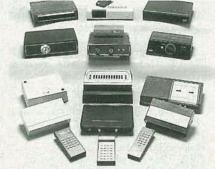

CABLE TV CONVERTERS AND DESCRAMBLERS SB-3 \$79.00 TRI-BI \$95.00 MLD-\$79.00 M35B \$69.00 DRZ-DIC \$149.00. Special combos available. We ship COD. Quantity discounts. Call for pricing on other products. Dealers wanted. FREE CATALOG. We stand behind our products where others fail. One year warranty. ACE PRODUCTS. P.O. Box 582, Saco, ME 04072 1 (800) 234-0726.

**CIRCLE 75 ON FREE INFORMATION CARD** 

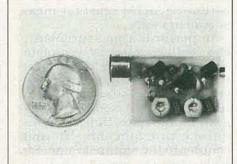

SIMPLY SNAP THE WAT-50 MINIATURE FM TRANSMITTER on top of a 9v battery and hear every sound in an entire house up to 1 mile away! Adjustable from 70-130 MHZ. Use with any FM radio. Complete kit \$29.95 + \$1.50 S + H. Free shipping on 2 or more! COD add \$4. Call or send VISA, MC, MO. DECO INDUSTRIES, Box 607, Bedford Hills, NY 10507. (914) 232-3878.

CIRCLE 127 ON FREE INFORMATION CARD

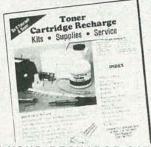

GET YOUR RECHARGE CATALOG FREE...EARN BIG \$\$ IN YOUR SPARE TIME—All supplies and Do-It-Yourself kits with complete instructions available. Supplies cost from \$9.95 in qty and you can sell recharged toner cartridges for \$40.00 to \$55.00 each. Printers include HP LaserJet and Series II, Apple LaserWriter, QMS, etc. Canon PC-25 Copier also. CHENESKO PRODUCTS, 62 N Coleman Rd., Centereach, NY 11720, 516-736-7977, 800-221-3516, Fax: 516-732-4650 CIRCLE 179 ON FREE INFORMATION CARD

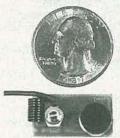

NEW XST500 SUPER-MINIATURE FM transmitter uses Surface Mount Technology (SMT)! Own the smallest high performance FM transmitter available. Transmits whispers to any FM receiver up to a mile away. Uses 9V battery. Complete, easy to assemble kit, with SMT components already assembled to circuit board. \$39.95 Cash, VISA, MC. COD add \$5. XANDI ELECTRONICS, 201 E. Southern Ave., Suite 114, Tempe, AZ 85282. 1-602-829-8152, (1-800-336-7389 orders only).

CIRCLE 191 ON FREE INFORMATION CARD

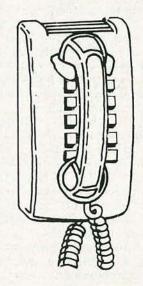

# AND RESERVE YOUR SPACE

- 6 × rate \$940.00 per each insertion.
- Fast reader service cycle.
- Short lead time for the placement of ads.
- We typeset and layout the ad at no additional charge.

Call 516-293-3000 to reserve space. Ask for Arline Fishman. Limited number of pages available. Mail materials to: mini-ADS, RADIO-ELECTRONICS, 500-B Bi-County Blvd., Farmingdale, NY 11735.

FAX: 516-293-3315

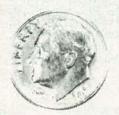

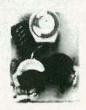

THE MODEL WTT-20 IS ONLY THE SIZE OF A DIME, yet transmits both sides of a telephone conversation to any FM radio with crystal clarity. Telephone line powered - never needs a battery! Up to ½ mile range. Adjustable from 70-130 MHZ. Complete kit \$29.95 + \$1.50 S + H. Free Shipping on 2 or more! COD add \$4. Call or send VISA, MC, MO. DECO INDUSTRIES, Box 607, Bedford Hills, NY 10507. (914) 232-3878.

CIRCLE 127 ON FREE INFORMATION CARD

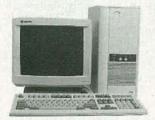

GENERAL TECHNICS COMPUTER KITS offer a complete line of 8088, 286, and 386 models. Designed to the highest degree of quality and reliability available today. They're also fun, easy to build, educational, fully IBM compatible, very powerful, and at wholesale prices. All kits are pre-tested and include a one year warranty, step by step assembly manual, free software, and a 24 hour tech support/order phone line. For free catalog contact. GENERAL TECHNICS, P.O. BOX 2676, LAKE RONKONKOMA, NY 11779, or call (516) 981-9473, VISA, MasterCharge, American Express, COD

CIRCLE 185 ON FREE INFORMATION CARD

A PICTURE IS WORTH A THOUSAND words-especially when you're trying to determine the frequency response of an audio amplifier or filter design. Our sweep/marker generator lets vou create an oscilloscope display that shows the response of an of an audio system. It can be a useful tool for designing and analyzing amplifier and filter circuits.

With the sweep/generator, the user programs a desired frequency range that is swept into the input of the device under test. The response curve of the frequency sensitive circuit is displayed on the scope screen. When using a conventional storage scope, multiple response curves can be superimposed for a helpful comparison of waveform characteristics.

The sweep/generator can be used to examine the tuning response of an amplifier, check circuit stability or even be used by acoustic engineers. Let's take a closer look into the operation of this versatile unit.

Operating features

The sweep/generator operates in two basic modes; READ or RUN. In the READ mode, the frequency sweep range can be programmed by adjusting the START and STOP multi-turn potentiometers on the front panel. Three user adjustable frequency ranges can be swept into the device under test-3 Hz to 1000 Hz, 35 Hz to 20 kHz, and 3 kHz to 100 kHz. The user adjusts the exact beginning and end of the frequency range to be swept.

While in the RUN mode, each of the frequency ranges may be swept in its entirety, or any portion of the range, as low as 0.4%, may be swept. The upper 100-kHz frequency range may have up to 12% error over the entire band, the amount of error is roughly reduced in proportion to the amount of the band being

There is also a SWEEP RATE potentiometer, which can be adjusted from 50 milliseconds to 30

seconds per ten graticule divisions in each of the three frequency ranges. The SWEEP output provides a sawtooth ramp for the X input to an oscilloscope.

The frequency range that is being swept uses five markers, or brightened spots, equally spaced at 25% intervals along the horizontal graticules. The first and fifth markers are adjusted to the outer most graticule lines. The frequency at each graticule line can then be determined by taking the difference between the start and stop frequencies and dividing by ten. All markers are indicated on the front panel LED's. Figure 1 shows a swept sine output of the sweep/generator displaying such markers at 25% intervals along the horizontal graticule lines.

When you are in the RUN mode. the markers should be turned off when sweeping. A momentary overshoot could occur that is not actually present if the marker switch was on during sweeping. That effect is less likely to happen

at higher frequencies.

The amplitude level of the swept sine-wave output may be varied from 10 millivolts to 5 volts peak-to-peak by the SINE

> LEVEL control. The output impedance is about 700 ohms, and the output level is maintained within 0.5 dB from 10 Hz to 100 kHz. Two on-board trimmer potentiometers allow adjustment of the sine shape to as little as 0.5% total harmonic distortion. The very act of sweeping generates its own type of distortion, which can be minimized by using a long-duration sweep. Another feature of the READ mode is its capability

to move between the five markers and cursor with the SKIP button, and stay at a position with the HOLD button. When held at a particular position, the frequency of that marker or cursor can be read on the front panel display. The initial display is dim, when it brightens after a few seconds you'll have an accurate fre-

quency reading.

The cursor is an additional marker which can be adjusted to a particular point of interest while in the RUN mode. The user can move the cursor marker with the cursor potentiometer to any point on the swept frequency. The cursor is best used to determine the frequency of a point before going to the memory mode. The cursor frequency is read in the READ mode the same way as the marker frequency is read.

Input and output jacks are located on the front panel for connection to an audio amplifier or

# **AUDIO** SWEEP/MARKER **GENERATOR**

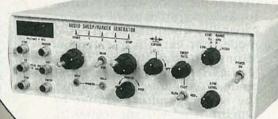

JOHN WANNAMAKER

**Build this** sweep/marker generator and discover the audiorange frequency response of your amplifier or filter design.

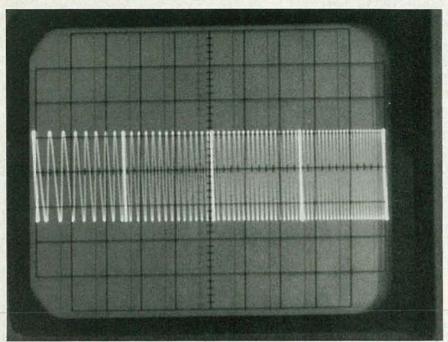

FIG. 1—THE AUDIO OUTPUT SINE wave of the sweep/generator shows five equally spaced markers.

filter device and an oscilloscope. A conventional, digital memory or storage scope may be used with the sweep/generator, however the connections are different. Figure 2 shows a basic connecting diagram that can be used with a conventional scope. The swept sine output connects to the audio input jack, the audio output jack connects to the peakhold input jack of the sweep/generator. The sweep output and peak-hold outputs of the sweep/ generator connect to channels X and Y of the scope, respectively. The scope must be used in the X-

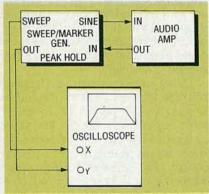

FIG. 2—A CONNECTING diagram shows how the sweep/generator can be used with a conventional scope.

Y mode for a proper display.

Conventional analog storage scopes are best suited for use with the sweep/generator. When that type of scope is used, the SWEEP output connects to the scope's external trigger. Some digital-memory scopes, unfortunately, do not have the memory capability when used in the X-Y mode, nor can they remember superimposed sweeps of different shapes. To use the storage mode of a digital-memory scope, the sweep/generator must be synchronized with the scope's internal sweep, and the sweep rates must be adjusted for similar times. When a digital-memory scope is used, the sync output of the sweep/generator connects to the external trigger of the scope. The dual-trace feature of a digital-memory scope must be used in order to achieve a suitable display. Those various connections are shown in the side bar under Operating Instructions.

A peak-hold circuit is incorporated in the sweep/generator to create a clear base line reference of the frequency response curve. The output signal from the product to be tested may be fed directly into the scope's Y input, but there will be no well-defined base line because of the mirrorimage of the audio response. The peak-hold circuit overcomes that problem by momentarily holding the peak value of each positive alternation of the signal, and then quickly reducing to zero. The output from the tested device is connected to the peak-hold input, the peak-hold output is then connected to the scope's Y input. The scope will display a contour line that follows the positive "envelope" of the response curve. That rather nice feature has a nearly flat frequency response from 20 Hz to 20 kHz (within 0.25 dB) and can be used up to 50 kHz.

The input to the peak-hold circuit should not exceed 3.5 volts peak-to-peak. The circuit works adequately with an input as low

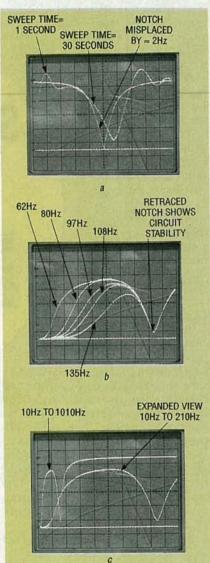

FIG. 3—FILTER RESPONSES: (a) shows a 60-Hz notch filter, a smooth response is displayed with a slow sweep of 30 seconds, a faster sweep of 1 second gives overshoots and misplaces the notch by almost 2 Hz; (b) shows a 180-Hz notch filter with selectable low-end gains, note the same notch is retraced, indicating circuit stability; and (c) shows a low-end response of an amplifier with a 180 Hz notch filter, one trace covers a 10- to 1010-Hz range, the expanded view covers a 10- to 210-Hz range.

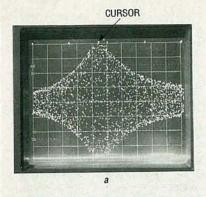

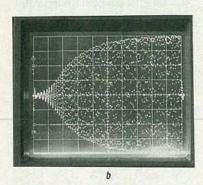

FIG. 4—PEAK-HOLD CIRCUIT not in use, note how the mirror image is displayed: (a) shows an L-C tuned circuit, the frequency sweep is 50 kHz at 5 kHz per division, with the curson marker at the curve peak, 52.48 kHz; (b) shows an audio amplifier frequency response from 20 Hz to 120 Hz.

as 35 millivolts peak-to-peak, but any value below 20 millivolts peak-to-peak will come out as a base-line value of about +5 millivolts peak-to-peak.

Now that we've introduced you to some of the operating features of the sweep/generator, let's examine some of the scope displays it can produce.

# Sweep/generator uses

An example of the sweep/generator being used to determine the frequency response of a notch filter is shown in Fig. 3-a. The advantage of a slow sweep with its inherent little distortion of the sine wave is seen in the two superimposed sweeps. The smoothest response is at a sweep time of 30 seconds. The faster sweep of 1 second shows overshoots and a displacement of the notch frequency that are not present at the slower sweep rate.

Two interesting displays are shown in Figs. 3-b and -c. Figure 3-b shows five superimposed response curves of a 180-Hz notch filter with variable low-end gains

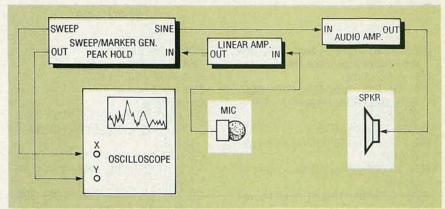

FIG. 5—THE SWEEP/GENERATOR CAN BE USED as a tool in testing the acoustic response of a room. The amplified swept sine wave is projected into a room, and is picked up by a microphone, whose signals are then amplified with a linear amp and fed into the peak-hold circuit.

selected at 62 Hz, 80-Hz, 97 Hz, 108 Hz and 135 Hz. The filter's stability is illustrated by retracing the same notch at the various frequencies. Figure 3-c shows a low-end response of an amplifier with a 180-Hz notch filter. One trace ranges over a frequency of 10 Hz to 1010 Hz, the other trace is an expanded view with a frequency range of 10 Hz to 210 Hz.

Figure 4-a shows the use of a cursor in an L-C circuit. The total

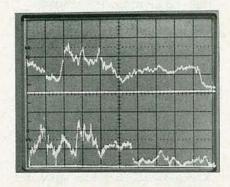

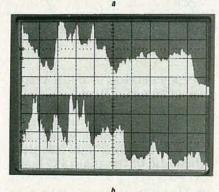

FIG. 6—SCOPE DISPLAYS show an acoustic response of a room: (a) shows a line-contour display where the top is swept over 1 kHz to 3 kHz, the bottom is swept over 45 Hz to 5045 Hz; (b) shows a filled-in display which is achieved by increasing the scope's intensity.

frequency sweep is 50 kHz, at 5 kHz per CRT graticule division. The cursor marker, at 52.5 kHz, is at the peak of the curve.

Figure 4-*b* shows an audio amplifier's frequency response from 20 to 120 Hz. The mirror image of the response curve is displayed in both Figs. 4-*a* and -*b* because the peak-hold circuit is not in

An unusual application of the sweep/generator is in the field of acoustic engineering. The generator can be used as an aid in acoustic design by amplifying a swept sine wave into a speaker, and projecting that sound into a room, or perhaps an auditorium. The acoustic response of the room is picked up by a microphone, whose signals are fed into a linear amplifier. The output of the linear amplifier is connected into the peak-hold circuit of the sweep/generator. A block diagram showing the connections for an acoustic response arrangement is shown in Fig. 5. A high quality linear amplifier should be used to pick up microphone signals. Also, the frequency response of the audio amplifier and speaker should be known to avoid misinterpretation of the amplifier response with that of the acoustic response of the

Figure 6-a shows a line contour-display of an acoustic response of a room with the peakhold circuit in use. The upper display is swept over a frequency range of 1 kHz to 3 kHz (200 Hz per graticule division), while the lower display varies over a 45 Hz to 5045 Hz range (500 Hz per

# **PARTS LIST**

All resistors are ¼-watt, 5%, unless otherwise indicated.

R1—3900 ohms R2, R5, R15, R19, R24, R25, R26, R39, R41, R58, R59, R77, R99— 10,000 ohms

R3, R47-3300 ohms

R4, R28, R31—50,000-ohm potentiometer

R6—10,000-ohm multiturn potentiometer

R7—2000-ohm 10-turn potentiometer

R8-2200 ohms

R9—2000-ohm multiturn potentiometer

R10-6800 ohms

R11—10,000-ohm 10-turn potentiometer

R12, R13—1 megohm, 1% R14, R17—47,000 ohms, 1%

R16—5000-ohm multiturn potentiometer

R18, R80, R90—100,000 ohms

R20, R79-1000 ohms

R21, R23—10,000-ohm potentiometer

R22-12,000 ohms

R27—500-ohm potentiometer

R29, R32, R33, R36, R49, R54, R56, R67-R71, R92, R102, R103-4700 ohms

R30, R34, R38, R48, R50, R51, R53, R73, R76, R78, R81, R82—47,000

R35, R40-68,000 ohms

R37-15,000 ohms

R42-1.5 megohms

R43, R83, R87-150 ohms

R44, R46, R91, R100, R101—1500 ohms

R45—50,000-ohm potentiometer with SPST switch

R52—270,000 ohms

R55-4.7 megohms

R60-R66, R94, R95-100 ohms

R72—68 ohms R74—1 megohm

R75-10 megohms

graticule division).
An alternate filled

An alternate filled-in display is shown in Fig. 6-b. The area under the response curve is filled-in, rather than having only a base line and contour line. A filled-in display can be achieved by increasing the intensity level on the scope. The main disadvantage of that type of display is its inability to display multiple traces.

Theory of operation

Two PC boards are used in the

R85, R86—10 ohms R84, R87–R89—unused R93, R97—4.7 ohms R98—330 ohms Capacitors

C1, C2, C17, C26, C29, C32, C66, C68, C69—10 μF, 25 volts, electrolytic

C3, Ć6, C7, C15, C30, C31, C36, C37, C65, C91, C94—0.001 μF, Mylar

C5, C9, C11, C14, C23, C28, C33,

C61—0.01 μF, Mylar C4, C13, C16, C25, C60, C73, C74,

C75—0.1 μF, Mylar

C8, C64—22 pF, ceramic disc C10—470 pF, ceramic disc

C12, C39-C59, C76-C89—unused

C18—100  $\mu$ F, electrolytic C19—.0068  $\mu$ F, Mylar

C20—0.004 µF (four 0.001 µF 1% capacitors in parallel), Mylar

C21—0.8 μF (0.33μF and 0.47μF wired in parallel), Mylar

C22—0.033 µF, Mylar

C24, C27, C35—0.005  $\mu$ F, Mylar C34, C38, C62, C67—47  $\mu$ F, 16 volts,

electrolytic C63, C95—100 pF, ceramic disc

C70—3300  $\mu$ F, 25 volts, electrolytic C71, C72—1000  $\mu$ F, 25 volts, electrolytic

C90—10  $\mu F$  nonpolar, electrolytic

C92-470 µF, 16 volts, electrolytic

C93—see text

C95—47 pF, ceramic disc

C96—0.05 μF, Mylar C97—2200 μF, electrolytic

Semiconductors

IC1, IC14, IC15—XRL555 timer IC2—CD4040, 12-stage binary ripple counter

IC3—DAC1222LCN D/A converter IC4, IC6, IC7, IC8, IC9, IC23–IC25— CA3140E op-amp

IC5—LM336Z 2.5-volt reference diode

IC10, IC26—CA3130E op-amp IC11—CD4068 8-input NAND gate IC12—CD4538BCN/BCP or MM14538BCN dual-precision monostable multivibrator

IC13—CD4017 decade counter/divider

IC16—XR2206 monolithic function generator

IC17, IC18—RDD104 timebase

IC19-74C926 counter

IC20—7812 12-volt positive regulator IC21—7912 12-volt negative regulator

IC22—7805, 5-volt positive regulator Q1-Q13—2N4401 transistor

Q14—2N2219 transistor or VN0300M MOSFET (see text)

D1-D7-1N914 diode

D8, D9, D10-1N4001 diode

DSP1—NSB3881, 4-digit, 7-segment LED display

LED1-7—LN28CAL(US) Panasonic high-efficiency light emitting di-

Other components

S1, S2—momentary contact pushbutton switch, SPST

S3—ON-OFF-ON toggle switch, SPDT

S4—SPST switch mounted on R45 S5—3PDT toggle switch

S6—3-pole, 4-position rotary switch S7—SPST toggle switch, 1.0 amp, 125 volts AC

T1—120 volts primary, 12.6 volts secondary, 0.6 amps

J1-J6—RCA chassis mount phono iacks

XTAL1—5-MHz crystal F1—0.5-amp fuse

Miscellaneous: Fuseholder, 3-conductor 18 AWG line cord, Jameco enclosure type H2507, DIP sockets and hardware.

Note: A set of 2 PC boards is available from John Wannamaker, Route 4, Box 550, Orangeburg, S.C. 29115: \$43.00, postage paid, S.C. residents add 5% sales tax.

sweep/generator: a main board, consisting of a function generator, counter, and analog-to-digital conversion circuitry, and a power supply board, which also includes the peak-hold circuit. A schematic of the main PC board is shown in Fig. 7. On this board, an XR2206 function generator chip, IC16, is used as a current-controlled oscillator. A low-to-high frequency sweep occurs when current flow from ground into pin 7 varies from near zero to about 3 milliamps. That current

change takes place when a digitized ramp, or sweep voltage, is applied to the base of Q1.

The ramp voltage is created by applying pulses from an astable multivibrator, IC1, into a 12-stage binary counter, IC2. The resulting binary-coded outputs are converted into an analog voltage by a 12-bit digital-to-analog converter, IC3. The output of the converter at pin 1 must feed into the virtual ground of op-amp IC4. The output of IC4 has an apparent straight-line voltage rise, but

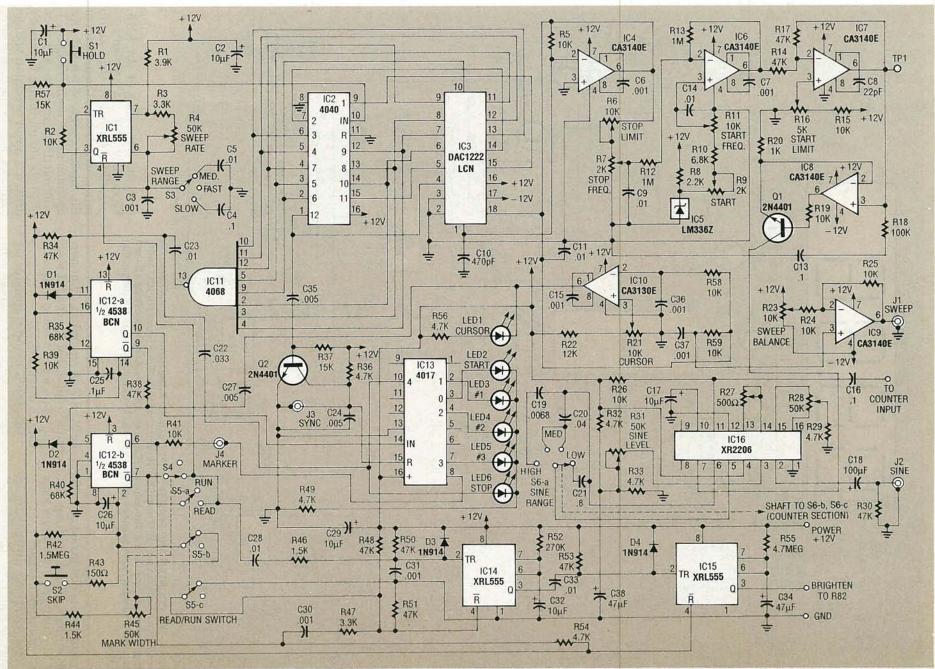

FIG. 7—THE MAIN BOARD SCHEMATIC; IC16 IS USED AS a current-controlled oscillator—a frequency sweep is generated when current flow from ground to pin 7 varies from 0 to 3 milliamps. IC5 is a 2.5-volt precision voltage regulator used to minimize

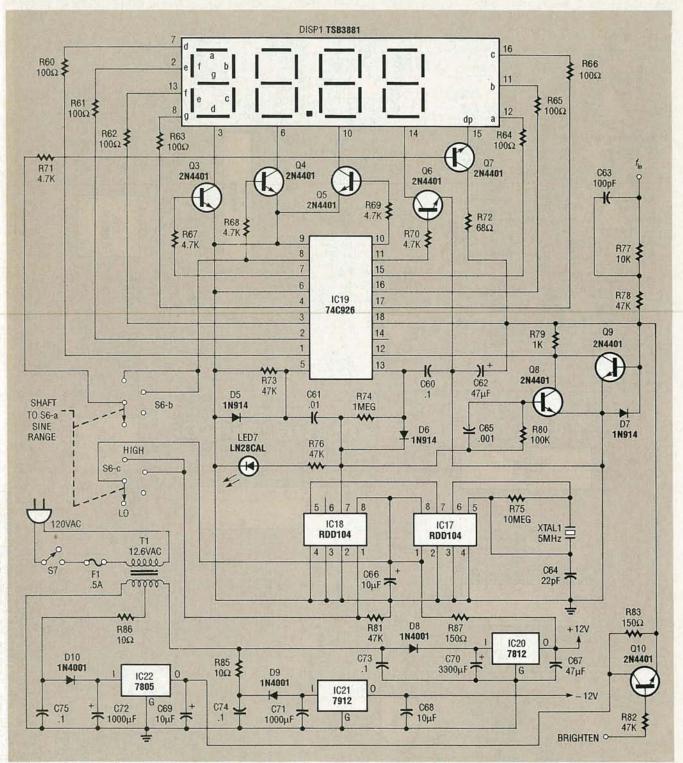

FIG. 8—THE COUNTER AND POWER-SUPPLY BOARD SCHEMATIC; The time-base for the counter originates from IC17 and IC18. A 5-MHz crystal oscillator is used by IC17 and is programmed via pins 1 and 2. The output of IC18 is a square wave which provides a 0.1 or 1 second sampling of the frequency to be measured by the shorting or non-shorting action of Q8.

in reality it is composed of 4,096 small steps. When the frequency of IC1 changes, the ramp's slope and duration change.

Two inverting unity-gain opamps, IC6 and IC7, provide levelshifting controls for adjusting both ends of the ramp. That permits adjustable start and stop points as well as some limit-setting to protect IC16.

Op-amp IC8 and transistor Q1 act as a voltage-to-current converter for the most linear control

over the frequency of the IC16. Frequency drift is a problem, especially within the true audio range, which is at the low end of the middle range. When a device operates in the audio range, a 1-millivolt drift can cause a change of 18 Hz. To minimize frequency drift, a 2.5 volt precision voltage regulator, IC5, is used, and after one hour of warmup time, the

drift averages about 5 or 6 Hz per hour.

An 8-input NAND gate, IC11, provides a falling edge output at 25% increments as the ramp is taking shape. That falling voltage triggers IC12-a, a one-shot monostable multivibrator, which then applies a 10-millisecond input pulse to decade counter, IC13, which has one-of-ten decoded outputs. Each of the five counts light separate LED's to indicate which marker is in progress.

The highlighted marker frequency is established by the technique described below. The pin 9 output of IC12-a triggers a one-shot monostable multivibrator, IC12-b. Its pulse width may be either fixed at 15 seconds or variable from 10 to 150 milliseconds depending on whether the unit is in the READ or RUN mode. During the time that the voltage at pin 7 has dropped to zero, astable IC1's RESET pin is held and cannot furnish pulses to the 12stage counter. The counter holds whatever count exists at that time which ultimately translates into a steady control current at IC16, and a steady frequency out of it. The continuous frequency out of IC16 is the marker frequency. Each time the ramp stops, the sweep applied to the scope's X input holds a steady value. That stops the trace in its tracks and the unmoving electron beam creates a bright spot which is the marker. If there is a signal at the Y input, the marker becomes a brightened vertical line.

The STOP marker is generated on the count of 4,092. After its completion, four more counts return the 12-stage counter to an all-zeros output condition, the ramp returns to its starting point, and a synchronized pulse is generated by transistor Q2. That same pulse resets IC13, the LED markers counter, and the voltage that had previously lit the STOP LED falls to zero. That fall retriggers IC12-a and a new sequence begins.

The built-in counter that displays the marker frequency cannot give a meaningful readout when it is in the RUN mode because the frequency is continually changing. A valid frequency readout can be displayed only in the READ mode, where a

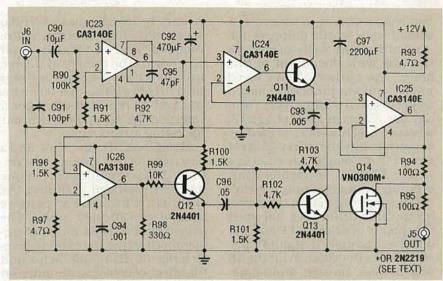

FIG. 9—A SCHEMATIC OF THE PEAK-HOLD CIRCUIT; IC23 AMPLIFIES the signal from the tested device, and reproduces only the positive alternation of the waveform. Transistors Q13 and Q14 act as switches—when open, C93 charges to the peak value of the positive alternation, then holds the peak value. The top portion of that charge is one segment of the positive contour line.

one-second sampling of an unchanging frequency can be taken. To keep the user aware of that, the display is dimmed until the readout is valid. An accurate readout may not be available to the user until three seconds after stopping on a marker. A threesecond delay is provided for all automatic stops before the display is brightened.

Integrated circuit IC14 is used as the one-shot, three-second delay for the automatic stops. A three-second delay is triggered every time the marker one-shot, IC12-b, is activated. The delayed falling edge out of IC14 at pin 3 triggers another one-shot, IC15, which produces a long duration "brighten" pulse to Q10 in the power supply. Once the brighten one-shot is triggered, it has the capacity to remain on for several minutes, but its time is cut short by IC12-b, which resets after 15 seconds. The HOLD pushbutton can extend this time if held pressed. The HOLD pushbutton also applies a positive voltage to the input of the 12-stage counter and prevents pulses from entering. Timers IC14 and IC15 are type XRL555 made by Exar. Standard 555 IC's do not work in this application.

The cursor marker is generated in a totally different manner from all other markers. A single op-amp, IC10, is used as a comparator. A digitized ramp is ap-

plied to the inverting input and an adjustable DC voltage from the cursor potentiometer is applied to the non-inverting input. When the ramp rises to equal the DC voltage, the op-amp's output falls to zero and actuates IC12-b to provide an added marker. The reason for the complexity of having two one shots to generate markers is that the cursor marker must be counted by all markers, not just by IC13. The cursor marker must hold the astable IC1 reset for a period of time.

The MARKER WIDTH control is a variable resistor with an attached switch, S4. When S4 is turned off, there are no markers, but the sweep will cover the same frequencies as if the markers were present.

The frequency sweep for the middle range, or audio spectrum range, presents a problem for a four-digit counter display. Resolution is poor at the low end if the readout is in Hz, the most significant digit would be missing on the high end. To overcome that problem, the middle range occupies two positions on the sine range switch, and the user may select a readout in either hertz or kilohertz.

The counter and power-supply circuit is shown in Fig. 8. The timebase for the counter comes from IC17 and IC18, both are continued on page 70

THE PURIST WILL TELL YOU THAT IF something's worth doing at all, it's worth doing well-and that's the case with the author of this story. The author always loved music, and was probably doomed to permanent audiophilia from day one. Even in 1960 at age 12, when he and his sister pooled resources to buy their first 45-RPM record (Pat Boone's "Love Letters in the Sand"), he recalls that, even on a monophonic, crystalcartridge record player, there was an audible difference between the quality of a decent LP and the 45. Even though it should have sounded better than an LP, the 45 was bassier, noisier, and somewhat distorted, being pressed on what a broadcast engineer later

poetically described as a blend of straw and chicken manure. Predictably, he soon became dissatisfied with the quality of the record player, and his junior-high and high-school years were marked by repeated attempts to upgrade the equipment without spending any money.

Along came the late '70's, and a new product was aimed at the purists: beastie cables (the name has been changed to protect the author!), which are expensive heavy-gauge speaker cables. The old purism surged forward, remembering the effects of cable resistance on damping factor and the effect of cable capacitance on high-frequency response—but the ads also spoke of skin effect, which has to do with the fact that at high frequencies, alternating currents tend to travel mainly at the outside surface, or skin, of a conductor. Since the skin effect essentially removes current from the center of a conductor, effectively reducing it's cross-sectional area, it causes an increase in the impedance of a conductor at high frequencies.

Actually, when frequency is high enough, a tube or pipe will have the same effective resistance as a wire of the same diameter. That fact can be used simplistically to account for the use of waveguides rather than wiring at microwave frequencies. But concerning high frequencies, how high is high?

Supposedly, the skin effect becomes important above about 30 MHz, but a recent ad for speaker

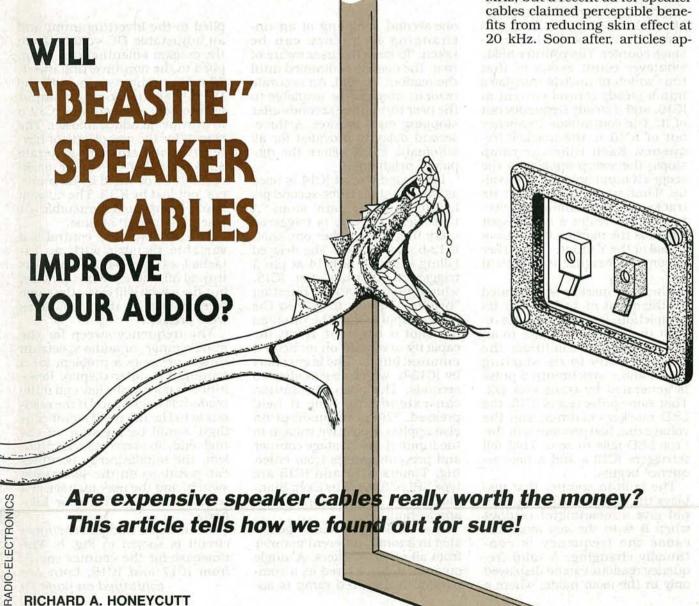

This article tells how we found out for sure!

**RICHARD A. HONEYCUTT** 

The goal was to find out whether beastie cables did in fact:

 Reduce the amount of power lost in the cable enough to provide a significant improvement in efficiency, or

 Increase the damping factor of the speaker/amplifier system enough to provide audible improvement, or

• Provide any significant benefit in the frequency response of the system.

No other benefits are claimed for these cables, so it is not necessary to look for undiscovered or presently unmeasurable effects.

The problem was attacked both analytically and experimentally. The equivalent circuit of a real loudspeaker driven by a real amplifier through real cables is shown in Fig. 1. Any effects produced by the cables must show up in the cable resistance, capacitance, or inductance. The efficiency and damping-factor questions depend almost exclusively upon the cable resistance, whereas the frequency-response question is mainly a function of the capacitance. Wire inductance is so small compared with the semiinductive nature of speaker impedance at high frequencies that it can be ignored, as we will see.

The cable resistance is made up of three components: the contact resistance, the ohmic resistance of the wire, and any contribution from skin effect. The ohmic resistance can easily be found from wire tables in most electronics reference books. Table 1 shows the resistance of a representative sampling of copper cables, listed according to gauge. For years, selection of cable gauge has been made according to the criterion of 10% loss. In other words, for a given cable length, what resistance will give no more than 10% (0.46 dB) power loss at the speaker? Figure 2 shows the calculations involved in determining that value. For short cable runs, the resulting gauge is surprisingly small.

About fifteen years ago when the author was an audio consultant, he would specify 18-gauge

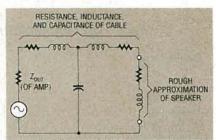

FIG. 1—THIS CIRCUIT IS roughly equivalent to an amplifier, speaker, and length of cable.

cable for amplifiers up to 100 watts feeding impedances of 8 ohms or more with runs of 25 feet or less. For each halving of impedance or doubling of amplifier power or distance, the wire size would increase by two gauges; 16 gauge for 100 watts into 8 ohms at 50 feet or 4 ohms at 25 feet, etc. That rule of thumb includes a safety factor so that the loss will always be less than 10%.

The National Electrical Code specifies cable gauges based upon safety considerations; if a wire carries too much current over a long enough period of time, it can become dangerously hot and start a fire. Going back to the rule of thumb, a speaker with an average impedance of 8 ohms fed by a 100-watt amplifier will draw about 3.5 amperes at full power. However, even running at full tilt, it's unlikely that the average power will be greater than one-third of your amplifier's maximum, so the rule of thumb provides a large safety margin from a fire-prevention standpoint.

The damping factor can be defined as the ratio of a speaker's impedance to the total resistance

|       | BLE 1<br>OF COPPER WIRE   |
|-------|---------------------------|
| Gauge | Resistance<br>(ohms/foot) |
| 0     | 0.000098                  |
| 2     | 0.000156                  |
| 4     | 0.000249                  |
| 6     | 0.000395                  |
| 8     | 0.000628                  |
| 10    | 0.000999                  |
| 12    | 0.00159                   |
| 14    | 0.00253                   |
| 16    | 0.00402                   |
| 18    | 0.00639                   |

Note: The wire must make a complete round trip, so there's 20 feet of wire in a 10-foot speaker cable. in series with the speaker. Since the simple loss calculation in Fig. 2 depends upon the combined resistance of the speaker and the cable, the resistive power loss will be related to the damping factor. Thus we can find a relationship between damping factor and lowfrequency loss. In the Audio Cyclopedia Howard Tremaine established that there is no value in trying for a damping factor greater than 204. That is based on the fact that the speaker's voice-coil resistance appears in the circuit, and its value-typically 6 to 7.5 ohms for an 8-ohm speakersets a practical limit on the benefits of reducing other resistances. The effective damping factor is equal to:

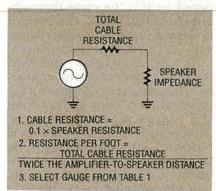

FIG. 2—HERE'S THE TRADITIONAL method normally used to determine speakercable gauge by loss.

$$= \frac{Z_{SPEAKER}}{R_{VOICE\ COIL} + R_{AMP} + R_{CABLE}}$$

A stated amplifier damping factor of 20 would represent a total resistance of 8 ohms divided by 20, or 0.4 ohms in series with the amplifier. That would give an effective damping factor of:

$$\frac{8\Omega}{6\Omega + 0.4\Omega} = 1.25$$

assuming a 6-ohm voice-coil resistance. With most amplifiers having output impedances on the order of 0.1 ohm or less, this would mean that the cable resistance could be 0.3 ohms. The loss in dB corresponding to an 8-ohm speaker fed through a 0.3-ohm cable is:

$$=20\log_{10}\left(\frac{8\Omega}{8\Omega+0.3\Omega}\right)=-0.32dB$$

That means that for an optimum effective damping factor, the resistive cable loss should be less than 0.32 dB. Just for comparison purposes, a 1-dB cable loss, which would result from a 0.9-ohm cable resistance, would result in an effective damping factor of 1.14, which is not much lower than 1.25.

As mentioned earlier, skin effect increases the effective impedance of a wire, and can be best explained by looking at Fig. 3. The skin depth of a conductor is the distance into that conductor, measured from the outside surface, at which current density is 1/e times that at the surface. (The symbol e stands for the base of natural logarithms, and equals approximately 2.72.) For a direct current, the current density (amperes per unit cross-sectional area) is the same throughout the wire. For AC, the current density is less at the center of the wire and greater at the surface.

At low frequencies, the skin depth (which depends on characteristics of the bulk conductor material) is usually greater than the radius of the conductor, which means that for all practical purposes the current density is the same throughout the conductor. Larger-diameter conductors can exhibit measurable skin effect at relatively low frequencies, including audio frequencies.

The simplest indicator of skin effect is the ratio  $R_{AC}/R_{DC}$ , where  $R_{AC}$  is the resistance per unit length of a wire to alternating current of a certain frequency and  $R_{DC}$  is the ohmic resistance per unit length. As long as  $R_{AC}/R_{DC}$  equals 1, skin effect is negligible. When  $R_{AC}/R_{DC}$  rises sig-

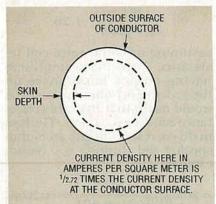

FIG. 3—THE SKIN EFFECT increases the effective resistance of a wire. The skin depth is the distance into the conductor at which the current density is approximately ½ of that at the surface.

TABLE 2-MEASURED CHARACTERISTICS OF CABLES

| Cable Type             | C<br>(pF/ft) | L<br>(μH/ft) | R*<br>(ohms/ft) |
|------------------------|--------------|--------------|-----------------|
| 22-ga. cheap           | 10.7         | 0.29         | 0.0178          |
| 18-ga. zip             | 14.0         | 0.28         | 0.007           |
| 20-ga. twist           | 18.0         | 0.36         | 0.0107          |
| 4-ga. cable            | 50.8         | 0.29         | 0.0007          |
| 16-ga. "drop cord"     | 22.4         | 0.38         | 0.006           |
| shielded "guitar cord" | 105.8        | 0.30         | 0.048           |
| 16-ga. zip             | 12.5         | 0.23         | 0.0127          |

<sup>\*</sup>One-way resistance, not loop resistance; that includes the contact resistance of the terminations.

nificantly above 1, skin effect may begin to matter. We say may, because it only matters if the total resulting increase in cable resistance causes a perceptible effect in the reproduction. For a frequency of 15 kHz, R<sub>AC</sub>/R<sub>DC</sub> equals 1.1 when a 15-gauge solid wire is used. Larger wires will exhibit a greater proportional increase in resistance as frequency increases. Of course, since the resistance of large wires is lower to begin with, the actual change in measured resistance may or may not matter.

Stranded wire is extremely difficult to analyze. Naturally, each strand has a certain surface area, so that all the strands connected in parallel would have a very large surface area. In actuality, though, much of the surfaces of the individual wires are in contact with each other, making the actual effective surface area virtually impossible to determine unless the individual strands are insulated from each other, as in litz wire. At any rate, we can use solid wire as a worst case to analyze, knowing that we'll really be using stranded wire that has less skin effect.

The actual resistance, capacitance, and inductance of a cable are distributed evenly along its length. Telephone engineers found out long ago that, for analysis purposes, a cable's R, C, and L can be lumped into a single component if certain conditions are met. The conditions depend upon the attenuation constant and length of the cable. The attenuation constant (α) is given by:

 $\alpha = \sqrt{(R^2 + \omega^2 L^2)(G^2 + \omega^2 C^2) + RG - \omega^2 LC/2}$  where R, L, C, and G are the cable's resistance, capacitance, inductance, and leakage conductance per unit length, and  $\omega$  is the angular frequency, or  $2\pi f$ .

The author does not like to lie awake nights solving equations like that, and tables of attenuation constant versus frequency are not generally available for the kinds of cables used for speaker leads. However, tables for 19-gauge pulp-insulated telephone cable indicate that a 3-kilometer cable section can be analyzed using the lumped-constant

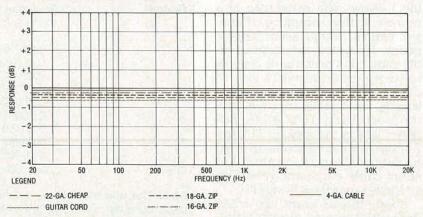

FIG. 4—A COMPUTER SOLUTION, or prediction, of the model in Fig. 1 yielded these results. The worst-case loss is well under 1 dB at 20 kHz.

method at 1 kHz with a total attenuation under 1 dB and a phase accuracy within 5 degrees. Although it may not be immediately obvious to the casual observer, attenuation constant is proportional to the square root of frequency, so that would mean that the same accuracy could be expected at 20 kHz if the length were reduced by

√20 kHz/l kHz
that works out to about 2100
feet. Since we rarely extend
speaker cables anywhere near
that far, we can safely use the
lumped-constant method with
no qualms. That's what was as-

sumed in Fig. 1.

Table 2 shows the types of cables chosen for the analysis. along with their measured resistance, capacitance, and inductance. The values were measured using a Hewlett-Packard 4261A LCR meter and a test frequency of 1 kHz. Instead of a speaker, a resistance of 7.9 ohms and an inductance of 6.3 microhenries were used in the calculations. Instead of "real" beastie cables, we used ones that were on hand, including a very large (4-gauge) stranded cable. If those cables showed no measurable detrimental effects on efficiency, damping-factor, or frequency response, then the alleged beastie benefits would turn out to be solutions to a nonexistent problem!

A computer solution of the circuit of Fig. 1 yielded the results plotted in Fig. 4. A 10-foot length was assumed for each cable, and it included the effects of cable capacitance and inductance, but not the skin effect. Notice that the worst-case loss was well under 1 dB at 20 kHz.

Computer solutions without experimental verification are not

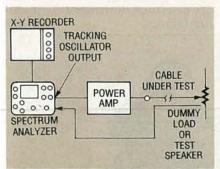

FIG. 5—THIS TEST SETUP was used to measure the effects on an audio signal caused by speaker cables.

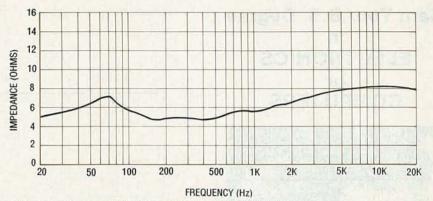

FIG. 6—THE MEASURED IMPEDANCE CHARACTERISTICS of the test speaker.

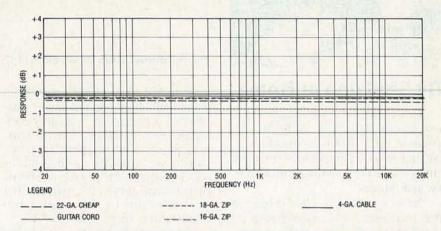

FIG. 7—SEE HOW THE ACTUAL MEASURED CABLE LOSSES compare to the predicted losses of Fig. 4.

always trustworthy, so the actual response of the cables was measured on the setup shown in Fig. 5. The impedance characteristic of the test speaker is shown in Fig. 6. Although the amplifier was flat within  $\pm 0.2$  dB from 20 Hz to 20 kHz, the amplifier's calibration curve was nevertheless subtracted from the measured results in order to provide maximum accuracy. The test results are shown in Fig. 7.

Initial results seem to indicate that virtually anything can be used to connect a speaker to an amplifier and, if the distance is short, no serious detriment to efficiency will result. Damping factor is degraded slightly when cables lighter than 18-gauge are used, as shown by the loss exceeding 0.32 dB. But what will happen if longer cables are used?

From previous measurements, ordinary Romex house-wiring cable is found to have about the highest capacitance per foot of any common wire. With the factors mentioned earlier that control skin effect, it is also clear that small wires will not experience

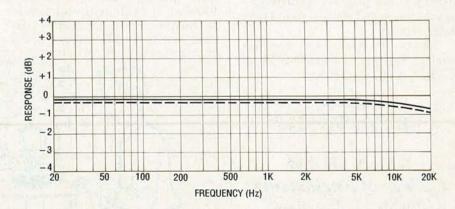

FIG. 8—SIGNAL LOSS OF 40 FEET of 12-gauge Romex cable.

# Earn Your B.S. Degree in ELECTRONICS or COMPUTERS

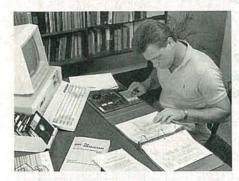

# By Studying at Home

Grantham College of Engineering, now in our 41st year, is highly experienced in "distance education"—teaching by correspondence—through printed materials, computer materials, fax, and phone.

No commuting to class. Study at your own pace, while continuing on your present job. Learn from easy-tounderstand but complete and thorough lesson materials, with additional help from our instructors.

Our Computer B.S. Degree Program includes courses in the BASIC, PASCAL, and C languages — as well Assembly Language, MS DOS, CADD, and more.

Our Electronics B.S. Degree Program includes courses in Solid-State Circuit Analysis and Design, Control Systems, Robotics, Analog/Digital Communications, and more.

An important part of being prepared to *move up* is holding the right college degree, and the absolutely necessary part is knowing your field. Grantham can help you both ways to learn more and to earn your degree in the process.

Write or phone for our free catalog. Toll free, 1-800-955-2527, or see mailing address below.

Accredited by the Accrediting Commission of the National Home Study Council

# GRANTHAM College of Engineering

Grantham College Road Slidell, LA 70460

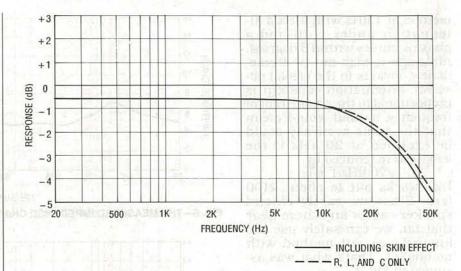

FIG. 9—SIGNAL LOSS OF 100 FEET of 12-Gauge Romex cable.

significant skin effect, and large ones will, but even a large percentage change in a large wire's small resistance is of little consequence. Trying the  $R_{\rm AC}/R_{\rm DC}$  values for various cable diameters in conjunction with the computer analysis, 12-gauge solid wire is found to have about the worst skin effect of any cable.

Therefore, if any type of speaker cable could cause frequencyresponse problems, the high capacitance and the skin effect of 12-gauge Romex should make it the ideal bad example. Another run was made using a 40-foot length of Romex, both into a dummy load and into the test speaker. In the graph of Fig. 8, we see a hefty 1/2-dB droop at 20 kHz, compared to the response at 20 Hz. The overall signal loss and damping-factor degradation are less than those of the smaller cables that are shown in Figure 8, due to the lower resistance of 12gauge cable.)

Since that still wasn't significant, a computer simulation of 100 feet of 12-gauge Romex was performed, with response run clear out to 50 kHz. The results

are shown in Fig. 9. Here, at last, is something the beastie people can sink their teeth into! Anyone who can hear 50 kHz will find a full 4.5-dB drop resulting from the use of 100 feet of 12-gauge Romex—providing, of course, they're using an amplifier and speaker that can reproduce it. Of course, the skin effect is still only about half a dB, and effective damping is not degraded, so maybe they'd better drop those points from their ads.

The results of that rather involved bit of research clearly indicate that ordinary speaker cables, including the ones that any knowledgeable audiophile would sneer at, do not significantly degrade frequency response. They vindicate the rule-of-thumb advice (18-gauge for 100 watts, 25 feet, into 8 ohms) except for a slight degradation in damping factor; 1.21 with a 25-foot cable run. For optimum damping factor, that rule should be changed to 18-gauge for 100 watts, 20 feet, into 8 ohms. Also, only 20-gauge, 22-gauge, and guitar-cord cables are a serious detriment to damping factor.

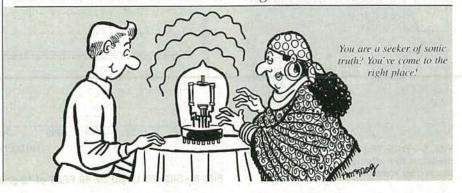

# BUILD A NEGATIVE ION GENERATOR

LAST MONTH WE STARTED building our negative-ion generator. Let's now finish up the project. We were discussing the flyback transformer and what the various connections are used

Pin 7 is used as ground, since it presents the highest resistance between itself and the flyback transformer output lead, which 3x39.4is often quite short to avoid high-voltage breakdown, so be careful how much insulation you remove. The bottom of the voltage-tripler PC board, with D6, D8, and D10, and the attachment points of the ground wire and both high-voltage leads was shown in Fig. 5 in last month's article.

Figure 6-a shows the top of the main PC board mounted in the case and held down with RTV, while Fig. 6-b shows a drawn exploded rendition, giving the same components with greater clarity and definition, but adding the top of the voltage-tripler PC board, connecting leads, and emitter needle.

The wire shown balanced on top of the emitter needle in Fig. 6-b is the rotor for an ion motor discussed later. The foil pattern for the main PC board in the prototype differs from the one shown in this article, primarily due

to T1 mentioned in the parts list, which differs from the one used in the prototype.

In the prototype, the resistances between the lower-voltage taps and the flyback transformer output lead were measured, and the tap corresponding to the highest resistance (about 100 ohms) was taken as the ground terminal, since it was electrically furthest from the output lead. The low-voltage taps generally have numbers stamped on the metal bracket surrounding the ferrite core, numbered clockwise.

**Build this negative** ion generator and put some charge in your life.

ANTHONY J. CARISTI

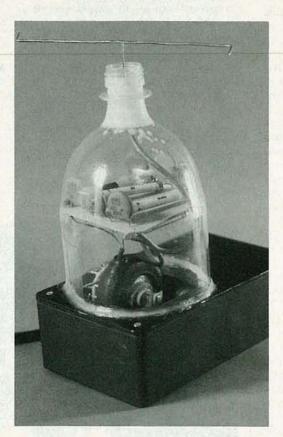

WARNING!! This article deals with and involves subject matter and the use of materials and substances that may be hazardous to health and life. Do not attempt to implement or use the information contained herein, unless you are experienced and skilled with respect to such subject matter, materials, and substances. Neither the publisher nor the author make any representation as for the completeness or the accuracy of the information contained herein, and disclaim any liability for damages or injuries, whether caused by or arising from the lack of completeness, inaccuracies of the information, misintepretations of the directions, misapplication of the information, or otherwise.

In the prototype, the tap used as ground happened to

be pin 7.

Although almost any flyback would work in this project, use one from a small-screen black-andwhite TV. It'll usually be smaller and have a better turns ratio, but make sure it's wired for positive output, and has an open ferrite core for the new feedback and bifilar primary wind-

Note the manufacturer, model, and chassis number of the TV you salvage it from, in case you need more information about it later. Either that, or go to any TV service store and buy a new one, but know the specifics about it in advance, including the maximum safe flyback transformer output winding voltage, and the number of turns in the flyback transformer bifilar primary and output wind-

If your flyback transformer has a high-voltage diode attached to its output lead, remove it before adding the new feedback and bifilar primary windings. Then use an ohmmeter to find the transformer taps coming off of the flyback transformer output winding. One tap is the high-voltage common, originally going to the TV chas-

sis; use the highest resistance tap as ground. In the version shown here, which was used in the prototype, pins 1-3 are hidden by the ferrite core, while pins 4-7 are shown.

Figure 7 is a magnified view of the feedback and bifilar primary windings, showing how they're added; use 20-24 gauge enamel wire, for ease of handling and adequate breakdown voltage. Use Mylar tape to insulate both new feedback and bifilar primary windings from the ferrite core. Start with the feedback winding,

wrapping a thin layer of tape around a clear part of the core where the feedback winding will go. Use nine inches of magnet wire, five inches for the turns themselves and two inches for each lead, and wind five close turns around the core.

At the end of the fifth turn, form a U-loop about 4 inches long as a center tap, and then wind an additional five turns in the same direction, as shown. Secure the feedback winding with tape, mark the start of the feedback winding with a "1," the U-loop with a "2," and the end with a "3," using masking tape; remember the direction of the feedback winding.

The bifilar primary winding is next. Although you can wind both halves adjacent to one another, as shown in Fig. 7, the performance should improve if you superpose them, actually winding one half on top of the other for optimal coupling. Twist two pieces of magnet wire together, with five turns spread along the entire length as a twisted pair, for close proximity between the two wires during the winding process. At one end of the twisted pair, mark one wire with a "4," and the other with a "5."

Obviously, for the center tap in the feedback winding, if you break the wire segment making the loop at the point where it bends, there's no electrical effect on the feedback winding, provided you route both segments of the loop (now two separate leads) to the same pad on the PC board. Thus, if you prefer, you can break the loop at the point of the bend.

However, in the case of the bifilar primary winding, you really should make an effort to superpose both halves, one on top of the other. However, if you do that, you have to wind both halves in the same direction, and in that case, if you bend the enamel wire into a loop, you'll have to spread both ends after completing the first half, in order to retrace it on the second half. Thus, it's probably easier in that case to physically break the wire, and wind the second half separately.

Start with those ends, and allowing four inches of lead length, wind six turns of twisted pair through and around the core in the same direction as the feed-

# PARTS LIST

All resistors are ¼-watt, 5%, unless otherwise noted.

R1—1000 ohms, PC-board mounted potentiometer

R2-220 ohms

R3, R4—560 ohms (the former for the astable-flyback transformer combination, the latter optional for the batteryoperated version)

R5-R6—200- and 40-megohm series high-voltage focus divider, RCA SK3868/DIV-1, used for an optional high-voltage range extender for a conventional high-impedance (10megohm) voltmeter (see text)

R7-2.7 megohms

Capacitors

C1—1000 μF, 25 volts, electrolytic C2—100 μF, 16 volts, electrolytic C3—C8—0.001 μF, 10 kilovolts, ceramic disc

C9—0.001 μF, 500 volts, ceramic disc, optional for aluminum can/neon bulb experiment (see text)

Semiconductors D1, D2—1N4004 silicon diode

D3, D4-1N4148 silicon diode

D5-D10-RCA SK3067/502 high-voltage diode, 12 kilovolts PIV

LED1—light-emitting diode for the battery-operated version

Q1, Q2—TIP31B NPN transistor IC1—LM317T adjustable voltage regulator Other components

F1—0.5-amp slow-blow fuse with holder NE1—120-volt AC neon-bulb assembly with 47–100K built-in series resistor for the plug-in version (Radio Shack 272-712)

NE2—neon bulb, type NE2 (not the part number), optional for experiment (see

S1—SPST toggle switch

S2—SPST toggle switch

T1—18-volt center-tapped transformer (Radio Shack 273-1515)

T2—standard TV flyback transformer (see text)

Miscellaneous: Plastic case (7.5×4.25×2.25-inches, Radio Shack 270-224), enamel magnet wire, three-wire line cord, emitter needle (made from either straight pin or sewing needle), RTV silicon rubber, heat sinks, four alkaline "D" cells (optional for battery operation), 2-liter plastic soda bottle, and a sewing needle.

Note: The following are available from Anthony J. Caristi, 69 White Pond Road, Waldwick, NJ 07463: Two etched and drilled PC boards (one each for the main and voltage-tripler sections) for \$15.95, IC1 for \$3.25, Q1 and Q2 for \$2.75 each. Please add \$2.00 for postage and handling with each order; NJ residents please add 7% sales tax.

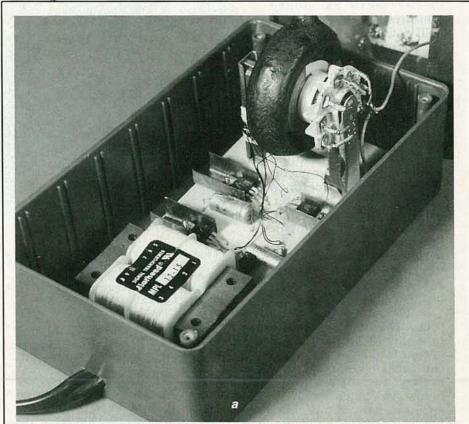

FIG. 6—THE TOP OF THE MAIN PC BOARD, held down with RTV (a), and an exploded view (b), with D2, D4, and D6 not visible. You can see the new feedback and bifilar primary windings, with Mylar tape insulating them from the ferrite core. The enamel leads are "1"-"6," as in Fig. 1; "2" and "5" are paired.

back winding. The directions of both new feedback and bifilar primary windings must be correct to achieve oscillation. Place the closely wound turns directly over the feedback winding, and secure the bifilar primary winding to the core with plastic tape.

Scrape away 3/8-inch of enamel at the four ends of the bifilar primary winding, and locate the unmarked end connected to wire "4" with an ohmmeter. That's the center tap of the bifilar primary maining wire with a "6."

really two separate wires from the bifilar primary winding. In Fig. 6, on flyback transformer T2, you can clearly see the low-voltage taps. Their corresponding numbers are stamped on the metal frame of the ferrite core, increasing clockwise when facing the taps, so that pin 7, the ground, is at the lower right.

Mount the flyback transformer

to the main PC board with suitable hardware. Using Figs. 1, 2, and 7 as a guide, connect the feedback and bifilar primary windings after cutting the leads and scraping the enamel. Remember, there are two leads marked "2" and two marked "5," so don't mix them up. When finished, position the leads to avoid a short, and be sure the

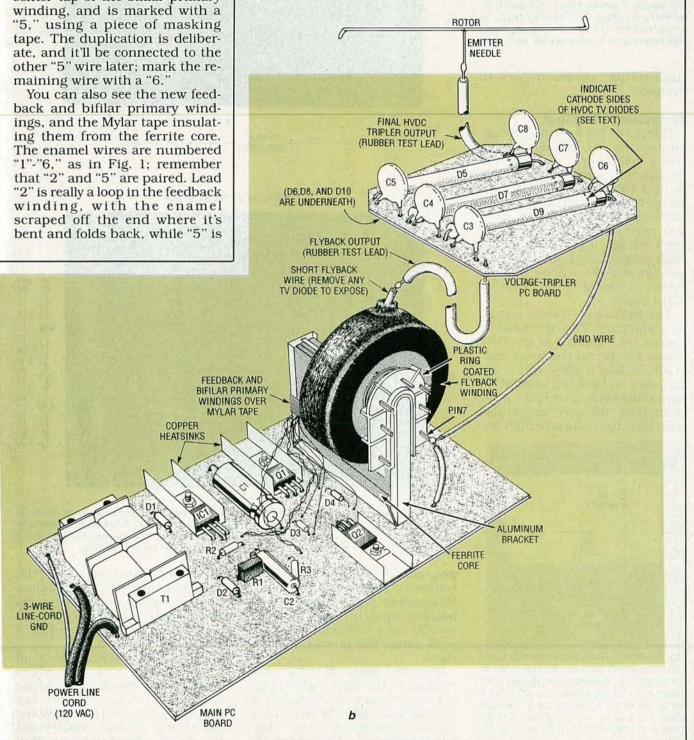

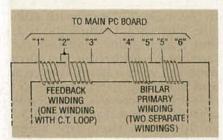

FIG. 7—THE NEW FEEDBACK and bifilar primary windings, wound on the ferrite core of the flyback transformer, using 20–24 gauge enamel wire and insulated from the ferrite core with Mylar tape. Do the feedback winding first, then the bifilar primary winding. Position all leads to avoid a short, and be sure the high-voltage common is grounded (see text).

high-voltage common goes to ground.

Preliminary checkout

Check the power-supply before connecting the voltage tripler. Use a voltmeter to be sure the flyback transformer high-voltage output lead isn't shorted, or a shock hazard could occur; an oscilloscope would be useful. Also, you need some way to measure high voltage; if you don't have a high-voltage meter, you can use a voltage divider with a normal meter, as shown in Fig. 8 with a 100:1 ratio.

The RCA focus divider shown is a standard TV part, used to reduce the potential at the CRT anode for use on the focus electrode. It has a 200- and a 40-megohm resistor (R5 and R6) in series internally. To achieve 100:1 reduction, R6 goes in parallel with R7 (external) and a high-im-

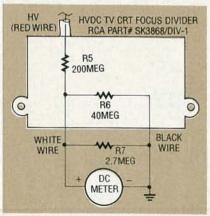

FIG. 8—IF YOU HAVE NO HIGH-VOLTAGE voltmeter, this RCA focus divider extends the range of a voltmeter with at least a 10-megohm input impedance by 100:1, so it reads up to 20 kilovolts on a 200-volt scale. R5 and R6 are in series, and R6 goes in parallel with both R7 and the DC voltmeter.

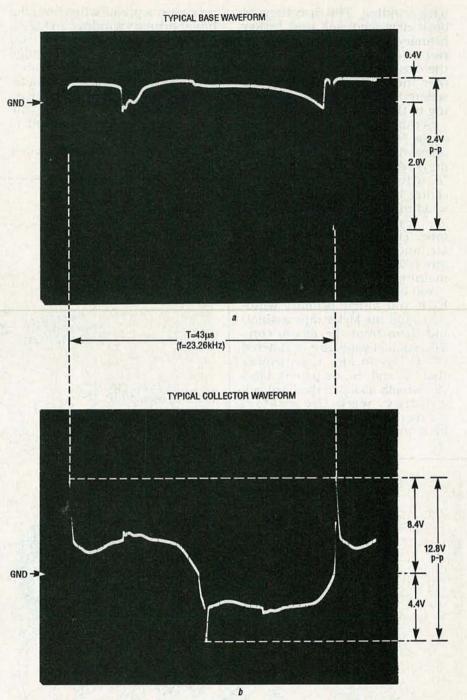

FIG. 9—NORMAL ASTABLE WAVEFORMS from the base (a) and collector (b) of either Q1 or Q2. With IC1 set to 3–4 volts DC, the fundamental is 23.26 kHz. Both are irregular, with sharp, narrow spikes, upward for the collector, downward for the base. The flyback transformer you use may create different waveforms, so expect variations.

pedance DC voltmeter. The DC voltmeter used needs at least a 10-megohm input impedance to avoid loading. If the meter is set to 200 volts full-scale, it's full-scale range will now be 20 kilovolts.

Turn the power off before connecting to the final high-voltage output terminal at the anode of D10, and dissipate the remaining voltage to ground with an insulated clip lead. Set R1 midway, ap-

ply power, and measure the voltage across C2. As you adjust R1, you should see 1.25–5 volts DC or more. Set R1 for about 4 volts DC, and don't proceed until you do.

Check the orientation of all semiconductors and electrolytics, disconnect the bifilar primary winding center tap (marked with a "5") to remove the oscillator load, and troubleshoot the power supply until you find

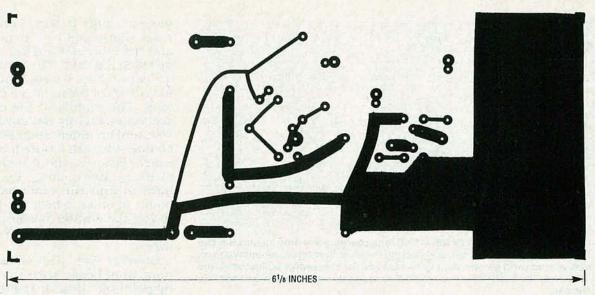

THE FOIL PATTERN OF THE main PC board in the negative ion generator.

the fault. If you use batteries, be certain their terminal potential is at least 6 volts DC.

With IC1 set to 3-4 volts DC. measure the astable fundamental frequency with a scope, if possible; it should be about 20-30 kHz. Figure 9-a shows a typical collector waveform of the prototype, for either Q1 or Q2. Its amplitude is 2.4 volts p-p, double the DC voltage obtained from IC1; it goes 400 millivolts above ground, and 2 volts below. Fig. 9-b shows the base waveform; its amplitude is 12.8 volts p-p, going 8.4 volts above ground, and 4.4 volts below. Both of the waveforms are quite irregular, with sharp spikes, upward for the collector, downward for the base, generated by the high inductance of the flyback transformer output winding.

Since the inductance, resistance, and number of turns in whatever flyback transformer you use may differ considerably

by comparison with the version used in the prototype, as well as the current gains and saturation voltages of both Q1 and Q2, the waveforms shown here may also vary considerably, so expect variations. The waveforms shown here are shown purely to illustrate typical responses, *not* as ironclad guarantees of what you'll see.

If you don't have a scope, touch a large screwdriver with a plastic handle to the flyback transformer output. If the oscillator isn't running, there'll be no spark, so the phasing is wrong. Try reversing wires "1" and "3," and then check the orientation of Q1, Q2, D3, and D4, and the T2 connections. When you get the astable working, disconnect the power and let C1 and C2 discharge.

# Final checkout

Connect the voltage-tripler to the flyback transformer. For the connection from high-voltage winding to transformer and C3, use wire rated to at least 5 kilovolts, preferably 18-gauge rubber-covered test lead. The common of the high-voltage assembly can be made using ordinary hookup wire since it's at ground potential. Don't forget the transformer and voltage tripler common connections.

With the circuit fully assembled and power off, connect the high-voltage voltmeter adapter or a high-voltage DC voltmeter to the emitter needle and common with suitable clip leads. Don't go near the high-voltage output, and position the clip leads to avoid arcing. Apply power, and note the meter, adjusting R1 for -9 to -14 kilovolts. Any more, and you'll generate ozone, an undesirable byproduct, which has a peculiar odor. Correct any arcing or corona by insulating the connection with RTV.

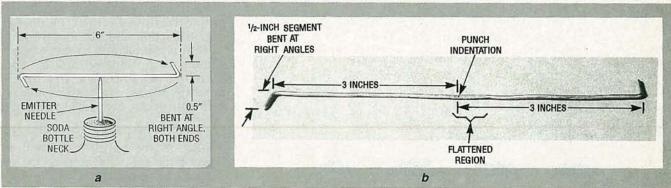

FIG. 10—THE ROTOR FOR AN ION MOTOR; it's a 7-inch piece of 16'' gauge wire, with two  $\frac{1}{2}$  -inch pointed ends at right angles to the 6-inch center section, as shown in (a). The center is flattened, with an indentation made in the middle with a punch (b).

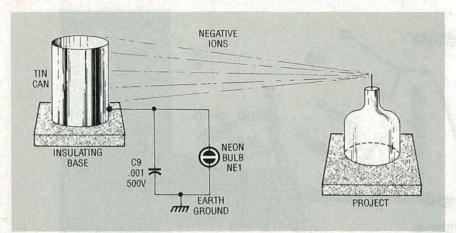

FIG. 11—AN EXPERIMENT TO SHOW NEGATIVE ions charging a nearby insulated metal object to high voltage. Negative ions travel through the air, collecting on the empty can on a rubber mat, with an earth ground. As negative ions hit the can, charge builds; at 90–100 volts DC, NE2 fires. The flash rate increases as distance decreases, or when the emitter is aimed at the can.

Don't arc the high voltage to ground with power on to observe a spark, or you'll damage the high voltage rectifiers. You should do so when power is off, when no shock hazard exists. Unplug the line cord and touch the ground prong to the emitter needle; otherwise you can use an insulated clip lead connected to ground on battery-operated versions.

# Using the ion generator

You can use the negative ion generator as an air purifier, to clear a room of smoke, dust, or pollen. As the negative ions are generated, they'll attach themselves to any particles, and fall to the floor or a nearby grounded object. Other phenomena can also demonstrate that it really does emit negative ions. The "ion motor" is quite dramatic, and proves the existence of negative ions and that they can perform work. Ion propulsion is a viable means of space travel, since escaping ions at high velocity can produce speeds approaching the speed of light in free space. The ion-motor experiment demonstrates the principles that are involved with Newtonian action and reaction.

An ion motor can be built as shown in Fig. 10; it's just a 7-inch

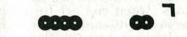

THE FOIL PATTERN OF THE voltage-tripler PC board in the negative ion generator.

piece of gauge 16 wire with both ends sharpened to fine points. and bent at right angles, as depicted in Fig. 10-a. The bent ends are each 0.5 inch long, while the main body of the rotor is 6 inches long. The middle of the center section is slightly flattened in a vise, and an indentation is made on one side with a punch, in the exact center of the 6-inch segment, as shown in Fig. 10-b. You have to find the exact balance point, in order to balance the rotor on the emitter needle at the indentation point of the 16 gauge

However, Fig. 10-b shows the rotor from below, with the right tip pointing upward, and the left pointing downward. Thus, the rotor shown rotates clockwise when viewed from below, and counterclockwise when viewed from above. When the indentation is on the bottom (the right tip pointing downward and the left pointing upward), the reverse is true. In Fig. 10-a, the rotor shown rotates clockwise when viewed from above, since the tips are reversed in orientation to those of Fig. 10-b. You can obviously make the rotor turn in either direction as long as both rotor tips face in opposite directions.

The emitter needle won't work with its point covered. Instead, the ends of the rotor now become the emitters. Since negative ions are emitted in opposite directions from each end, it spins like an aircraft propeller, reaching high angular speed in just a few seconds.

Actually, the word "emitted" is a misnomer, since neither the needle nor the rotor actually absorb or generate ions, per se. Rather, polarized air molecules collide with the surface of the pointed tips of either the needle or the rotor, absorbing electrons from the molecules, or releasing them to un-ionized atoms. The absorption process produces positive ions, the latter generation process produces negative ions.

Since the effective discharge surface area is doubled when using the rotor, as opposed to the needle, the negative ion density emitted from each rotor tip is about half of that emitted from continued on page 70

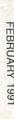

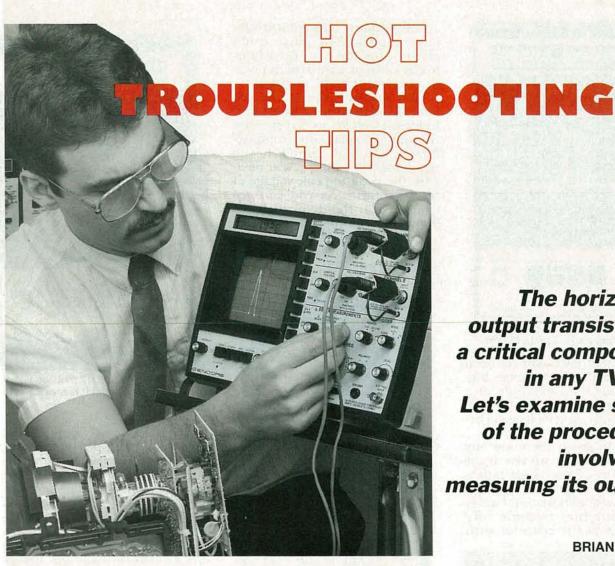

The horizontal output transistor is a critical component in any TV set. Let's examine some of the procedures involved in measuring its output.

**BRIAN PHELPS** 

FOR ANYONE WHO HAS EVER TRIED TO repair a television with defective signals throughout, or changed a horizontal output transistor only to have it fail once more, we have a technique that can save hours of work and needless replacement of parts. All you have to do is check the "HOT pulse," or the signal at the collector of the horizontal output transistor. Let's see why this waveform is so important, and some key procedures for measuring the signal.

The HOT pulse is important because it performs many functions other than just sweeping the CRT beam horizontally. Some of the key functions of the horizontal output waveform are:

- It generates 0.7 amps of horizontal deflection current every 63.5 microseconds.
- It generates a 700–1,500 volts peak-to-peak retrace pulse every 63.5 microseconds.

- It generates 15,000-30,000 volts DC for the picture tube.
- It generates 3,000–8,000 volts DC for the focus circuit.
- · It delivers "trace-derived" highcurrent DC power from 16 to 30 volts to operate most circuits.
- It delivers "retrace-derived" low-current DC power of 185 to 220 volts.
- It provides 6.3 volts for the pulse current of CRT filaments.
- It is a critical safety feature.
- It provides accurate pulse voltages for the tuner's frequencysynthesis power source.

# What to look for

The horizontal output pulse supplies operating voltages for the entire TV. It is therefore the most important waveform to check on every TV before and after changing parts. Note: In order to make any of the following measurements, your scope must be capable of measuring, and have input protection up to 2 kilovolts or more. Also, a digitalreadout oscilloscope, although not essential to troubleshooting, will make it easier to make the measurements.

The first thing to check when analyzing the horizontal output pulse is the wave shape; it should look like the one shown in Fig. 1, and be symmetrical in shape during the retrace time. A wide peak at the top of the retrace, or deep saddle conditions, can be caused by an off frequency or glitch in the horizontal transistor basedrive signal. Such problems are often caused by a change in the value of the output-transistor timing capacitors, or by an excessive load on a B + supply.

Any excessive ringing or noise is a clear indication of deflectionsystem problems, such as a cracked integrated high voltage

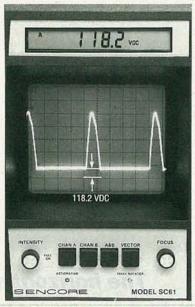

FIG. 1—THE WAVE SHAPE should be symmetrical during the pulse retrace time.

transformer (IHVT) core, or open or shorted IHVT windings. Figure 2 shows an example of a faulty horizontal output. Make sure the waveform looks good before you proceed.

Check to see if there are any noise pulses during the trace time. Many of the noise pulses may not be detected when viewing the low-level horizontal waveforms, but they become very noticeable at the collector with

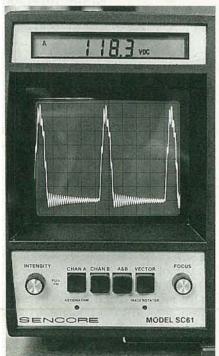

FIG. 2—HERE'S AN EXAMPLE of a faulty horizontal output. Make sure the waveform looks good before you check anything else.

an amplitude reaching 1500 volts peak-to-peak. The noise could cause symptoms from drive lines in the video picture to faint noise throughout the TV's circuits.

First measure the DC voltage level of the horizontal waveform. In Figs. 1 and 2 you can see that the digital display shows approximately 118 VDC, which is the regulated B+ voltage. Next measure the peak-to-peak voltage of the waveform. As you can see from Fig. 3, the display shows 905 volts peak-to-peak.

The frequency of the waveform must also be measured. That's as simple as pushing a button on a digital scope. Figure 4 shows the

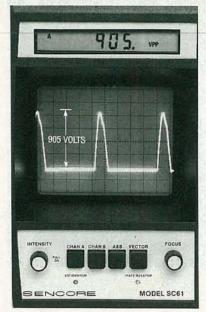

FIG. 3—THE PEAK-TO-PEAK voltage of the waveform should be between 900 and 1500 volts peak-to-peak. It's shown here as 905 volts peak-to-peak.

frequency to be 15.7343 kHz. If everything checks out so far, you know the condition of the regulated B+ supply, that the TV is not in the shut-down mode, and that the horizontal oscillator is locked to the composite video sync pulse.

The duty cycle of the horizontal transistor output waveform is helpful in troubleshooting. The manufacturer specified that the retrace time should be from 11–14 microseconds, and the trace time should be 49–50 microseconds. Those recommended duty cycles should be observed when troubleshooting.

The time-duration measurement of the retrace pulse should be made between the 10% levels

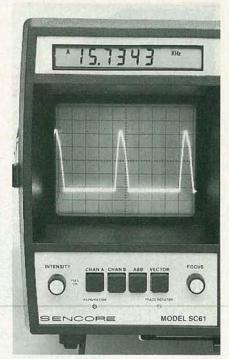

FIG. 4—THE FREQUENCY of the waveform is important; here it is measured to be 15.7343 kHz.

of the waveform. Some digital scopes are equipped to measure portions of a waveform with a delta-time feature. To make that measurement on a digital scope, align the pulse so that the top of it is at the 100% graticule marking and the bottom is at the 0% marking, using the volts/division and calibration knobs. (Make sure your scope will allow accu-continued on page 70

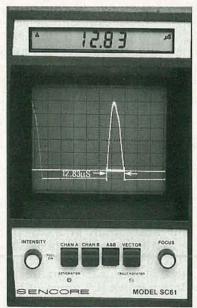

FIG. 5—THE TIME DURATION of the retrace pulse should be between 11 and 14 microseconds; 12.83 microseconds in this case.

MOST PEOPLE INVOLVED IN ELECtronics, either as a hobby or a profession, start out by building simple electronic kits. Along the way, they become familiar with electrical terms like voltage, current, resistance, power, and energy, developing a "common-sense" knowledge of them, without fully understanding their meaning.

When asked, "What is a volt?", one might be tempted to respond by quoting Ohm's law; "If 1 amp flows through a 1-ohm resistor, a 1-volt potential is developed across it." That definition, however, isn't much help in defining a volt because one electrical term is used to define another, which

Here's a
refresher course
that will help you
brush up on
standard
electric quantities.

mass is the kilogram, kg, which is 1000 grams, the variable being either m or M. The difference in usage is that m, with or without subscript, normally denotes the mass of an object. While M can also be used this way, it generally refers to very large, celestial bodies, such as the earth, sun, and moon.

Mass is a measure of quantity, not to be confused with weight. Weight is the force due to gravity, which varies slightly over the surface of the earth, due to the change in altitude relative to sea level. The standard kilogram is a platinum-iridium (Pt-Ir) alloy cylinder at the International Bureau

# DALE NASSAR

leads to vicious-circle reasoning. A proper definition of electrical quantities demands examining length, time, mass, force, charge, and some simple atomic physics.

# Standard units

In any scientific field, accurate and reproducible measurements must be possible. The results of a scientific experiment must be described in well-defined units. Since the metric system will eventually prevail worldwide, all derivations here will be metric, although British units will be mentioned occasionally, as a frame of reference.

We'll now examine length, time, and mass, the basic units from which all other quantities are derived. In some cases, a given letter may have multiple uses as a variable and/or a unit, such as the letter C, which is used as both the variable of capacitance, and the unit of charge. Italic lettering will be used when a label is used as a variable, to avoid confusion. Thus, C will denote the variable of capacitance, while C will indicate the coulomb.

The standard variable for

length is *I*, although other variables are similarly used, especially d for distance, s for displacement, and x, y, and z, relative to a set of axes. The standard metric unit of length is the meter, abbreviated m, equal to 39.37 inches. The meter is defined as 1,650,763.73 wavelengths of orange-red light emitted by Krypton (Kr)-86 in electrical discharge, a phenomenon that can be remeasured with great precision and comparative ease, given the right equipment.

The standard variables for time are t and T, and the standard unit is the second, s. Normally, t with no subscript is considered to be time as a running, independent variable. By contrast, t with a subscript, like to, t1, and so on, indicates either an initial or specific reference time. The variable T, with or without subscripts, is normally used in electronics to indicate either periods or specific times on waveforms. One second is defined as 9,192,631,770 cycles of radiation from Cesium (Ce)-133. Clocks using Ce-133 from Hewlett-Packard (HP) Corp. are typically accurate to 1 ps.

The standard metric unit of

of Standards (IBS), in Sevres, France. When an object exactly balances the 1-kg standard on a balance, it's said to be a 1-kg mass, weighing about 2.21 lbs on earth. The British equivalent of the kilogram is the slug, where 1 slug = 14.59 kg.

The first derived quantity is force, F. The metric unit is the Newton, N. named after Sir Isaac Newton. Thus, 1 N is the force (a push or pull) needed to accelerate a 1-kg mass at 1 m/(s2), written as 1 N=1 kg×m/(s<sup>2</sup>); this nomenclature is explained below. Note how this definition uses length, mass, and time. For example, suppose you have a toy car with a mass of 1 kg, and you move it along the surface of a long smooth table. Neglecting friction, no additional force is needed to keep the car moving at its present velocity, the variable for which is v.

However, to accelerate or decelerate an object means to change its velocity, whether in magnitude (speed) or direction. To do so always requires a force, even in space, in the absence of gravity. If the car uniformly accelerates at 1 m/s per second, that means its speed increases by an

additional 1 m/s with each passing second. The variable for acceleration is a, while deceleration is a negative acceleration. On or near the earth's surface, the acceleration due to gravity is presumed constant for practical purposes, and is denoted by  $g=9.8 \text{ m/(s}^2)=32.2 \text{ ft/(s}^2)$ . Thus, 1 kg=9.8 N on earth, and since 1 kg=2.21 lbs, then 9.8 N=2.21 lbs, or 1 N=0.225 lb.

A concept that's very closely related to force is momentum (p), also known as impulse and is the product of mass times velocity. Momentum is defined by  $p=m\times v=F\times t$ . Momentum, like velocity, acceleration, and force, is a vector quantity, in that it has both a magnitude and a direction, whereas energy (whether kinetic or potential) is a scaler, possessing only a magnitude.

Throughout this article, we'll discuss several other derived units, all of which are listed in Table 1.

The discovery of electric charge

Electric charge was first recorded in 550 B.C. by Thales of Miletus (Greece, c. 640-546 B.C.). He noted that if amber were rubbed with fur, it attracted small objects, such as bits of cork. The Greek word for amber is "elekton," the origin of "electricity." He also found that other objects reacted similarly if rubbed with a suitable material. Such objects, after rubbing in this fashion, possess a net electric charge, or become electrified. A glass rod will become electrified when rubbed with silk, and a lucite or hard rubber rod will become electrified when rubbed with fur.

Both rods contain different kinds of electric charge, shown by the simple experiment in Fig. 1. If the electrified glass rod is suspended at its center by a long thin thread so that it rotates easily, it's repelled by a second similarly charged glass rod nearby, as shown in Fig. 1-a. If the charged lucite rod is brought near the charged glass rod, attraction occurs, as shown in Figure 1-b. That simple experiment illustrates the basic principle where it can be observed that two similarly charged objects repel, while two oppositely charged objects attract.

One very important property of

TABLE 1-LIST OF PRINCIPAL

| Quantity                                     | Variable(s) and defining equations | Unit (MKS unless otherwise noted)                                   | Dimensional<br>Equivalents                       |
|----------------------------------------------|------------------------------------|---------------------------------------------------------------------|--------------------------------------------------|
| Length (dis-<br>tance or dis-<br>placement)  | 1,d,s,x,y,z                        | meter (m)                                                           | m de et es                                       |
| Time                                         | t,T                                | second (s)                                                          | S                                                |
| Mass                                         | m,M                                | kilogram (kg)                                                       | kg                                               |
| Velocity<br>(magnitude is<br>speed)          | v                                  | m/s                                                                 | m/s                                              |
| Acceleration                                 | a (general)                        | m/s <sup>2</sup>                                                    | m/s <sup>2</sup>                                 |
|                                              | g (due to gravity)                 | MKS: 9.8 m/s <sup>2</sup>                                           |                                                  |
|                                              |                                    | CGS: 32.2 ft/s <sup>2</sup>                                         |                                                  |
| Force (a push or pull)                       | $F(=m \times a)$                   | Newton (N)                                                          | $\frac{kg \times m}{s^2}$                        |
| Momentum<br>(impulse)                        | $p(=F \times t) \\ (=m \times v)$  | $\frac{kg \times m}{s}$                                             | $\frac{kg \times m}{s}$                          |
| Energy (work)                                | W                                  | joule (J)                                                           | $\frac{kg \times m^2}{s^2}$                      |
| Charge, or electric flux                     | q, Q, Φ <sub>D</sub>               | coulomb (coul or<br>C) for charge, or<br>lines for electric<br>flux | 6.24×10 <sup>18</sup> e                          |
| Electric<br>potential<br>(EMF or<br>voltage) |                                    | volt (V), or J/C                                                    | $\frac{kg \times m^2}{C \times s^2}$             |
| Current                                      | 1,1                                | ampere (A)                                                          | C/s                                              |
| Power                                        | P                                  | watt (W), or J/s                                                    | $\frac{\text{kg} \times \text{m}^2}{\text{s}^3}$ |
| Power density                                | S                                  | W/m²                                                                | kg/s²                                            |
| Electric field<br>strength (or<br>intensity) | E a contraction                    | V/m                                                                 | $\frac{kg \times m}{C \times s^2}$               |
| Electric flux density                        | $D = \Phi_D/A$                     | $1C/m^2 = 1A \times s/m^2$                                          | 1C/m²                                            |
| Magnetic field<br>strength (or<br>intensity) | Н                                  | A/m                                                                 | C<br>m×s                                         |

charge is conservation. In any closed circuit involving capacitors, if a charge of – Q appears on one plate, an opposite charge of +Q must correspondingly appear on the other plate. In a circuit that's off, the total initial displaced charge must be zero. For charge to be conserved, that

must also apply when the circuit is on. Thus, in any closed circuit, the net displaced charge must be zero, which is something that becomes very important when discussing capacitance.

# The atom

To thoroughly understand elec-

| Quantity              | Variable(s) and defining equations                             | Unit (MKS unless otherwise noted)                                                     | Dimensional<br>Equivalents             |
|-----------------------|----------------------------------------------------------------|---------------------------------------------------------------------------------------|----------------------------------------|
| Magnetic flux         | $\Phi_{B} = B \times A$                                        | CGS: maxwell                                                                          | $\frac{g \times cm^2}{C \times s}$     |
|                       |                                                                | MKS:<br>1 Wb = 1 V × s<br>8<br>= 10 maxwell                                           | $\frac{kg \times m^2}{C \times s}$     |
| Magnetic flux density | $B = \mu \times H$                                             | CGS:<br>1 gauss (G)<br>= 1 maxwell/cm <sup>2</sup>                                    | g<br>C×s                               |
|                       |                                                                | MKS:<br>1 tesla (T)<br>= 1 Wb/m <sup>2</sup><br>= 1 V×s/m <sup>2</sup><br>= 1 N/(A×m) | kg<br>C×s                              |
|                       |                                                                | = 10 G                                                                                |                                        |
| Current density       | $J = I/A,$ $= \Sigma \times E$                                 | $\frac{C}{m^2 \times s}$                                                              | $\frac{C}{m^2 \times s}$               |
| Resistance            | $R = V/I$ $= \frac{\rho \times I}{A}$                          | Ω, V/A                                                                                | $\frac{kg \times m^2}{s \times C^2}$   |
| Conductance           | G=1/R                                                          | siemen (S), A/V [formerly the mho $(\Omega)$ ]                                        | $\frac{s \times C^2}{kg \times m^2}$   |
| Resistivity           | $ \rho = \frac{\mathbf{R} \times \mathbf{A}}{I} $              | Ω×m                                                                                   | $\frac{kg \times m^3}{s \times C^2}$   |
| Conductivity          | $\Sigma = 1/\rho$                                              | S/m                                                                                   | $\frac{s \times C^2}{kg \times m^3}$   |
| Permitivity           | E                                                              | F/m                                                                                   | $\frac{C^2 \times s^2}{kg \times m^3}$ |
| Permeability          | μ                                                              | H/m                                                                                   | $\frac{kg \times m}{C^2}$              |
| Capacitance           | $C = q/V,$ $= \tau/R,$ $= \epsilon \times A)/d$                | farad (F),<br>C/V or<br>S×s                                                           | $\frac{C^2 \times s^2}{kg \times m^2}$ |
| Inductance            | $L = \tau \times R,$ $= \underline{\mu \times N^2 \times A}$ / | henry (H),<br>Ω×s                                                                     | kg×m²<br>C²                            |

tricity requires understanding matter. All matter is composed of one or more elements that can't be chemically decomposed any further, like gold (Au), aluminum (Al), and silicon (Si). The smallest complete subdivision of an element is the atom, as shown in Fig. 2, with an extremely dense

central nucleus, containing one or more positively charged protons, and neutral particles called neutrons, and one or more negatively charged electrons, equal to the number of protons.

The atom in Fig. 2 is lithium (Li), the third simplest atom. Normally, Li has three electrons or-

biting a nucleus with three protons and three neutrons. The electrons are much lighter than the protons and neutrons, and orbit the nucleus at very high speed. If electron orbits were drawn to scale relative to the nucleus, they'd go way off the page.

All electric charge is quantized, or composed of packets of charge. The magnitude of charge depends on the number of electrons extra or absent. A single electron is the smallest unit of charge, usually denoted "e", and the magnitudes of all other charges are then integer multiples of e.

The charge on an electron is defined as negative, while that on a proton is positive. However, the charges are identical in magnitude.

Normally, unionized atoms have as many electrons as they do protons. The opposite charges cancel, leaving no net charge. Electrons have particular orbits about a nucleus; the closer their orbit is to a nucleus, the tighter they're held. The outer electrons are easily removed by friction or light, leaving the atom with a net positive charge, since it would then contain more protons than electrons. An atom may also gain extra electrons, leaving it with a net negative charge; that's why rubbing an object produces net surface charge.

When lucite is rubbed with fur, electrons are transferred from the fur to the rod since they're more loosely bound to the fur than the rod, leaving the rod with excess electrons and a net negative charge (the fur becomes positively charged). When glass is rubbed with silk, electrons are transferred from the glass to the silk (they're more loosely bound to the glass than the silk), leaving the glass with a net positive charge.

# Electric field and Coulomb's law

Electric energy, which acts in a space surrounding an electric charge or charged body is called "lines of force." Figures 3-a and 3-b show the lines of force of isolated positive and negative charges, respectively. Figures 3-c and 3-d show the force field produced by two like charges and two unlike charges, respectively. The arrows in the diagrams rep-

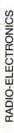

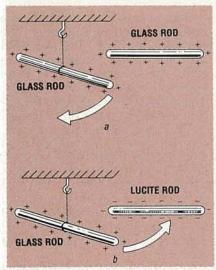

FIG. 1—THIS EXPERIMENT illustrates the acquisition of electrostatic charge. The glass rods in (a) are both positively charged. If one is suspended at its center by a long thin thread so it rotates easily, it will be repelled by a second one brought nearby. If a negatively charged lucite rod is brought near the positive glass rod, attraction occurs, as shown in (b).

resent the direction of force on a positive charge, and the field lines emanate from the charge in all directions. The relative density of the field lines is proportional to the field strength.

In 1785, Charles Augustin Coulomb (France, c. 1736–1806) used a torsion balance to perform delicate experiments to learn about electric forces between

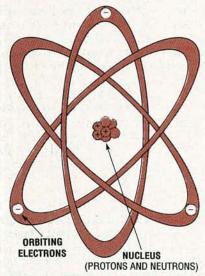

FIG. 2—THE SMALLEST complete subdivision of an element is the atom, as shown here for lithium (Li). The electrons are much lighter than the protons and neutrons, and orbit the nucleus at high speed. If electron orbits were drawn to scale relative to the nucleus, they'd go way off the page.

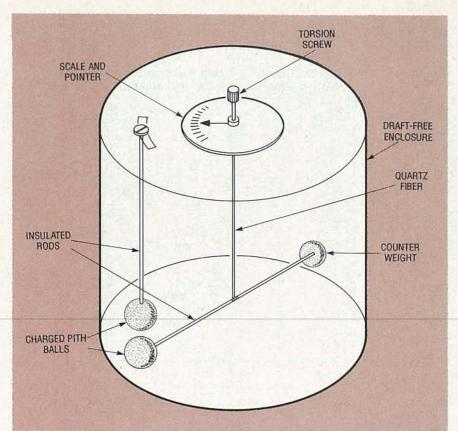

FIG. 3—THESE ARE "LINES OF FORCE" DIAGRAMS, (a) and (b) are isolated positive and negative charges, (c) and (d) are two like charges and two unlike charges, respectively.

pairs of charged objects; a basic version is shown in Fig. 4. The force between the charged balls is determined from the torsion (twist) in the quartz fiber.

Coulomb found that the force, F, between charges  $Q_1$  and  $Q_2$  is directly proportional to their product, and inversely proportional to the square of their separation, R. That relationship is known as Coulomb's law, and is expressed as  $F = k(Q_1 \times Q_2)/(R^2)$ , where k is the Coulomb proportionality constant, which depends on the medium. Coulomb's Law is only valid for R much greater than the radii of Q, and  $Q_2$ . The units of F are in Newtons, N, while R is in meters, m. The signs of  $Q_1$  and  $Q_2$  depend on the type of net charge, whether + or -

The unit of charge is the coulomb, C. In a vacuum,  $k=9\times10^9$  (N×m²)/C²; the value in air is slightly higher. If  $Q_1=Q_2=1$  C, and R=1 m, then  $F=9\times10^9$  N. Thus, 1 C is the charge, that when in vacuum 1 m from a similar charge of identical or opposite sign, yields either a repulsion or attraction, respec-

tively, of  $9 \times 10^9$  N.

The magnitude of the electron charge e was first measured in 1909 by Robert Andrews Millikan (USA, c. 1868–1953). Measuring the charges on charged droplets of oil suspended against gravity in an electric field, he found that all charges are integer multiples of  $1.6 \times 10^{-19}$  C/electron, or  $6.25 \times 10^{18}$  electrons/C.

As stated above, a charged particle in an electric field is subject to a force. If electrons aren't tightly bound, as in the outer orbits of metal atoms, they actually move; such materials are conductors. Materials where essentially no charges are free to move are nonconductors, or insulators. Different types of materials have different degrees of conductivity. The unit of conductivity is the Siemen  $(\sigma)$ , which is the reciprocal of resistance, which we will discuss shortly.

# Electric current and the ampere

Since conductors contain relatively mobile electrons, many are always in motion even in the absence of electric field due to random thermal vibration. Such

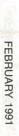

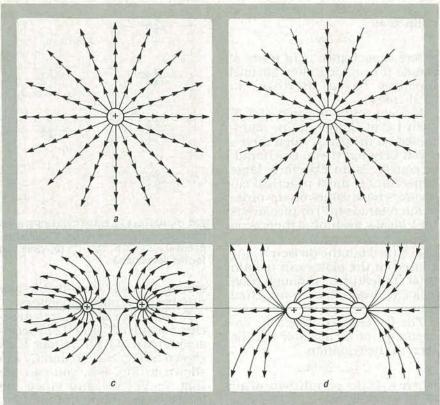

FIG. 4—IN 1785, CHARLES AUGUSTIN COULOMB used a torsion balance like this to measure electrostatic forces between pairs of charged objects by measuring the torque (twist) in the quartz fiber, to determine the proportionality constant. The force F between them is directly proportional to their product of their charges, and inversely proportional to the square of their separation R.

motion is fairly rapid, with an instantaneous velocity of about 10<sup>5</sup> m/s. Electrons undergoing such motion in the absence of an electric field follow an erratic zig-zag path, remaining in the same localized region, as shown in Fig. 5-a.

When an electric field is applied to a conductor, the erratically moving electrons drift due to the force generated by the field, causing an electric current, as shown in Fig. 5-b. Drift velocity is much lower than instantaneous velocity; about 1mm/s compared to 10<sup>5</sup> m/s for the instantaneous velocity when no electric field is present.

The variable for current is either i or I, for AC and DC current, respectively. The unit of current is the ampere, abbreviated either amp or A, after Andre Marie Ampere (France, c. 1775–1836). By definition 1 A=1 C/s, independent of conductor area; the symbol A is used for the amp, as distinguished from A for area. If 1 A flows in a wire, then  $6.25 \times 10^{18}$  electrons pass through a cross-section of it every second.

Many people incorrectly assume that electric current flows at an extremely high speed, when it literally moves at a snails pace! It is the electric field that moves down the conductor at very high speeds. It can be mathematically shown that if several amps of current (either AC or DC) flows through standard household copper wire, the drift velocity of the electrons move only a fraction of a millimeter per second, but those slowly creeping electrons produce considerable heat due to friction, in the wire.

# A volt by any other name...

The definition of potential, or electromotive force (EMF) involves the concepts of work and energy. Energy is the ability to do work. Work results in motion of an object, and is defined as the product of the force applied to an object and the distance through which it travels. The unit of work is therefore the Newton-meter (N-m). The unit of work, or one Newton-meter, is called a joule, abbreviated J, after James Prescott Joule (England, c. 1814–1889).

For example, if a force of 5 Newtons is required to push an object, and that object moves a distance of 3 meters in the direction of the applied force, then 15 joules of work is performed. Whatever pushed the object obviously had to have the initial energy to do so.

The concept of work and potential difference can be illustrated by examining the basic operation of a battery. Two terminals of a battery consist of two unlike charges ( + and -) that maintain a constant potential difference by chemical means. Because of the difference in charge, an electric field must exist between them. That electric field has the ability to do work on an electric charge. For instance, if you wanted to move a positive charge from the negative battery terminal to the positive, you would have to work against the electric field between the terminals. A greater potential difference between battery terminals creates a higher electric field, and therefore, it stands to reason that greater work must be done in order to move a charge against it.

We have now come to the unit of potential difference, which is defined as the number of joules per coulomb (J/C), or work per charge. This unit is called, as you might have guessed, the volt (V), and was named after Alessandro Guiseppe Antonio Anastasio Volta (Italy, c. 1745-1827). For example, in a 12-volt battery, 12 J of energy are needed to move 1 C from one terminal to the other; and 24 J would be needed to move 2 C, since 24 J/2 C=12 volts. The terms voltage, potential difference, and EMF are equivalent, and are very often used interchangeably.

# Resistance and Ohm's law

When current flows in a con-

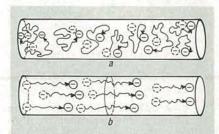

FIG. 5—A DEPICTION OF random thermal motion in (a), versus a nonzero drift velocity in (b).

ductor due to an electric field, electrons gain energy because of their motion, called kinetic energy. As they move, they collide with atoms of the conductor, dissipating kinetic energy as heat. The conductor can be said to have a degree of resistance to the flow of electric current.

Georg Simon Ohm (Germany, c. 1787–1854), for whom the unit of resistance, the ohm  $(\Omega)$  is named, showed that current flowing in a conductor is directly proportional to the voltage across it. That concept may be apparent to you since we know that a higher voltage produces a stronger electric field, and therefore exerts a greater electric force on the charges of the conductor. That relationship is known as Ohm's law, and can be written as V = IR, where V is the voltage across the conductor, I is the current in amperes through the conductor, and R is the proportionality constant, which is a direct measure of the electrical resistance of the conductor. If the equation is solved for R, we get R = V/I. The unit R, therefore, is in volt/amps and is called an ohm  $(\Omega)$ . Ohm's law states that if a current of one ampere flows through a conductor when a potential of one volt is placed across it, the conductor is said to have a resistance of one ohm.

# Capacitors and capacitance

A capacitor is basically two conducting surfaces separated by a dielectric, or insulator, as shown in Fig. 6. The capacitance of an element is its ability to store electric charge on its plates. The larger the capacitance (*C*), the more charge (Q) will be stored on its plates for the same voltage (V)

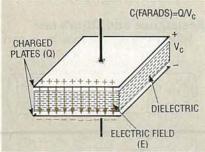

FIG. 6—A CAPACITOR consists of two conducting plates separated by a dielectric, or insulating material. When the plates are charged, an electric field is established between them. Capacitance (F) = Q/V.

across its plates. Capacitance is defined as

$$C = Q/V$$

where capacitance is in units of farads (F), named after Michael Faraday (Great Britain, c. 1791–1867).

If a capacitor is rated at 1 F, then 1 C of charge can be maintained on the plates when there's 1 volt between them. One farad, of course, is an extremely large capacitance; most practical capacitors have values on the order of microfarads ( $\mu$ F) or picofarads ( $\mu$ F). Ideally, assuming there is no leakage current between the plates through the dielectric, the charge on the plates can remain intact indefinitely, although such leakage always occurs in actual practice.

The factors that affect the capacitance of a capacitor can be seen in the equation

$$C = \epsilon_0 \times \epsilon_r \times A/d$$

where  $\epsilon_0$  is the permittivity of air  $(8.85\times 10^{-12} \ {\rm F/m})$ ,  $\epsilon_r$  is the relative permittivity, A is the area of each plate in square meters and d is the distance between the plates in meters.

The preceding equation reveals that capacitance will increase with a larger plate area, or when the distance between the plates decreases. The permittivity factor  $\epsilon$  is a measure of how well a given dielectric allows electric field lines to be established between the plates. When an insulator is used between the plates, the capacitance will increase by a factor of  $\epsilon_r$ . The  $\epsilon_r$ factor equals  $\epsilon/\epsilon_0$ , which is better known as the dielectric constant, k. As a point of interest, the relative permittivity  $\epsilon_r$  of air is 1.0006, rubber is 3.0 and that of water is 80.0.

You're probably aware that capacitances in parallel add. To show this, consider C1 and C2 in parallel across battery B1 of voltage V, as shown in Fig. 7-a. The total capacitance  $C_{\rm T}$ , as shown in Fig. 7-b, can be found by the following analysis. If  $Q_1$  and  $Q_2$  are the charges on C1 and C2, then  $Q_{\rm T} = Q_1 + Q_2$ . Since the voltage across both C1 and C2 is V, then  $Q_1 = C1 \times {\rm V}, \ Q_2 = C2 \times {\rm V}.$  Therefore,  $Q_{\rm T} = (C1 \times {\rm V}) + (C2 \times {\rm V}) = (C1 + C2) \times {\rm V}.$  Dividing by V gives us  $Q_{\rm T}/{\rm V} = C1 + C2$ , but  $C_{\rm T} = Q_{\rm T}/{\rm V}$ , so  $C_{\rm T} = C1 + C2$ . The same rea-

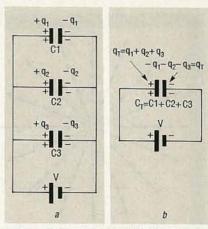

FIG. 7—PARALLEL CAPACITANCES combine like series resistors (a). The total capacitance  $C_T = C1 + C2 + C3$  (b). (See text for the derivation.)

soning is easily extended to any number of parallel capacitors.

To combine capacitances in series, consider C1 and C2 in series across battery B1 of voltage V, as shown in Fig. 8-a. To find  $C_{\rm T}$ , as shown in Fig. 8-b, you can see that  $V = V_1 + V_2$ , and since the total charge around the circuit is zero,  $Q_1 = Q_2 = Q$ . Therefore,  $Q/C_{\rm T} = (Q_1/C1) + (Q_2/C2) = (Q/C1) + (Q/C2)$ . Canceling Q gives  $1/C_{\rm T} = (1/C1) + (1/C2)$ .

## Inductors and inductance

The inductor consists of a length of wire wound into a solenoidal or toroidal shape, with or without a center core as shown in Fig. 9. When current passes through the coil, magnetic flux lines are established, as shown in Fig. 10. Inductance (L) of a coil is its ability to store energy in the

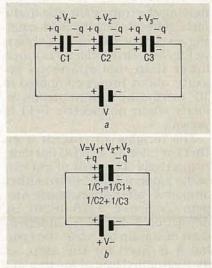

FIG. 8—SERIES CAPACITANCES combine like parallel resistors (a). The reciprocal of the total capacitance  $1/C_T = 1/C1 + 1/C2 + 1/C3$  (b). (See text for the derivation.)

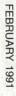

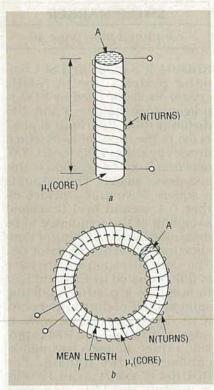

FIG. 9—TWO TYPICAL COIL constructions are the solenoid (a) and the toroid (b). Inductance in henrys (L) is defined as  $L = N^2 \times \mu A/I$ .

form of a magnetic field. The unit of inductance is the henry. One henry is the amount of inductance necessary to produce 1 volt across a coil with a current that changes at a rate of 1 ampere per second, and is expressed mathematically as

L = E/(dI/dt)

where E is the induced voltage and dI/dt is the rate of current change in amperes per second.

For most applications, 1 henry is a very large unit of inductance. Inductance is usually specified in units of millihenrys (mH), microhenrys (µH) or nanohenrys (nH).

Inductance can also be expressed by the equation

$$L = N^2 \times \mu A/I$$

where N is the number of turns of wire, A is the core area in square meters, I is the core length in meters, and parameter  $\mu$  is the permeability of the material. The permeability of a material is a measure of its magnetic properties, and is determined by the equation

$$\mu = \mu_r \times \mu_0$$

where  $\mu_0$  is the permeability of air  $(4 \times \pi \times 10^{-7} \, \text{H/m})$  and  $\mu_r$  is the relative permeability of the mate-

rial compared to air. As the magnetic properties of a material increase, so does its relative permeability. Some materials, such as steel and iron, have permeabilities that are hundreds or thousands of times higher than air, or  $\mu_r \ge 100$ . A coil with no core has a permeability factor of  $\mu_r = 1$ . The inductance can be increased by placing a core with a high permeability, such as a ferromagnetic material, within the coil.

Our discussion now leads us to series and parallel inductors. The total inductance for inductors in series can be determined the same way as series resistors;  $L_T = L_1 + L_2 + L_3 + ... + L_n$ . For inductors in parallel, the total inductance can be found the same way as for parallel resistors;  $1/L_T = 1/L_1 + 1/L_2 + 1/L_3 + ... + 1/L_N$ .

### Power and the watt

Power is a measure of the time rate of either expenditure or storage of energy, whether electrical, thermal, or any other form. Power, therefore has units of work per time, and is measured in J/s, called a watt (W), named after James Watt (Scotland, c. 1736-1819). To derive the definition of a watt, we must think in terms of the rate at which work is being done on electrical charges. Since 1 A = 1 C/s, and 1 W = 1 J/s, then the proportionality constant must have units of J/C, or voltage. Therefore,  $P = E \times I$ , and since Ohm's Law gives  $E = I \times R$ , then  $P = I^2 \times R = (E^2)/R$ .

Power is directly related to electric and magnetic field quantities mentioned earlier. If you take the product of electric and magnetic field strengths E and H, then  $(V/m) \times (A/m) = (V \times A)/(m^2) = W/(m^2)$ . This is power per unit area, also known as power density, and is generally denoted by S.

In electromagnetic waves, the electric field strength E and magnetic field strength H vectors are perpendicular to one another. You can't simply take the arithmetic product of the magnitudes of the vectors at a given point to obtain the power density.

For example, the solar constant, or the mean power density reaching the earth *outside* its atmosphere, at normal incidence, and at a mean orbital radius from the sun, is about 0.14 W/cm<sup>2</sup>. Of

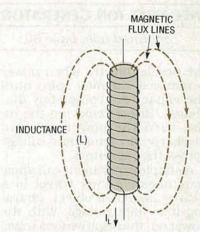

FIG. 10—AN INDUCTOR CONSISTS of a coil of wire wound around a core of air or ferromagnetic material. When current goes through a coil, magnetic flux lines are established.

course, since the atmosphere absorbs a considerable amount of this energy, you never actually feel all that power. Similarly, a 100-W light bulb literally radiates 100 J/s, but becomes dimmer the further you get from it because the power is dissipated over a wider area.

Some additional points

Many interesting and important derivations can be made from the concepts discussed in this article. We'll take a look at a few examples of some commonly used electrical terms.

All timers use time constants, whether capacitive (RC) or inductive (RL). For an RC time constant, the units are  $\tau = R \times C = \Omega \cdot F = (V/A) \times (C/V) = C/A = C/(C/s) = s$ . Therefore, the units of an RC time constant are in seconds.

A couple of additional, more practical units for both charge and energy are the amp-hour (Ah) and the kilowatt-hour (kWh). A 1-Ah rating is found on many batteries. If a battery is rated at 4 Ah, it can supply 4 A for one hour, or 1 A for 4 hours, or 0.5 A for 8 hours, and so on. Since 1 A=1 C/s, and  $1 hr=3.6\times10^3 s$ , then  $1 Ah=3.6\times10^3 C$ .

The exact charge obtainable from a battery depends on the current drain, usually decreasing as current drain increases, due to heating. Electric utilities determine bills from the kWh your house consumes every month. Since  $1 \, \text{kW} = 10^3 \, \text{W}$ ,  $1 \, \text{hr} = 3.6 \times 10^3 \, \text{s}$ , and  $1 \, W = 1 \, \text{J/s}$ , then  $1 \, \text{kWh} = 3.6 \times 10^6 \, \text{J}$ .

# NEGATIVE ION GENERATOR

continued from page 60

the needle directly. When power is removed, the rotor spins until the capacitors completely discharge. Before removing the rotor, turn the power off, and discharge any remaining voltage across the capacitors.

A simple experiment can show how negative ions travel to a nearby insulated object, charging it to high voltage. With the power on, the negative ions travel through the air, and in doing so, collect on any metal surface. You can show how that works with an empty can as a collector, as

shown in Fig. 11.

Rest the can on an insulated surface, such as a rubber mat, so the charge won't leak off. Use an earth ground for discharging, such as an AC outlet ground screw or a water pipe. As the negative ions hit the can, charge builds until the can is charged to 90-100 volts DC, NE2 fires, and the process repeats as long as the negative ion generator runs. Start with the can 1-2 feet away; you will notice how the flash rate of NE2 increases as the distance between the negative ion generator and the collector decreases, or if the emitter needle points toward the can.

Both experiments can run simultaneously; as the ion motor rotates, dissipating charge into the air, the can collects the negative ions and flashes the neon bulb. Another experiment uses a 40-watt fluorescent tube in a very dark room; be very careful while handling the glass tube in darkness—they're very fragile and you could hurt yourself if one

implodes.

Connect a ground wire to a terminal at one end. Hold the tube near the grounded end without touching metal. Bring the other end toward the negative ion generator without touching it. The tube should flash or glow, indicating the presence of negative ions. As you move the tube away, both the flash rate and glow should decrease. When you're finished with the negative ion generator, turn it off, discharge it, and be sure to cover the emitter needle with the cork or other type of insulator.

# **HOT TROUBLESHOOTING**

continued from page 62

rate digital readings when it is unscaled.)

Select the dual-channel mode, couple channel B to ground, and align the trace so it lies on the 10% graticule marking. Select the time-measurement mode, and set the "begin" and "end" knobs so that the intensified trace section is as shown in Fig. 5. The digital display should show between 11 and 14 microseconds. (The display in Fig. 5 shows 12.83 microseconds.)

If you measure, say, 9 microseconds, instead of 11-14 microseconds, even though the peak-topeak value, the DC voltage, the wave shape, and the frequency are correct, the TV will work for awhile, but will more than likely fail at some point. That's because the horizontal output system sees a 35.7% reduction in retrace time—meaning that retrace is faster and generates higher voltage. Therefore, the horizontal output transistor is on longer at full-scan conduction, producing increased heat, increased scanderived power supply levels, and higher voltages throughout the set. All the circuits are now stressed working at the higher voltages. That, in time, will cause components to fail.

Your scope can also be used to watch for an instantaneous start-up pulse. Simply connect the scope and preset it to view the HOT pulse. Then, watch the CRT as you apply power to the TV's circuitry. If you see a pulse appear and then disappear, your start-up circuitry is operating and the set is in the shut-down mode.

If that happens, service the chassis in a "powered-down" condition by either halving the normal B+ level separately, or reducing the AC input power to 60–90 VAC. Then monitor the collector of the horizontal output transistor with your scope.

Many underlying performance problems can be uncovered by examining specific characteristics of the "HOT pulse." The waveform shape, symmetry, and duty cycle of horizontal output transistor is critical in diagnosing and troubleshooting electrical malfunctions in your TV set. R-E

# SWEEP/MARKER

continued from page 49

RDD104 IC's made by LSI Computer Systems, Inc. A 5-MHz crystal oscillator used by IC17 is programmed via pins 1 and 2 to divide by 1000. Its output at pin 7 is fed to the input of IC18 which divides by either 1,000 or 10,000, depending on the position of the SINE RANGE SWITCH. The output is a square wave and provides either 0.1 second or 1.0 second sampling of the frequency to be measured by the shorting or nonshorting action of transistor Q8. The same precision square wave is differentiated by C61 and R73 to originate a positive updating spike at pin 5 of the counter chip, IC19. The same square wave is integrated by C60 and R74 to provide a reset voltage a few milliseconds after the update. The RDD104 IC needs about 12 volts to oscillate at 5 MHz, and since the counter IC requires 5 volts, dual-voltage supplies are really necessary.

The schematic of the peak-hold circuit is shown in Fig. 9. In that circuit, op-amp IC23 amplifies the signal from the device under test about four times.

The positive alternation of the waveform is squared and inverted by op-amp IC26. That near-square wave is applied to the bases of transistors Q13 and Q14, both of which act as switches and behave as either open circuits or shorts to ground. If Q14 is a 2N2219 transistor, it shorts to within 5 millivolts with reference to ground. If a VN0300M power MOSFET is used, it shorts to within 1 millivolt to ground.

When Q13 and Q14 act as open circuits, C93 charges to the peak value of the positive alternation, following the rising edge of the alternation and then holding the peak value because there is no discharge path. The flat-top portion of that charge is one segment of the positive contour line. Transistor Q13 discharges C93, and the next time it acts as a short circuit. This varying between charge-time and short-circuit time continues for each cycle.

We're going to have to stop at this point. Next month we'll build and test out the unit.

# **HARDWARE HACKER**

This month we'll talk about cheap visible lasers, electric motor resources, induction motor controls, new wavelet math theory, and a dual digital potentiometer.

**DON LANCASTER** 

et's start off this month's column with a very hackable circuit opportunity that has not quite seen the light of day. At least not yet...

# Induction motor speed controls

Why should it be cheap, easy, and trivial to regulate the speed of your electric drill, yet super expensive and next to impossible to control the speed of a compressor or blower motor on an air conditioner? After all, a motor is a motor, isn't it?

Sadly, the answer is no. Those AC induction motors simply were never designed to have their speed changed, and they throw all sorts of really ugly hassles at you when you try to do so. Let's see why that's so.

Just about all electric motors are based on two fundamental electrical principles. The first of those is that like magnetic poles repel and opposite ones attract. The second is known as *Fleming's Rule*, which states that "a current carrying conductor at right angles to a magnetic field will produce a force and attempt to move in a direction at right angles to both the magnetic field and the current."

When using conventional current, that produces the familiar right-hand generator rule, wherein your thumb points in the direction of the motion, your index finger towards the south pole of the magnetic field, and your middle finger in the direction of the conventional current.

For a motor, the same rule applies to your left hand. The only theoretical difference between a motor and a generator is that you input motion to get an output current with the generator, while you input current to get a force and hopefully a motion with a motor. In reality, all motors do some generating, and vice versa.

So, your only trick to building a motor is to constantly rearrange your magnetic fields and their strengths so they are either attracting one another or shoving each other away, or use some ongoing combination of attraction and repulsion together.

A motor usually consists of a stationary part called a *stator* and a moving part known as a *rotor*, or *armature*. If it's necessary to physically transfer current to your rotor, either *brushes* and a *commutator*, or else *slip rings* are used. Slip rings apply continuous power to your rotor, while fixed brushes and a commutator selectively switch in and out chosen windings that happen to be aligned with the brush axis at any particular point in time.

You'll find quite a few different possible motor designs. But by far the two most economically important are the *series DC motor with brushes*, which is sometimes called a *universal motor*, and the *AC induction motor*. Let's take a look at each one.

Figure 1 shows a universal motor and its torque versus speed curve. You'll recognize this one in your electric drill, hot tub blower, vacuum cleaner, blender, sewing machine, or older car starter.

There's a pair of wound stator coils that, when run on DC, will produce a constant stationary magnetic *field*. In series with the stator coil is a pair of brushes with a commutator, which selectively switch rotor windings in and out so that one or more windings is constantly getting attracted to the fixed stator field. As the armature rotates, new windings get switched in by the commutator, so that a more or less continuous attraction, and thus a rotary motion gets produced.

The same universal motor works

# **NEED HELP?**

Phone or write your Hardware Hacker questions directly to: Don Lancaster Synergetics Box 809 Thatcher, AZ 85552 (602) 428-4073 almost as well with AC, except sometimes you have strong fields and sometimes weak ones as the current alternates. Usually, the mechanical inertia of your load will more or less average all those variations into continuous rotary power.

Even with AC, you still always have opposite poles attracting one another. They just happen to change their polarity 120 times a second. But they always change together. Note that you can reverse your universal motor by placing a DPDT switch between the commutator and the stator coils. But that can cause excessive wear if the motor brushes were not designed for two-way use.

As your universal motor slows down, its torque will increase, which tends to add to the motor *stability*. As you slow down, the available "twist" increases to speed you back up, and vice versa.

Since you have lots of torque at zero speed, your motor self-starts. It may overheat if you stall it permanently, but given half a chance, a universal motor easily gets itself up to speed.

Any motor is simultaneously a generator, and vice versa. A universal motor that is lightly loaded and running at a high speed produces an output voltage and resultant current in series with your input current. The voltage that is generated is known as a back emf, which opposes the input current. When lightly loaded, very little current is drawn from the supply, since the back emf and its resultant current nearly cancels out the input current, which is real handy from a conservation of energy standpoint. If you're doing no useful work, and if your motor isn't getting particularly hot, then you shouldn't need too much input energy just to spin things.

As you add mechanical load, your series machine will become less of a generator and more of a motor. The back emf and its canceling current drops, and the input current goes up. Your new energy needed is mostly

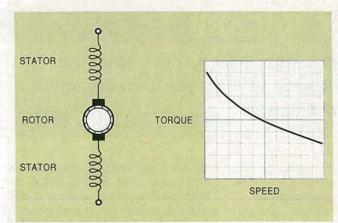

FIG. 1—A UNIVERSAL SERIES motor with brushes used on an electric drill, along with its speed-torque characteristics. The speed of the motors can be easily electronically controlled by using simple circuits.

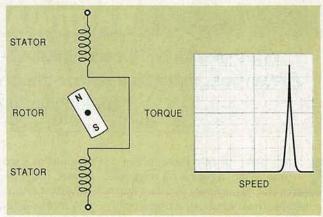

FIG. 2—A SYNCHRONOUS AC MOTOR used on a clock, along with its speed-torque characteristics. The speed is determined by the line frequency. The input current determines how strong a load can be driven.

transferred to your mechanical load. Again by conservation of energy, you're putting more energy in so you can get more energy out.

Neglecting nonlinearities such as air resistance, the speed of a universal motor for a given load is determined only by the input current. You raise your current to go faster; reduce it to slow down. That means you can just throw any old high power resistor in series with your universal motor to control its speed, just like sewing machine motors used to use. Better yet, you can use a far more efficient *triac* style light dimmer for control.

Best of all, you can sense the back emf or otherwise measure the actual motor speed and use electronic feedback with a triac or SCR circuit which is only slightly more complex than a plain old dimmer. That gives you a tightly regulated speed control plus the ability to run real slow with lots of torque.

The bottom line is that it's trivial these days to electronically regulate the speed of a universal motor. We've seen several circuits in past issues and in those *Hardware Hacker II* reprints. *LSI Systems* is a good source for fancy universal motor controller chips, while lots of detailed application notes appear in the usual triac data books from *Motorola*, *SGS*, *Texas Instruments*, and several others

So what's wrong with universal motors? If they are so universal, why aren't they used everywhere? The biggest problem lies in their brushes. Brushes wear out. They are inefficient. They are both acoustically and electrically noisy. They spark and can start fires or explosions. And those

problems really get out of hand when you need more horsepower.

Look around, and you'll see that virtually all universal motors in your home only run on an *intermittent* basis. Mostly because the brushes cannot run continuously without grinding themselves into oblivion, or driving you up the wall with noise.

Ideally, we would like to conjure up some scheme to get power onto the rotor without any brushes or other physical contact. And that's where the induction motor comes in.

Figure 2 shows a brushless beastie known as an AC synchronous motor. It has a wound stator and a permanent magnet rotor. Assume that we are plugged into the 60-Hz AC line and that the rotor just happens to already be spinning at 3600 RPM.

On a positive line peak, the north magnet pole will get attracted to the upper stator coil. By the time your magnet is pointing straight up, the current will be going through zero and there will be no mutual attraction or repulsion. Soon afterward, the line current swings negative, and that opposite polarity starts repelling the magnet, continuing it on its merry way. The exact opposite happens to the other pole, and the motor will continue to spin.

The synchronous speed is set only by the number of poles and the line frequency, and is totally independent of your input current. The two pole synchronous motor runs at 3600 RPM off the 60-Hz line; a four pole job spins at 1800 RPM, and so on.

We can see that a synchronous motor is real handy for maintaining a constant speed. Important uses are in electric clocks, phonograph motors, timers, chart drives, and other lower power uses where an absolutely constant speed, independent of the load or input current, is essential.

What happens when we apply too much of a load? If your magnet gets 90 mechanical degrees out of phase, there will be no attraction or repulsion, and zero power routed to the load. If it gets further out of phase, it actually tries to stall itself. Therefore, the slower the speed, the less the torque.

You really have a two-speed device here: 3600 RPM and 0 RPM. One consequence here is that any true single-phase synchronous motor will not start by itself. You will have to help it along with a switchable starting winding, a pole shading, an iron hysteresis cup, or a second or third winding driven from a two-phase or three-phase source.

A second consequence is that the speed of a synchronous motor with varying load or current can end up unstable. If it ever breaks out of sync, you almost surely will stall. That happens because a slowdown produces less torque, which in turn produces less speed. Just the same as an auto in too high a gear for the grade.

The load current does decide how large of a load it can drive at synchronous speed. The more input current, the more power you can deliver to the load without having to break your synchronization.

Figure 3 shows a variation on a synchronous machine known as the AC induction motor. It is by far the most common motor in use today. You will find AC induction motors in your air conditioners, heater blowers,

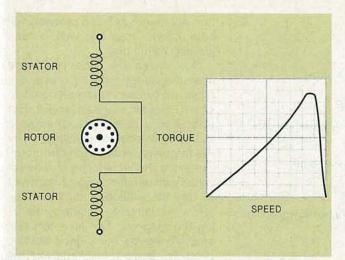

FIG. 3—AN AC INDUCTION MOTOR used on a washing machine, along with its speed-torque characteristics. The current controls the speed over a very narrow range between the optimum slip speed and the synchronous speed. To control the speed of this type of motor over a wider range, you must use a complex cycloconverter circuit that can change both the input frequency and current.

speed

If you lower the speed slightly, you create even more torque. But if you slow it down too far, your torque starts dropping radically.

Thus, an AC induction motor has optimum torque at a speed which is only modestly less than synchronous. That's why your "quarter horse" motor is usually rated at 3450 RPM for a two-pole motor and 1734 RPM for a four-pole one.

As you can see, we have a wellbehaved torque-speed curve between the synchronous speed and the optimum, but only a slightly slower peak torque speed. Below the peak speed, you'll have the same instability and dropout problems that you'd have with a pure synchronous machine.

Like a synchronous motor, a singlephase induction motor will not start itself. Usually there will be a second starting winding that gets kicked in only when getting the motor up to speed. Other starting variations can include a pole shading or multiple phase windings.

In theory, you could reverse your induction motor by reversing the direction the starting method shoves the rotor. Details vary with the motor type. In some cases, the only way to reverse the motor is to remove the rotor and put it back in pointing the other way.

Another problem with induction motors is that the optimum motor speed is usually far too fast for useful real-world work. You almost always

ANALOG POTENTIOMETER OUTPUTS

ANALOG POTENTIOMETER OUTPUTS

ANALOG POTENTIOMETER OUTPUTS

ANALOG POTENTIOMETER OUTPUTS

ANALOG POTENTIOMETER OUTPUTS

BY 15V OUTPUTS

ANALOG POTENTIOMETER OUTPUTS

BY 15V OUTPUTS

ANALOG POTENTIOMETER OUTPUTS

BY 15V OUTPUTS

SERIAL DATA CLOCK OUTPUTS

SERIAL DATA CLOCK OUTPUTS

SERIAL DATA CLOCK OUTPUTS

DATA LATCH OUTPUTS

FIG. 4—A DUAL DIGITAL POTENTIOMETER using the Dallas Semiconductor DS1267. A 17-bit serial word determines which of the 256 steps for each potentiometer gets selected. Unlike EEPOT chips, the settings are easily read but forgotten on powerdown. A serial output lets you daisy chain your digital commands.

have to use pulleys and belts or some other speed-reduction scheme. Or go to lots and lots of poles, as is done in those fancy ceiling fans.

Thus, any attempt to control the speed of an induction motor with a series resistance or a simple phase control is doomed to failure. Flat out,

washers, most table saws, dishwashers, dryers, drill presses, water pumps, and many circulation fans.

Motors used in those types of products are also the ones you would most like to be able to inexpensively control the speed of. You would especially like to raise the efficiency of heating and cooling systems.

The concept of the AC induction motor was positively brilliant. Tesla strikes again. Somehow you have to get currents onto the rotor, but we definitely want to avoid any brushes or other mechanical contacts.

Question: What do you get when you have coils and iron driven from AC current? Answer (A) a motor, or (B) a transformer (!).

Instead of brushes or slip rings, you transformer couple the rotor current in an induction motor. That's usually done by creating a special low-impedance transformer secondary known as a squirrel cage. The purpose of the squirrel cage is to serve both as the transformer secondary and as rotor coils to simulate the rotor magnet of Fig. 3.

But not so fast. Literally. If you're running at synchronous speed, no lines of flux will be cut, and there will be no current induced into the squirrel cage. Which gives you synchronous speed, but zero power. Now, let your speed slip just a little bit. There's now a very low-frequency AC current induced in the squirrel cage. That creates a changing magnetic field, and you now have more torque than you do at synchronous

# DON LANCASTER

# HARDWARE HACKER STUFF

| nardware nacker Reprints II or III | 24.50 |
|------------------------------------|-------|
| Incredible Secret Money Machine    | 10.50 |
| CMOS Cookbook                      | 18.50 |
| TTL Cookbook                       | 16.50 |
| Active Filter Cookbook             | 15.50 |
| Micro Cookbook vol I or II         | 16.50 |
| Lancaster Classics Library         | 99.50 |
| Enhancing your Apple I or II       | 17.50 |
| AppleWriter Cookbook               | 19.50 |
| Apple Assembly Cookbook            | 21.50 |
| Absolute Reset IIe & IIc           | 19.50 |
| Enhance I or II Companion Disk     | 19.50 |
| AppleWriter CB or Assy CB Disk     | 24.50 |
|                                    |       |

# POSTSCRIPT STUFF

| Ask The Guru Reprints I, II or III | 24.50  |
|------------------------------------|--------|
| LaserWriter Secrets (Ile/Mac/PC)   | 29.50  |
| PostScript Show & Tell             | 39.50  |
| Intro to PostScript VHS Video      | 39.50  |
| PostScript Beginner Stuff          | 39.50  |
| PostScript Cookbook (Adobe)        | 16.50  |
| PostScript Ref. Manual (Adobe)     | 22.50  |
| PostScript Program Design (Adobe)  | 22.50  |
| Type I Font Format (Adobe)         | 15.50  |
| LaserWriter Reference (Apple)      | 19.50  |
| Real World Postscript (Roth)       | 22.50  |
| PostScript Visual Approach (Smith) | 22.50  |
| Thinking in PostScript (Reid)      | 22.50  |
| The Whole Works (all PostScript)   | 299.50 |

FREE VOICE HELPLINE

VISA/M

# SYNERGETICS

Box 809-RE Thatcher, AZ 85552 (602) 428-4073

# RADIO-ELECTRONICS

# ELECTRONIC MOTOR RESOURCES

**Appliance** 

1110 Jorie Boulevard
Oak Brook, IL 60522
(708) 990-3484
CIRCLE 301 ON FREE INFORMATION CARD

Appliance Manufacturer

29100 Aurora Road, Ste 200 Solon, Ohio 44139 (216) 349-3060 CIRCLE 302 ON FREE INFORMATION CARD

Asea Brown Bovari

1460 Livingston Avenue North Brunswick, NJ 08902 (201) 932-6000 CIRCLE 303 ON FREE INFORMATION CARD

**Bodine Electric** 

2500 West Bradley Place Chicago, IL 60618 (800) 7BODINE CIRCLE 304 ON FREE INFORMATION CARD

C&H Sales

PO Box 5356 Pasadena, CA 91117 (800) 325-9465 CIRCLE 305 ON FREE INFORMATION CARD

**Design News** 

44 Cook Street
Denver, CO 80206
(303) 388-4511
CIRCLE 306 ON FREE INFORMATION CARD

Fair Radio Sales

PO Box 1105 Lima, OH 45802 (419) 227-6573 CIRCLE 307 ON FREE INFORMATION CARD

Fasco Industries

500 Chesterfield Center, Ste 200 St Louis, MO 63017 (314) 532-3505 CIRCLE 308 ON FREE INFORMATION CARD

Grainger

2738 Fulton Street Chicago, IL 60612 (312) 638-0536 CIRCLE 309 ON FREE INFORMATION CARD

Herbach & Rademan

401 East Erie Avenue Philadelphia, PA 19134 (215) 426-1700 CIRCLE 310 ON FREE INFORMATION CARD IEEE/Energy Conversion

445 Hoes Lane
Piscataway, NJ 08855
(201) 981-0060
CIRCLE 311 ON FREE INFORMATION CARD

**IEEE/Industrial Applications** 

445 Hoes Lane
Piscataway, NJ 08855
(201) 981-0060
CIRCLE 312 ON FREE INFORMATION CARD

**JerryCo** 

601 Linden Place Evanston, IL 60202 (708) 475-8440 CIRCLE 313 ON FREE INFORMATION CARD

**Lindsay Publications** 

PO Box 538 Manteno, IL 60950 (815) 468-3668 CIRCLE 314 ON FREE INFORMATION CARD

Machine Design

1100 Superior Ävenue Cleveland, OH 44114 (216) 696-7000 CIRCLE 315 ON FREE INFORMATION CARD

Molon Motor & Coil

3737 Industrial Avenue
Rolling Meadows, IL 60008
(800) 52-MOTOR
CIRCLE 316 ON FREE INFORMATION CARD

Motion

Box 6430 Orange, CA 92613 (714) 974-0200 CIRCLE 317 ON FREE INFORMATION CARD

Northern

PO Box 1499 Burnsville, MN 55337 (800) 533-5545 CIRCLE 318 ON FREE INFORMATION CARD

PCIM

2472 Eastman Avenue, Bld. 33-34 Ventura, CA 93003 (805) 650-7070 CIRCLE 319 ON FREE INFORMATION CARD

SAF

400 Commonwealth Drive Warrendale, PA 15096 (412) 776-4970 CIRCLE 320 ON FREE INFORMATION CARD that will never work and probably will burn up your motor as well. It's like plowing with a pig.

Now, you can use current control to alter the speed of your motor between its synchronous speed and its slightly slower optimum speed. But that range is usually far too narrow to be useful, unless you're willing to vary the frequency applied to your motor. But since the impedance of a motor varies with frequency, you'll also want to vary the voltage or the input current as you change frequency. Keeping the magnetic flux at a constant strength seems like a good starting point, so raising the voltage with the line frequency seems like a good idea. You'll also have to guite accurately sense your motor speed at all times, and feed back all of that information into your controller.

In addition, you do have to guarantee that the starting windings do not kick in at slower speeds. Most starting windings are for *very* intermittent duty only and will rapidly burn up if run continuously.

Circuits which sense motor speed and vary both the frequency and the current are often known as cycloconverters. Yes, you can get them. One major supplier is Asea Brown Bovari, a Swiss firm with a wide range of induction motor speed controls. But they're not cheap. And cycloconverter-controlled induction motors tend to whine a lot, owing to nonlinear magnetic harmonics in the audio range, unacceptably so for many uses.

But a \$19.95 wide range and quiet quarter horse induction motor speed control is not likely to show up in your hardware store in the next few months. Even though we do have lots of better magnetics and new intelligent-power integrated circuits available that should make the task far easier than it once was.

What you're more likely to see are modifications of traditional induction motors which can make them more amenable to electronic speed control. You'll come across such things as dual stators, variable-frequency rotors, and internal speed sensors.

What's the bottom line? A lot of thought and time and effort has gone into induction-motor speed controls for several decades now, and nothing really useful has yet seen the light of day. Despite an incredibly big bag of nickels waiting for the winner.

I strongly urge you to try and hack this one. But don't expect any prompt or easy results. Needless to say, we here at **Radio-Electronics** editorial will be very interested in the first hackable, wide-range, and sanely priced quarter-horse induction-motor speed-control construction project.

# **Electric-motor resources**

To get you started, I've put together some electric-motor resources for you in the resource sidebar this month. Here's a quick rundown...

One very good starting point is the \$5.00 Small Motor and Gearmotor handbook from Bodine. W.W. Grainger, of course, is by far the leading wholesale distributor of just about any type of small motor. And your best source for electric motor hacking books remains Lindsay Publications.

Good surplus motor sources include *C* & *H* Sales, Northern, JerryCo, Herbach and Rademan, and Fair Radio Sales. Two higher-volume suppliers of smaller motors are Molon and Fasco.

As we've just seen, one international source for AC-induction motorspeed controls is Asea Brown Bovari.

Important trade journals involving motors include Motion, PCIM, Machine Design, Appliance, Appliance Manufacturer, and Design News.

Some of the more scholarly stuff comes down in either of the IEEE Transactions on Energy Conversion or their IEEE Transactions on Industrial Applications. For automotive motor uses, try the publications in the SAE library.

Uh, even though this is one of our longer resource listings, I've got a hollow feeling I'm missing several major and obvious motor hacking resources here. Something that you electrical types out there might be able to help us on.

So, for the first of this month's contests, let me know what I've left off the sidebar in the way of motor resources. They'll be all the usual *Incredible Secret Money Machine* book prizes, along with an all expense paid (FOB Thatcher, AZ), *tinaja quest* for two going to the best entry of all.

Or, as a second contest, just add to our ongoing induction motor speed control dialogue in some useful way. As usual, be sure to send all your written entries directly to me at Synergetics, rather than over to Radio-Electronics editorial.

# **Dual digital potentiometer**

A ways back (Hardware Hacker, January 1989), we looked at a Xicor X9103 digitally controlled 100-step potentiometer. This dude was a single-channel device, had a permanent memory that remembered even when it was unpowered, and let you increment or decrement the potentiometer setting with a simple interface. But it had no way to sense the present setting, nor any way to jump to any setting without moving through all of the intermediate ones.

Dallas Semiconductor has just introduced a new DS1267 dual digital potentiometer chip that has strengths where the X9103 was weak, and vice versa. As Fig. 4 shows us, this one gives you two 256-step potentiometers in a single package in your choice of 10K, 50K, or 100K total resistance.

Those are *not* memory devices. They return you to a 50% "midwiper" position on power up and *must* get rewritten each time. As is becoming common on many new chips these days, there is a three-wire serial control provided, intended to interface with three computer port lines.

To set up your potentiometers, clock in seventeen data bits by using the CLK and DQ lines, while keeping the RST line high. Eight of those bits are for the first potentiometer, eight for the second, with the final bit being used to optionally cascade the potentiometer pair into a single potentiometer with 512 steps of resolution.

Drop the RST line to enter the new settings for the potentiometer pair. There's also a serial OUT that lets you read out the present settings or else cascade chips for such things as multi-band equalizers.

As long as RST remains high, your old setting gets saved. Thus, you can do 17 clocks to read out your existing settings, and 17 more to enter the new ones, without getting any noise or glitches.

The digital end of the chip works off your usual 0 and +5 volts. The analog end can be anywhere from 0 to +5 volts with a grounded VB substrate pin, or can be used over a -5 to +5 volt range with -5 volts on

# It's no fluke.

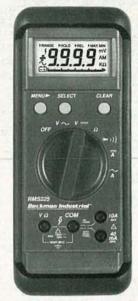

Made in the U.S.A.

Building the best DMM for the money is no accident. The new RMS225 was carefully designed to give you what you wanted at a price you could afford. Visit your local distributor today and you'll agree the choice is obvious.

| Fluke<br>Model 77              | Beckman Industrial<br>RMS225   |
|--------------------------------|--------------------------------|
| 3-1/2 Digits                   | 4 Digits                       |
| 3,200 Counts                   | 10,000 Counts                  |
| 0.3% Accuracy                  | 0.25% Accuracy                 |
| Touch Hold®                    | Probe Hold™                    |
| 31 Segment Analog<br>Bar Graph | 41 Segment Analog<br>Bar Graph |
| 2,000 Hour Battery Life        | 1,000 Hour Battery Life        |
| 10A Range (Fused)              | 10A Range (Fused)              |
| Protective Holster             | Protective Holster             |
| 3 Yr. Warranty                 | 3 Yr. Warranty                 |
| -                              | True RMS                       |
|                                | Auto Min Max™                  |
| -                              | Relative Mode                  |
| \$159*                         | \$149                          |

® Touch Hold is a registered trademark of the John Fluke Mfg. Co., Inc. \*1990 Fluke and Philips Catalog

# Beckman Industrial

Instrumentation Products Division
3883 Ruffin Road, San Diego, CA 92123-1898
(619) 495-3200 • FAX (619) 268-0172 • TLX 249031
Outside California 1-800-854-2708 Within California 1-800-227-9781
© 1990 Beckman Industrial Corporation: Specifications subject to change without notice: Fluke is a registered trademark of John Fluke Mfg. Co., Inc.

JN190-01

# DIGITAL VIDEO STABILIZER **ELIMINATES ALL VIDEO COPY PROTECTIONS**

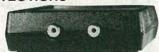

While watching rental movies, you will notice annoying periodic color darkening, color shift, unwanted lines, flashing or jagged edges. This is caused by the copy protection jamming signals embedded in the video tape, such as Macrovision copy protection. Digital Video Stabilizer RXII completely eliminates all copy protections and jamming signals and brings you crystal clear pictures.

- FEATURES:

  Easy to use and a snap to install

  State-of-the-art integrated circuit technology
- 100% automatic no need for any troublesome adjustments
- ments
  Compatible to all types of VCRs and TVs
  The best and most exciting Video Stabilizer in the market
  Light weight (8 ounces) and Compact (1/3.5x5')
  Beautiful deluxe gift box
  Uses a standard 9 Volt battery which will last 1-
- battery which will last 1-

**Electronics and** RXII dealers do not encourage Video Stabilizer rental movies or copyrighted video tapes. RXII is intended to stabilize and restore crystal clear picture quality for private home use only.

( Dealers Welcome )

ToOrder: \$49.95 ea + \$4 for FAST UPS SHIPPING

1-800-445-9285 or 516-568-9850 Visa, M/C, COD M-F: 9-6 (battery not included)
SCO ELECTRONICS INC.

Dept. CRE 2 581 W. Merrick Rd. Valley Stream NY 11580 Unconditional 30 days Money Back Guarantee

CIRCLE 177 ON FREE INFORMATION CARD

# CABLE TV DESCRAMBLER

How You Can Save Money on Cable Rental Fees

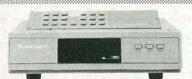

| 1 Unit 5+                    |
|------------------------------|
| Jerrold SB w/Tri-Bi\$99\$70  |
| SuperTri-Bi (TBM) \$109\$75  |
| Jerrold 450 combo \$189\$139 |
| Scientific Atlanta\$109\$75  |
| SA 8536\$250\$195            |
| Pioneer\$109\$79             |
| Oak KN12 (w/VS)\$109\$65     |
| Hamlin MLD 1200\$89\$59      |
| Tocom\$169\$129              |
| Stargate converter \$89\$69  |
| Panasonic TZPC145 \$99 \$79  |

US Cable will Beat Anyone's Price Advertised in this Magazine!

30 Days Money Back Guarantee Free 16 page Catalog Visa, M/C, COD or send money order to: US Cable TV Inc. Dept. KRE 2

> 4100 N.Powerline Rd., Bldg F-4 Pompano Beach, FL 33073

1-800-445-9285

For Our Record

I, the undersigned, do hereby declare under penalty of per-jury that all products purchased, now and in the future, will only be used on Cable TV systems with proper authorization from local officials or cable company officials in accordance with all applicable federal and state laws. FEDERAL AND VARIOUS STATE LAWS PROVIDE FOR SUBSTANTIAL CRIMINAL AND CIVIL PENALTIES FOR UNAUTHORIZED USE USE. Date:

Signed:

No Florida Sales!

# NAMES AND NUMBERS

# Burr-Brown

6730 South Tucson Blvd. Tucson, AZ 85706 (602) 746-1111 CIRCLE 321 ON FREE INFORMATION CARD

# **Circuit Specialists**

PO Box 3047 Scottsdale, AZ 85271 (800) 528-1417 CIRCLE 322 ON FREE INFORMATION CARD

# **Dallas Semiconductor**

4350 Beltwood Pkwy South Dallas, TX 75244 (214) 450-0400 CIRCLE 323 ON FREE INFORMATION CARD

#### **GEnie**

401 North Washington Street Rockville, MD 20850 (800) 638-9636 CIRCLE 324 ON FREE INFORMATION CARD

#### Haltek Electronics

1062 Linda Vista Avenue Mountain View, CA 94043 (408) 744-1333 CIRCLE 325 ON FREE INFORMATION CARD

# **H&R** Enterprises

21521 Blythe Street Canoga Park, CA 91304 (818) 703-8892 CIRCLE 326 ON FREE INFORMATION CARD

# Integrated Device Technology

2972 Stender Way Santa Clara, CA 95054 (408) 727-6116 CIRCLE 327 ON FREE INFORMATION CARD

# International Micro Electronics

PO Box 170415 Arlington, TX 76003 (817) 561-2244 CIRCLE 328 ON FREE INFORMATION CARD

your substrate pin. Thus, you can easily handle bipolar analog signals that go above and below ground.

Your maximum clock frequency is 10 MHz, which means you can upgrade your potentiometer settings as often as 580 kHz or so. Their series wiper resistance is typically 400 ohms, and you're allowed a maximum potentiometer or wiper current of one milliampere. Be sure to see the data sheet for additional specs and timing details.

1235 Walt Whitman Road Melville, NY 11747 (516) 271-0400 CIRCLE 329 ON FREE INFORMATION CARD

# Midnight Engineering

111 East Drake Road, Ste 7041 Fort Collins, CO 80525 (303) 491-9092 CIRCLE 330 ON FREE INFORMATION CARD

# Motorola

5005 East McDowell Road Phoenix, AZ 85008 (800) 521-6274 CIRCLE 331 ON FREE INFORMATION CARD

### National Semiconductor

475 Ellis Street Mountain View, CA 94043 (800) 632-3531 CIRCLE 332 ON FREE INFORMATION CARD

## SGS-Thompson

1000 East Bell Road Phoenix, AZ 85022 (602) 867-6259 CIRCLE 333 ON FREE INFORMATION CARD

# **Synergetics**

Box 809 Thatcher, AZ 85552 (602) 428-4073 CIRCLE 334 ON FREE INFORMATION CARD

# **Texas Instruments**

PO Box 809066 Dallas, TX 75380 (800) 232-3200 CIRCLE 335 ON FREE INFORMATION CARD

# Xicor

851 Buckeye Court Milpitas, CA 95035 (408) 432-8888 CIRCLE 336 ON FREE INFORMATION CARD

For our third contest this month, just tell me what you would do with one or more cascaded dual digitally controlled potentiometers.

# **Making wavelets**

There's a brand-new math revolution taking off that appears certain to profoundly change much of what electronics is and what it will be able to do. All the noise is over wavelet theory, an incredibly powerful new technique that promises to blow the

76

B. Cipra, Science 24 Aug 1990, pp 858-859.

New wave number crunching C. Brown E.E. Times, 5 Nov 1990, pp 31-34

Video compression using 3D wavelet transforms. A. Lewis, Electronic Letters, vol 26 no 6 pp 396-8.

Non-orthogonal wavelet representations in relaxation networks.

J. Daugman, New Developments in Neural Computing, pp 233-50.

A theory for multiresolution signal decomposition.

S. Mallat, IEEE Transactions on Machine Intelligence, v11-7 pp 674-93.

Wavelet transformation in signal detection.

F. Tuteur, 8th IFAC/IFORS Symposium, vol 2 pp 1061-5.

Entropy reduction and decorrelation in visual coding.

J. Daugman, IEEE Trans. Biomedical Engineering, vol 36 no 1 pp 107-14.

Wavelet transformation in signal detection.

F. Tuteur, ICASSP Speech Conference 88, vol 3 pp 1435-8.

Complete discrete 2-D Gabor transforms.

J. Daugman, IEEE Trans Acoustics & Speech, vol 36 no 7 pp 1169-79.

Dispersive noise removal in t-x space.

Beresford-Smith, Geophysics USA, vol 53 no 3 pp 346-58.

Adaptive deconvolution by lattice filters.

S. Persoglia, Bulletin of Geophysics Theory, vol 27 no 107 pp 169-83.

A critique of seismic deconvolution methods.

A. Jurkevics, Geophysics, vol 49 no 12 pp 2109-16.

Statistical pulse compression.

E. Robinson, IEEE Proceedings, vol 72 no 10 pp 1276-89.

#### FIG. 5—SOME KEY PAPERS on the new wavelet math theory which is now revolutionizing just about everything in electronics.

200-year-old Fourier analysis, synthesis, and transforms completely out of the water.

Why worry about some obtuse new math theory? Well, first of all, because it's there. Second, because it's a sure fire winning topic for a school paper. And third, there's a lot of electronic doors about to suddenly get slammed in your face if you do not quickly pick up on exactly what wavelet theory is and what it can do for

Fourier analysis is, er—better make that was, a method of giving you a second way of looking at and dealing with electronic signals. Besides the intuitive or "real-world" time domain, Fourier techniques let you create a separate frequency domain. Things not at all obvious in the time domain become quite clear when they are in the frequency domain, and vice versa.

For instance, a square wave in the time domain is just a signal that keeps bouncing up and down between two levels. In the frequency domain, that same square wave can be shown to consist of an infinite string of sine waves. Specifically, you can build up a square wave from its fundamental sine wave, one third its third harmonic, one fifth the fifth harmonic, and so on up the line.

A few of the zillions of places that

the frequency domain can become important include spectrum analysis, holograms, video-image compression, music synthesis, side-looking radar, picture deblurring, etc.

But the big problem with Fourier analysis is that everything was connected to everything else. Make even the slightest change, and you had to go back to square one and recompute everything. And while Fourier series is a great way to handle most of a square wave, it sure has troubles with the suddenly changing leading and trailing edges.

What wavelet theory does is let you selectively mix and match wavelets that can both deal locally with sudden changes and globally with averages and backgrounds. You can thus selectively apply all your math power precisely where it will do you the most good, and do so with speeds and efficiencies that were totally unheard of with traditional Fourier analysis.

What wavelet theory does is let you selectively mix and match wavelets that can both deal locally with sudden changes and globally with averages and backgrounds. You can thus selectively apply all your math power precisely where it will do you the most good, and do so with speeds and efficiencies that were totally unheard of with traditional

Fourier analysis.

Figure 5 shows a few of the newer key papers involving wavelet theory. Start out with the Science and E.E. Times overview summary stories before you get into the heavy stuff. Let me know if you want to get into this any deeper.

#### **New tech literature**

The prices of bright-red visible laser diodes are starting to drop bunches, with a \$45.00-in-singles unit now being offered by Haltek Electronics. They are the newer, high-visibility 630-nanometer wavelength, which is same as helium neon. Plan on \$5.00 visible lasers within two years or so.

New data books for this month include that Special Purpose Linear Devices entry from National. Be sure to check out their LMC835 digitallycontrolled graphics equalizer you'll find on page 1-227.

Three other new data books are the Logic Databook from the Integrated Device Technology folks, a new Optoelectronics and Image Sensors from Texas Instruments, and an Integrated Circuits Data Book #33B Supplement from Burr-Brown.

Static memory RAM specs cleverly disguised as baseball trading cards are being offered by SGS in an unusual promotion. Those are the same folks that previously gave you soup cans full of assorted free integrated circuits and soap boxes full of EPROM's.

Three interesting new surplus catalogs showed up in today's mail. They include Circuit Specialists, International Micro Electronics, and H&R Enterprises publications.

Turning to my own products, for the fundamentals of digital integrated circuits, be sure to check into my classic TTL and CMOS Cookbooks. And, as you can tell from my nearby Synergetics ad, we've now got Hardware Hacker III and Ask the Guru III reprints available, as well as some new PostScript books.

Also, a reminder that I do have this great new PostScript PSRT roundtable and library up on GEnie. You'll also find lots of Hardware Hacker and all of the Midnight Engineering reprints and other resources here.

Finally, I do have a new and free mailer for you which includes dozens of insider hardware hacking secret resources. Write or call for info.

# RADIO-ELECTRONICS

#### COMPUTER CONNECTIONS

#### Windows pains (and pleasures)

**JEFF HOLTZMAN** 

ast month, we discussed how and why Windows is going to irrevocably change the PC industry. Now let's look at how to put Windows to use today.

You probably know that Windows can run in three different modes: Real, Standard, and Enhanced. Real mode should have been called Unreal mode, because it is so slow that it's unrealistic to expect anyone to use it. Real mode was created for marketing reasons, not technical ones. Windows will run on an 8088, and older applications will run under it. But you'd have to be crazy to want to. Even on a relatively fast (16-MHz) 386, real mode is *much* slower than the other two modes.

Technically, Enhanced mode is the most sophisticated. It allows you to run regular DOS applications onscreen in graphics mode, in simulated text-mode windows, simultaneously with regular Windows applications. For example, before I got a real Windows communication program (Crosstalk for Windows, dis-

cussed below), I used to run ProComm in a window, uploading and downloading files, while I worked in a Windows word processor. Technically, it worked; I was able to send and receive files at 2400 bps without error. However, keyboard response was extremely slow, and screen updates were distracting. If you've ever used Desqview, you know how it feels.

Another example of why enhanced mode is useful: Several years ago I wrote a TSR (terminate and stay resident) program for printing envelopes. On a word processor, I put the cursor on the address block of a letter, load up the LaserJet, press a hotkey, and out comes a nicely formatted envelope. When running in Enhanced mode, I can bring up the word processor (in the graphical simulated-text mode) and the TSR still works.

As for speed, I've seen benchmarks that show Enhanced mode to be about 15% slower than Standard mode (while running Windows, not DOS, programs), but in

use it's very hard to notice much difference.

Enhanced doesn't work for me, however. The problem manifests itself as an occasional keyboard lock-up, seemingly without cause. Only the keyboard dies; I can still use a mouse to save files and shut down Windows. Then it's time for a cold boot. Note: The problem happens only in Enhanced mode, not in Standard mode or DOS.

It first happened when I installed a scanner-interface card. In tracking down the problem, I spoke with Microsoft and the PC manufacturer to no avail, and ended up locating the card in another computer. However, after installing a Lantastic network interface card, the problem resurfaced. This time, however, the adapter had to remain in the computer. Trying to resolve the problem. I have spent hours on the phone with Microsoft, the PC manufacturer, and the manufacturers of the interface cards. In the process I've received several BIOS upgrades, hints about keyboard settings in Windows' initialization files, and lots of finger pointing, all to no avail.

The only solution is to operate exclusively in Standard mode. I lose my envelope printer, the ability to multitask DOS apps, and the ability to run them in windows. In standard mode, when you make a DOS app current, Windows clears the screen, swaps some stuff to disk, and then lets the DOS app do its thing. The swapping process is slow and distracting.

On the other hand, standard mode is more than bearable when running only Windows applications. For example, you can start a 2400-bps file transfer and go do something else. I regularly transfer megabytes of data while working undistracted in Word for Windows, Corel, ToolBook, etc.

#### Font issues

I love my LaserJet II, but sometimes wish I'd never bought it. For the

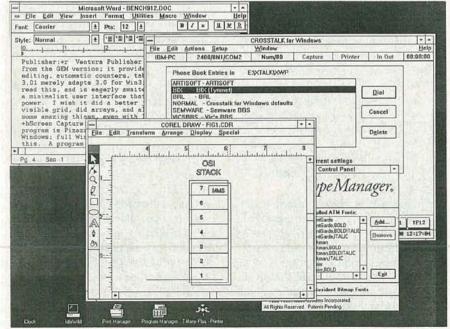

FIG. 1—HERE IS WINDOWS AT WORK, showing a few of the best Windows products.

#### **R-E Computer Admart**

Rates: Ads are 2½"×2½". One insertion \$995 each. Six insertions \$950 each. Twelve insertions \$925 each. Closing date same as regular rate card. Send order with remittance to Computer Admart, Radio-Electronics Magazine, 500-B Bi-County Blvd., Farmingdale, NY 11735. Direct telephone inquiries to Arline Fishman, area code-1-516-293-3000. FAX 1-516-293-3115. Only 100% Computer ads are accepted for this Admart.

#### GETTING THE MOST FROM YOUR PRINTER

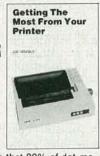

BP181—It is probable that 80% of dot-matrix printer users only ever use 20% of the features offered by their printers. This book will help you unlock the special features and capabilities that you probably don't even know exist. To order your copy send \$6.95 plus \$1.50 for shipping in the U.S. to Electronic Technology Today Inc., P.O. Box 240, Massapequa Park, NY 11762-0240.

# SECRETS OF THE COMMODORE 64

BP135—A beginners guide to the Commodore 64 presents masses of useful data and programming tips, as well as describing how to get the best from the powerful sound and graph-

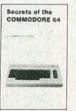

ics facilities. We look at how the memory is organized, random numbers and ways of generating them, graphics-color-and simple animation, and even a chapter on machine code. Get your copy today. Send \$5.00 plus \$1.25 for shipping in the U.S. to Electronic Techology Today Inc., P.O. Box 240, Massapequa Park, NY 11762-0240.

| 1-25                    |                     | MANY         | IC RAM   |                    | 3.0          |
|-------------------------|---------------------|--------------|----------|--------------------|--------------|
| 8                       | 4M Board<br>SIMM 2M |              |          | \$160.00<br>160.00 | 17-2         |
| 125                     | SIMM 1M             |              |          |                    | 8038<br>8038 |
|                         | SIMM                | 1Mx9         | 80 ns    | 45.00              |              |
| 80387-33<br>CYRIX \$460 | SIMM                | 256Kx9       | 100 ns   | 18.00              | 16           |
| \$4                     | 1Mbit               | 1Mx1         | 60 ns    |                    | 387          |
| 8.5.                    | 1Mbit               | 1Mx1         | 80 ns    | 4.90               | 803          |
| € S                     | 41256               | 256Kx1       | 80 ns    | 2.75               |              |
|                         | 41256               | 256Kx1       | 100 ns   | 1.95               | 37-4         |
| 95                      | 41256               | 256Kx1       | 120 ns   | 1.45               | 210          |
| 525                     | 4464                | 64Kx4        | 100 ns   | 1.95               | B 6          |
| 80387-25<br>CVRIX S3    | 41264*              | 64Kx4<br>EPR | 100 ns   | 5.95               | 69           |
| S S                     | 27C1000             | 128Kx8       | 200 ns   | \$14.00            | 120          |
|                         | 27C512              | 64Kx8        | 120 ns   | 5.25               | @ v          |
| 335                     | 27256               | 32Kx8        | 150 ns   |                    |              |
| 2.5                     | 27128               | 16Kx8        | 250 ns   |                    | *000         |
| 80387-20<br>CYRIX \$3   | 21120               | STATIC       |          | 0.00               | TOF          |
| 85                      | 62256P-10           | 32Kx8        |          |                    | and the      |
|                         | 6264P-12            | 8Kx8         | 120 ns   | 4.25               |              |
| OPE                     | N 6 DAYS. 73        | AM-10 PM     | SHIP VIA | FED-EX OF          | SAT.         |
|                         | DEL ON Mas          |              | SHIP VIA |                    | SAT.         |

CIRCLE 61 ON FREE INFORMATION CARD

amount of unbillable time I have wasted on soft font problems, I could have bought a PostScript printer. Windows has a mechanism for installing soft fonts, but soft-font installation programs have a habit of really messing up WIN.INI. Several times the file has gotten so badly screwed up that I had to re-install Windows and some apps from scratch. And don't forget about dedicating 10 or 20 megabytes of space just to store the common sizes of half dozen fonts.

That said, I've found Bitstream fonts to be the most reliable and of the highest visual quality. They are, however, expensive compared with the fonts sold by some vendors, and they're also limited as to special effects. The best package I've found for generating wild headline fonts and the like is MoreFonts, from MicroLogic Corp.

Flash: a copy of Adobe's ATM (Adobe Type Manager) just arrived. It is the equivalent of putting a PostScript font engine inside Windows itself, and because fonts are scaled as they are needed, disk storage is minimal—about a megabyte for 35 fonts, each of which can be scaled as needed to any reasonable size. Of course what you gain in storage space, you lose in processing speed; file printing and screen updates take longer because fonts must be built as they are needed.

To alleviate that problem, ATM reserves a user-selected amount of memory for a font cache; figure at least 100K; 500K works, and for documents with lots of font changes, a megabyte is better. The basic ATM includes Times, Helvetica, Courier, and Symbol fonts; at about \$100 list. it's a steal. Note: ATM does its tricks with PostScript printers, LaserJets, and most common dot-matrix devices (Proprinter, Epson, etc.), but only with text; it can't print PostScript graphics. The Plus Pack adds 22 additional fonts, rounding out the typical PostScript complement.

#### Windows applications

I'd like to be able to operate exclusively in Windows, but cannot do so yet. There are extremely powerful programs in some areas, and a complete dearth in others. What I miss most is a decent file manager—Windows' own file manager is awkward and limited. It doesn't even show the amount of free and used space on a disk drive. What's needed is a Windows version of Magellan, probably the best DOS file manager on the market.

Even so, the basic Windows package is surprisingly powerful. Several of the major applications—Write, Paint, Terminal—are as powerful as decent stand-alone packages of just a few years back. In a way, the Win-

dows apps really are more powerful than the old stand-bys, because they work together, smoothly and efficiently. You can use Terminal to transfer files in the background while working elsewhere. You can create attractive drawings using Paint and paste them directly into write. Both Paint and Write will use whatever fonts you have installed on your system. I can see Windows 3.0 being used by anyone who doesn't need the utmost in power.

The following are my picks for best Windows products.

Word processing: Word for Windows. Allows multi-file editing, multiple views into the same file via (what else) panes; a macro language as powerful as some versions of BASIC; efficient style sheets; the ability to load and save files directly in Word-Star, WordPerfect, and other formats; outlining; graphics import and printing. Could substitute for desktop publishing in many circumstances. but it is indisputably large and slow. Telecomm: Crosstalk for Windows. Extremely powerful script language for automated telecomm sessions. Runs beautifully in the background; minimize it to an icon, and it displays percent of transfer complete, beeps when done.

**Utilities:** hDC's FirstApps. Provides real-time memory-usage display, ability to save complete

troller is hard enough even when you have all the documentation for the computer. To try doing the same thing with a completely unknown machine that has no supporting paperwork and (so you say) no I/O ports strikes me as an exercise in futility.

How you expect to control lights using a machine with no I/O ports is beyond me. And adding them to a machine for which you have no paperwork, and built by a company you can't get in touch with is a job only Sisyphus would want.

If you've got the urge to build a home controller, you'll be much, much better off spending five hundred bucks or so for a PC clone and using that as the basis for the project. You'll have a known machine with real

the software.

I don't like to discourage anybody from doing whatever project they set their minds to, but yours is only slightly less difficult than striking a match on a bar of soap. R-E

ports and languages available to write

#### Get A Complete Course In

#### **ELECTRONIC** ENGINEERING

8 volumes, over 2000 pages, including all necessary math and physics. 29 examinations to help you gauge your personal pro-A truly great learning gress. experience

Prepare now to take advantage of the growing demand for people able to work at the engineering level.

Ask for our brochure giving complete details of content. Use your free information card number, or write us directly. \$99.95, Postage Included. Satisfaction guaranteed or money refunded.

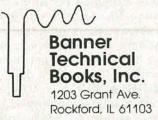

CIRCLE 67 ON FREE INFORMATION CARD

#### ITEMS DISCUSSED

 Adobe Type Manager (\$99), Plus Pack (\$198), Adobe Systems Incorporated, 1585 Charleston Road, P.O. Box 7900, Mountain View, CA 94039-7900. (800) 83-FONTS.

CIRCLE 41 ON FREE INFORMATION CARD

 MoreFonts (\$149.94), MicroLogic Software, 6400 Hollis Street, Suite 9, Emeryville, CA 94608. (415) 652-5464.

**CIRCLE 42 ON FREE INFORMATION CARD** 

- ToolBook 1.0 (\$395), Asymetrix Corp., 110 110th Avenue NE, Suite 717, Bellevue, WA 98004. (800) 624-8999, (206) 462-0501. CIRCLE 43 ON FREE INFORMATION CARD
- Windows 3.0 (\$149), Word for Windows 1.1 (\$495), Entertainment Pack (\$39.95), Microsoft Corp., 17011 NE 36th Way, Box 97017, Redmond, WA 98073-9717 (206) 882-8080.

CIRCLE 44 ON FREE INFORMATION CARD

 Windows 3 Companion, Lori L. Lorenz and R. Michael O'Mara (\$27.95), ToolBook Companion, Joseph R. Pierce, (\$27.95), The Cobb Group/Microsoft Press, One Microsoft Way, Redmond, WA 98052-6399.

**CIRCLE 45 ON FREE INFORMATION CARD** 

 FirstApps (\$99.95), hDC Computer Corporation, 6742 185th Avenue NE, Redmond, WA 98052. (206) 885-5550

CIRCLE 46 ON FREE INFORMATION CARD

 CrossTalk for Windows (\$195), DCA, 1000 Alderman Drive, Alpharetta, GA 30202-4199. (404) 442-4000.

CIRCLE 47 ON FREE INFORMATION CARD

 Ventura Publisher Windows Edition (\$895), Ventura Software, Inc., 15175 Innovation Drive, San Diego, CA 9212

(800) 822-8221.

CIRCLE 48 ON FREE INFORMATION CARD

· Corel Draw (\$XXX), Corel Systems Corporation, 1600 Carling Avenue, Ottowa, Ontario, Canada K1Z 8R7

(613) 728-8200.

CIRCLE 34 ON FREE INFORMATION CARD

 Pizazz Plus (\$149), Application Techniques, Inc., 10 Lomar Park Drive, Pepperell, MA 01463. (508) 433-5201.

CIRCLE 35 ON FREE INFORMATION CARD

Windows environment and reload later. Good alarm clock too. Updates will provide file manager and Lap-Link type communications.

Desktop Publisher: Ventura Publisher 3.0 is pretty much a straight port from the GEM version; it provides excellent table and equation editing, automatic counters, table of contents, indexing. PageMaker 3.01 merely adapts 3.0 for Win3; PM 4 is due out around the time you read this, and is eagerly awaited.

Illustration: Corel Draw has a minimalist user interface that continues to amaze me with its power. I wish it did a better job with small font sizes, displayed a visible grid, did arrays, and allowed symbols.

Screen Capture: My unabashed favorite screen-capture and print program is Pizazz Plus. The current version only partially supports Windows; full Windows support should be out by the time you read this.

**Development Environment:** ToolBook. For user-interface prototyping, there's nothing like it. Extremely powerful and fun.

Games: I'm not much of a gamester,

but I've seen a few Windows games that are attractive. Microsoft has released an Entertainment Pack with a version of Tetris, several card games, a screen blanker, and more. Also, I've collected a few shareware games (Chess, Checkers, a Tetris clone) that I'll post on the R-E BBS

Books: Microsoft's Windows User's Guide is infinitely better than previous versions, but is really a reference guide. The Windows 3 Companion provides a view from the user's perspective. For ToolBook programming, the ToolBook Companion in the same series is quite useful.

#### Conclusion

If I complained about Windows, it's only because it's worth complaining about—I see plenty of bad software that isn't worth the magnetic ink it's printed on. In spite of my complaints, I really like Windows. The program is not perfect, but it got a whole lot better with version 3.0. This version is more than just a passing fad because it represents not just a new way of doing things, but a better way. Try it-you really will like it.

#### **AUDIO UPDATE**

#### The Boston Sound: Part II

#### LARRY KLEIN

ast month we traced the intertwined history of some of the Important New England-based loudspeaker manufacturers. Without exaggeration, it can be said that those companies established new technical standards for home loudspeakers. In general, their products were smoother, had wider range, and had far less coloration than either previous designs or those of most of their competitors on the West Coast. Although I covered only the most prominent New England companies and designers, I'm sure that there are others who made contributions that also advanced the state of the speaker art.

As discussed in last month's column, one of today's leading manufacturers of high-quality speaker systems is Boston Acoustics. Last fall I had the pleasure of visiting BA's new, highly automated plant and spending the day with the president of the company, Andy Petite. In the course of our conversations, we touched on a number of issues and matters that are of concern to anyone interested in how loudspeakers are designed and manufactured—and particularly what makes them sound good. What follows is a random selection of Andy's views, somewhat condensed and paraphrased.

· As you know, the crossover networks found in today's speakers range from the incredibly complex to the surprisingly simple. We try to design the simplest possible crossover that will do the job in a particular system. Many of the components that you see in complex crossovers are in there to compensate for the deficiencies of the system's drivers. For example, if you design a woofer with a smooth response at the crossoverfrequency area and above-which is the right thing to do with respect to overall performance-you can considerably simplify your crossover network. Not only does that save money, but it also minimizes power losses

and provides a smoother impedance curve for the amplifier to drive.

- In production, our assembled crossovers are checked against a reference network to a tolerance of  $\pm 0.5$  dB. Aside from helping ensure the frequency performance of the system as a whole, that procedure eliminates the crossover assembly as the cause if system response is not up to spec in the final checkout. That's important because, while it's easy to replace drivers if necessary, it's a real pain to get to and fix a crossover once it's finally installed in an enclosure.
- We usually prefer to use acousticsuspension woofers rather than bass-reflex or vented designs for two reasons: The woofer in a vented system is inherently uncontrolled below its low-frequency cutoff. The very low frequencies generated by turntable rumble and tone-arm resonances can cause excessive cone excursions in the infrasonic area and, therefore, intermodulation distortion at audible frequencies. Of course, as LP's fade from the marketplace, the sonic problems produced by the equipment that is used to play them will also disappear.

Another difficulty has to do with the

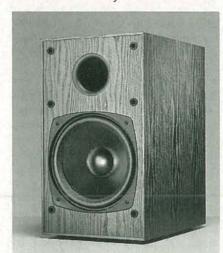

FIG. 1—BOSTON ACOUSTICS' SW10 powered subwoofer features a 100-watt internal amplifier with electronic crossover.

way a woofer ages. Its suspension becomes more compliant over time, which can mistune a critically tuned vented system. In contrast, an acoustic suspension design is relatively immune to bass-response changes through woofer aging. Both of those problems are a lot less severe these days, although we question how well small and/or inexpensive vented systems react to the strong low bass found on many CD's.

 When it's technically and economically feasible to do so, there's a definite advantage in directly powering a woofer or subwoofer. By electronically controlling the characteristics of the signal fed to the woofer you can easily achieve very low frequency crossovers, response curves, and very steep rolloffs that would be quite impractical with passive inductive/capacitive networks. That allowed us to use a vented system for our powered subwooferwhich has the advantage of reduced excursion at low frequencies compared to an acoustic suspensionwithout running into the infrasonic problems I just mentioned.

You can also avoid many types of acoustic problems with non-powered vented designs by designing them for a good low-bass response. If the cut-off frequency is made low enough, the speaker will be controlled properly down to the lowest musical frequencies.

• There's a common assumption that the larger the woofer in a system, the better the bass. But for a large woofer to be effective it must be installed in a large enough enclosure. For example, if you put a 12-inch woofer in a 1.5-cubic-foot enclosure, the small volume of the enclosed air raises the system resonance, and the bass response decreases. To restore the bass you have to add more mass to the cone, and then use a heavier magnet to maintain efficiency. That is not a very cost-effective process. The only advantage of a large cone

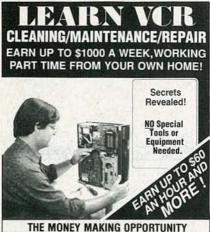

THE MONEY MAKING OPPORTUNITY OF THE 1990'S

IF you are able to work with common small hand tools, and are familiar with basic electronics (i.e. able

to use voltmeter, understand DC electronics). . . . IF you possess average mechanical ability, and have a VCR on which to practice and learn. . . . then we can teach YOU VCR maintenance and repair!

FACT: up to 90% of ALL VCR malfunctions are due to

FACT: up to 90% of ALL VCR malfunctions are due to simple MECHANICAL or ELECTRO-MECHANICAL breakdowns!

FACT: over 77 million VCRs in use today nationwide! Average VCR needs service or repair every 12 to 18 months!

Viejo's 400 PAGE TRAINING MANUAL (over 500 photos and illustrations) and AWARD-WINNING VIDEO TRAINING TAPE reveals the SECRETS of VCR maintenance and repair—"real world" information that is NOT available elsewhere!

Also includes all the info you'll need regarding the BUSINESS-SIDE of running a successful service operation!

#### FREE INFORMATION CALL TOLL-FREE 1-800-537-0589

Or write to: Viejo Publications Inc. 5329 Fountain Ave. Los Angeles, CA 90029 Dept. RE

**CIRCLE 189 ON FREE INFORMATION CARD** 

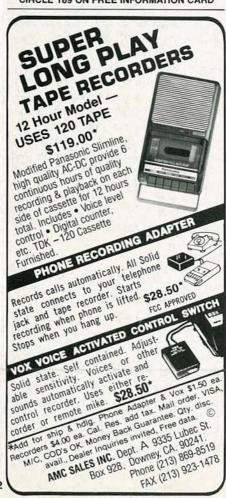

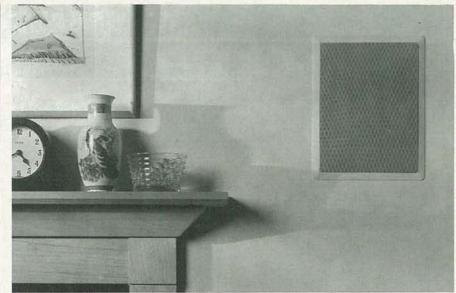

FIG. 2—BOSTON ACOUSTICS' 380 is the smallest 8-inch, two-way, flush-mount speaker system available.

woofer is a somewhat higher maximum output level—assuming that it's installed properly in an adequately sized box. If you can get the loudness levels you want with smaller cones, you are better off using them—in pairs if necessary. Using small cones in pairs has definite advantages.

 Some of the basic enclosure ground rules change when you're dealing with car-stereo speakers or speakers meant to be flush mounted in a wall. In both cases, we design the woofers with a fairly stiff-suspension-which makes them more rugged-because their free-air resonance is not shifted upward to any degree by the mounting. In general, there is not a significant variation in the rear loading seen by woofers in most car installations. We get a very good correlation between tests in a car door or rear package shelf and tests done with the woofer mounted on a simulated infinite plane bafflein other words, a large sheet of plywood.

• Over the years I've observed that there is a real dichotomy between the views of the empirical and the theoretical speaker designers. For example, for years the academic theorists would give loudspeaker-design papers at various Audio Engineering Society conventions. Those were frequently greeted by snickers from the designers in the room, because it was clear that the theoreticians had not tried out their ideas by designing and building systems. A favorite example: One particular professor of acoustics had for years

been giving papers on phase-correct crossover networks. At one point he and a grad student decided to build a speaker system based on the professor's theories. It turned out that the system didn't work very well because real-world drivers have a complex impedance, quite unlike the resistors on which the design calculations had been based. The next year his paper was based on his work with real world drivers.

 Except when dealing with audiophiles, speaker designers have always had a tough job satisfying interior decorators, architects, and others who would prefer that speakers be heard but not seen. Electronic woofer control has made possible substantial reductions in cabinet size while still realizing adequate bass. However, the laws of physics put a limit on how loudly a very small woofer can play and how low it can go even with everything optimized. Builtin wall speakers and subwoofer/satellite systems are two variable solutions to make speakers invisible, or at least unobtrusive in the home or workplace.

A final word: Andy Petite's views on speaker design should be particularly interesting to anyone who likes to know the technical thinking and design process behind commercial audio products. As the proof of the pudding is in the eating, so too the test of any design approach is the performance of the product. To my ears, Andy's thinking—and design approach—make an exceptional amount of sense.

# How to build a high-paying career, even a business of your own, in computer programming.

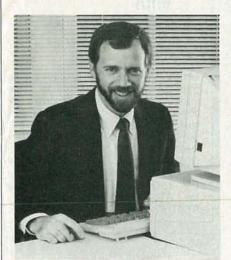

RICK BRUSH, NRI PROGRAMMER/ANALYST

Start with training that gives you hands-on programming experience—at home and at your own pace. Training that begins with BASIC, then continues with Pascal, C, and COBOL—today's hottest computer languages. Training that even includes a powerful IBM-compatible computer, modem, and programming software you keep.

Start with real-world training. The kind of training only NRI provides.

Now with NRI's new at-home training in Computer Programming, you can be one of today's highly paid, creative team of computer wizards who give computers the power to carry out an astonishing range of business, professional, and personal applications. Now, with NRI, you can be a computer programmer, ready to build a high-paying career—even a business of your own—making computers do anything you want them to do.

The only programming course that includes a powerful computer system and software you keep.

Unlike any other school, NRI gives you hands-on programming experience with a powerful IBM compatible West Coast computer system, including 2400 baud internal modem, 640K RAM, disk drive, monitor, and invaluable programming software—BASIC, Pascal, C, and COBOL—all yours to keep.

You get the experience and the know-how, the computer and the software to get to the heart of *every* programming problem, design imaginative solutions, then use your choice of four key computer languages to build original, working programs.

No matter what your background, NRI gives you everything you need to succeed in programming, today's top-growth computer career field.

You need no previous experience to build a successful programming career with NRI training. Indeed, your NRI lessons start by walking you step by step through the fundamentals, giving you an expert understanding of the programming design techniques used every day by successful micro and mainframe programmers. And then the fun really begins.

C, and COBOL. Then, rounding out your training, you use your modem to "talk" to your instructor, meet other NRI students, even download programs through NRI's exclusive programmers network, PRONET.

#### Your career in computer programming begins with your FREE catalog from NRI.

For all the details about NRI's at-home training in Computer Programming, send the coupon today. Soon you'll receive NRI's fascinating, information-packed, full-color catalog.

Open it up and you'll find vivid descriptions of every aspect of your NRI training. You'll see the computer system included in your course up close in a special, poster-sized foldout section. And, best of all, you'll find out how your NRI training will make it easy for you to build that high-paying career—even a business of your own—in computer programming.

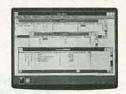

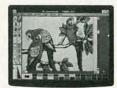

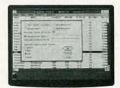

You master today's hottest computer languages, gaining the skills you need to build programs for a wide variety of real-world applications.

With your personal NRI instructor on call and ready to help, you use your computer and software to actually

design, code, run, debug, and document programs in BASIC, Pascal,

#### Send for your NRI catalog today. It's yours, free.

If the coupon is missing, write to us at the NRI School of Computer Programming, McGraw-Hill Continuing Education Center, 4401 Connecticut Avenue, NW, Washington, DC 20008.

IBM is a Registered Trademark of the IBM Corporation

# School of Computer Programming McGraw-Hill Continuing Education Center 4401 Connecticut Avenue, NW Washington, DC 20008

YES! Please rush me my FREE catalog describing NRI's at-home training in Computer Programming.

| NAME         | (please print)                                | AGE      |
|--------------|-----------------------------------------------|----------|
| ADDRESS      |                                               | (F. Mar. |
| TY/STATE/ZIP | Accredited Member National Home Study Council | 5413-031 |

Only NRI gives you an IBM-compatible computer with modem, 640K RAM, disk drive, monitor, and software—BASIC, Pascal, C, and COBOL—all yours to keep!

#### **R-E Engineering Admart**

Rates: Ads are 2¼" × 2¾". One insertion \$995 each. Six insertions \$950 each. Twelve insertions \$925 each. Closing date same as regular rate card. Send order with remittance to Engineering Admart, Radio-Electronics Magazine, 500-B Bi-County Blvd., Farmingdale, NY 11735. Direct telephone inquiries to Arline Fishman, area code-1-516-293-3000. FAX 1-516-293-3115. Only 100% Engineering ads are accepted for this Admart.

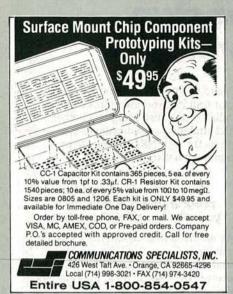

CIRCLE 187 ON FREE INFORMATION CARD

FCC LICENSE PREPARATION

The FCC has revised and updated the commercial license exam. The NEW EXAM covers updated marine and aviation rules and regulations, transistor and digital circuitry. THE GENERAL RADIOTELEPHONE OPERATOR LICENSE - STUDY GUIDE contains vital information. VIDEO SEMINAR KITS ARE NOW AVAILABLE.

WPT PUBLICATIONS 979 Young Street, Suite E Woodburn, Oregon 97071 Phone (503) 981-5159 Dept. 50

CIRCLE 190 ON FREE INFORMATION CARD

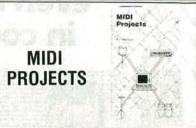

BP182—MIDI interfacing enables any so equipped instruments, regardless of the manufacturer, to be easily connected together and used as a system with easy computer control of these music systems. Combine a computer and some MIDI instruments and you can have what is virtually a programmable orchestra. To get your copy send \$6.95 plus \$1.25 for shipping in the U.S. to Electronic Technology Today Inc., P.O. Box 240, Massapequa Park, NY 11762-0240.

#### **NEW LIT**

Use The Free Information Card for fast response.

STAYING WITH DOS: GETTING THE MOST FROM YOUR COMPUT-ER WITHOUT CHANG-ING YOUR OPERATING SYSTEM; by Dan Gookin. Ventana Press, P.O. Box 2468, Chapel Hill, NC 27515; Tel: 919-942-0220; Fax: 919-942-1140; \$22.95.

Even though today's sophisticated computers and applications software are increasingly demanding, there's a good chance that

STAYING
WITH DOS

How to Get the
Mess from Jour,
Computer Without
Changing Your
Operating System

CIRCLE 31 ON FREE INFORMATION CARD

you can get by with DOS, and not have to upgrade to an expensive new operating system. This book can help you decide whether you should stay with DOS as it is, use other products to enhance it, or move on to a new operating system. It emphasizes that DOS can remain a viable alternative to OS/2 or Unix, and explains how users can get more memory, more speed, better graphics capabilities, and even do multi-tasking and networking with their old operating system. A chapter on Windows 3.0 and other graphical user interfaces provides a detailed overview of how to use those to make DOS perform like the newer, more powerful operating systems, without having to invest money and time in buying and learning to use a new operating system. Convenient checklists help readers evaluate their needs, and appen-

dices provide detailed buying information on new products that help boost the speed and power of DOS.

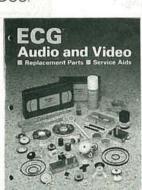

CIRCLE 32 ON FREE INFORMATION CARD

ECG AUDIO AND VID-EO: Replacement Parts & Service Aids; from Philips ECG; 1025 Westminster Drive, Williamsport, PA 17701; Tel: 800-526-9354.

Philips ECG's expanding audio and video product line—including a larger selection of VCR mechanical replacement parts and replacement RF modulators-is described in the second edition of this catalog and cross-reference guide. Several previous ECG publications have been consolidated in this one book, which presents more than 270 products. The catalog contains pictorial selector guides, specifications, cross-reference sections, and related replacement information on a variety of VCR modulators, opto-sensing devices, pinch rollers, idler wheels, assemblies and tires, individual belts and belt kits, and VHS/Beta replacement heads. Also featured are service aids for making fine adjustments to tape equipment, such as audio/video test cassettes, lubricants, and cleaning materials. The catalog cross references 31 popular VCR brands and more than 2400 industry model/part numbers. R-E

## MARKET CENTER

#### FOR SALE

DESCRAMBLERS. All brands. Special: Combo Jerrold 400 and SB3 \$165.00. Complete cable descrambler kit \$39.00. Complete satellite descrambles are likely and satellite descrambles are likely and satellite descrambles are likely and satellite descrambles are likely and satellite descrambles are likely and satellite and satellite are likely and satellite and satellite are likely and satellite are likely are likely and satellite are likely and satellite are likely and satellite are likely and satellite are likely and satellite are likely and satellite are likely and satellite are likely and satellite are likely and satellite are likely and satellite are likely and satellite are likely and satellite are likely and satellite are likely and satellite are likely are likely and satellite are likely are likely and satellite are likely are likely and satellite are likely are likely are likely and satellite are likely are likely are likely are likely are likely are likely are likely are likely are likely are likely are likely are likely are likely are likely are likely are likely are likely are likely are likely are likely are likely are likely are likely ar scrambler kit \$45.00. Free catalog. MJM INDUSTRY, Box 531, Bronx, NY 10461-0208.

ENGINEERING software, PC/MSDOS. Hobbyists — students — engineers. Circuit design and drawing, PCB layout, Logic simulation, FFT analysis, Mathematics, Circuit analysis. Call or write for free catalog. 1 (800) 728-3805, **BSOFT SOFTWARE**, 444 Colton Rd., Columbus, OH 43207.

RESTRICTED technical information: Electronic surveillance, schematics, locksmithing, covert sciences, hacking, etc. Huge selection. Free brochures. MENTOR-Z, Drawer 1549, Asbury

#### **CB RADIO OWNERS!**

We specialize in a wide variety of technical information, parts and services for CB radios. 10-Meter and FM conversion kits, repair books, plans, high-performance accessories. Thousands of satisfied customers since 1976! Catalog \$2

**CBC INTERNATIONAL** P.O. BOX 31500RE, PHOENIX, AZ 85046

CABLE TV converters: Jerrold, Oak, Scientific Atlantic, Zenith & many others. "New MTS" stereo add-on: mute & volume. Ideal for 400 and 450 owners! 1 (800) 826-7623, Amex, Visa, M/C accepted. B & B INC., 4030 Beau-D-Rue Drive, Eagan,

TUBES, new, up to 90% off, SASE, KIRBY, 298 West Carmel Drive, Carmel, IN 46032.

PROGRAMMABLE stepper motor drive & control for under \$100, IBM PC/XT compatible, Commodore 64, or other with 25 pin parallel port. PCB, interface & software. Send for detailed literature to: MASE, R.D. #2 Box 166, Mohrsville, PA 19541.

CABLE TV converters and descramblers. We sell only the best. Low prices. SB-3 \$79.00. We ship C.O.D. Free catalog. ACE PRODUCTS, PO Box 582, Dept. E, Saco, ME 04072. 1 (800) 234-0726.

PRINTED circuit boards etched & drilled. Free delivery. K & F ELECTRONICS, INC., 33041 Groesbeck, Fraser, MI 48026. (313) 294-8720.

#### Quality Microwave TV Antennas

WIRELESS CABLE - IFTS - MMDS - Amateur TV Ultra High Gain 50db(+) • Tuneable 1.9 to 2.7 Ghz. • 36-Channel System Complete \$149.95 • 12-Channel System Complete \$114.95 • Call or write (SASE) for "FREE" Catalog

- HILLIPS-TECH ELECTRONICS
  P.O. Box 8533 Scottsdale, AZ 85252
  (602) 947-7700 (\$3.00 Credit all phone orders)
  WARRANTY
  MasterCard Visa COD's Quantity Pricing

FREE catalog: Save hundreds on sought after electronic, electro mechanical, and computer related hardware and components — including hard-to-find items. Call toll free: 1 (800) 776-3700. AMERICAN DESIGN COMPONENTS/Dept. 119-021, 815 Fair-time Nature Feighter N. 10702 view Avenue, Fairview, NJ 07022.

ARTWORK created for use in printed circuit board production from your engineering schematics. Pro-fessional quality hardcopy, Gerberfile, or Photoplot-ter outputs. Reasonable rates. Send for details to: JTD ENGINEERING, 10628 Grandview Place, Alta Loma, CA 91701.

TUBES: "oldest " "latest " Parts schematics SASE for lists. STEINMETZ, 7519 Maplewood Ave., RE Hammond, IN 46324

CABLE TV converters & descramblers for Jerrold and Scientific Atlanta. Low prices, one year warranty. We ship COD. BAY STATE ELEC-TRONICS, PO Box 103, Boston, MA 02188.1 (800) 359-9806

SURVEILLANCE telephone, monitor room conversation, \$175.00. Monitor room and telephone conversations, \$275.00. Dialer, calls you whenever telephone is used, \$305.00. Catalog, \$3.00 to: LISTEN ELECTRONICS, 603 Elgin, Muskogee, OK 74401. 1 (800) 633-8277.

#### FREE CATALOG

FAMOUS "FIRESTIK" BRAND CB ANTENNAS AND ACCESSORIES. QUALITY PRODUCTS FOR THE SERIOUS CB'er. SINCE 1962

FIRESTIK ANTENNA COMPANY 2614 EAST ADAMS PHOENIX, ARIZONA 85034

CABLE descramblers (Jerrold) from \$40.00. Tocom VIP test chip. Fully activates unit. Also Zenith test board. Fully activates Z-Tacs. \$50.00. Call (213)

T.V. notch filters, surveillance equipment, brochure \$1.00. D.K. VIDEO, Box 63/6025, Margate, FL 33063. (305) 752-9202.

#### WIRELESS CABLE RECEIVERS 1.9 TO 2.7 GHz

(602) 230-0640

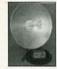

30 CH PARABOLIC DISH SYSTEM 30 CH ROD ANTENNA SYSTEM \$193.90 30 CH CRYSTAL CONTROLLED SYSTEM \$294.95 SUN MICROWAVE INT'L. INC. SEND \$1.00 FOR CATALOG ON THESE P.O. BOX #34522 PHOENIX, AZ. 85067

QUANTITY DISCOUNTS VISA/MC/AMEX

AND OTHER FINE **VIDEO PRODUCTS** 

CABLE TV brokers and distributors high volume of cable IV brokers and distributors high volume of descramblers Jerrold SB-3 refurbished or as is, converters Jerrold models DRX-400, JRX and hand remote control (no Canada sales for descramblers). Affitech, ask DANIEL PERREAULT (514)

KITS, MC68701 programmer \$135.00, Morse code keyboard \$75.00, ten meter FM conversion \$25.00. SINGLE CHIP SOLUTIONS, Box 680, New Hartford, CT 06057-0680

COMMUNICATIONS SECURITY ASSOCIATION Electronic surveillance, countersurveillance, communications security topics — membership in-formation — POB 7069, Gaithersburg, MD 20898.

NEW devices: proximity switch, static snooper, personal defender, laser supplies, bug snooper, PC interfaces and more. Catalogue \$2.00. BAUER, 35 Soucy, Delson, Quebec, J0L 1G0.

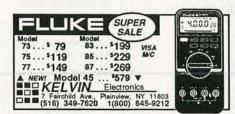

PROTOQUICK Z8, single board computer with prototype area, \$69.00. SOFTWARE SCIENCE, 3750 Roundbottom Road, Cincinnati, OH 45244. (513) 561-2060

RADIO tubes, parts. Extensive listings. \$1.00 (refundable), DIERS, 4276-E6 North 50th Street, Milwaukee, WI 53216-1313

#### CABLE TV DESCRAMBLERS! BARGAIN HEADQUARTERS!

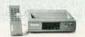

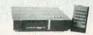

•JERROLD™ •TOCOM •HAMLIN ·OAK ·ZENITH ·SCIENTIFIC ATLANTA

6 month warranty! We ship C.O.D.! Lowest retail/wholesale prices!

> FREE CATALOG: Global Cable Network 1032 Irving St. Suite 109 S.F., CA 94122 NO CALIFORNIA SALES!!!

ORDER TODAY! 800-327-8544

FREE catalogue. Computers. Electronic parts and kits. Filters, amplifiers, power supplies. Radio Shack Dealer. MCDOWELL ELECTRONICS, Box 1206, Brewton, AL 36427. (205) 867-8805

ROBOTICS software, PC/MSDOS. Explore computer vision, sonar sensing. Free brochure. ROBOTS ETC, Box 122, Tempe, AZ 85280.

TEST equipment pre-owned now at affordable prices. Signal generators from \$50.00, oscilloscopes from \$50.00, other equipment, including manuals available. Send \$2.00 U.S. for catalog, refunded on 1st order. J.B. ELECTRONICS, 3446 Dempster, Skokie, IL 60076. (708) 982-1973.

1/4 WATT resistor kit 161 values 5 each in its own labeled envelope. All in a neat file box. 5 more each of popular values. 990 resistors. \$19.95 shipped. DELTA DISTRIBUTORS, Box 87, E. Derry, NH

#### CABLE T.V. CONVERTERS WHY PAY A HIGH MONTHLY FEE?

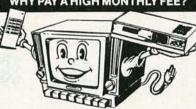

All Jerrold, Oak, Hamlin, Zenith, Scientific Atlanta, Magnavox and all specialized cable equipment available for shipment within 24 hours. For fast service MC / VISA or C.O.D. telephone orders accepted (800) 648-3030 60 Day Guarantee (Quantity Discounts) 8 A.M. to 5 P.M. C.S.T. CLOSED WEEK-ENDS. Send self-addressed Stamped envelope (60¢ postage) for Catalog.

MIDUEST Suite 311 (R)
Suite 311 (R)
Carpentersville, IL 60110

P.O. Box 5000

No Illinois Orders Accepted.

TOCOM VIP converters w/remote from \$279.00. Tocom super chips turn on everything, \$69.00 each. Phone (219) 935-4128.

PHOTOFACT folders under #1400 \$4.00. Others \$6.00. Postpaid. LOEB, 414 Chestnut Lane, East Meadow, NY 11554.

FM 2-way, CB/amateur, scanners, radar detectors, auto alarms, catalog \$1.00, RAYS, PO Box 14862, Fort Worth, TX 76117.

VIDEO game circuit boards, some working, all good for parts. (Processors, eproms, ETC.) \$3.00 and up. Call (301) 233-2600. Ask for BARRY or CHUCK.

TV troubleshooting solutions. 450 solutions by area and components. Symptom remedy make model Sams ref. Save time, you'll love it. Send \$24.50 to PHASE CONTROL ENG., Box 222, Chanhassen, MN 55317.

TOCOM VIP turn on chip that does it all, \$40/1, \$35/50 comes with instructions (419) 475-9453.

CB DX 1990'S, get more out of your radio. CBR, Box 212, Rochelle Park, NJ 07662. Catalog.

GREAT buys, surplus prices, DC motors, PS-13VDC-20A, light chasers, fiber optics, transformers, scope probes, vacuum pumps, LSASE, FERTIK'S, 5400 Ella, Phila., PA 19120.

#### REMOTE CONTROL KEYCHAIN

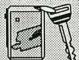

Complete w/mini-transmitter and +5 vdc RF receiver Fully assembled including plans to build your own auto alarm Quantity discounts available \$24.95 Check, Visa or M/C Add \$ 3 shipping

ECT INC. BOX 5442, SO.SAN FRAN., CA. 94080 5) 872-0128 Fax (415) 872-2635

#### Cable TV Descramblers

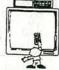

If you find a better deal. we'll better our deal.

"Jerrold "Tocom "Hamlin "Oak Scientific Atlanta \*Zenith Ask about our extended warranty program.

COD, Visa, M/C welcome. Free Call - Free Catalog.

Video Tech 800-562-6884

3702 S. Virginia St., Ste. 160-304 Reno, NV 89502.

#### PLANS AND KITS

MINIATURE FM transmitters! Tracking transmitters! Voice disguisers! Bug detectors! Phone Devices! More! Available in kits or assembled! Catalog \$2.00: XANDI ELECTRONICS, Box 25647, Dept. 60N, Tempe, AZ 85285-5647

CATALOG: hobby/broadcasting/HAM/CB: Cable TV, transmitters, amplifiers, surveillance devices, computers, more! PANAXIS, Box 130-F2, Paradise, CA 95967.

CB Tricks II book. Power amplifier design and theory, UHF CB tune ups. Send \$19.95 MEDICINE MAN CB, PO Box 37, Clarksville, AR 72830.

**DESIGN** your own custom circuits with our user friendly electronic engineering software. IBM and compatibles, Commodore 64, and 128. Free information. Write or call today! **WEASELGRAPHICS**, PO Box 51697, Riverside, CA 92517-2697. Phone 1 (800) 356-8113 Visa/Mastercard.

PC/TV interface - RGB to TV/Video/VCR. Switchable between PC and composite video inputs. Channels 3 or 4, RF output. Complete PC card kits \$59.95. PC board only \$19.95. INNOVONICS CORP., 9 Bartlet St., Dept. 36, Andover, MA 01810.

POWERFUL single-chip FM room transmitter, size of a postage stamp, transmits to any FM radio up to one mile away. Complete kit \$19.95 postpaid. HERTZ MICRODEVICES, Box 41771, LA, CA 90041-41771

SURVEILLANCE — Audio/video/infra-red/laser equipment. Industrial or private. 500 item catalog \$7.00. SECURITY SYSTEMS, 3017G Hudson, New Orleans, LA 70131.

TRANSMIT VCR to any set in house. Inexpensive. No construction. Complete instructions. \$4.00. VENTURA, Box 377, Beverly, MA 01915.

BUILD from easy-to-follow schematics: audio mixers/equalizers (stage, studio, business, home, basic to sophisticated), feedback controllers, active filters, guitar super-fuzz box, loudspeaker enclosures (including car/van), power supplies, more vSSE reliability. Send \$5.00 for descriptions. Reasonable prices. VON SPRECKEN SOUND ENGINEERING DESCRIPTION OF THE PROPERTY OF THE PROPERTY OF THE PROPE NEERING, Dept. B, Box 1315, Clinton, MS 39060.

## CABLE TV

TB-3 (Tri-Bi) or SA-3 **Quantity Prices** 

10

100

Hours open 10:00 am to 4:00 pm Eastern time Minimum order 5 units 55.00 ea. Dealers wanted. We ship COD.

> King Wholesale 1-800-729-0036 Fax number 6173400053

"No one beats the King's prices!"

DESCRAMBLERS

Try the

Electronics.

**bulletin** board system

(RE-BBS) 516-293-2283

The more you use it the more useful it becomes.

We support 300 and 1200 baud operation.

Parameters: 8N1 (8 data bits, no parity, 1 stop bit) or 7E1 (7 data bits, even parity, 1 stop bit).

Add yourself to our user files to increase your access

Communicate with other R-E readers.

Leave your comments on R-E with the SYSOP.

> RE-BBS 516-293-2283

#### CABLE DESCRAMBLERS OAK M35B COMBO \$39.95

Jerrold, Zenith, Hamlin, Sci. Atlanta, Pioneer & MORE! OUR PRICES ARE BELOW WHOLESALE!

CABLE + PLUS

14417 Chase St. #481-A Panorama City, CA 91402

1-800-822-9955 • Other Info. 1-818-785-4500

NO CALIF. SALES — DEALERS WANTED

DESCRAMBLING, new secret manual. Build your own descramblers for cable and subscription TV. Instructions, schematics for SSAVI, gated sync, sinewave, (HBO, Cinemax, Showtime, UHF, adult) \$12.95, \$2.00 postage. CABLETRONICS, Box 30502R, Bethesda, MD 20824.

AMAZING device disables any remote keychain car alarm via radio! Cheap one evening project. Sell to car "Repo" companies for hundreds \$profit! Or just fool friends and neighbors. Complete theory and plans \$12.95. HUMAN MOVEMENT SYSTEMS, 131.30.24 St. Posedale NV 114.33. 131-30 234 St., Rosedale, NY 11422

**BUILD** a remote controlled video switch. Send \$1.00 for schematic. **D. SCHWEIGART,** PO Box 1352, Wellsville, NY 14895.

MIDI and music accessories, plans, kits, and assembled, catalog \$1.00, M-SEQ, Box 231233, San Diego, CA 92194.

**REMOVE** copy protection distortion while viewing rental movies. Complete plans using \$5-10 in parts. Send \$9.95 and SASE to **AUTOSOLVE**, PO Box 3997, Oak Park, IL 60301.

AUDIO! Plans/products – inexpensive, professional, amps, mixers, more! Literature/cassette – \$3.00! DAVISOUND, Box 521, Newberry, SC 29108.

INVESTIGATORS, experimenters — Quality new plans. Micro and restricted devices. Free catalog. Self addressed stamped envelope required KELLEY SECURITY INC., Suite 90, 2531 Sawtelle Blvd., Los Angeles, CA 90064.

#### FREE CATALOG! -800-648-7938 JERROLD HAMLIN OAK ETC. CABLE TV Compare our low Low Retail Prices. Guaranteed Prices & Warranties! Orders Shipped Immediately! REPUBLIC CABLE PRODUCTS INC. 4080 Paradise Rd. #15 Dept. RE-90 Las Vegas, NV 89109

KITS — alarms, games, and test equipment. Send \$1.00 for catalog. RAKJAB, PO Box 1875, Apopka, FL 32704.

LASER lighting entertainment systems and ac-cessories. Create 3-dimensional laser light shows with these professional secrets! Electronic and mechanical designs for all budgets! \$20.00. MILLENNIUM, 229 McAfee, Thousand Oaks, CA 91360.

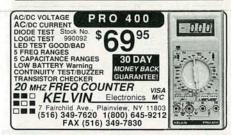

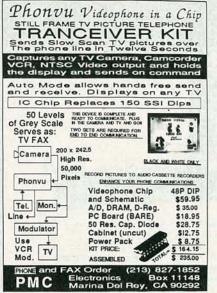

CIRCLE 20 ON FREE INFORMATION CARD

SURVEILLANCE transmitter kits! Four models of each; telephone, room, combination telephone/ room transmitters tune from 65 to 305 MHz. Catalog with Popular Communications and Popular Electronics book reviews of "Electronic Eavesdropping Equipment Design," \$1.00. SHEFFIELD ELECTRONICS, 7223 Stony Island Ave., Chicago, IL 60649-2806.

DAZER II personal protection device! Plans \$8.00. Lasers! Transmitters! Detectors! More! Kits or as-sembled! Catalog \$2.00. QUANTUM RESEARCH, 16645-113 Avenue, Edmonton, Alberta T5M 2X2.

METAL project boxes - 50% off! Huge selection. Plus storage capacitors, amplifier kits, electronic parts. Free catalog. SCC, Box 551RE, Dublin, OH 43017.

PCB and schematic CAD software. Easy multilayer rubberband zoom pan and more. CGA EGA IBM compatibles. \$195.00. NUMBER ONE SYSTEMS, 10565 Bluebird Street, Coon Rapids, MN 55433. Demo Disc. (612) 757-8584.

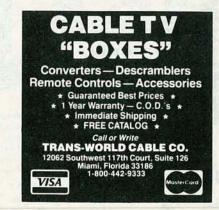

#### SATELLITE TV

VIDEOCIPHER II manuals. Volume 1 – Hardware, Volume 2 – Software – either \$34.95. Volume 3 – Projects/Software, Volume 5 – Documentation or Volume 6 – Experimentation \$44.95 each. Volume 4 – Repair \$99.95. Volume 7 – 032/Hacking \$54.95. Cable Hacker's Bible - \$34.95. Clone Hacker's Bible - \$34.95. Catalog - \$3.00. COD's (602) 782-2316. TELECODE, PO Box 6426-RE, Yuma, AZ 85366-6426

#### 2-1/2" SANYO TWEETER

Paper cone with gold tone dust cap. 8 oz. magnet. 8 ohm. 1/2" ferro fluid voice coil. Power handling: 50W RMS, 70W max. Frequency response: 3K-20KHz.

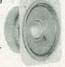

\$195 \$175 95c #RC-271-020 (1-9) (10-59) (60-up

#### SUPER HORN TWEETER Original piezo tweeter

made by Motorola. SPL=94 dB 2.83V/1M. Response: 4KHz-27KHz. Handles approximately 50 watts

#RC-270-010

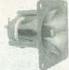

\$530 \$450 \$395

#### 2" DOME MIDRANGE

Textile dome midrange made by Philips. 8 ohm. SPL=90 dB 1W/1M. 30W RMS, 40W max. Response

Express

FAX: 513-222-4644

340 E. First St., Dayton, Ohio 45402 Local: 1-513-222-0173

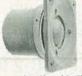

\$2730 \$2570 #RC-280-210 •15 day money back guarantee • \$15.00 minimum order • We accept Mastercard, Visa, Discover, and C.O.D. orders. • 24 hour shipping 4 Shipping charge • UPS chart rate • \$1.00(\$3.00 minimum charge) + Hours 8:30 am-7:00 pm EST, Monday - Friday • Mail order customers, please call for shipping estimate on orders exceeding 5 bs. Foreign customers please send \$5.00 U.S. tunds for catalog postage.

SUBWOOFER XOVER

Dual voice coil. 40 oz. magnet. 6 ohm

imp. 100W RMS, 140W max. Response

20-1.2KHz. Resonant frequency: 21Hz.

\$5450

\$4980

15" SUBWOOFER

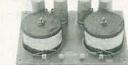

200W RMS crossover designed specifically for use with dual voice coil sub woofers. 12 dB per octave roll-off at 150Hz

#RC-260-220

SPL=93 dB 1W/1M.

#RC-290-190

\$2880 \$2440

#### 10" POLY WOOFER

Medium duty. 60W **RMS. 80W** max. 14 oz magnet. Response: 25-2.5KHz. fs=28Hz

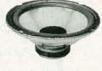

#RC-290-096

\$1850 \$1690

#### TITANIUM COMPOSITE **TWEETER**

The advantages of both hard and soft dome technologies 8 ohm. Ferro fluid cooled voice coil. SPL=90 dB 1W/1M 50W RMS, 70W max. 4" round. Polydax #DTW100T125.

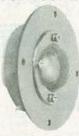

#RC-270-047

\$2750 \$2480

#### SPEAKER BUILDING

BOOK Revised edition

of David Weems' best selling book. Learn to build low cost speakers that rival the high priced models.

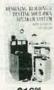

#RC-500-021

CALL TOLL FREE 1-800-338-0531

#### 12" CAST FRAME WOOFER

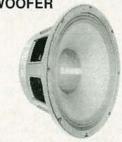

12" woofer made in the USA by Eminence. Paper cone and dust cap with treated cloth surround. 80 oz. magnet. 2-1/2" vented voice coil. 8 ohm. 170W RMS, 235W max. 40-4.5KHz response

#RC-290-147

\$7290

\$6950

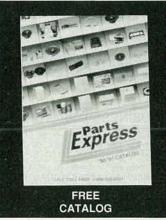

FEBRUARY 1991

| SB-3        |          | ZENITH SUPER  |          |
|-------------|----------|---------------|----------|
| TRIMODE     | \$109.00 | SAAVI         | \$199.00 |
| HAMLIN      | \$99.00  | TOCOM         | \$319.00 |
| SCIENTIFIC- |          | EAGLE         | \$119.00 |
| ATLANTA     | \$119.00 | COPY GUARD    | \$59.95  |
| OAK M35B    | \$99.00  | STARGATE 2000 | \$88.00  |
| ZENITH      | \$175.00 |               |          |
|             |          |               |          |

M.D. Electronics will match or beat any advertised wholesale or retail price.

Your best buys and warranties for cable converters and descramblers start with a FREE catalog from MD

For Information Call

402-554-0417 To order or request a free catalog

1-800-624-1150

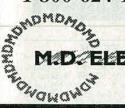

550 Mhz tuner provides 83 channel capacity Sleep timer for automatic shut off within 15-90 minutes

HRC / IRC / Standard Switchable 2 Year warranty, Last channel recall, Favorite channel select, Scan Double vented high efficiency transformer for cool performance Stargate-2001 \$99.00

Stargate-550XL \$119.00 With Volume Control Don't settle for anything less.

New Dynatrack™ fine tuning provides unmatched picture quality

**EXCELLERATOR** 

WHEN QUALITY COUNTS

ELECTRONICS

875 SO. 72nd St. Omaha, NE 68114

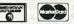

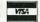

WISA C.O.D.

BY ORDERING CABLE TV EQUIPMENT FROM M.D. ELECTRONICS THE PURCHASER AGREES TO COMPLY WITH ALL STATE AND FEDERAL LAWS REGARDING PRIVATE OWNERSHIP OF CABLE TV EQUIPMENT. IF YOU ARE UNSURE OF THESE LAWS CHECK WITH AVIET LOCA

**CIRCLE 53 ON FREE INFORMATION CARD** 

FREE catalog — Lowest prices worldwide, save 40 —60%. Systems, upgrades, parts, all major brands factory fresh and warrantied. SKYVISION, 2009 Collegeway, Fergus Falls, MN 56537. 1 (800)

CABLE TV secrets — the outlaw publication the cable companies tried to ban. HBO, Movie Channel, Showtime, descramblers, converters, etc. Suppliers list included. \$9.95. CABLE FACTS, Box 711-R, Pataskala, OH 43062.

VIDEOCYPHERII descrambling manual. Schematics, video and audio. Explains DES, Eprom, Clonemaster, 3Musketeer, Pay-per-view (HBO, Cinemax, Showtime, adult, etc.) \$16.95, \$2.00 postage. Schematics for Videocypher Plus, \$20.00. Schematics for Videocypher 032, \$15.00. Collection of software to copy and alter Eprom codes, \$25.00. CABLETRONICS, Box 30502R, Bethesda, MD

#### PAY TV AND SATELLITE DESCRAMBLING **ALL NEW 1991 EDITION**

The very best of the Pay TV series. The very latest in build-your-own, turn ons, bypasses, EGM's etc., for cable wireless and satellite including VCII+ and B-MAC. Only \$14.95. Volume 1 (basics) \$14.95. 1989 Edition \$14.95. Build Satellite Systems Under \$600. \$12.95 Wireless Cable Handbook \$9.95. Any 3/\$29 or 5/\$42. Scrambling News Monthly. Articles. Circuits. Sources News and more, \$19.95/yr. Sample \$3. New catalog \$1. COD's are OK.

SCRAMBLING NEWS, 1552 Hertel Av Buttalo, NY, 14216. 716-874-2088

#### BUSINESS OPPORTUNITIES

MAKE \$50/hr working evenings or weekends in your own electronics business. Send for free facts. INDUSTRY, Box 531, Bronx, NY 10461-0208.

YOUR own radio station! AM, FM, TV, cable. Li-censed/unlicensed. BROADCASTING, Box 130-F2, Paradise, CA 95967.

MAKE hot selling products! 30 + plans \$3.00, guaranteed. NRG, 11580 Okahurst Road, Largo, FL 34644.

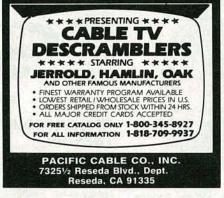

VIDEO magic security surveillance system. Simple installation, plug in and turn on. Ideal for small businesses, home security, many uses. Exclusive dealerships offered. VIDEO MAGIC, 151A Verdi St., Farmingdale, NY 11735.

MAKE \$\$\$! Become an American electronics dealer! Profit opportunities since 1965. Call SCOTT PRUETT, 1 (800) 872-1373.

LET the government finance your small business. Grants/loans to \$500,000. Free recorded message: (707) 449-8600. (KS1).

MAKE \$75,000 to \$250,000 yearly or more fixing IBM color monitors (and most brands). No investment. Start doing it from your home. (A telephone required.) Information, USA, Canada \$1.00 cash. US funds, other countries \$8.00 RANDALL DIS-PLAY, Box 2168-R, Van Nuys, CA 91404 USA.

LEARN to clean/repair fax machines. Huge new market! Earn \$85/hour. No experience necessary. Free details call 1 (800) 537-0589 or write to:VIEJO PUBLICATIONS 5329 Fountain Ave., Dept. FX200, Los Angeles, CA 90029.

EASY work! Excellent pay! Assemble products at home. Call for information (504) 641-8003 Ext. 5192.

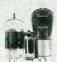

#### TUBES - 2000 TYPES **DISCOUNT PRICES!**

Early, hard-to-find, and modern tubes. Also transformers, capacitors and parts for tube equipment. Send \$2.00 for 28 page wholesale catalog.

ANTIQUE ELECTRONIC SUPPLY

6221 S. Maple St. • Tempe, AZ 85238 • 602/820-5411

#### BEST BY MAIL

Rates: Write National, Box 5, Sarasota, FL 34230

OF INTEREST TO ALL

IT PAYS YOUR DRINKS? 900% profit possible with super novelty. Sample \$20.00 + \$2.00 SH. Imorex(RE), Box 8300-103, Dallas, TX 75205.

11.88% CREDIT CARDS. Why pay high interest? \$2/min. 1-900-535-9800 X545.

"MONEYMAKING DEVICE"! INCREASES mileage 27%, reduces pollution 85%: 100% guaranteed, \$2.00/min. 1-900-535-9800, Ext-544.

FREE LOANS! VISA! Credit repair! Box 5408(RE), Corpus

#### WANTED

INVENTIONS/ new products/ideas wanted: call TLCI for free information 1 (800) 468-7200 24 hours/ day - USA/Canada.

Z-80 microprofessor trainer with manuals. ERNIE, (619) 873-4693.

INVENTORS: We submit ideas to industry. Find out what we can do for you. 1 (800) 288-IDEA.

#### ANTIQUE RADIO CLASSIFIED

Free Sample!

Antique Radio's Largest Circulation Monthly.

Articles, Ads & Classifieds.

6-Month Trial: \$13. 1-Yr: \$24 (\$36-1st Class). A.R.C., P.O. Box 802-L6, Carlisle, MA 01741

#### **INVENTORS**

INVENTORS! Can you patent and profit from your idea? Call AMERICAN INVENTORS CORPORATION for free information. Over a decade of service 1 (800) 338-5656. In Canada call (413) 568-3753.

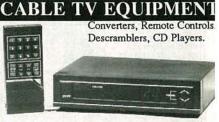

IERROLD-OAK-SCIENTIFIC ATLANTA-HAMLI ZENITH MANY MORE CALL TODAY!

VOnly quality products sold √ Easy to use √Satisfaction guaranteed √ Knowledgeable sales staff √ Most orders shipped within 24 hours

CALL FOR YOUR FREE CATALOG

MC 1-800-228-7404 MISA

MAKE THE CONNECTION

#### WITH NU-TEK ELECTRONICS

5114 Balcones Wood Dr.#307 Dept.298 Austin, TX. 78759

# THE JOY OF PROGRAMMING!

THE PERSONAL PROGRAMMING NEWSLETTER

- features how-to projects for beginners and experts: fractals, moiré patterns, ecological simulations, black holes, sand-piles, wallpaper for the mind and much more!
- Write today for a free sample issue to:
  Algorithm Special Order Department
  P.O. Box 29237, Westmount Postal Outlet
  785 Wonderland Road South
  London, Ontario, CANADA N6K 1M6

#### **ZENITHS & TOCOMS**

SUPER Zenith (Z-TAC) converters (flashing)... \$169.00. Zenith "turn-on" module... \$49.00. Tocom 5503(A) & 5504 converters... \$139.00. Tocom (add-on) descramblers... \$79.00. Tocom (5503-VIP & 5507) "turn-on" chips...\$49.00. CINEPLEX VIDEO GROUP. 1 (800) 726-4627.

#### COMPUTER BOOKS

DISCOUNT computer books! Thousands of titles available. Including recent releases. Please call or write for our latest free catalog. BOOKWARE, 344 Watertown Road, Thomaston, CT 06787. 1 (800) 288-5662, (203) 283-6973.

#### CABLE TV DESCRAMBLER LIQUIDATION!

FREE CATALOG! Hamlin Combos \$44, Oak M35B \$60 (min. 5), etc.

WEST COAST ELECTRONICS For Information: 818-709-1758 Catalogs & Orders: 800-628-9656

#### **ALARM SYSTEMS**

ALARMING! Over 22 features are packed into our security board! Protect your house, car, or boat. Just add switches, any speaker, and a battery! Special \$59.95, including S&H! Check or M.O. CCT, PO Box 1532, Allentown, PA 18105-1532.

#### **EDUCATION & INSTRUCTION**

LEARNING electronics troubleshooting? Basic electronics simulations and problems program can help. PC/MSDOS \$32.95 EES-RE2, POB 1391, Lubbock, TX 79408

BIOMEDICAL letter covers medical electronics, anatomy, equipment function, electrical safety, troubleshooting. PNP, Box 333, Brooklyn, NY 11204.

SURFACE mount technology. Learn to build your own SMT projects, concise tutorial by leading expert. Component supplier listings. \$24.00. CIS, 1836 North Fifth Place, Port Hueneme, CA 93041.

FCC General Radiotelephone license! The easy way with these short cuts, and latest Q & A material. Don't study more than necessary! \$25.00 postpaid. SMI, Box 5500, Lakeland, FL 33807.

# CONSOLIDATED ELECTRONICS VOLUME 1- TEST EQUIPMENT TOTALMER A ROOSTRUL (TECHNORES 1971 EDITOR)

#### CONSOLIDATED

ELECTRONIC.

Get two of the most valuable electronic catalogs ever! These 2 catalogs contain over 16,000 hard to find electronic parts & equipment. VOL. I - features 112 pages of high quality test equipment. VOL. II - features 144 pages of electrononic parts, tools & cross references. Send \$5 check or money order, or call today & use your VISA or MasterCard.

1-800-543-3568

VOLUME II - PARTS & ACCESSORIES

COMMUNE II - PARTS & ACCESSORIES

COMMUNE II - PARTS & ACCESSORIES

COMMUNE II - PARTS & ACCESSORIES

COMMUNE II - PARTS & ACCESSORIES

COMMUNE II - PARTS & ACCESSORIES

COMMUNE II - PARTS & ACCESSORIES

COMMUNE II - PARTS & ACCESSORIES

COMMUNE II - PARTS & ACCESSORIES

COMMUNE II - PARTS & ACCESSORIES

COMMUNE II - PARTS & ACCESSORIES

COMMUNE II - PARTS & ACCESSORIES

COMMUNE II - PARTS & ACCESSORIES

COMMUNE II - PARTS & ACCESSORIES

COMMUNE II - PARTS & ACCESSORIES

COMMUNE II - PARTS & ACCESSORIES

COMMUNE II - PARTS & ACCESSORIES

COMMUNE II - PARTS & ACCESSORIES

COMMUNE II - PARTS & ACCESSORIES

COMMUNE II - PARTS & ACCESSORIES

COMMUNE II - PARTS & ACCESSORIES

COMMUNE II - PARTS & ACCESSORIES

COMMUNE II - PARTS & ACCESSORIES

COMMUNE II - PARTS & ACCESSORIES

COMMUNE II - PARTS & ACCESSORIES

COMMUNE II - PARTS & ACCESSORIES

COMMUNE II - PARTS & ACCESSORIES

COMMUNE II - PARTS & ACCESSORIES

COMMUNE II - PARTS & ACCESSORIES

COMMUNE II - PARTS & ACCESSORIES

COMMUNE II - PARTS & ACCESSORIES

COMMUNE II - PARTS & ACCESSORIES

COMMUNE II - PARTS & ACCESSORIES

COMMUNE II - PARTS & ACCESSORIES

COMMUNE II - PARTS & ACCESSORIES

COMMUNE II - PARTS & ACCESSORIES

COMMUNE II - PARTS & ACCESSORIES

COMMUNE II - PARTS & ACCESSORIES

COMMUNE II - PARTS & ACCESSORIES

COMMUNE II - PARTS & ACCESSORIES

COMMUNE II - PARTS & ACCESSORIES

COMMUNE II - PARTS & ACCESSORIES

COMMUNE II - PARTS & ACCESSORIES

COMMUNE II - PARTS & ACCESSORIES

COMMUNE II - PARTS & ACCESSORIES

COMMUNE II - PARTS & ACCESSORIES

COMMUNE II - PARTS & ACCESSORIES

COMMUNE II - PARTS & ACCESSORIES

COMMUNE II - PARTS & ACCESSORIES

COMMUNE II - PARTS & ACCESSORIES

COMMUNE II - PARTS & ACCESSORIES

COMMUNE II - PARTS & ACCESSORIES

COMMUNE II - PARTS & ACCESSORIES

COMMUNE II - PARTS & ACCESSORIES

COMMUNE II - PARTS & ACCESSORIES

COMMUNE II - PARTS & ACCESSORIES

COMMUNE II - PARTS & ACCESSORIES

COMMUNE II - PARTS & ACCESSORIES

COMMUNE III - PARTS & ACCESSORIES

COMMUNE II - PARTS & ACCESSORIES

COMMUN

CONSOLIDATED

CONSOLIDATED ELECTRONICS, INCORPORATED 705 WATERVLIET AVENUE DAYTON, OHIO 45420-2599

FAX: 1-[513]-252-4066 / TEL: 1-[513]-252-5662 / TELEX: 288-229 / COMPUSERVE: 76057, 3347 / EASYLINK: 62850013

CIRCLE 70 ON FREE INFORMATION CARD

#### MARK V ELECTRONICS, INC.

Competitive Pricing \* Fast Shinning

Since 1985

ORDER IN CALIFORNIA 800-521-MARK ORDER OUTSIDE CA 800-423-3483 FREE CATALOG & INFORMATION (213)888-8988 FAX (213) 888-6868

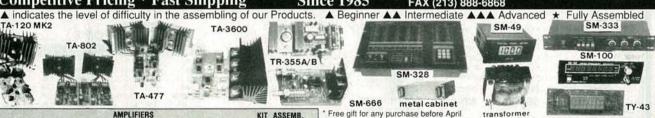

|            | AMPLIFIERS                                                                              | KIT      | ASSEMB.  |
|------------|-----------------------------------------------------------------------------------------|----------|----------|
| MODEL      | DESCRIPTION                                                                             | 12 179   |          |
| TA-28MK2   | Digital Voice Memo AA                                                                   | \$ 30.00 |          |
| TA-50A / B | Digital Voice Memo AA Multi-Purpose Melody Generator A                                  | 12.84    | 17.20    |
| TA-50C     | Multi-Purpose Melody Generator A 35W Class "A" Main Power Mono Amp. AA                  | 13.65    | 18.71    |
| TA-120MK2  | 35W Class "A" Main Power Mono Amp. AA                                                   | 31.50    | 42.80    |
| TA-300     | 30W Multi-Purpose Single Channel Amp. A                                                 | 20.00    | 29.00    |
| SM-302     | 50W + 60W Stereo Power Amplifier (with Mic. input)▲▲                                    |          | 78.00    |
| TA-323A    | 30W X 2 Stereo Pre-main Amp. A                                                          | 31.50    | 42.80    |
| TA-377A    | Hi-Quality FET Stereo Pre-Amp. AAA 40W Solid State Mono Amp. A                          | 59.95    | 75.00    |
| TA-400     | 40W Solid State Mono Amp A                                                              | 28.00    | 34.93    |
| TA-477     | 120W Mosfet Power Mono Amp. AA                                                          | 68.00    | 85.00    |
| TA-800MK2  | 120W + 120W Low Tim Pre-Main Stereo Power Amp. AA                                       | 63.92    |          |
| TA-802     | 80W + 80W DC Stereo Main Power Amp. AA                                                  | 45.94    | 59.72    |
| TA-820A    | 60W + 60W OCL DC Pre-Main Stereo Amp. ▲▲                                                | 40.39    | 49.37    |
| TA-1000A   | 60W + 60W OCL DC Pre-Main Stereo Amp. AA 100W Dynamic Class 'A' Main Power Mono Amp. AA | 59.69    | 80.58    |
| TA-1500    | 100W X 2 Class 'A' DC Stereo Pre-Main Amp, AAA                                          | 73.70    | 95.81    |
| TA-2200    | Fet Super Class "A" DC Pre-Amn A A A                                                    | 47.70    |          |
| TA-2400A   | Electronic Echo & Reverberation Amp. ★                                                  |          | 96.00    |
| TA-2500    | HQ Pre-Amp w/10 band graphic equalizer ★                                                |          | 68.80    |
| TA-2800    | HI-FET IC Pre-Amp w/3 way tone control ▲▲                                               | 48.90    | 63.57    |
| TA-3000    | Stereo Simulator (For Mono TV or Any Mono Source)                                       | 27.00    | 38 50    |
| TA-3600    | 300W HQ Hi-Fi Power Mono Amp AAA                                                        | 85.00    | 110.00   |
|            | POWER SUPPLIES                                                                          | KIT      | ASSEMB   |
| TR-100A    | 0-15V 2A Regulated DC Power Supply (W/Case) *                                           | s        | \$ 69.50 |
| TD-355A    | 0-15V 5A Degulated DC Power Supply (Modas)                                              | 15.65    | 21.76    |

| TR-355B<br>TR-503  | 0-30V 3A Regulated DC Power Supply A 0-50V 3A Regulated DC Power Supply A 0-50V 3A Regulated DC Power Supply A | 15.65<br>15.75 | 21.76<br>21.76<br>23.65 |  |
|--------------------|----------------------------------------------------------------------------------------------------|----------------|-------------------------|--|
|                    | INSTRUMENTS                                                                                                    | KIT            | ASSEMB.                 |  |
| SM-43<br>SM-48     | 3½ Multi-Functional Led D.P.M. (w/ABS plastic case) ▲ ▲                                                        | \$ 34.50       | \$ 43.00<br>48.00       |  |
| SM-48A<br>SM-49    | 4½ Hi-Precision D.P.M. (w/ABS plastic case) AAA 3½ Multi-Functional LCD D.M.P. (w/Hold Function) AA            | 41.20<br>36.00 | 52.00<br>44.50          |  |
| SM-100<br>FC-1000A | 150MC Digital Frequency Counter ▲▲▲  1 GHz Frequency Counter ★                                                 | 79.00          | 90.00                   |  |

|           | MISCELLANEOUS                                                                                                    | KIT   | ASSEMB   |
|-----------|----------------------------------------------------------------------------------------------------|-------|----------|
| MODEL     | DESCRIPTION                                                                                                    |       | 1-27     |
| TY-23B    | 3 Channel Color Light Controller ★                                                                                                    |       | \$ 65.00 |
| TY-25     | Stereo Loudspeaker Protector A                                                                                                    | 14.85 | 20.85    |
| TY-35     | FM Wireless Microphone A                                                                                                    | 11.25 |          |
| TY-36     | AC/DC Quartz Digital Clock ▲                                                                                                    | 19.00 | 26.20    |
| TY-38     | Sound / Touch Control Switch A                                                                                                    |       |          |
| TY-41MK V | Infared Remote Control Unit (w/Case) AAA                                                                                                    | 22.00 | 35.00    |
| TY-42     | Bar / Dot Level Meter AA                                                                                                    | 24.15 | 33.81    |
| TY-43     | 3½ Digital Panel Meter ▲                                                                                                    | 29.00 | 38.00    |
| TY-45     | 20 Steps Bar / Dot Audio Level Display 🛦 🛦                                                                                                    | 38.45 | 46.14    |
| TY-47     | 20 Steps Bar / Dof Audio Level Display AA  Superior Electronic Roulette AA  7 Band HI-FI Graphic Equalizer AAA  4 Changel Brotersianal Color Light Controller | 19.46 | 27.24    |
| SM-222    | 7 Band HI-FI Graphic Equalizer A A A                                                                                                    | 26.80 | 38.80    |
| SM-328    |                                                                                                    |       | 145.00   |
| SM-333    | Audio/Video Surround Sound Processor ▲▲▲★                                                                                                    | 65.00 | 75.00    |
| SM-666    | Dynamic Noise Reduction A                                                                                                    |       | 34.00    |
| SM-888    | Universal Audio/Video KARAOKE Mixer, Pre-Amp. ★                                                                                                    |       | 225.00   |
| 10.000u/t | 80 V Capacitor (Suggested for TA-3600, TA-477, TA-1000A & TA-802)                                                                                             |       | 23.00    |
| -         | METAL CARINETS WITH ALLIMINUM PANEL                                                                                                    | 11111 | DICE     |

|         | metric       | ONDOILE OF THE PERSON OF TABLE                          |          |
|---------|--------------|---------------------------------------------------------|----------|
| MODEL   | H" x W" x D" |                                                         | PRICE    |
| LG-1273 | 3' 12' 7'    | TA-2800, TA-377A, TA-2200                               | \$ 22.85 |
| LG-1684 | 4" 16" 8"    | TA-323A, TA-377A, TA-2200                               | 27.50    |
| LG-1924 | 4" 19" 111   | 2 TA-802, TA-820A, TA-1500, TA120MK 2, TA-800, TA-1000A | 32.80    |
| LG-1925 | 5" 19" 114   | ½ TA-477, TA-800, TA-1500, TA-1000A, TA-3600            | 35.80    |
| LG-1983 | 24"19" 8"    | TA-377A., TA-2800, TA-2200, TA-120MK 2                  | 29.25    |
|         | P            | OWER TRANSFORMERS                                       |          |

| R. Della Salaria |                          | A THE STATE OF THE STATE OF THE |          |
|------------------|--------------------------|----------------------------------------------------------------------------------------------------|----------|
| MODEL            | DESCRIPTION              | MATCHING                                                                                                    | PRICE    |
| 001              | 28V x 2 6A to 30V x 2 6A | TA-800, TA-802, TA-820A, TA-1000A, TA-1500                                                                                                    | \$ 27.00 |
| 002              | 36V x 2 3A               | TR-503, TA-323A, TA-400, TA-300                                                                                                    | 22.00    |
| 003              | 40V x 2 6A               | TA-477                                                                                                    | 28.00    |
| 004              | 24V x 2 6A               | TA-120 MK 2                                                                                                    | 22.00    |
| 005              | 26V x 2 3A               | TR-3558                                                                                                    | 16.00    |
| 006              | 18V x 2 5A               | TR-355A                                                                                                    | 15.50    |
| 007              | 53V x 2 8A               | TA-3600                                                                                                    | 43.00    |

We access major Credit Cards. Money Orders. Check and C 0 D. Orders. C 0 D. Tee is \$5.00. Minimum order is \$20.00. •We ship by UPS ground inside US (min. \$3.00) and ship by US mail. Business & Showroom hours: (Pacific Time outside US Phase Cail our sakes department for orders over 2 lbs. or foreign orders. •All assembled units have a 30 days warranty •Quality or Volume discourit available upon request. •Residents Mon. thru Fri. 9:30 am to 5:00 p of CA please and sales tax 6.75% • All inerchandse are subject to prior sale. Prices are subject to change without prior notice We are not responsible for typogratical errors.

MARK V ELECTRONICS, INC. — 8019 E. Slauson Ave, Montebello, CA 90640

# Be a TV/VCR Repair Specialist

ow you can train at home in spare time for a money-making career as a TV/VCR Repair Specialist. No previous experi ence necessary. No need to quit your job or school. Everything is explained in easy-to-understand language with plenty of drawings, diagrams and photos. We show you how to troubleshoot and repair video-cassette recorders and TV sets, how to handle house calls and shop repairs for almost any make of television or NOUSE calls and shop repairs for almost any make of television or VCR. Tools are included with your course so you can get "hands-on" practice as you follow your lessons step by step. Send for free facts about the exciting opportunities in TVVCR Repair and find out how you can start making money in this great career. MAIL COUPON TODAY KOSC

SCHOOL OF TV/VCR REPAIR, Dept. ADED11S

SCHOOL OF TV/VCR REPAIR, Dept. ADED11S

Please send me full information and color brochure on how I can learn TV:VCR Repair at home in my spare time. I understand there is no obligation and no salesman will visit me.

| Name       | Age                                                                                                    |
|------------|----------------------------------------------------------------------------------------------------|
| Address    | Apt. #                                                                                                    |
| City/State | Zip_                                                                                                    |
| Phone (    | CONTRACTOR OF THE PARTY OF THE PARTY OF THE |

MAGIC! Four illustrated lessons plus inside information shows you how. We provide almost 50 tricks including equipment for four professional effects. You get a binder to keep the materials in, and a one-year membership in the International Performing Magicians with a plastic membership card that has your name gold-embossed. You get a one-year subyour marine gold-embossed. You get a one-year sub-scription to our quarterly newsletter "IT's MAGIC!" Order now! \$29.95 for each course + \$3.50 postage and handling. (New York residents add applicable state and local sales tax). THE MAGIC COURSE, 500-B BiCounty Boulevard, Farmingdale, NY

F.C.C. Commercial General Radiotelephone license. Electronics home study. Fast, inexpensive! "Free" details. COMMAND, D-176, Box 2824, San Francisco, CA 94126. LEARN IBM PC assembly language. 80 programs. Disk \$5.00. Book \$18.00. ZIPFAST, Box 12238, Lexington, KY 40581-2238.

CONSUMER advocate. Help sources, any problem. SASE for description. HELP!, Box 132, Indian Rocks, FL 34635.

ENTER THE WORLD OF PROFESSIONAL VID-EO! Pro's tell techniques and secrets of U-matic VCR's 32 pg. Illus. Send \$12.95 to ANIBAL NEGRON, 64 Mason Blvd., S.I., NY 10309.

#### Copies of articles from this publication are now available from the UMI Article Clearinghouse.

Yes! I would like to know more about UMI Article Clearinghouse. I am interested in electronic ordering through the following system(s):

- ☐ DIALOG/Dialorder
- ☐ ITT Dialcom OCLC ILL Subsystem
- Other (please specify)\_
- I am interested in sending my order by mail.
- Please send me your current catalog and user instructions for the system(s) I checked above

Institution/Company. Department\_

State

Article Clearinghouse Mail to: University Microfilms International 300 North Zeeb Road, Box 91 Ann Arbor, MI 48106

#### Try the

#### rinnes

bulletin board system

(RE-BBS) 516-293-2283

The more you use it the more useful it becomes.

We support 300 and 1200 baud operation.

Parameters: 8N1 (8 data bits, no parity, 1 stop bit) or 7E1 (7 data bits, even parity, 1 stop bit).

Add yourself to our user files to increase your access.

Communicate with other R-E readers.

Leave your comments on R-E with the SYSOP.

> RE-BBS 516-293-2283

#### UNICORN - YOUR I.C. SOURCE!

#### **COLLIMATOR PEN** (INFRA-RED)

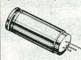

LASER DIODE (INFRA-RED)

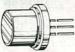

LASER DIODE (VISIBLE-RED)

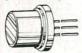

LASER DIODE (VISIBLE-RED)

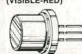

· Output: 2.5 mW (max.)

Current: 90-150 mA

Operating Voltage: 2.2-2.5V

Wavelength: 820nm

· Collimation: .18mrad (typ.)

 Size: 11mm diameter STOCK # PRICE SB1052

- Output: 10 mW (max.)
  Current: 90-150 mA
- Operating Voltage: 2.2-2.5V · Wavelength: 820nm

\$39.99

STOCK # PRICE SB1053 \$9.99

- · Output: 5 mW (max.) Current: 65-100 mA
- Operating Voltage: 1.75-2.2V
- · Wavelength: 780nm STOCK #

LS022 \$19.99

- · Output: 4 mW (max.) · Current: 20 mA
- Operating Voltage: 2.2-3.0V · Wavelength: 665nm

PRICE STOCK # LS3200 \$119.99 POWER SUPPLY • Input: 115/230v

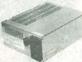

LASER DIODE (VISIBLE-RED)

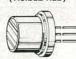

ANTI-STATIC

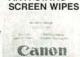

DISC DRIVE & COMPUTER

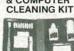

Size 7" L x 5¼" W x 2½ H
Output: +5 volts @ 3.75 amps

. Output: +12 volts @ 1.5 amps Output: -12 volts @ .4 amps

STOCK # PS1003 PRICE \$19.99

\$1.99

- · Output: 3 mW
- Current: 85-100 mA
- Operating Voltage: 2.3-3.0V · Wavelength: 670nm

STOCK # PRICE LS9200 \$49.99

· Individually wrapped · Dispenser pack

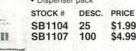

· Includes: Cleaning swabs, headcleaning fluid, anti-static cleaner, screen wipes and cleaning diskette.

STOCK # DESC. PRICE SB1099 31/2" kit SB1100 51/4" kit \$6.99 **EPROMS** 

| STOCK#         1-24 25-99         100+         STOCK#         1-24 25-99         100+           1702         3.99         3.79         3.41         2764A         3.29         3.13         2.82           2708         6.49         6.17         5.55         TMS2564         6.79         6.45         5.81           2716-1         3.79         3.60         3.24         27128-2         5.79         5.50         4.95           TMS2716         3.99         3.79         3.81         27128-2         5.79         5.50         4.95           27016         3.99         3.79         3.41         27128-2         5.79         5.50         4.95           2732         3.79         3.60         3.24         27218-2         5.79         5.50         4.95           2732A         3.69         3.51         3.16         27256-2         5.29         5.03         4.53           TMS2532         5.79         5.50         4.95         27512-20         7.49         7.12         6.41           TMS2532         5.79         5.50         4.95         27512-20         7.49         7.12         6.41           TMS2532         5.79         5.50                                                                                                    | _        | -    |       | Mary Service |          |       | -     |       |  |
|----------------------------------------------------------------------------------------------------|----------|------|-------|--------------|----------|-------|-------|-------|--|
| 2708         6.49         6.17         5.55         TMS2564         6.79         6.45         5.81           2716         3.29         3.13         2.82         27C64         4.19         3.98         3.58           2716-1         3.79         3.60         3.24         27128-20         5.79         5.50         4.95           7MS2716         6.29         5.98         5.38         27128         5.09         4.84         4.35           2732A         3.79         3.60         3.24         272182         5.79         5.50         4.95           2732A-2         3.69         3.51         3.16         27256         4.79         4.55         4.93           2732A-3         3.69         3.51         3.76         27256         4.79         7.12         6.41           TMS2532P         7.99         7.50         4.95         27512-20         7.49         7.12         6.41           TMS2532P         1.99         1.89         1.70         27512-20         6.99         6.64         5.98           2764-20         3.19         3.79         3.41         27C1024         1.79         17.09         15.38           2764-20 <td< th=""><th>STOCK #</th><th>1-24</th><th>25-99</th><th>100+</th><th>STOCK #</th><th>1-24</th><th>25-99</th><th>100+</th><th></th></td<> | STOCK #  | 1-24 | 25-99 | 100+         | STOCK #  | 1-24  | 25-99 | 100+  |  |
| 2716         3.29         3.13         2.82         27C64         4.19         3.98         3.58           2716-1         3.79         3.60         3.24         27128-20         5.79         5.50         4.95           TMS2716         6.29         5.98         5.38         27128         5.09         4.84         4.35           2721         3.79         3.60         3.24         27218A         5.79         5.50         4.95           2732A         3.79         3.60         3.24         27256-20         5.29         5.03         4.53           2732AA         3.69         3.51         3.16         27256         4.79         4.55         4.09           2732AA         3.19         3.03         2.73         27C256         5.29         5.03         4.53           TMS2532P         1.99         1.89         1.70         27512-20         7.49         7.12         6.41           TMS2532P         1.99         3.89         3.58         27C512         6.99         6.64         5.98           2764-20         3.99         3.79         3.41         27C1024         17.99         17.09         15.38           2764         3.7                                                                                                    | 1702     | 3.99 | 3.79  | 3.41         | 2764A    | 3.29  | 3.13  | 2.82  |  |
| 2716-1         3.79         3.60         3.24         27128-20         5.79         5.50         4.95           TMS2716         6.29         5.98         5.38         27128         5.09         4.84         4.35           27216         3.99         3.79         3.41         27128A         5.79         5.50         4.95           2732A-2         3.79         3.60         3.24         27256-20         5.29         5.03         4.53           2732A-3         3.69         3.51         3.16         27256         4.79         4.55         4.09           2732A-3         3.19         3.03         2.73         270256         5.29         5.03         4.53           TMS2532P         1.99         1.89         1.70         27512-20         7.49         7.12         6.41           TMS2532P         1.99         1.89         1.70         27512-20         6.99         6.64         5.98           2764-20         3.99         3.79         3.41         27C1024         1.79         17.09         15.38           2764-20         3.79         3.60         3.24         68764         13.99         13.29         11.96                                                                                                    | 2708     | 6.49 | 6.17  | 5.55         | TMS2564  | 6.79  | 6.45  | 5.81  |  |
| TMS2716         6.29         5.98         5.38         27128         5.09         4.84         4.35           27C16         3.99         3.79         3.60         3.24         27128         5.79         5.50         4.95           2732A-2         3.79         3.60         3.24         27256-20         5.29         5.03         4.53           2732A-2         3.69         3.51         3.16         27256         4.79         4.55         4.09           2732A-4         3.19         3.03         2.73         270256         5.29         5.03         4.53           TMS2532P         1.99         1.89         1.70         27512-20         7.49         7.12         6.41           TMS2532P         1.99         1.89         1.70         27512         6.99         6.64         5.98           2764-20         3.99         3.79         3.41         27C1024         17.99         17.09         15.38           2764         3.79         3.60         3.24         68764         13.99         13.29         11.99                                                                                                    | 2716     | 3.29 | 3.13  | 2.82         | 27C64    | 4.19  | 3.98  | 3.58  |  |
| 27C16         3.99         3.79         3.41         27128A         5.79         5.50         4.95           2732         3.79         3.60         3.24         27268-20         5.29         5.50         4.95           2732A         3.69         3.51         3.16         27256-20         5.29         5.03         4.53           2732AA         3.19         3.03         2.73         27C256         5.29         5.03         4.53           TMS2532P         1.99         1.89         1.70         27512-20         7.49         7.12         6.41           TMS2532P         1.99         1.89         1.70         27512         6.99         6.64         5.98           2764-20         3.99         3.79         3.41         27C1024         17.99         17.09         15.38           2764         3.79         3.60         3.24         68764         13.99         13.29         11.99                                                                                                    | 2716-1   | 3.79 | 3.60  | 3.24         | 27128-20 | 5.79  | 5.50  | 4.95  |  |
| 2732         3.79         3.60         3.24         27C128         5.79         5.50         4.95           2732A-2         3.79         3.60         3.24         27256-20         5.29         5.03         4.53           2732A-3         3.69         3.51         3.16         27256         4.79         4.55         4.09           2732A-4         3.19         3.03         2.73         27C256         5.29         5.03         4.53           TMS2532P         1.99         1.89         1.70         27512-20         7.49         7.12         6.41           TMS2532P         1.99         1.89         1.70         27512-20         6.99         6.64         5.98           27C34-2         4.19         3.98         3.58         27C512-69         6.99         6.64         5.98           2764-2         3.79         3.60         3.24         68764         13.99         13.99         13.99                                                                                                    | TMS2716  | 6.29 | 5.98  | 5.38         | 27128    | 5.09  | 4.84  | 4.35  |  |
| 2732A-2     3.79     3.60     3.24     27256-20     5.29     5.03     4.53       2732A     3.69     3.51     3.16     27256     4.79     4.55     4.09       2732A-4     3.19     3.03     2.73     27C256     5.29     5.03     4.53       TMS2532P     1.99     1.89     1.70     27512-20     7.49     7.12     6.41       TMS2532P     4.19     3.98     3.58     27C512     6.99     6.64     5.98       2764     3.99     3.79     3.41     27C1024     17.99     17.09     15.39       2764     3.79     3.60     3.24     68764     13.99     13.29     11.96                                                                                                    | 27C16    | 3.99 | 3.79  | 3.41         | 27128A   | 5.79  | 5.50  | 4.95  |  |
| 2732A         3.69         3.51         3.16         27256         4.79         4.55         4.09           2732A-4         3.19         3.03         2.73         27C256         5.29         5.03         4.53           TMS2532 P         5.79         5.04         4.95         27512-20         7.49         7.12         6.41         5.98           27G32 P         4.19         3.98         3.58         27C512         6.99         6.64         5.98           2764-20         3.99         3.79         3.41         27C1024         17.99         17.09         15.38           2764         3.79         3.60         3.24         68764         13.99         13.29         11.98                                                                                                    | 2732     | 3.79 | 3.60  | 3.24         | 27C128   | 5.79  | 5.50  | 4.95  |  |
| 2732A-4     3.19     3.03     2.73     27C256     5.29     5.03     4.53       TMS2532P     5.79     5.50     4.99     27S12-20     7.49     7.12     6.41       TMS2532P     1.99     1.89     1.70     27S12     6.99     6.64     5.98       27C32     4.19     3.98     3.58     27C512     6.99     6.64     5.98       2764-20     3.99     3.79     3.41     27C1024     17.99     17.09     15.38       2764     3.79     3.60     3.24     68764     13.99     13.99     13.99     13.99                                                                                                    | 2732A-2  | 3.79 | 3.60  | 3.24         | 27256-20 | 5.29  | 5.03  | 4.53  |  |
| TMS2532         5.79         5.50         4.95         27512-20         7.49         7.12         6.41           TMS2532P         1.99         1.89         1.70         27512         6.59         6.64         5.98           27C32         4.19         3.89         3.58         27C512         6.99         6.64         5.98           2764-20         3.99         3.79         3.41         27C1024         17.99         17.09         15.09           2764         3.79         3.60         3.24         68764         13.99         13.29         11.96                                                                                                    | 2732A    | 3.69 | 3.51  | 3.16         | 27256    | 4.79  | 4.55  | 4.09  |  |
| TMS2532P         1.99         1.89         1.70         27512         6.99         6.64         5.98           27C32         4.19         3.98         3.58         27C512         6.99         6.64         5.98           2764-20         3.99         3.79         3.41         27C1024         17.99         17.09         15.39           2764         3.79         3.60         3.24         68764         13.99         13.29         11.96                                                                                                    | 2732A-4  | 3.19 | 3.03  | 2.73         | 27C256   | 5.29  | 5.03  | 4.53  |  |
| 27C32         4.19         3.98         3.58         27C512         6.99         6.64         5.98           2764-20         3.99         3.79         3.41         27C1024         17.99         17.09         15.38           2764         3.79         3.60         3.24         68764         13.99         13.29         11.96                                                                                                    | TMS2532  | 5.79 | 5.50  | 4.95         | 27512-20 | 7.49  | 7.12  | 6.41  |  |
| 2764-20         3.99         3.79         3.41         27C1024         17.99         17.09         15.38           2764         3.79         3.60         3.24         68764         13.99         13.29         11.96                                                                                                    | TMS2532P | 1.99 | 1.89  | 1.70         | 27512    | 6.99  | 6.64  | 5.98  |  |
| 2764 3.79 3.60 3.24 68764 13.99 13.29 11.96                                                                                                    | 27C32    | 4.19 | 3.98  | 3.58         | 27C512   | 6.99  | 6.64  | 5.98  |  |
|                                                                                                    | 2764-20  | 3.99 | 3.79  | 3.41         | 27C1024  | 17.99 | 17.09 | 15.38 |  |
| 2764A-20 3.99 3.79 3.41 68766 14.99 14.24 12.82                                                                                                    | 2764     | 3.79 | 3.60  | 3.24         | 68764    | 13.99 | 13.29 | 11.96 |  |
|                                                                                                    | 2764A-20 | 3.99 | 3.79  | 3.41         | 68766    | 14.99 | 14.24 | 12.82 |  |

#### DYNAMIC RAMS

| STOCK #  | 1-24 | 25-99 | 100+ | STOCK #    | 1-24  | 25-99 | 100+  |  |
|----------|------|-------|------|------------|-------|-------|-------|--|
| MK4027   | .59  | .56   | .50  | 4464-100   | 4.79  | 4,55  | 4.10  |  |
| 4116-120 | 1.39 | 1.32  | 1.19 | 4464-120   | 4.19  | 3.98  | 3.58  |  |
| 4116-150 | .99  | .94   | .85  | 4464-150   | 3.99  | 3.79  | 3.41  |  |
| 4116-200 | .89  | .85   | .77  | 41256-60   | 4.79  | 4.55  | 4.10  |  |
| 4116-250 | .59  | .56   | .50  | 41256-80   | 3.49  | 3.32  | 2.99  |  |
| 4164-100 | 2.59 | 2.46  | 2.21 | 41256-100  | 2.99  | 2.84  | 2.56  |  |
| 4164-120 | 2.29 | 2.18  | 1.96 | 41256-120  | 2.69  | 2.56  | 2.30  |  |
| 4164-150 | 1.99 | 1.89  | 1.70 | 41256-150  | 2.99  | 2.18  | 1.96  |  |
| 4164-200 | 1.59 | 1.51  | 1.36 | 511000-70  | 12.99 | 12.34 | 11.11 |  |
| 4416-120 | 5.99 | 5.69  | 5.12 | 511000-80  | 11.99 | 11.39 | 10.25 |  |
| 4416-150 | 4.99 | 4.74  | 4.27 | 511000-100 | 10.99 | 10.44 | 9.40  |  |
|          |      |       |      |            |       |       |       |  |

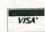

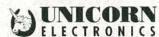

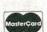

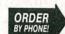

OUTSIDE CALIFORNIA: IN CALIFORNIA: ORDER BY FAX:

10010 Canoga Ave., Unit B-8 . Chatsworth, CA 91311 (800) 824-3432 (Orders Only) (818) 341-8833 (818) 998-7975

Minimum Order \$15.00

12 Vdc STARTER SOLENOID

**Brand NEW** automotive-type solenoid (relay). 12Vdc, 4 ohm coil. SPST normally open. Negative chassis ground.

Designed for switching very heavy loads. 5/16" copper screws on switch terminals. CAT# SOL-32 \$4.50 each

#### Experimentor's Delight CORDLESS TELEPHONE/TRANSCEIVER

Base station for a cordless telephone, this transceiver contains hundreds of useful parts. Includes power transformer, 600 ohm phone coupling transformer, crystals, heat sinks, voltage regulator, power cord, phone cord and jack, relay and 30" telescoping antenna.

The beige chassis box has only a few holes in the back panel and would be an excellent housing for other projects. 7.25" X 5.87" X 2.15"

CAT# PMB-1 \$3.75 each SOLD AS-IS For Parts Only. No returns accepted.

#### New Reduced Price PHOTOFLASH CAP.

Rubicon CE 210 Mfd 330 Volt photoflash capacitor. 0.79" dia. X 1.1" high.

These are new capacitors that have been prepped with 1.4" black and red wire leads soldered to the terminals. CAT# PPC-210 \$1.25 each

10 for \$11.00 • 100 for \$100.00 Large quantities available. Call for pricing

#### **SWITCHES**

#### THUMBWHEEL SWITCH

pole 10 position lecimal encoded witches which nterlock to make

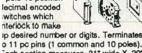

o 11 pc pins (1 common and 10 poles). Each section measures .31" wide X .20" righ X .78" deep. End plates can be add d to form a .94" high bezel.

CAT# SWTH-9 \$1.25 each

10 for \$10.00

2 END PLATES CAT# SW-9EC \$1.00/Set

#### MINIATURE TOGGLE

Rated: 3 amps @ 120 Vac S.P.D.T. (ON-ON) P.C. mount

CAT# MTS-4PC \$1.00 each 10 for \$9.00 - 100 for \$80.00 S.P.D.T. (ON-ON) solder lugs

CAT# MTS-4 \$1.35 each 10 for \$12.50 - 100 for \$110.00 D.P.D.T. (ON-ON) solder lugs

CAT# MTS-8 \$1.75 each 10 for \$15.00

D.P.D.T. (ON-ON) P.C. mount CAT# MTS-8PC \$2.00 each 10 for \$17.50

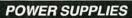

5Vdc 3 AMP ACDC Electronics #5N3-1 New, prepped power

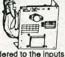

and connectors soldered to the inputs and outputs. Open frame style. Regulated. 4.94" X 4.03" X 2". UL and CSA listed. CAT# PS-53 \$10.00 each

#### 12 Vdc 5 AMP

ACDC Electronics # 12N5 or equiv Input: 100-240 Vac (wired for 115 Vac) Output: 12 Vdc @ 5 amps.
Open frame style, 7" X 4 3/4" X 3" high. Regulated. CAT# PS-125 \$37.50 each

#### 24 Vdc 2.4 AMP

Power-One Inc. #HC-24-2.4 Input: 115/230 Vac (wired for 115 Vac) Output: 24 Vdc @ 2.4 amps. Opne frame style. 5.62" X 4.87" X 2.50" CSA listed. CAT# PS-2424 \$30.00 each

#### RECHARGEABLE BATTERIES

6 Volt 1 Amp/Hour apan Storage Battery Co. Portalac# PE6V1 6 Volt 1 Ah rechargeable sealed ead-acid (gell cell) 2" X 1.635" X 2" high. Batteries are prepped with 5°

black and red leads terminated with 2 pin connector. CAT# GC-61 \$4.75 each 10 for \$42.50

#### Nickel-Cad

AAA SIZE \$1.50 each 1.2 volts 180 mAh CAT# NCB-AAA

AA SIZE \$2.00 each 1.25 volts 500 mAh CAT# NCB-AA

AA SIZE \$2.20 each WITH SOLDER TABS CAT# NCB-SAA

C SIZE \$4.25 each 1.2 volts 1200 mAh CAT# NCB-C

D SIZE \$4.50 each 1.2 volts 1200 mAh CAT# NCB-D

#### HEAVY DUTY "C"

YUASA 1800C Nickel-cad heavy 1.2 volt, 1800 mah

duty "C" cell Price reduced on 10 or more. CAT# HDNCB-C 10 for \$42.50/100 for \$375.00

#### INSTRUMENT ENCLOSURES

High quality molded ABS instrument enclosures, Integrated PC board standoffs and two sets of vertical mounting slots for front and rear sub panels. All enclosures are 6" wide X 6 1/4" deep. Choice of three hts. Includes

non-skid rubber feet and hardware. Available in beige, ivory, black, and blue. Panel ht. CAT# MB-A \$7.50 each 10 for \$65.00 2 5/8" CAT# MB-B \$7.75 each 10 for \$67.50 CAT# MB-C \$8.00 each 10 for \$70.00

#### RG-11/U VIDEO CABLE

100 ft. or 200 ft. rolls of RG 11/U 75 ohm cable terminated to heavy duty F connectors. Includes 75 ohm terminator and

00 TI F-61 splicer on one end. New cables manufactured for IBM PC networks. IBM P/N 1501908 COM/SCOPE.

CAT# RG-11-1 100 ft. roll \$15.00 CAT# RG-11-2 200 ft. roll \$27.50

#### ONE MINUTE TIMER

This white box with a blue button will drive you crazy.

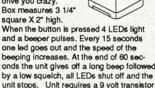

unit stops. Unit requires a 9 volt transistor battery (not included) to operate.

CAT # TMR-1 \$2.25 each • 10 for \$20.00

#### L.E.D."s Standard JUMBO

Diffused T 1-3/4 size (5 mm)

mmmmm

RED CAT# LED-1 10 for \$1.50 • 100 for \$13.00 GREEN CAT# LED-2 10 for \$2.00 • 100 for \$17.00

YELLOW CAT# LED-3 10 for \$2.00 • 100 for \$17.00 **FLASHING LED** 

W/ built in flashing circuit 5 volt operation. T 1-3/4 (5mm)

RED \$1.00 each CAT# LED-4 10 for \$9.50 GREEN \$1.00 each CAT# LED-4G 10 for \$9.50 YELLOW \$1.00 each CAT# LED-4Y 10 for \$9.50

LED HOLDER

Two piece holder. 60 60 CAT# HLED 10 for 65¢

#### **OPTO SENSORS**

# HOA 0866-N55 T U-shaped opto sensor. 1/8" gap.4 pc leads. CAT# OSU-8 75¢ each

TRW# OPB-818 U-shaped opto switch. 1 0.2" gap

n sensor and emitter CAT# OSU-9 75¢ each TRW# OPB 822SD

Reflective scanner module. U-shaped device with 4 leads each side (8 total) 0.09" gap. 0.75" mounting centers. CAT# OSU-10 75¢ each

TRW# OPB-708 I Wedge-shaped reflective opto sensor CAT# OSR-5 75¢ each

#### KITS

#### L.E.D. FLASHER KIT

Two L.E.D.'s flash in unison when a 9 volt 2 00 battery is attached. This kit includes a p.c. board, all the parts and instructions to make a simple flash er circuit. A quick and easy project for anyone with basic soldering skills.

CAT# LEDKIT \$1.75 per kit

#### L.E.D. CHASER KIT

Ruild this variable speed led chaser. 10 leds flash sequentially at whatever speed

666666666 - Page =

Easy to build kit includes pc board, parts and instructions. Ideal for special ighting effects, costumes, etc. Oper ates on 3 to 9 volts. PC board is 5" X 2.25". A great one hour project. CAT# AEC \$6.50 each

#### STEPPING MOTOR **CONTROLLER KIT**

l earn about stepping motors while building this simple circuit

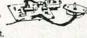

Includes circuit board, stepping motor and all parts except 12 Vdc power supply. CAT# SMKIT \$18.00 each

#### METRONOME KIT

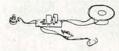

This simple device cam be set to click from 20 to 1,000 beats per minute. Easy to build, includes circuit board, all components and instructions. Operon a 9 volt battery (not included). CAT# METRO \$3.75 each

#### PHOTO RESISTOR

,000 ohms bright light. 16K ohms dark.

0.182" dia. X .08"high. 0.18" long leads CAT# PRE-7 2 for \$1.00 100 for \$45.00 • 1000 for \$400.00

#### Experimentors Delight ATARI 5200 Vidio Game

Atari video game controllers returned to the dealer because of various detects. None of them work properly, but they have lots of great parts. A RF video

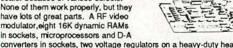

converters in sockets, two voltage regulators on a heavy-duty heatsink and lots of other ICs, capacitors, resistors, connectors and other component. Does not include the power transformer or controls (joysticks). CAT# A-5200 \$7.50 each • 2 for \$13.50 SOLD AS-IS For Parts Only

#### FAX (818) 781-2653 • INFORMATION (818) 904-0524

Call Or Write For Our Free 60 Page Catalog

Outside the U.S.A. send \$2.00 postage for a catalog.

Minimum Order \$10.00 • All Orders Can Be Charged To Visa, Mastercard Or Discovercard • California, Add Sales Tax • Shipping And Handling \$3.50 For the 48 Continental United States - All Others Including Alaska, Hawaii, P.R. And Canada Must Pay Full Shipping • Quantities Limited • No C.O.D. Prices Subject to change without notice.

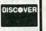

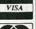

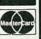

MAIL ORDERS TO: ALL ELECTRONICS CORP • P.O. BOX 567 • VAN NUYS, CA 91408

FEBRUARY

199

Test | Measurement and Prototype Equipment

#### GoldStar 20MHz Oscilloscope

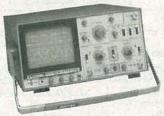

24 Hour Order Hotline (415) 592-8097

#### Global Specialties Protoboard® Design Station

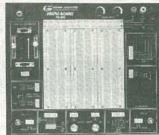

#### Features

- · 6" rectangular CRT display, internal gratitude & scale
- Phase difference measurements between two forms under two methods x-y scope and Dual Trace
- . Two different scale probes: x1 and x10
- · Bandwidth from DC to 20MHz
- Includes: Two 40MHz probes, two fuses, power cord, operation manual, schematics and block and wiring diagram
- · High sensitivity: 1mV/div
- Two-year manufacturer's warranty

GS7020....\$499.95

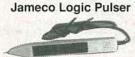

• Compatible with TTL, DTL, RTL, HTL, HNIL. MOS and CMOS ICs. •  $1M\Omega$  Syncinput impedance • Pulser mode output current: 10mA • Square wave current output: 5mA • Audible tone

LP540.....\$16.95

PROTOTYPING PRODUCTS

Jameco Solderless Breadboards

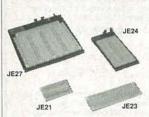

| Part<br>No. | Dim.<br>L" x W" | Contact<br>Points | Bind | ing<br>ts Price |
|-------------|-----------------|-------------------|------|-----------------|
| JE21        | 3.25 x 2.125    | 400               | 0    | \$4.95          |
| JE23        | 6.5 x 2.125     | 830               | 0    | \$6.95          |
| JE24        | 6.5 x 3.125     | 1,360             | 2    | \$12.95         |
| JE25        | 6.5 x 4.25      | 1,660             | 3    | \$17.95         |
| JE26        | 6.875 x 5.75    | 2,390             | 4    | \$22.95         |
| JE27        | 7.25 x 7.5      | 3,220             | 4    | \$32.95         |

## JAMECO

24 Hour Order Hotline (415) 592-8097

FAX: (415) 592-2503 (415) 595-2664

#### Jameco Logic Probe

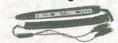

 Max Frequency 80MHz • Minimum detectable pulse: 10ns • 120KΩ input impedance • Max. supply voltage: ±25V • TTL threshold: (Lo)+0.8V ±0.1V (Hi) +2.3V ±0.2V • CMOS threshold: (Lo) 30% VCC ±10% (Hi) 70%VCC ±10%

MS104 \$24.95

#### **Metex Digital Multimeters**

General Specs:
• Handheld, high accuracy • AC/DC voltage, AC/DC current, resistance, diodes, continuity, transistor hFE

transistor hFE

Manual ranging w/
overload protection

M3650 & M4650 only:

• Also measure frequency and capacitance

M4650 only:

• Data hold switch

• 4,5 digit

and Data Hold Switch.....

Handheld Multimeter

.....\$99.95

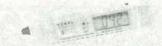

- 3.5 digit LCD with automatic polarity indication
   AC/DC voltage measurement up to 500 volts
   AC/DC current measurement up to 200mA
- AC/DC current measurement up to 200mA.
   Resistance measurement up to 20MΩ · Continuity checker with audible tone · Diode and logic tester · Auto/manual range and data hold functions · All range protection and function indications.

DMM905.....\$49.95

#### Features:

- · Ideal for analog, digital and microprocessor circuits
- Triple DC regulated power supplies, +5V, +15V, -15V
- · 8 logic probe circuits
- Digital pulse
- · Function generator with sine, square, and triangle waveforms
- · Includes power supply, instrumentation and breadboarding

PB503.....\$299.9

#### A.R.T. EPROM Programmer

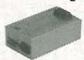

 Programs all current EPROMs in the 2716 to 27512 range plus the X2864 EEPROM
 RS232 port
 Software included

• RS232 port • Software included EPP.......\$199.95

#### UVP EPROM Eraser

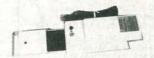

 Erases all EPROM's • Erases 1 chip in 15 minutes and 8 chips in 21 min
 UV intensity: 6800 UW/CM<sup>2</sup>

DE4.....\$79.95

#### EPROMs - for your programming needs

| Part No.   | Price  | Part No.  | Price  | Part No.  | Price  |
|------------|--------|-----------|--------|-----------|--------|
| TMS2516    | \$4.95 | 2764-20   | \$4.95 | 27256-15  | \$5.95 |
| TMS2532    | 6.95   | 2764-25   | 4.75   | 27256-20  | 5.75   |
| TMS2532-35 | 7.49   | 2764-45   | 4.49   | 27256-25  | 5.25   |
| TMS2532A   | 7.95   | 2764A-20  | 4.25   | 27C256-15 | 6.95   |
| TMS2564    | 5.95   | 2764A-25  | 3.95   | 27C256-20 | 4.95   |
| TMS2716    | 5.95   | 27C64-15  | 4.49   | 27C256-25 | 4.49   |
| 1702A      | 4.89   | 27C64-25  | 3.49   | 27512OTP  | 5.95   |
| 2708       | 6.95   | 27128OTP  | 4.95   | 27512-20  | 7.9    |
| 2716       | 3.49   | 27128-20  | 6.95   | 27512-25  | 6.9    |
| 2716-1     | 3.95   | 27128-25  | 6.25   | 27C512-15 | 8.9    |
| 27C16      | 4.25   | 27128A-15 | 6.95   | 27C512-20 | 6.9    |
| 2732       | 4.95   | 27128A-20 | 5.95   | 27C512-25 | 6.49   |
| 2732A-20   | 3.95   | 27128A-25 | 4.95   | 27C010-15 | 14.9   |
| 2732A-25   | 3.75   | 27C128-15 | 5.95   | 27C010-20 | 13.9   |
| 2732A-45   | 3.49   | 27C128-25 | 5.75   | 68764     | 14.9   |
| 27C32      | 3.95   | 27256OTP  | 4.95   | 68766-35  | 12.9   |

#### Soldering and Desoldering Stations

60 Watt Analog Display Soldering Station • Electronic temperature control from 200° to 878°F • Cartridge heating element for a longer life of the soldering tip

XY1683.....\$69.95

30 Watt Electronic Temperature Controlled Desoldering Station • Electronic temperature control from 212° to 842°F • Self contained high rotary vacuum pump

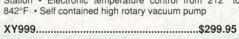

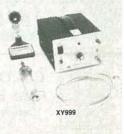

Partial Listing Over 4000 Electronic and Computer Components in Stock!

CIRCLE 114 ON FREE INFORMATION CARD

# 24 Hours a Day.

Computer Products
and Electronic Components

#### Assemble Your own Computer Kit!

- Jameco 16MHz 80386SX Desktop Computer Kit

  Building your own computer provides you with a better understanding of
- · In-depth assembly instructions included

components and their functions

- Have your new computer assembled and running in an evening, using common tools
- Software included
- · Purchase computer kits configured by Jameco or design your own

#### Jameco 16MHz 80386SX Desktop Computer Kit

Includes:

- 80386SX Motherboard with 2MB RAM (expandable to 8MB)
- · 101-key enhanced keyboard
- · Multi I/O Card
- Toshiba 1.44MB, 3.5" DSHD floppy disk drive
- Baby sized desktop case
- 200 Watt power supply
- DR DOS 5.0 by Digital Research and Diagsoft's QAPlus diagnostic software

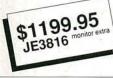

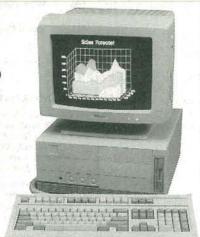

#### Hard Drives

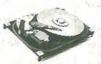

#### Conner (16-bit IDE)

| ADP20  | Host Adapter          | \$29.95                                |
|--------|-----------------------|----------------------------------------|
| CP3104 | 100MB 3.5"HH          | \$799.95                               |
| CP3184 | 80MB 3.5"HH           | \$699.95                               |
| CP3044 | 40MB 3.5" Low Profile | 469.95                                 |
|        | (                     | The state of the state of the state of |

#### Relisys 14" VGA Color Monitor

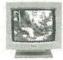

- Max resolution: 720 x 480
   Bandwidth: 30MHz
- Bandwidth: 30MHz
   Input: DB15-pin (analog)

RE9513.....\$449.95 Jameco 16-bit VGA Card

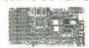

 Supports VGA, EGA, CGA, MDA and Hercules modes - Comes with 256KB video RAM upgradable to 512KB (eight 41464-80) - Capable of 640 x 480 with 256 colors, 800 x 600 with 16 colors

VG2000.....\$149.95

# <u>JAMECO</u>

24 Hour Order Hotline (415) 592-8097

FAX: (415) 592-2503 (415) 595-2664

1355 Shoreway Road Belmont, CA 94002

#### Look to Jameco.....

- Wide selection of integrated circuits and components
- Quality prototype and test equipment
- · Computer kits and accessories

Additional items that Jameco offers:

- Tools
- · Cables
- Connectors
- Data Books
- Motherboards
- Memory
- · Math Coprocessors
- Computer Accessories
- · Power Protection Equipment
- · Much, much more!

Let us show you what we have to offer; call or write for the latest Jameco catalog!

#### \$50.00 Minimum Order

Data Sheets - 50¢ each

For a FREE 90-Page catalog send \$2.00 to cover first Class Postage and Handling @ 1991 Jameco Electronics 2/91

#### CA Residents Add

6.25%, 6.75% or 7.25% Sales Tax Shipping - Add 5% plus \$1.50 Insurance (May vary according to weight and shipping method) Terms: Prices subject to change without notice. Items subject to availability and prior sale. Complete list of terms/warranties is available upon request. IBM is a registered trademark of international Business Machines

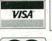

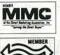

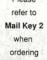

#### Integrated Circuits

| Part No. | 1-9   | 10+   | Part No. | 1-9    | 10+    |
|----------|-------|-------|----------|--------|--------|
| 74LS00   | \$.25 | \$.15 | 74LS154  | \$1.29 | \$1.19 |
| 74LS02   | .25   | .15   | 74LS155  | .49    | .39    |
| 74LS03   | .25   | .15   | 74LS156  | .49    | .39    |
| 74LS04   | .25   | .15   | 74LS157  | .45    | .35    |
| 74LS05   | .28   | .18   | 74LS158  | .39    | .29    |
| 74LS06   | .59   | .49   | 74LS166  | .79    | .69    |
| 74LS07   | .59   | .49   | 74LS169  | .99    | .89    |
| 74LS08   | .28   | .18   | 74LS173  | .49    | .39    |
| 74LS10   | .25   | .15   | 74LS175  | .39    | .29    |
| 74LS11   | .29   | .19   | 74LS181  | 1.39   | 1.29   |
| 74LS13   | .35   | .25   | 74LS189  | 3.95   | 3.85   |
| 74LS14   | .49   | .39   | 74LS190  | .59    | .49    |
| 74LS20   | .28   | .18   | 74LS191  | .59    | .49    |
| 74LS21   | .29   | .19   | 74LS193  | .69    | .59    |
| 74LS27   | .35   | .25   | 74LS194  | .69    | .59    |
| 74LS30   | .28   | .18   | 74LS221  | .69    | .59    |
| 74LS32   | .28   | .18   | 74LS240  | .59    | .49    |
| 74LS38   | .35   | .25   | 74LS241  | .59    | .49    |
| 74LS42   | .49   | .39   | 74LS323  | 2.49   | 2.25   |
| 74LS47   | .85   | .75   | 74LS541  | 1.09   | .99    |
| 74LS48   | .85   | .75   | 74LS590  | 5.95   | 5.75   |
| 74LS112  | .39   | .29   | 74LS670  | .89    | .79    |
| 74LS122  | .55   | .45   | 74LS688  | 2.19   | 1.95   |
| 74LS123  | .49   | .39   | 81LS95   | .99    | .89    |
| 74LS125  | .49   | .39   | 81LS97   | .99    | .89    |

#### Miscellaneous Components

#### **Potentiometers**

| Value  | s available (inse                                                                                                    | rt of | into spa    | ace marked "XX"): |
|--------|----------------------------------------------------------------------------------------------------|-------|-------------|-------------------|
|        | 500Ω, 1K, 5K, 1                                                                                                    | OK,   | 20K, 50K, 1 | 00K, 1MEG         |
| 43PXX  | 3/4 Watt,15 Turr                                                                                                    | ١     |             | \$.99             |
| 63PXX  |                                                                                                    |       |             | \$.89             |
|        | Transist                                                                                                    | ors   | And Diod    | es                |
| PN2222 | \$.12   1N4                                                                                                    | 1735  | \$.25       | 2N4401\$.15       |
|        |                                                                                                    |       |             | 1N414807          |
|        |                                                                                                    | 100   |             | 2N305569          |
|        | The state of the state of the s |       |             | 1N27025           |
|        |                                                                                                    | Swif  | ches        |                   |
| JMT123 | SPDT, On-On                                                                                                    | (To   | agle)       | \$1.25            |
| 206-8  |                                                                                                    |       |             | \$1.09            |
| MPC121 |                                                                                                    |       |             | \$1.19            |
| MS102  |                                                                                                    |       |             | n)\$.39           |
|        | D-Sub Cor                                                                                                    | ne    | ctors and   | Hoods             |
| DB25P  | Male, 25-pin                                                                                                    | \$.6  | DB25H       | Hood \$.39        |
| DB25S  | Female, 25-pin                                                                                                    | \$.7  | 5           |                   |
|        |                                                                                                    | LI    | EDs         | THE               |
| XC209R | T1, (Red) \$                                                                                                    | .14   | XC556R      | T13/4, (Red)\$.12 |
| XC556G | T13/4, (Green)                                                                                                    | .16   | XC556Y      | T13/4, (Yellow)16 |
|        |                                                                                                    | C S   | ockets      |                   |
|        | ow Profile                                                                                                    |       |             | Gold) Level #2    |
|        |                                                                                                    |       |             | \$.49             |
|        |                                                                                                    |       |             | 65                |
|        |                                                                                                    |       |             | 69                |
| 24LP   |                                                                                                    | 19    | 24WW        | 1.05              |
|        |                                                                                                    |       |             |                   |

Soldertail Standard & Header Plug Sockets Also Available

40WW ......1.79

• Customer Service • Technical Assistance • Credit Department • All Other Inquiries • (415) 592-8097 • 7AM - 4PM P.S.T.

FEBRUARY 199

40LP......28

# ECTRONICS Щ RADIO-

# SCIENTIFIC & ELECTRONIC

### PRODUCTS

|        | LASERS AND SCIENTIFIC DEVICES                 |           |
|--------|-----------------------------------------------|-----------|
| VRL2K  | 3mw Vis Red Laser Diode System Kit            | .\$159.50 |
| LLIS1K | Laser Beam"Bounce" Listener Kit               | .\$199.50 |
| LHC2K  | Visible Simulated 3 Color Laser Kit           | \$44.50   |
| LC7    | 40 Watt Burning Cutting Laser Plans           |           |
| RUB4   | Hi Powered Pulsed Drilling Laser Plans        |           |
| LGU40  | 1 to 2mw HeNe Vis Red Laser Gun Assembled     | .\$199.00 |
| LLS1   | Laser Lite Show - 3 Methods Plans             | \$20.00   |
| SD5K   | See in the Dark Kit                           | \$299.50  |
| EML1K  | Electromagnetic Coil Gun Kit                  | \$69.50   |
| MCP1   | Hi Velocity Coil Gun Plans                    | \$15.00   |
| LEV1   | Levitating Device Plans                       | \$10.00   |
| EH1    | Electronic Hypnotism Techniques Plans         | \$10.00   |
|        | HIGH VOLTAGE AND PLASMA DISPLAY DEVICES       |           |
| HVM7K  | 75,000 Volt DC Variable Output Lab Source Kit | .\$149.50 |
| IOG3K  | Ion Ray Gun Kit, project energy without wires |           |
| NIG9K  | 12V/115 VAC Hi Out Neg Ion Generator Kit      | \$34.50   |
| EMA1K  | Telekinetic Enhancer/Electric Man Assembled   |           |
| LG5K   | Lightning Display Globe Kit                   | \$54.50   |
| BTC1K  | Worlds Smallest Tesla Coil Kit                | \$49.50   |
| BTC3K  | 250KV Table Top Tesla Coil Kit                | \$249.50  |
| BTC5   | 1.5 Million Volts Tesla Coil Plans            |           |
| JL3    | Jacobs Ladder – 3 Models Plans                | \$15.00   |
| GRA1   | Anti Gravity Generator Plans                  | \$10.00   |
| PFS20  | Plasma Fire Saber Assembled                   | \$69.50   |
| DPL20  | Dancing Plasma to Music and Sounds Assembled  |           |
|        | SECURITY AND PROTECTION DEVICES               |           |
| ITM10  | 100,000 Volt Intimidator up to 20' Assembled  | \$129.50  |
| IPG70  | Invisible Pain Field Blast Wave Gen Assembled |           |
| PSP4K  | Phasor Sonic Blast Wave Pistol Kit            | \$59.50   |
| 1      |                                               |           |

EASY ORDERING PROCEDURE TOLL FREE 1-800-221-1705 or 24 HRS ON 1-603-673-4730 or FAX IT TO 1-603-672-5406 VISA, MC, CHECK, MO IN US FUNDS. INCLUDE 10% SHIPPING. ORDERS \$100.00 & UP ONLY ADD \$10.00. CATALOG \$1.00 OR FREE WITH ORDER.

Infinity Xmtr. Listen in Via Phone Assembled .

TAT30 Automatic Tel Recording Device Assembled ...
VWPM7K 3 Mi. FM Auto Tel Transmitter Kit ......

FMV1K 3 Mi. FM Voice Transmitter Kit ...... HOD1K Homing/Tracking Beeper Transmitter Kit .....

#### INFORMATION UNLIMITED P.O. BOX 716, DEPT. R3, AMHERST, NH 03031

#### THE ELECTRONIC GOLDMINE

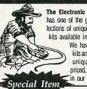

LIST10

has one of the greatest selections of unique electronic kits available in the world! We have over 130 kits and over 1,400 unique, bargain priced, components in our catalog!

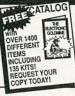

\$199.50

.\$49.50

\$49.50

#### MINI GEIGER COUNTER KIT

- Detects ALL Types of Radiation
  Uses Sensitive Alpha Window Tube
  Operates from 9V Battery (not Incl.)
- Comes with PC Board, Parts, Tube and Instructions
  - Size of PC Board: 3" x 1.9" C6430

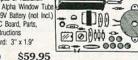

GIANT HORSESHOE XENON STROBE TUBE

argest Horseshoe Tube we have

ever seen! Make a behemouth

strobe to frighten everyone on Hal-

lowern, or use it in a whopper of a disco strobel Size: 2' tall x 1-1/8' wide, glass tubing dia. 5/16'. Operates on 300VDC and can be

used with our 4KV trigger trans-former. (stock# N1700 to left).

4KV TRIGGER COIL lse with any strobe ube that needs a lead 4KV trioner.

N1700 \$1.25 EA. 100 for \$80.00

NVERTER TRANSFORMER (F small 4 lead transformer or use with 555 IC to convert

12VDC to 250V for strobe/ luorescent tubes with schematic. N1703 \$2.00 EA. 1,000 for \$1,500 CDS CELL

ASSORTMENT for\ projects and experiments. These change their resistance with light. 5 different types

G762 \$7.00 EACH RARE EARTH MAGNET/ Unique Many times stronger than other magnets, these are amoung the world's strongest commercially avail-able magnets for this size. Small size only about 1.63" x .56" x .44" yet can lift up to 10 lbs. Try to remove this magnet from a steel plate, and you'll find that unless you slide it, you can't get it off Great for thousands of experiments and applica-tions. Normally these sell for over \$60 each, but these are surplus and have a few chips(does not effect performance). G765 \$9.00

NIMUM ORDER: \$10.00 plus \$3.00 shipping and handling We accept MC, Visa and Money Orders. SEND ORDERS TO: The Electronic Goldmine P.O. Box 5408 Scottscale, AZ 85251

#### ADVERTISING INDEX

RADIO-ELECTRONICS does not assume any responsibility for errors that may appear in the index below.

56

193

182

78

177

194

178

189

190

191

| the in | the index below.          |       |  |  |  |
|--------|---------------------------|-------|--|--|--|
| Free I | nformation Number         | Page  |  |  |  |
| 108    | AMC Sales                 | 82    |  |  |  |
| 75     | Ace Products              | 42    |  |  |  |
| 107    | All Electronics           | 93    |  |  |  |
| 180    | Alpha Products            | 17    |  |  |  |
| -      | Amazing Concepts          | 96    |  |  |  |
| 77     | B&K Precision             | 19    |  |  |  |
| 67     | Banner Technical Books    | 80    |  |  |  |
| 98     | Beckman                   | 75    |  |  |  |
| 109    | C&S Sales                 | 36    |  |  |  |
| 70     | CEI                       | 91    |  |  |  |
| -      | CIE                       | 5,25  |  |  |  |
| 50     | Caig Laboratories         | 29    |  |  |  |
| 179    | Chenesko Products         | 42    |  |  |  |
| -      | Command Productions       | 30    |  |  |  |
| 187    | Communications Specialist | ts 86 |  |  |  |
| 183    | CompuServe                | CV4   |  |  |  |
| 55     | Contact East              | 42    |  |  |  |
| 58     | Cook's Institute          | 18    |  |  |  |
| 184    | D&D Electronics           | 3     |  |  |  |
| 127    | Deco Industries           | 42    |  |  |  |
| 188    | Electronic Goldmine       | 96    |  |  |  |
| -      | Electronics Book Club     | 11,32 |  |  |  |
| 121    | Fluke Manufacturing       | CV2   |  |  |  |
| 185    | General Technics          | 42    |  |  |  |
| 186    | Global Specialties        | 27,26 |  |  |  |
| _      | Grantham College          | 54    |  |  |  |
| 86     | Heathkit                  | 16    |  |  |  |
| _      | ISCET                     | 9     |  |  |  |
| 114    | Jameco                    | 93,94 |  |  |  |
| 104    | Jan Crystals              | 18    |  |  |  |
| -      | King Wholesale            | 88    |  |  |  |
| 53     | MD Electronics            | 90    |  |  |  |
| 93     | Mark V. Electronics       | 91    |  |  |  |
| 61     | Microprocessors Unitd     | 79    |  |  |  |
| _      | NRI Schools               | 15,85 |  |  |  |
| 181    | Optoelectronics           | CV3   |  |  |  |

#### ADVERTISING SALES OFFICE

Print Products International....29

WPT Publications ......86

Xandi Electronics . . . . . . . . . . . . . . . . 42

Gernsback Publications, Inc. 500-B Bi-County Blvd. Farmingdale, NY 11735 1-(516) 293-3000 President: Larry Steckler Vice President: Cathy Steckler

For Advertising ONLY 516-293-3000 Fax 1-516-293-3115 Larry Steckler publisher **Arline Fishman** advertising director Denise Haven

advertising assistant Christina Estrada advertising associate

Kelly McQuade credit manager

**Subscriber Customer Service** 1-800-288-0652 **Order Entry for New Subscribers** 1-800-999-7139 7:00 AM - 6:00 PM M-F MST

#### SALES OFFICES

EAST/SOUTHEAST

Stanley Levitan, Eastern Sales Manager **Radio-Electronics** 259-23 57th Avenue Little Neck, NY 11362 1-718-428-6037, 1-516-293-3000 Fax 1-718-225-8594

MIDWEST/Texas/Arkansas/Okla. Ralph Bergen, Midwest Sales Manager Radio-Electronics 540 Frontage Road—Suite 339 Northfield, IL 60093 1-708-446-1444 Fax 1-708-446-8451 **PACIFIC COAST/ Mountain States** 

Marvin Green, Pacific Sales Manager Radio-Electronics 5430 Van Nuys Blvd. Suite 316 Van Nuys, CA 91401 1-818-986-2001 Fax 1-818-986-2009

# 3000 Top of the Line Universal Handi-Counter™. \$375.

# OFF THE BENCH AND RUNNING

When OPTOELECTRONICS took frequency counters off the bench we created a whole new dimension - Frequency Finding.

Our Handi-Counters™ make Frequency Finding a reality by allowing you to pick-up radio transmitters at the maximum possible distance.

Monitoring Enthusiast, Security Specialists, Broadcast and Design Engineers, Two Way and Amateur Radio Operators and Service Technicians have all made the move. Shouldn't you?

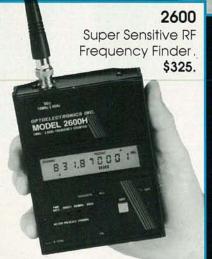

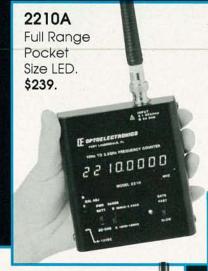

#### 8030

Bench Portable (Fits in an attaché case) with *ALL* the Handi-Counter™ Features plus *More.* \$579.

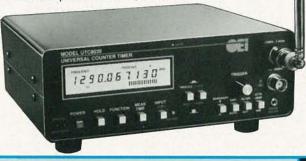

| 1300H/A<br>Low Cost U<br>Sensitive (I<br>UHF, VHF).<br>\$179. | Jltra                                                                                                    |
|---------------------------------------------------------------|----------------------------------------------------------------------------------------------------|
| 1                                                             | FORTGELEGEROMICS AND MINET TO DOME  SEPTIS  FOR 1500  RANGE MINE  WOODEL 1300H/A  WITH  PRINT CALL  ACCOUNT NAME  ACCOUNT NAME |

| Model   | Range<br>Low<br>High | Display<br>8 Digit LED | Display 10 Digit LCD | Signal<br>Strength<br>Bargraph | Universal<br>Counter | TCXO<br>Option       |
|---------|----------------------|------------------------|----------------------|--------------------------------|----------------------|----------------------|
| 8030    | 10Hz<br>2.4GHz       |                        | •                    | •                              | •                    | ± .1ppm<br>add \$125 |
| 3000    | 10Hz<br>2.4GHz       |                        | •                    | •                              | •                    | ±.2ppm<br>add \$ 80  |
| 2600    | 1MHz<br>2.4GHz       |                        | •                    | •                              | •                    | ± 2ppm<br>add \$ 80  |
| 2210A   | 10Hz<br>2.4GHz       | •                      |                      |                                |                      | ± .5ppm<br>add \$ 75 |
| 1300H/A | 1MHz<br>1.3GHz       | •                      |                      | W.                             |                      | ± .5ppm<br>add \$ 75 |

Sensitivity: <1 to <10mV typical. NiCads & AC Charger/Adapter included. Carry Case, Antennas and Probes extra. One year parts & labor warranty on all products

#### **OPTOELECTRONICS**

Toll Free Order Line: 1-800-327-5912 In Florida call (305)771-2050 FAX (305)771-2052

5821 NE 14th Avenue • Ft. Lauderdale, FL 33334 Visa, MC, COD, Cash, M.O. accepted. Personal Check allow 3 weeks. 5% Shipping, Handling, (Maximum \$10) U.S. & Canada. 15% outside confinental U.S.A.

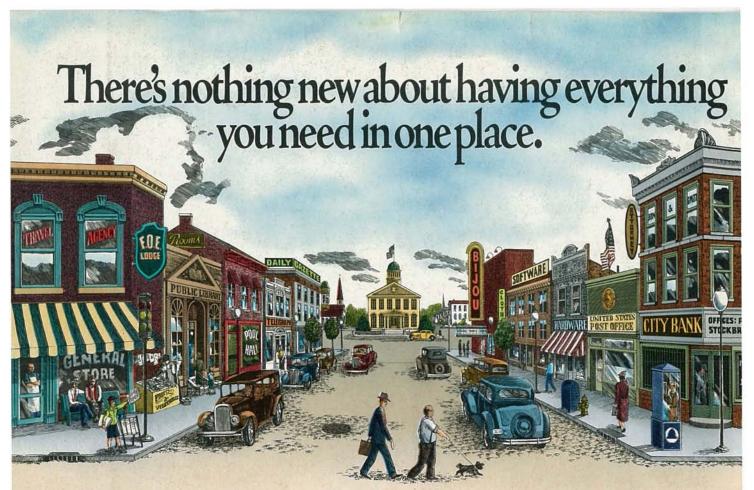

# With CompuServe, it's all at your fingertips.

When you become a member of CompuServe, you join a vital, active community of over 500,000 friends and neighbors from all over the world.

Small-town friendly. We keep in touch with electronic mail and faxes, and by posting messages on our bulletin boards. We even meet in forums to discuss everything from science fiction to sharing software, and to get invaluable personal computer software and hardware support. And that's one of the best things about small towns: people helping people.

Big-city opportunities. But we can also shop coast-to-coast at hundreds of nationally known stores, and take advantage of a world-class library. We have access to the latest national and international news. And our special financial files offer complete statistics on over 10,000 NYSE,

AMEX, and OTC securities.

We can even trade online with our local discount brokers.

And, just for fun . . . We've also got games — everything from trivia to TV-style game shows with CIRCLE 183 ON FREE INFORMATION CARD

live entertainment to interactive space and fantasy adventures.

We've got airline schedules, so you can check out the bargains and book your own flights online. We even have listings from over 35,000 hotels.

It's not hard to get here. To get to CompuServe, all you need is a computer and a modem. We'll send you everything else, including a \$25.00 Usage Credit. In most places you'll be able to go online with a local phone call.

To buy a CompuServe Membership Kit, see your nearest computer dealer. To receive our informative brochure or to order direct, call 800 848-8199.

**CompuServe**